# **REPÚBLICA FEDERATIVA DO BRASIL MINISTÉRIO DOS TRANSPORTES**

# **VALEC**

ENGENHARIA, CONSTRUÇÕES E FERROVIAS S/A.

# **ESTUDO DE VIABILIDADE TÉCNICA, ECONÔMICA E AMBIENTAL**

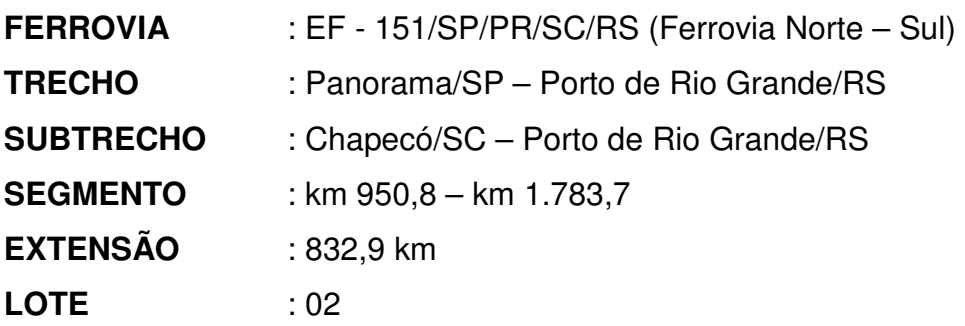

## **RELATÓRIO FINAL**

**VOLUME 2 – MEMÓRIA JUSTIFICATIVA VOLUME 2.3 – ESTUDOS OPERACIONAIS** 

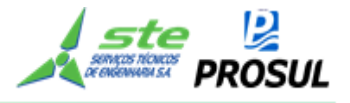

### **ESTUDOS DE VIABILIDADE TÉCNICA, ECONÔMICA E AMBIENTAL (EVTEA) DO TRECHO ENTRE CHAPECÓ/SC – PORTO DO RIO GRANDE/RS – FERROVIA NORTE - SUL (FNS)**

**(EF – 151 - LOTE 02)** 

## **RELATÓRIO FINAL – RF**

**VOLUME 2 – MEMÓRIA JUSTIFICATIVA**

**VOLUME 2.3 – ESTUDOS OPERACIONAIS** 

**CARACTERIZAÇÃO DA VIA PERMANENTE, DO MATERIAL RODANTE, DOS SISTEMAS DE APOIO À OPERAÇÃO E À MANUTENÇÃO, RESULTADO DA SIMULAÇÃO OPERACIONAL, CUSTOS DA IMPLANTAÇÃO, OPERAÇÃO E MANUTENÇÃO E CÁLCULO DE TARIFAS E RECEITAS.** 

**Julho / 2015** 

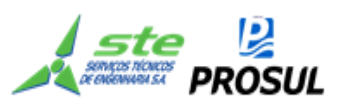

### **LISTA DE FIGURAS**

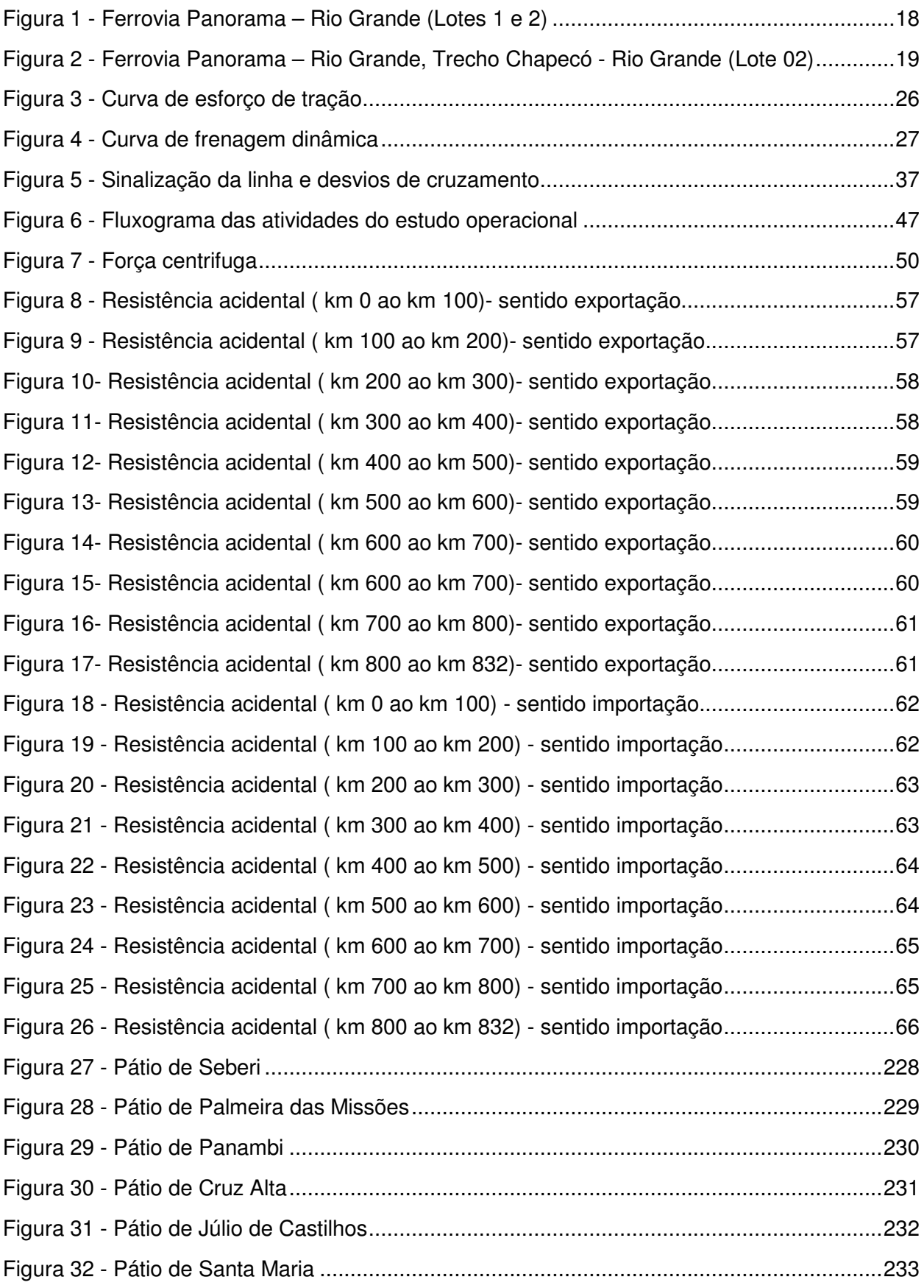

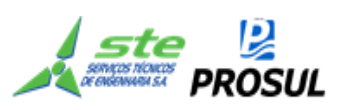

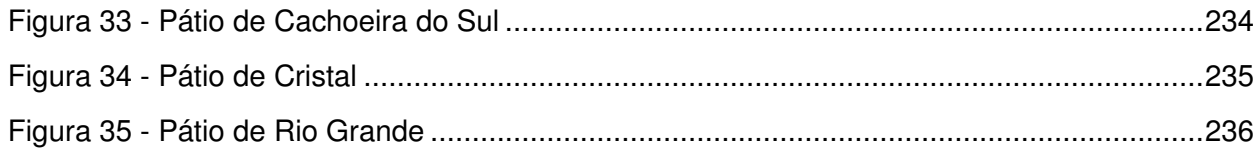

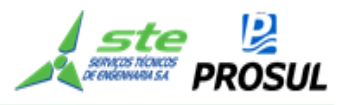

### **LISTA DE TABELAS**

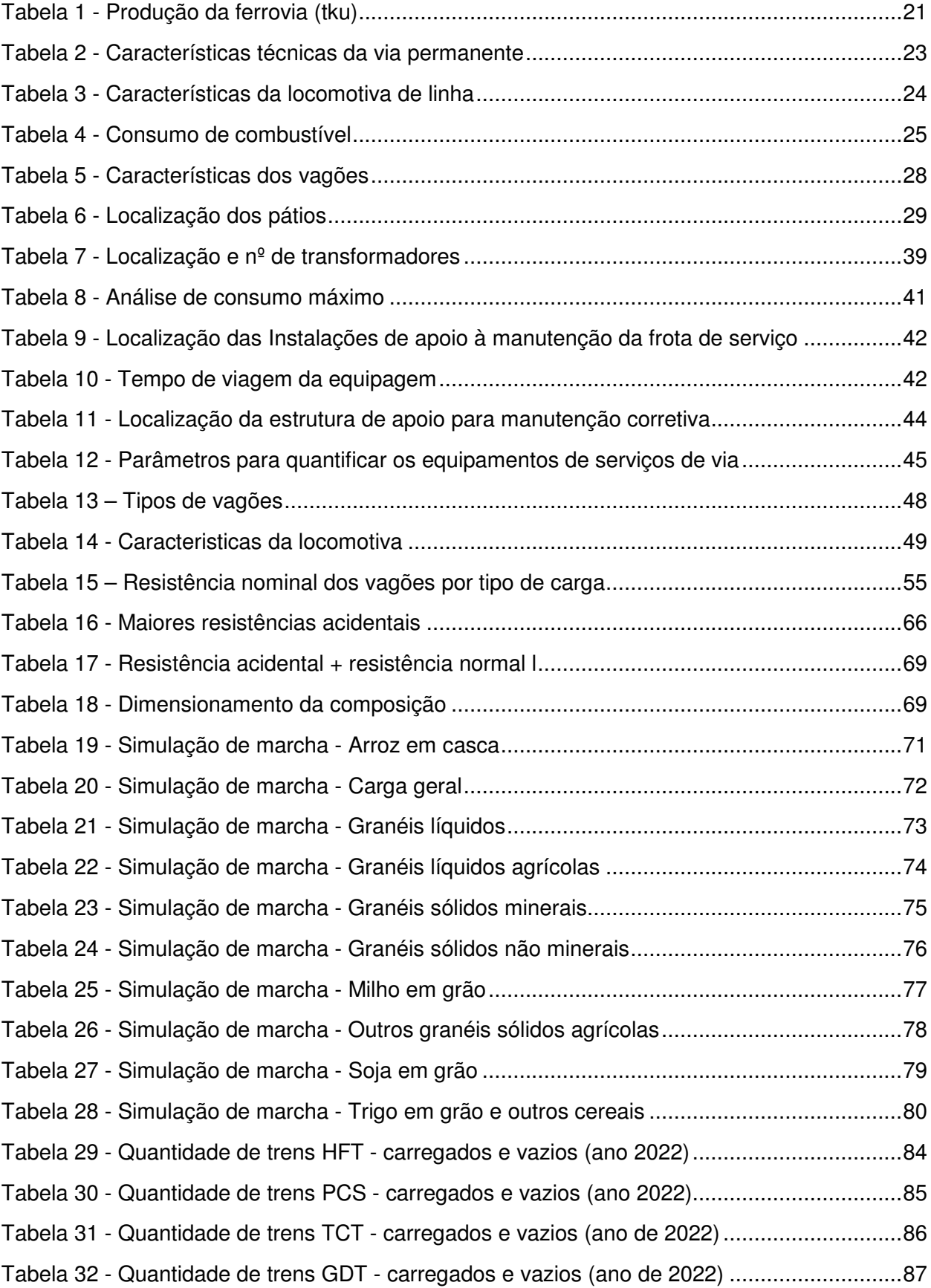

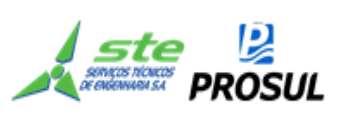

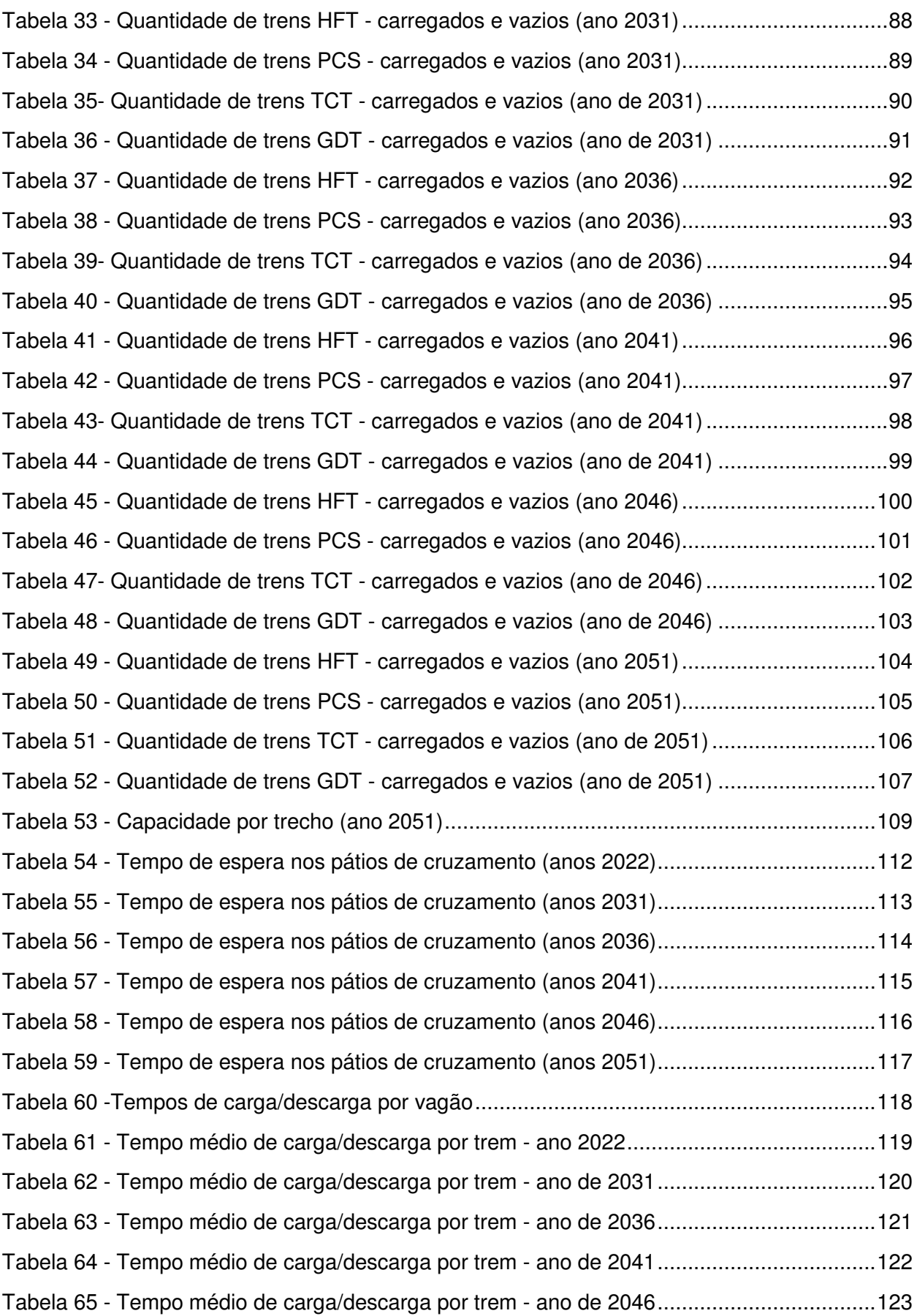

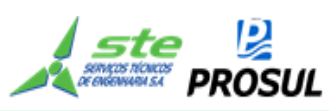

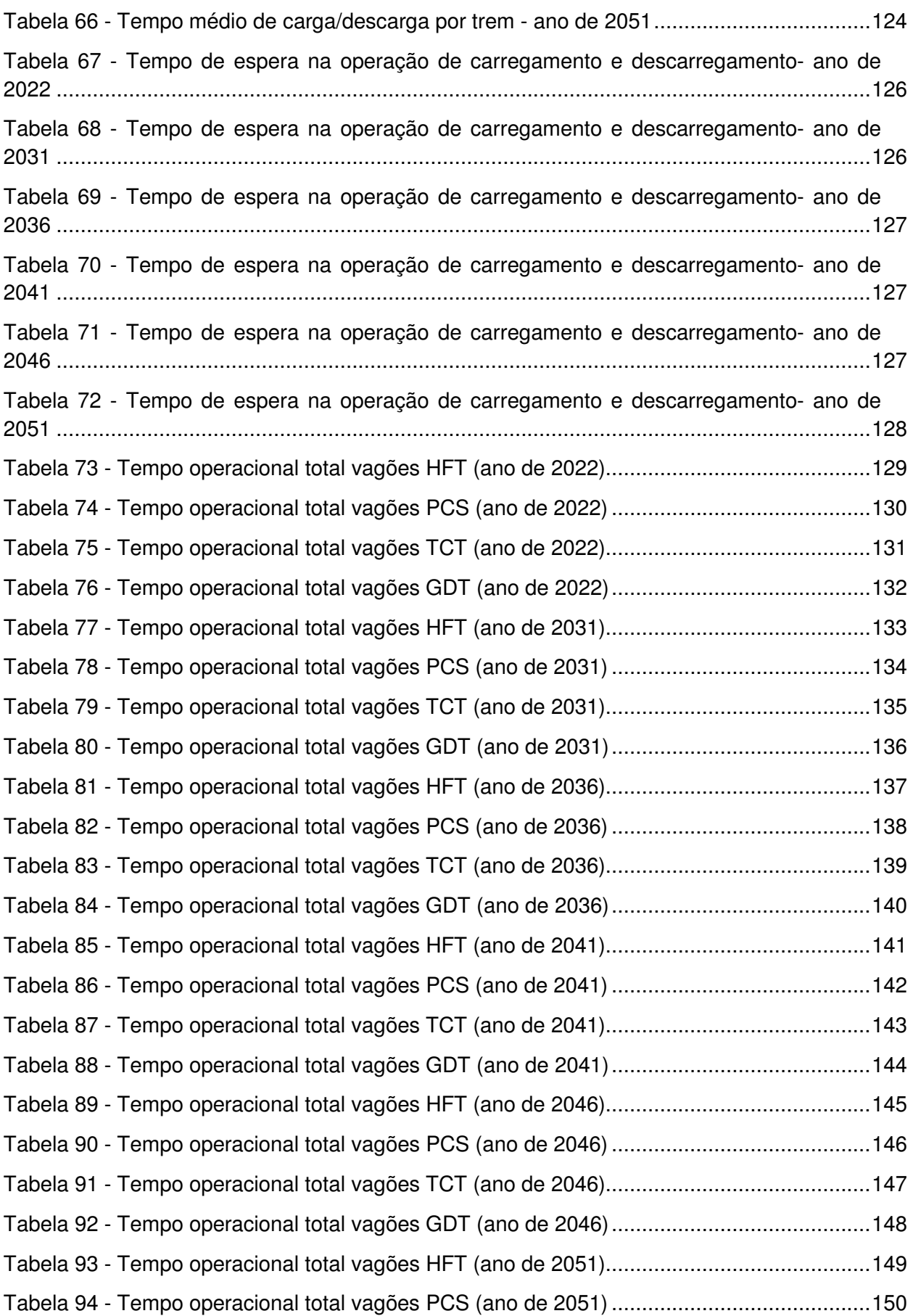

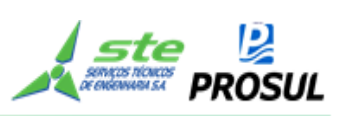

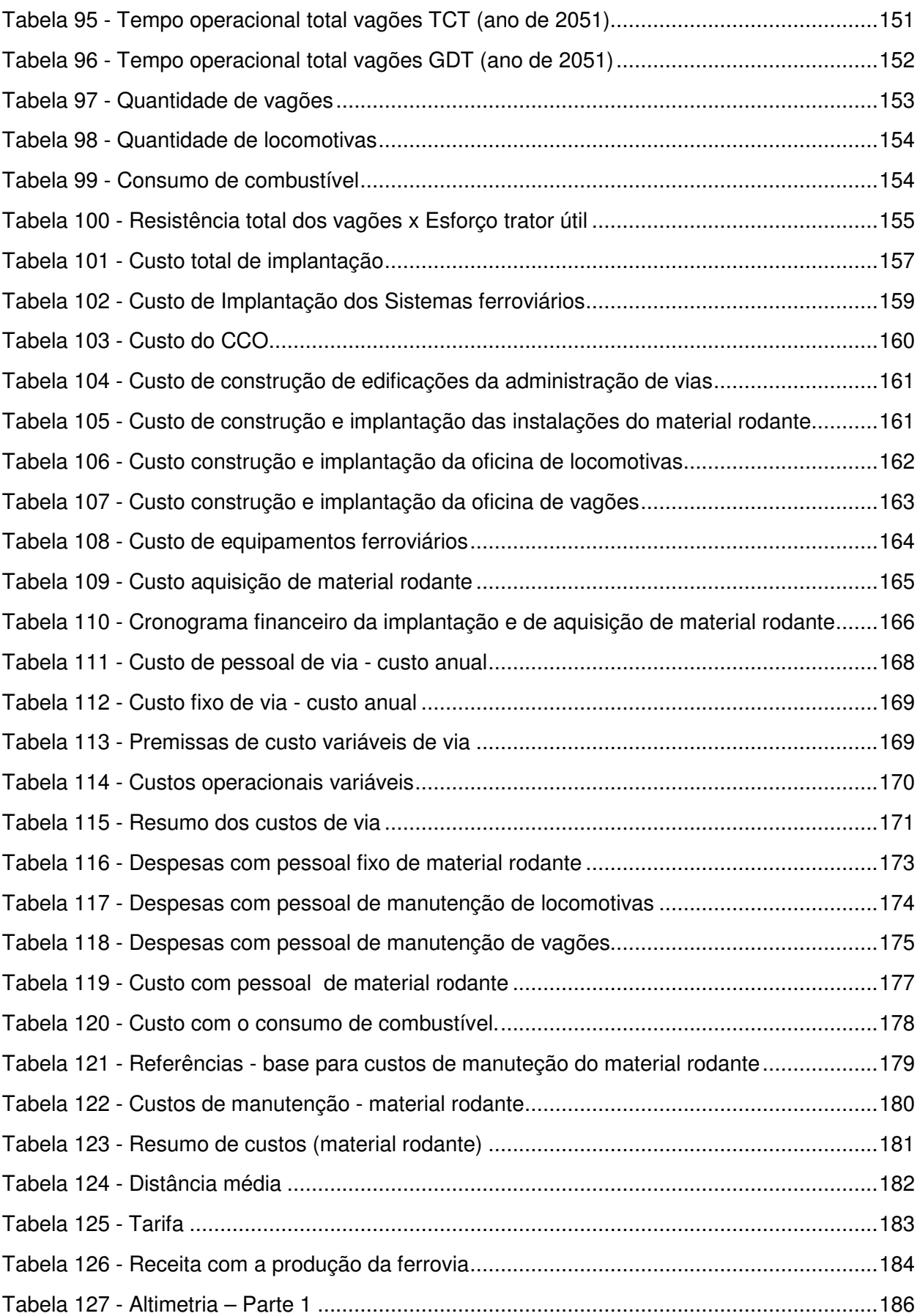

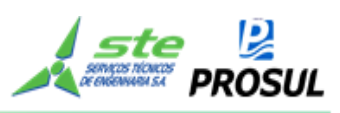

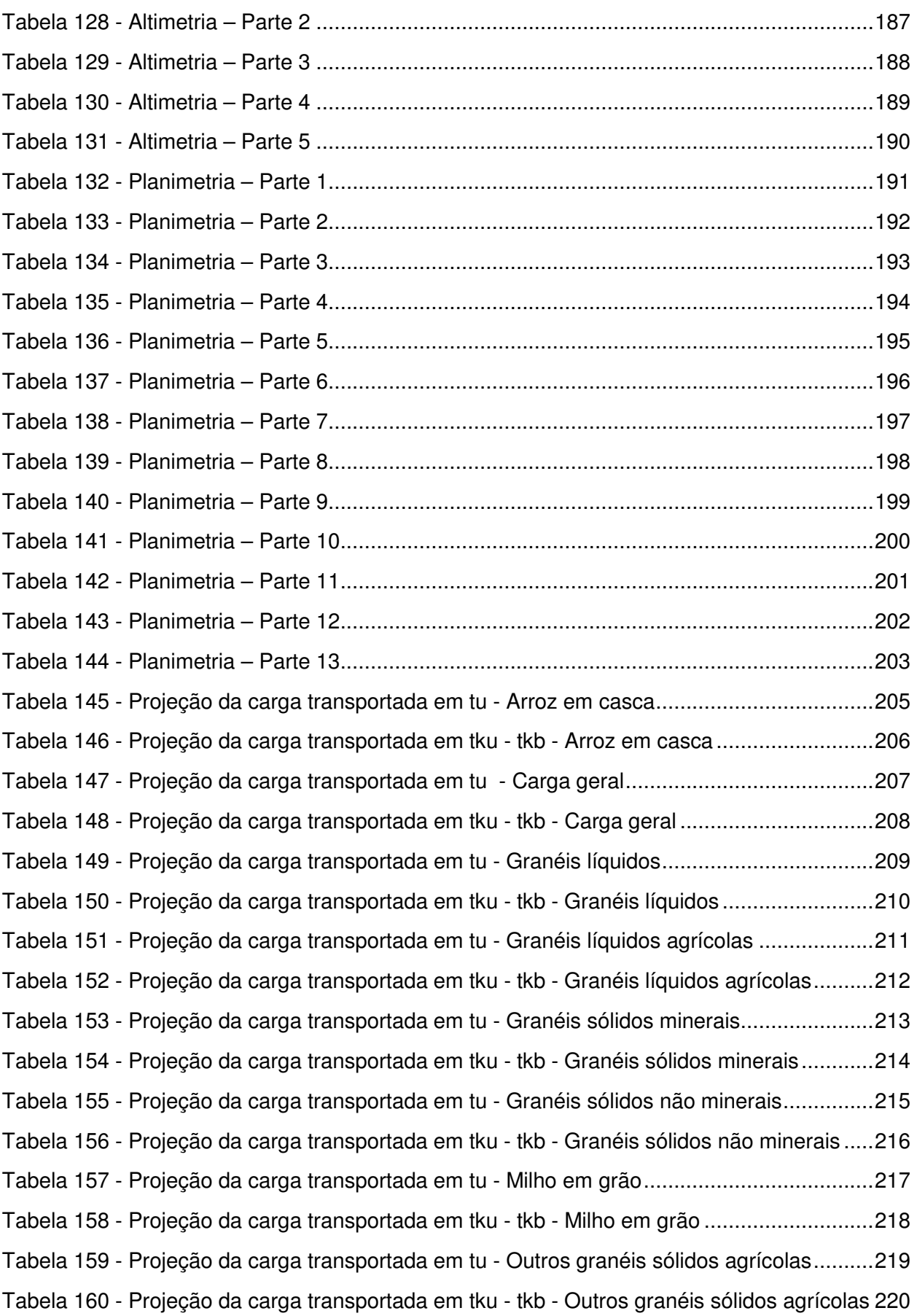

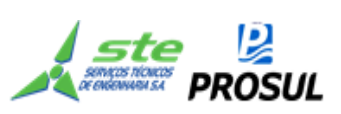

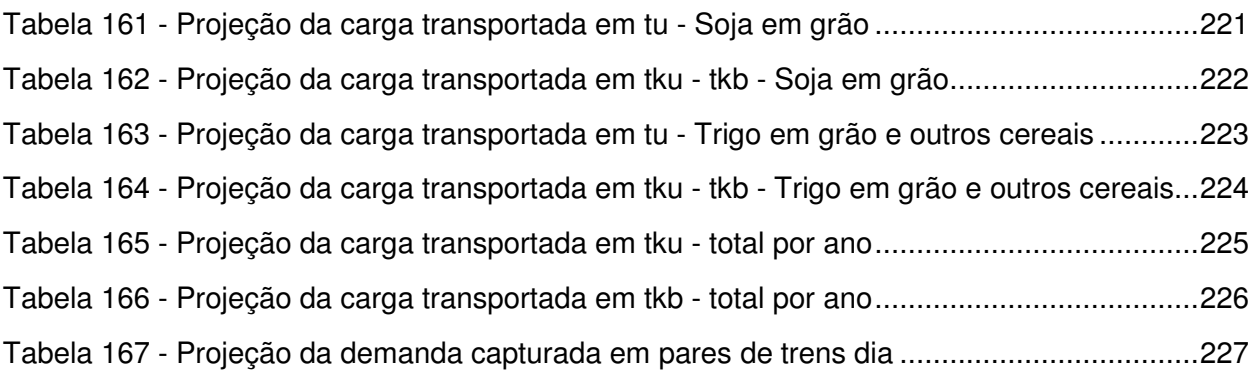

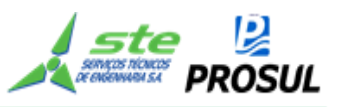

## **SUMÁRIO**

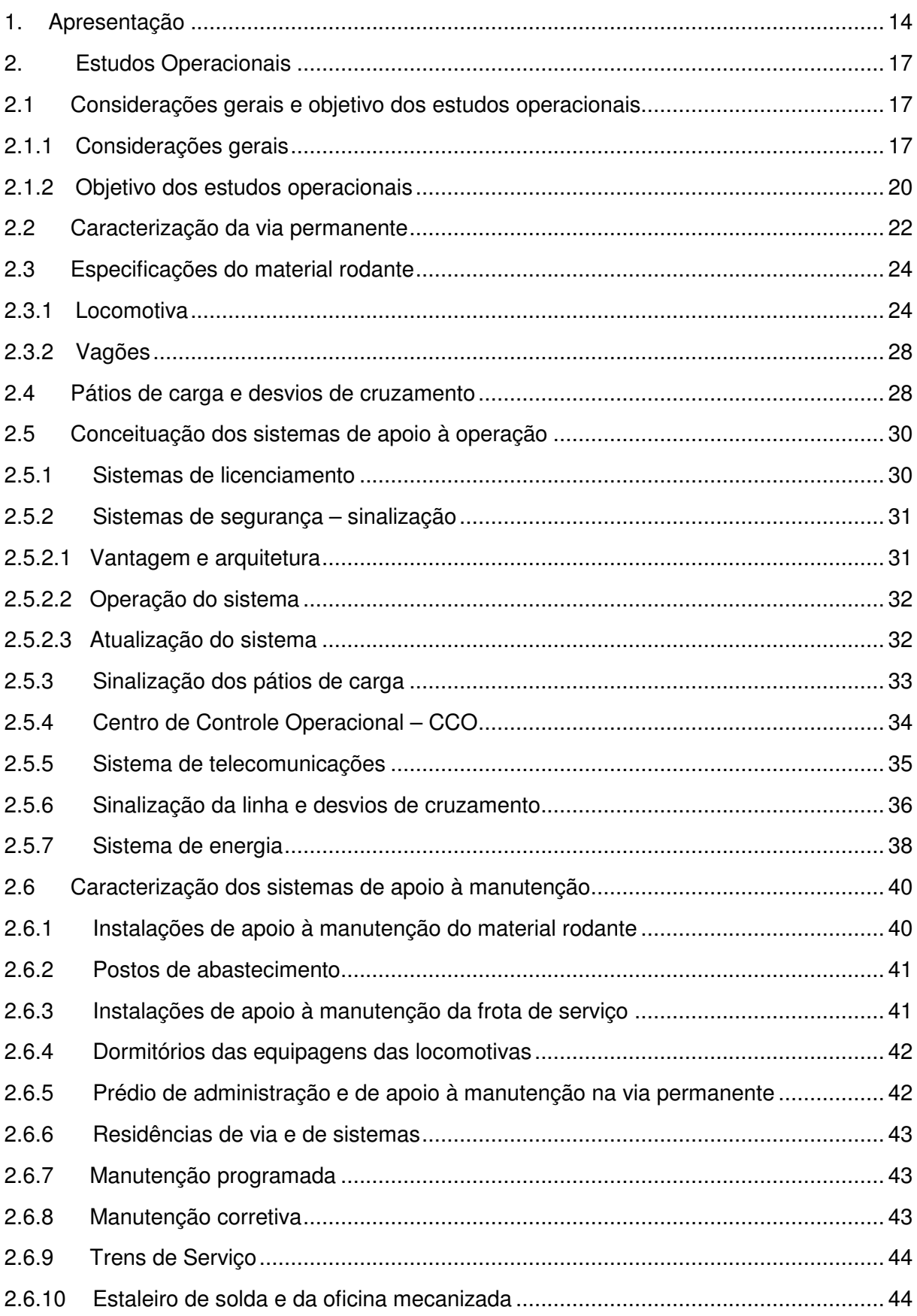

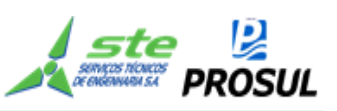

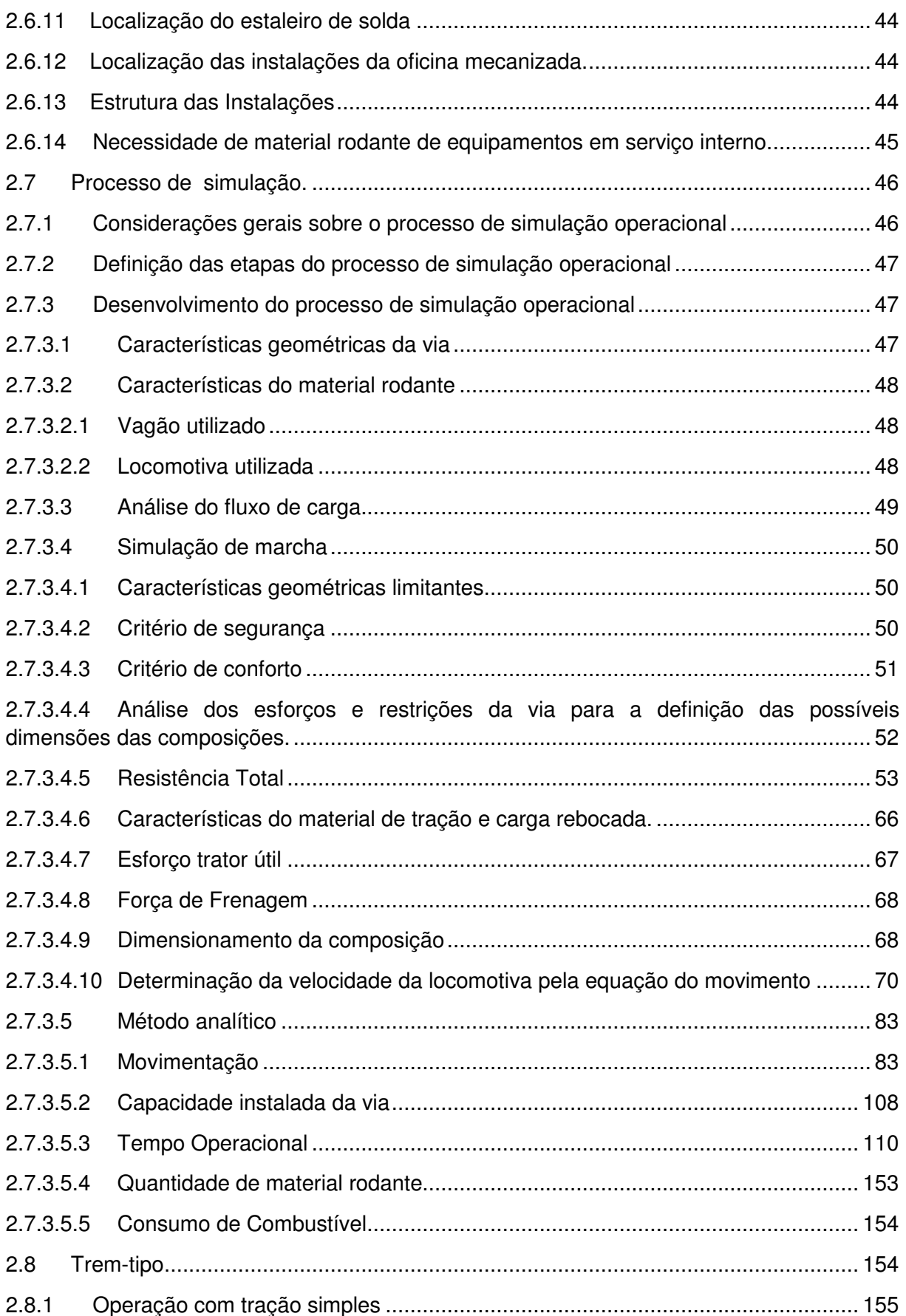

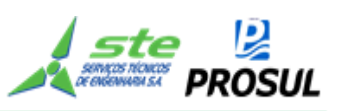

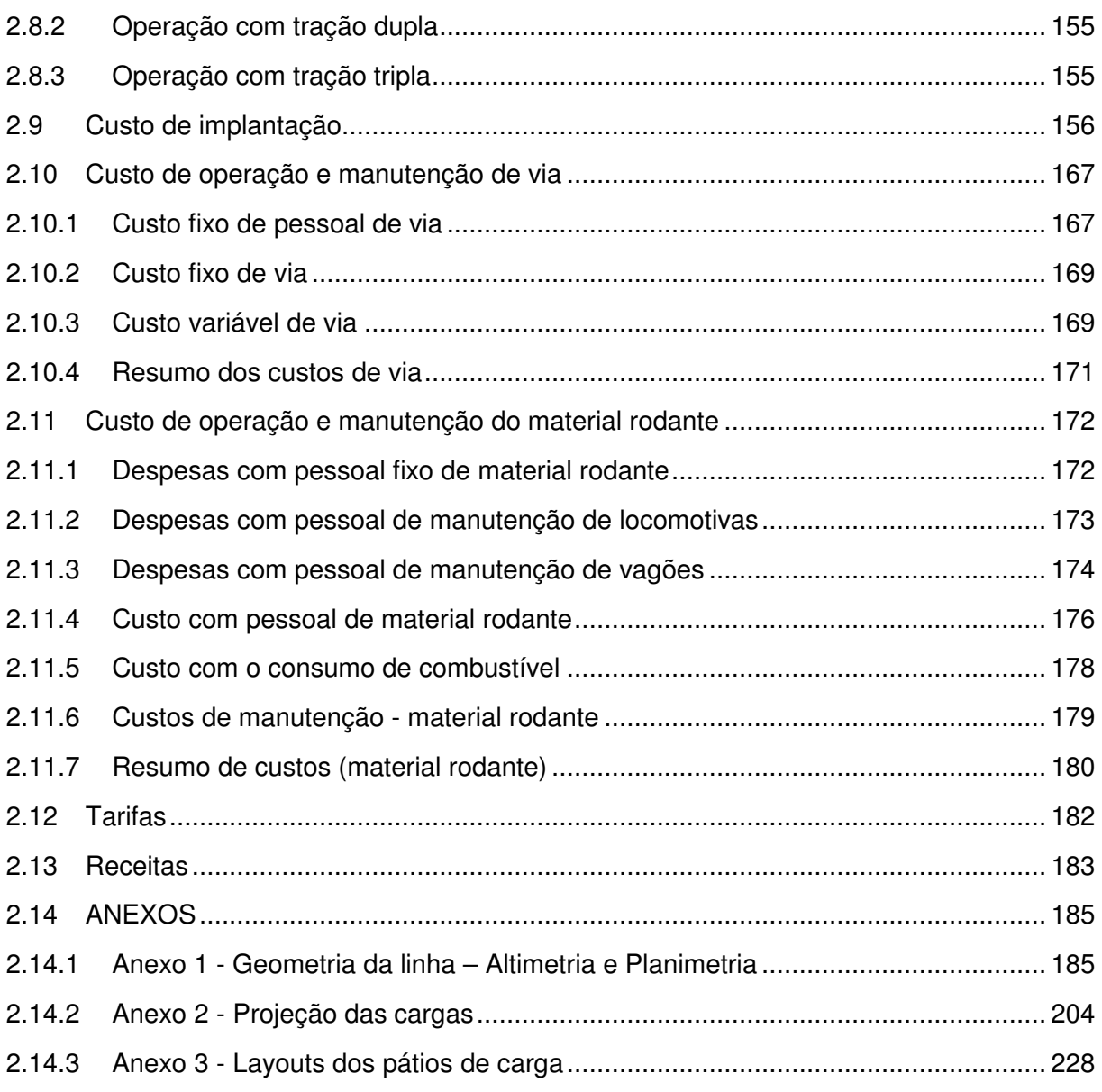

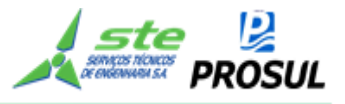

#### **1. APRESENTAÇÃO**

O presente **Volume 2.3 - Estudos Operacionais -** é parte integrante do Volume 2 – Memória Justificativa, que compõe o "Relatório Final - (RF)", de acordo com o que determina o item 3.8.4 - do Termo de Referência do Edital de Concorrência nº 003/2012.

O citado volume refere-se ao trabalho realizado pelo Consórcio STE/PROSUL para a elaboração dos Estudos de Viabilidade Técnica, Econômica e Ambiental da EF-151 (Ferrovia Norte-Sul), Lote 02, no trecho entre Chapecó (SC) – Porto do Rio Grande (RS), por força do Contrato nº 046/2012, firmado pela VALEC e o Consórcio, em 28/12/2012.

**O volume 2.3 tem, como principal conteúdo, as informações direcionadas à operação da ferrovia, abrangendo a caracterização da via permanente, as especificações do material rodante, a conceituação dos sistemas de apoio à operação e à manutenção, o processo de simulação operacional, a estimativa do consumo de combustível, o custo de implantação, os custos de operação e manutenção da via e do material rodante e o cálculo de tarifas e receitas.** 

O Relatório Final dos Estudos de Viabilidade Técnica, Econômica e Ambiental (RF), contém os resultados e as conclusões obtidas de cada item de estudo relacionado no Volume 2 - Memória Justificativa (estudos de inserção ambiental, estudos de mercado, estudos operacionais, estudos de engenharia e estudos socioeconômicos). O conjunto de informações apresentadas no Relatório Final vai permitir que se conclua sobre a viabilidade econômico-financeira do empreendimento, devendo - tal conjunto de informações, servir de referência para a realização posterior das demais etapas, visando a implantação do projeto. O RF está estruturado da seguinte forma:

#### **a) Volume 1 – Relatório do Estudo**

Esse Relatório, com informações de caráter gerencial, está dividido em duas partes principais:

1ª parte): descrição sucinta dos estudos realizados, em especial do Estudo de Viabilidade, contendo a síntese das conclusões e recomendações observadas, de tal modo a orientar as etapas seguintes ao EVTEA, referentes à elaboração dos Projetos de Engenharia e da obtenção das Licenças Ambientais.

2ª parte): informações sintéticas sobre a Licitação, Contrato, a Empresa Contratada, a identificação dos profissionais responsáveis pela elaboração de cada um dos itens constituintes do Estudo, com os nomes completos e respectivos números de registro nos Conselhos Regionais de Classes Profissionais correspondentes (CREA; CORECON; CRBIO, etc.) e cópia do Termo de Referência que serviu de base para a elaboração do Estudo.

Envelope fixado no verso da contracapa desse Relatório contém mídia magnética (CD ou DVD), com a gravação dos arquivos-fonte (editáveis) obtidos ou gerados durante a

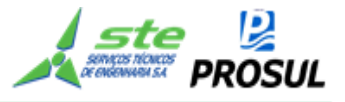

elaboração do EVTEA, além dos arquivos de impressão que geraram os volumes impressos dos relatórios apresentados. Os arquivos estão dispostos em uma estrutura de diretórios e subdiretórios adequados a cada assunto abordado.

#### **b) Volume 2 – Memória Justificativa**

Esse Volume contém, de forma analítica, todos os estudos realizados, a memória descritiva e justificativa dos mesmos, das metodologias empregadas e dos resultados obtidos e apresentados, de acordo com a seguinte orientação:

 Volume 2.1 – Estudos de Inserção Ambiental; Volume 2.2 – Estudos de Mercado; Volume 2.3 – Estudos Operacionais; Volume 2.4 – Estudos de Engenharia; Volume 2.5 – Estudos Socioeconômicos; Volume 2.6 – Estudos de Engenharia - Estudos de Traçado – Desenhos; Volume 2.7 – Estudos de Engenharia – Obras de Arte Especiais – Desenhos.

#### **c) Volume 3 – Avaliação Econômico-Financeira**

Apresenta a avaliação econômico-financeira do empreendimento, a partir do traçado eleito para a ferrovia, fazendo uma análise comparativa entre os custos de implantação e de operação, com as receitas operacionais obtidas pelo transporte da carga, utilizando valores a preços de mercado. A modelagem proposta contém a avaliação sobre a ótica do setor privado, responsável pela construção, operação e manutenção da ferrovia a ser implantada, bem como sob a ótica do novo modelo de concessão onde a VALEC compra a totalidade da capacidade da ferrovia, remunerando a Concessionária pelos investimentos realizados na construção e pelos custos fixos relacionados à manutenção da via.

#### **d) Volume 4 – Informações Contratuais**

Apresenta informações sobre a Licitação, Contrato, a Empresa Contratada, os certificados, registros e autorizações da empresa e identificação dos profissionais responsáveis pela elaboração de cada um dos itens constituintes do Estudo, com os nomes completos e respectivos números de registro nos órgãos de controle do exercício da profissão, nos Conselhos Regionais de Classes Profissionais correspondentes (CREA; CORECON; CRBIO, etc.), as respectivas ARTs e cópia do Termo de Referência que serviu de base para a elaboração do estudo.

#### **e) Volume 5 – Resumo Executivo**

Este Relatório contém informações do Projeto de acordo com o que preconiza o Manual de Apresentação de Estudos de Viabilidade de Projetos de Grande Vulto – Versão 2.0, aprovado na 5ª reunião ordinária da Comissão de Monitoramento e Avaliação do Plano Plurianual 2008-2011 (CMA) – Resolução CMA/MP nº 5, de 17 de setembro de 2009.

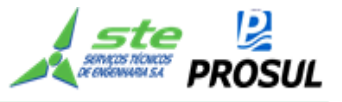

#### **f) Volume 6 – Relatório de Imagens**

As imagens utilizadas para o estudo estão catalogadas neste relatório.

#### **g) Estudo do Ramal Uruguaiana/RS – Santa Maria/RS**

Este Relatório atende ao que determina o item 2.2 do Edital de Concorrência nº 003/2012, que é o de permitir à VALEC uma avaliação prévia para averiguação da viabilidade de contratação e desenvolvimento de estudos e projetos futuros de investimentos relacionados à construção e/ou adequação de segmento ferroviário saindo da FNS (Santa Maria), em direção ao MERCOSUL, passando por Uruguaiana/RS.

#### **h) Mídia Digital (CD ou DVD) – Completo**

Além dos relatórios, estão sendo entregues à VALEC, Mídia Digital (CD ou DVD) com a gravação de todos os arquivos fonte (editáveis), obtidos ou gerados durante a elaboração do EVTEA, além dos arquivos de impressão (PDF) que geraram os volumes impressos dos relatórios apresentados.

*Observação: A pedido da VALEC, o título do Volume 3 foi alterado para "Avaliação Econômico-Financeira", por duas razões: correção de inconsistência verificada na elaboração do Termo de Referência da VALEC e uniformização com o padrão adotado pela ANTT na elaboração dos seus trabalhos.* 

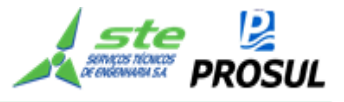

#### **2. ESTUDOS OPERACIONAIS**

#### **2.1 Considerações gerais e objetivo dos estudos operacionais**

#### **2.1.1 Considerações gerais**

O Edital de Concorrência nº 003/2012, da VALEC, estabeleceu a continuidade da Ferrovia Norte-Sul (EF–151), para efeito de EVTEA, dando sequência ao trecho Estrela do Oeste/SP – Panorama/SP, identificado como Lote 01 e o trecho Panorama / SP – Chapecó/SC; e, como Lote 02, o trecho contíguo, em direção ao sul, Chapecó/SC - Porto Rio Grande/RS.

O Termo de Referência do referido Edital destacou a necessidade da realização de uma análise integrada entre os dois lotes, tendo em vista serem segmentos contíguos e terem características similares no fluxo de cargas e demandas.

Embora a análise seja feita de forma integrada, o presente relatório trata dos estudos operacionais relativos ao trecho final da Ferrovia Norte-Sul, ligando Chapecó/SC ao Porto Rio Grande/RS, que corresponde ao Lote 02, do Edital de Concorrência da VALEC nº 003/2012.

A Figura 1 ilustra o trecho de Panorama/SP a Porto do Rio Grande/RS, com destaque para a malha ferroviária em nível nacional

A Figura 2 dá destaque ao segmento Chapecó/SC a Porto do Rio Grande/RS, com indicação mais detalhada da malha ferroviária na região sul.

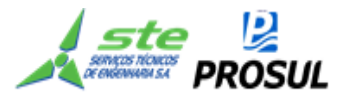

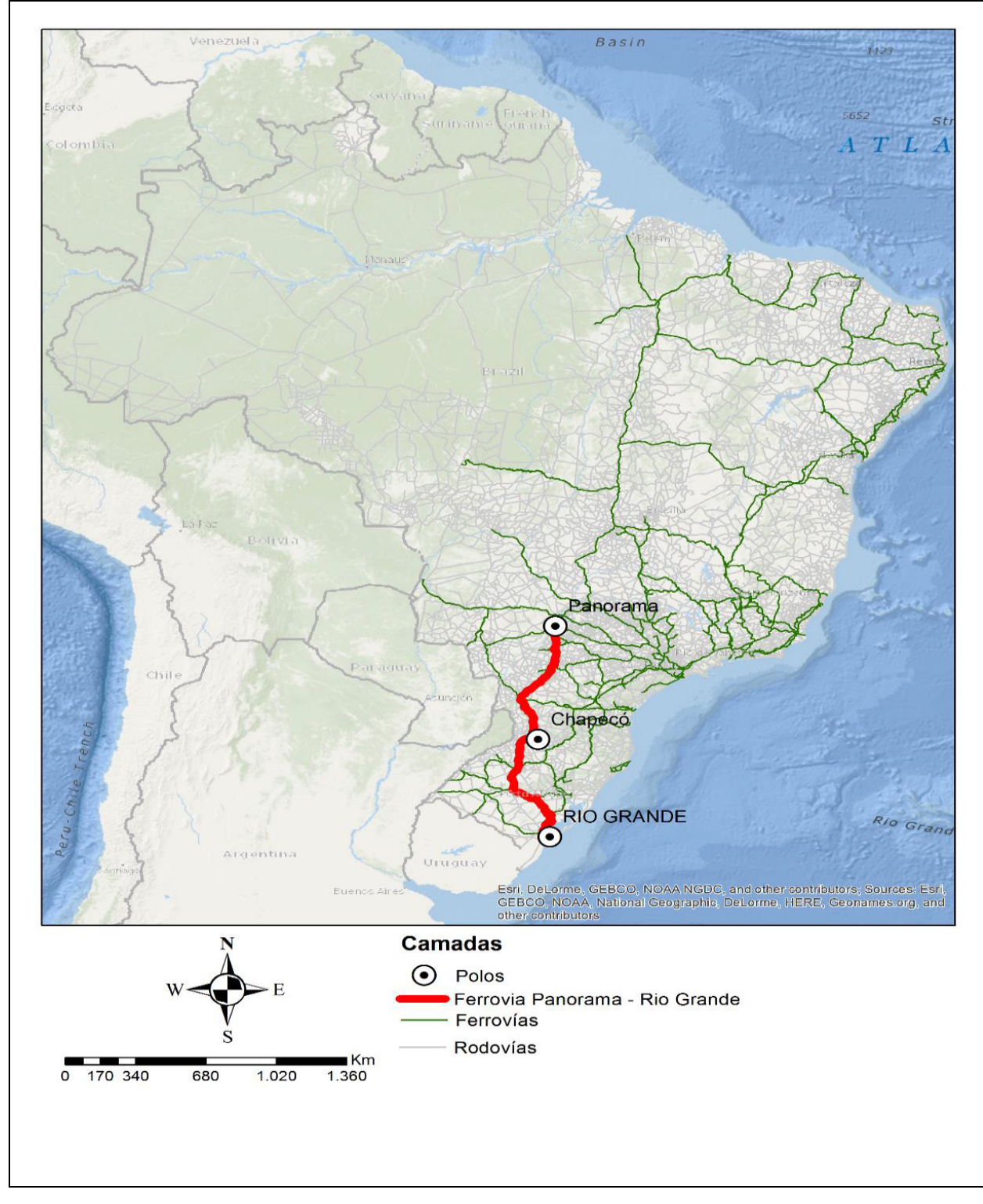

**Figura 1 - Ferrovia Panorama – Rio Grande (Lotes 1 e 2)** 

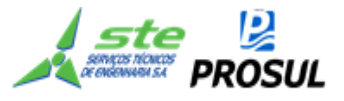

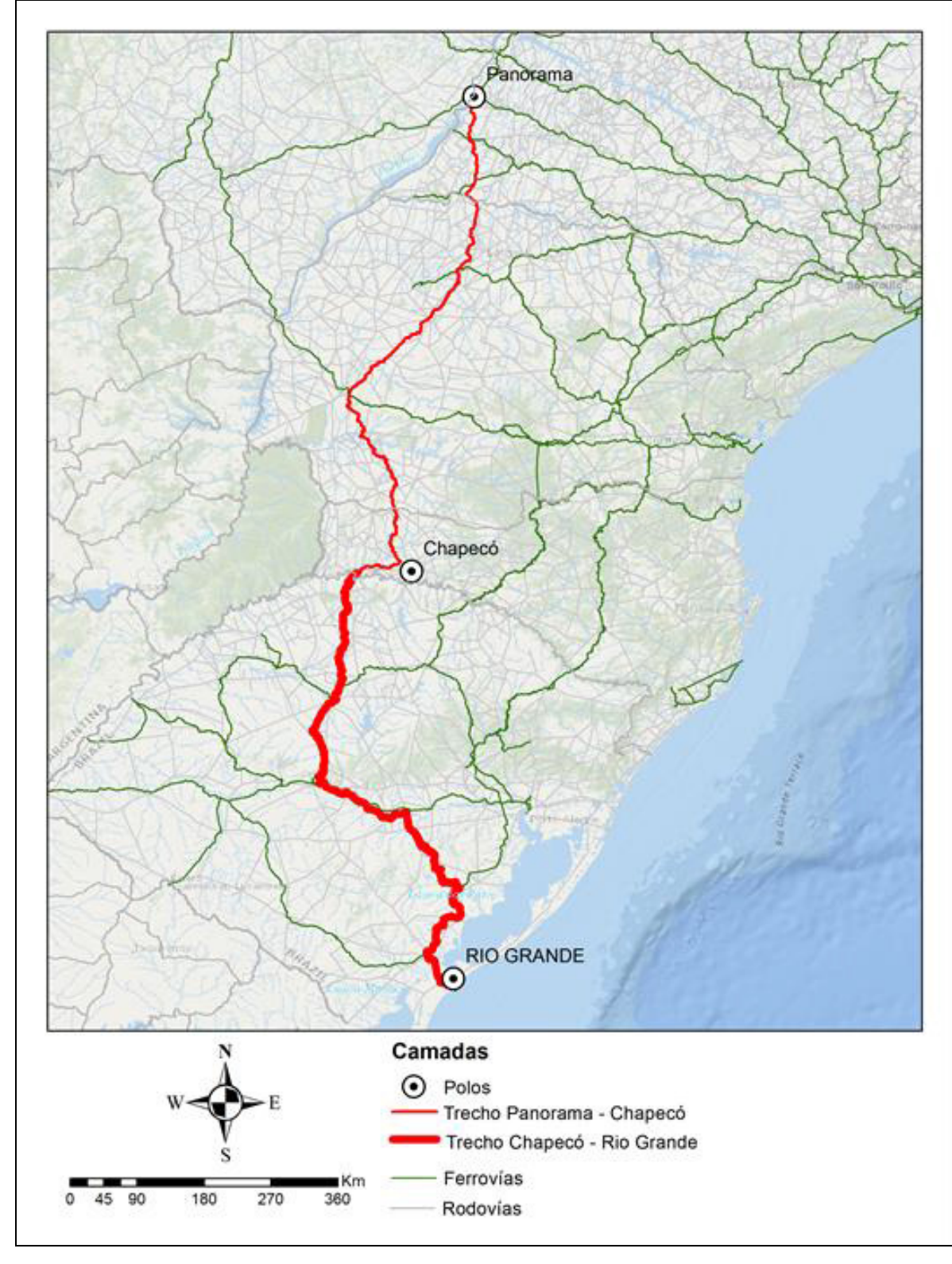

**Figura 2 - Ferrovia Panorama – Rio Grande, Trecho Chapecó - Rio Grande (Lote 02)**

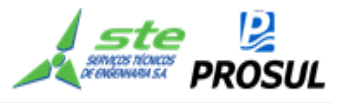

#### **2.1.2 Objetivo dos estudos operacionais**

Os estudos operacionais têm como objetivo determinar e dimensionar os fatores determinantes das receitas, das despesas operacionais e dos custos dos investimentos; do "*modus operandi*" da futura ferrovia e o cálculo de sua capacidade de transporte, através do processo de simulação de desempenho de trens e, também, do projeto conceitual dos sistemas de segurança e licenciamento dos trens, a fim de atender as demandas calculadas pelos estudos de mercado, cuja produção em tku encontra-se na Tabela 1.

Como já mencionado, os estudos de mercado foram definidos em conjunto para os lotes 01 e 02, visando ao carregamento da linha, para efeito de análise de circulação de trens, e atendimento pleno das demandas estudadas que serão carreadas para a FNS, tanto para o lote 01, quanto para o lote 02, numa total integração ao longo de todo o percurso, entre o estado de São Paulo e o sul do estado do Rio Grande do Sul, tendo como extremo, o Porto de Rio Grande.

Nos Estudos Operacionais, será definido o tipo de tração dos trens, tendo em vista sua influência nos comprimentos dos desvios de cruzamentos, com destaque para os elementos referentes:

- Ao dimensionamento e estabelecimento das características físicas da via permanente e do material rodante, entre eles e a localização dos pátios de cruzamento;
- A definição dos subsistemas e de seus respectivos investimentos, relativos à sinalização, energia, Centro de Controle Operacional (CCO), entre outros;
- A previsão de produção e produtividade do material rodante da frota comercial, por fluxo POD;
- A determinação do material rodante da frota comercial, por fluxo POD;
- A previsão para a operação de trens em serviço interno;
- A elaboração do carregamento da malha em TU e tonelada bruta (TB), em trens/dia, por fluxo POD;
- A consolidação do plano de vias dos tramos dos subtrechos projetados para a ferrovia, considerando os comprimentos úteis e totais dos desvios de cruzamento;
- Ao estabelecimento dos parâmetros da operação ferroviária, com base na simulação do desempenho de trens, destacando-se, obrigatoriamente, as velocidades médias de circulação dos trens, os tempos de percursos entre os desvios de cruzamentos, o desempenho e o consumo de combustível das locomotivas, por fluxo POD;
- Ao cálculo da capacidade de tráfego (vazão) da via, em número de trens/dia, em função do trem–tipo, tempos de percursos entre os desvios de cruzamento, comprimento útil dos desvios, tempo de licenciamento dos trens e tempo de interrupção para manutenção da via;
- A indicação de localização para implantação de oficinas e demais instalações de apoio à manutenção do material rodante, dos equipamentos de via e das equipes de socorros, com definição das áreas mínimas necessárias; e,

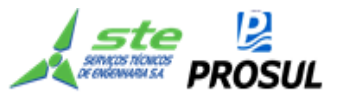

• A indicação de localização dos dormitórios de equipagens de locomotivas, do prédio de administração com o CCO, das residências de via e sistemas e do estaleiro de solda.

Com isso, será possível a obtenção de dados e informações mais realistas que servirão de base para a avaliação econômico-financeira do empreendimento.

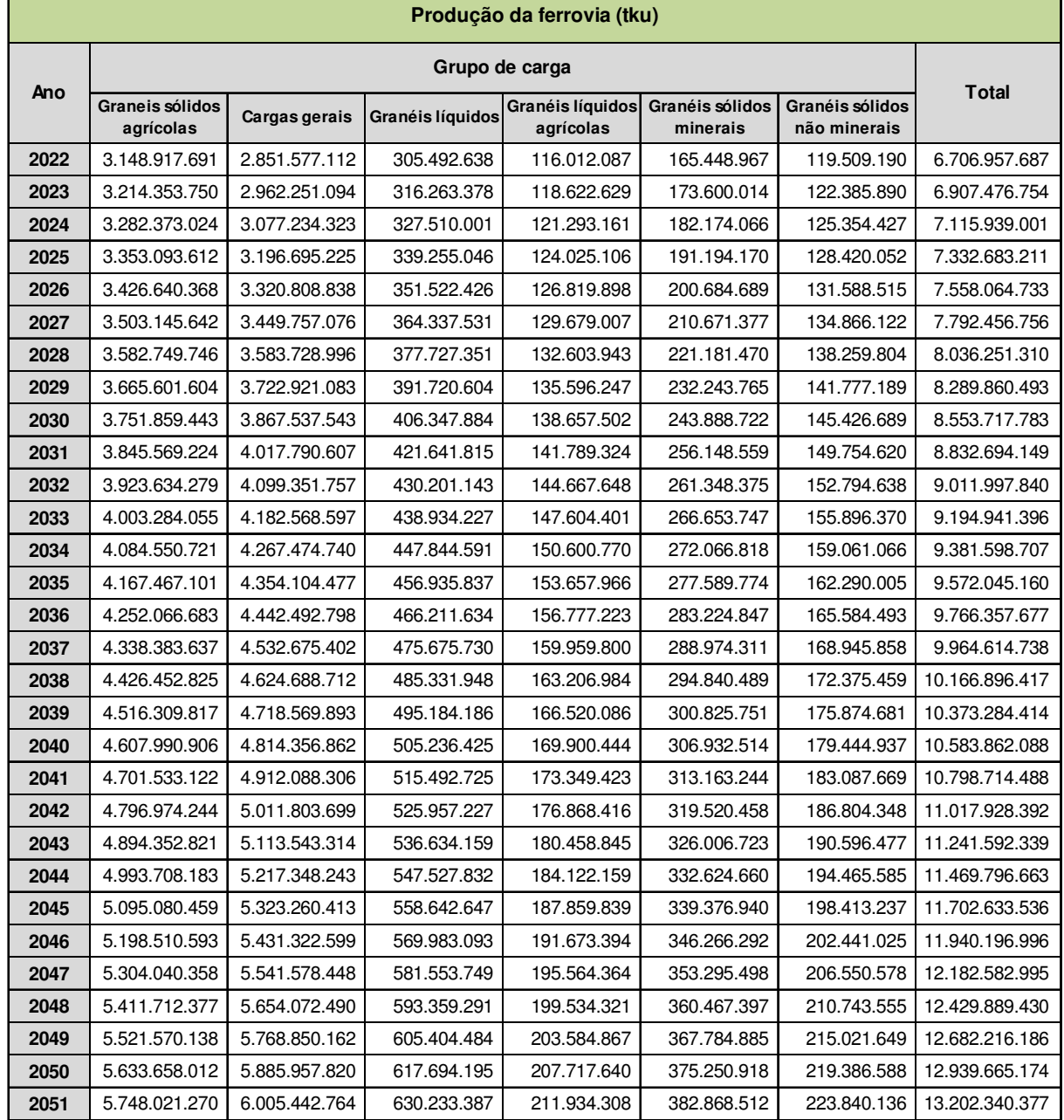

#### **Tabela 1 - Produção da ferrovia (tku)**

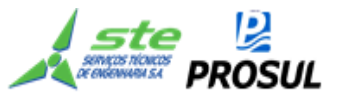

#### **2.2 Caracterização da via permanente**

Os estudos foram desenvolvidos para uma ferrovia com extensão total de 1.783,7 km, sendo 950,8 km, entre Panorama /SP e Chapecó/SC (lote 01) e, 832,9 km, entre Chapecó/SC e o Porto do Rio Grande/RS (lote 02).

A via permanente deverá ter as mesmas características daquelas preconizadas ao longo da FNS, com faixa de domínio de 40 metros para cada lado do eixo do projeto, que serve de referência para locação da linha principal.

As características técnicas da via permanente estão apresentadas na tabela a seguir e atendem às diretrizes estabelecidas no item 3.5.2, do Termo de Referência do Edital de Concorrência nº 003/2012 e ao que ficou estabelecido, na ata de reunião com a VALEC, de 11/12/2013.

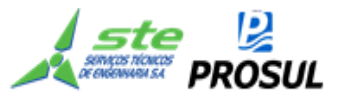

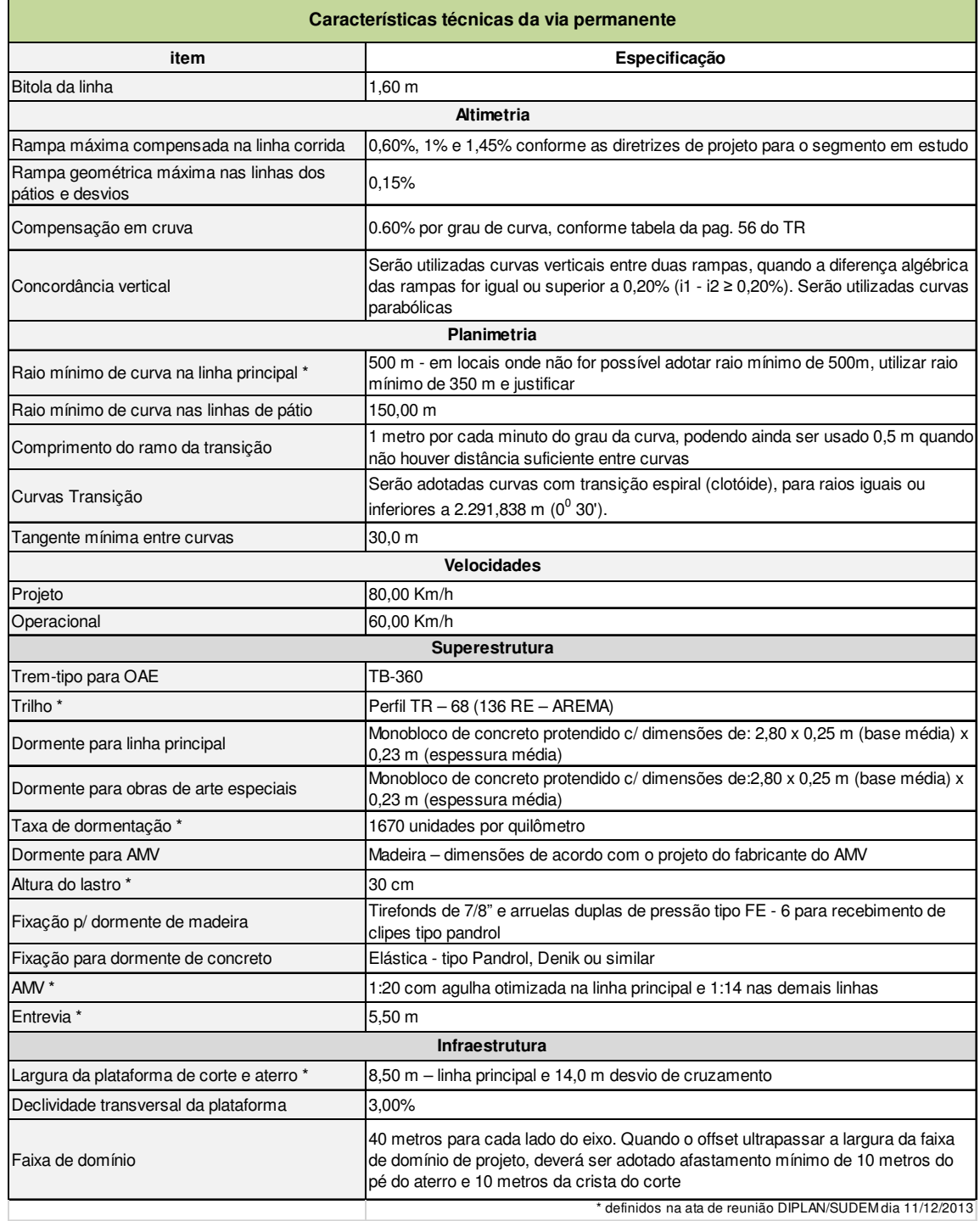

#### **Tabela 2 - Características técnicas da via permanente**

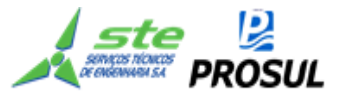

#### **2.3 Especificações do material rodante**

#### **2.3.1 Locomotiva**

O trem-tipo terá como locomotiva a GE AC - 44 ou um tipo similar.

As características principais da locomotiva AC – 44, fabricada pela GE, com 4.400 HP, estão apresentadas a seguir:

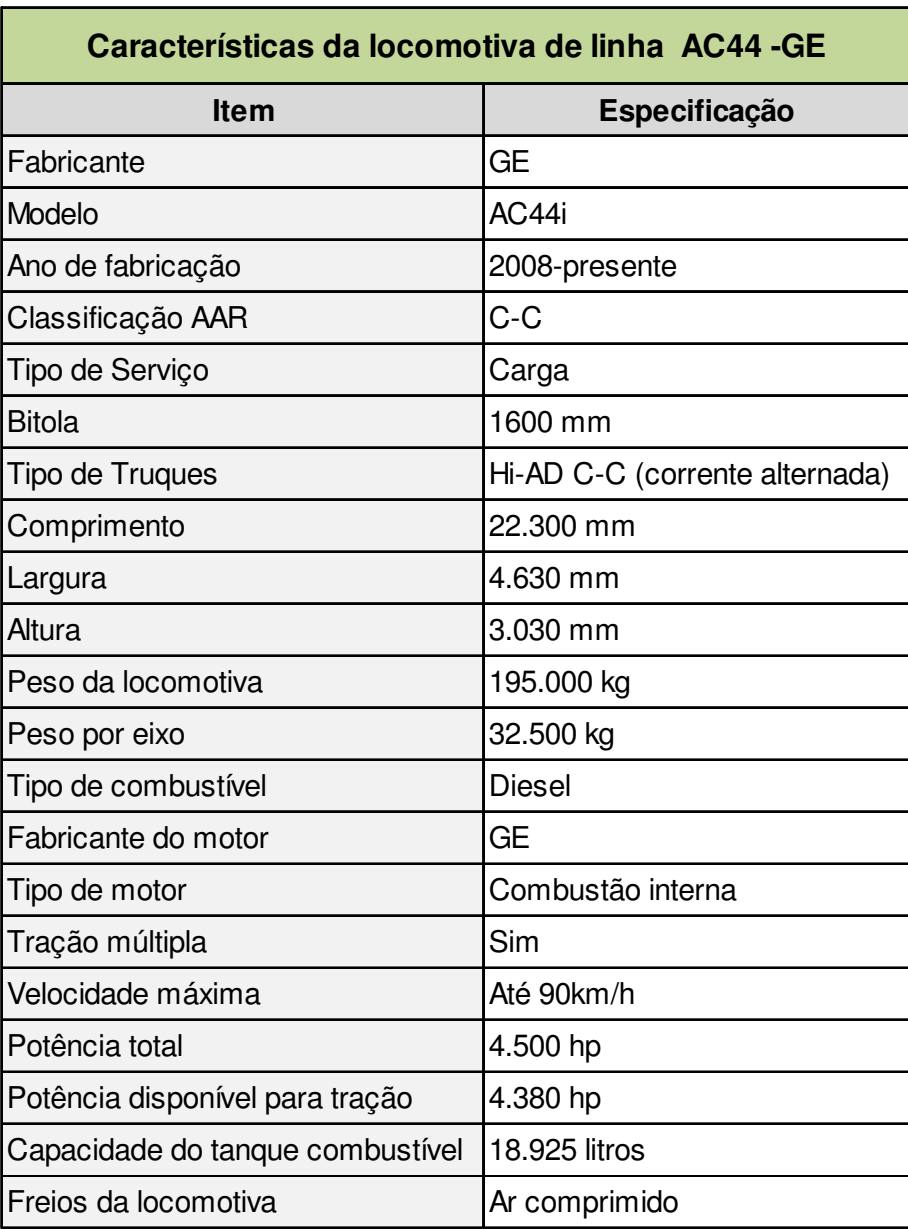

#### **Tabela 3 - Características da locomotiva de linha**

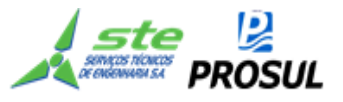

Os dados de consumo de combustível, referentes à locomotiva AC-44, foram fornecidos pela área de operações da MRS Logística e se encontram na tabela a seguir. Esses dados serviram de referência para os estudos operacionais.

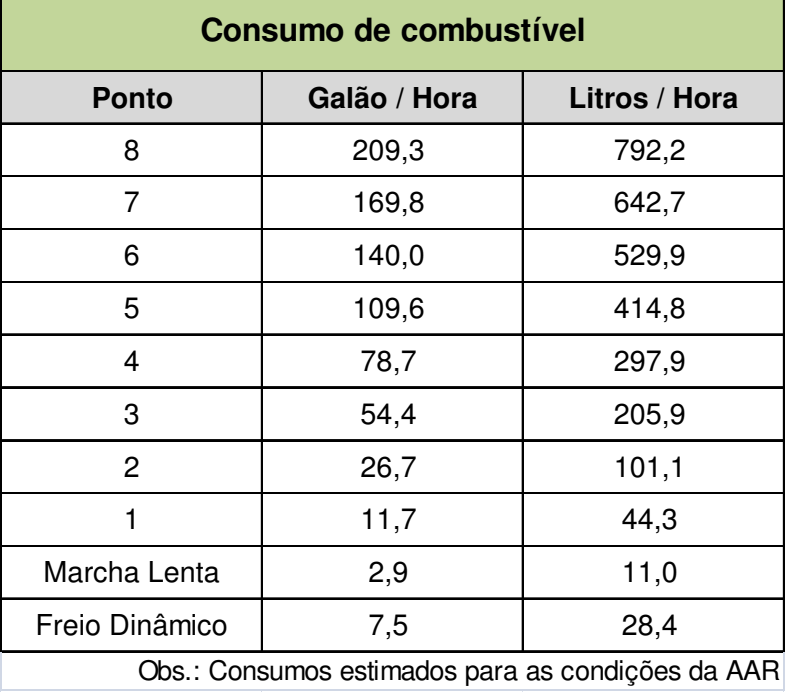

#### **Tabela 4 - Consumo de combustível**

São apresentadas, também, figuras contendo as curvas de esforço de tração e de frenagem dinâmica, para a locomotiva AC-44, extraídas do manual do fabricante – *General Electric Company*.

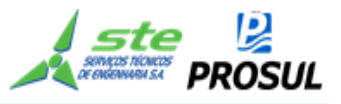

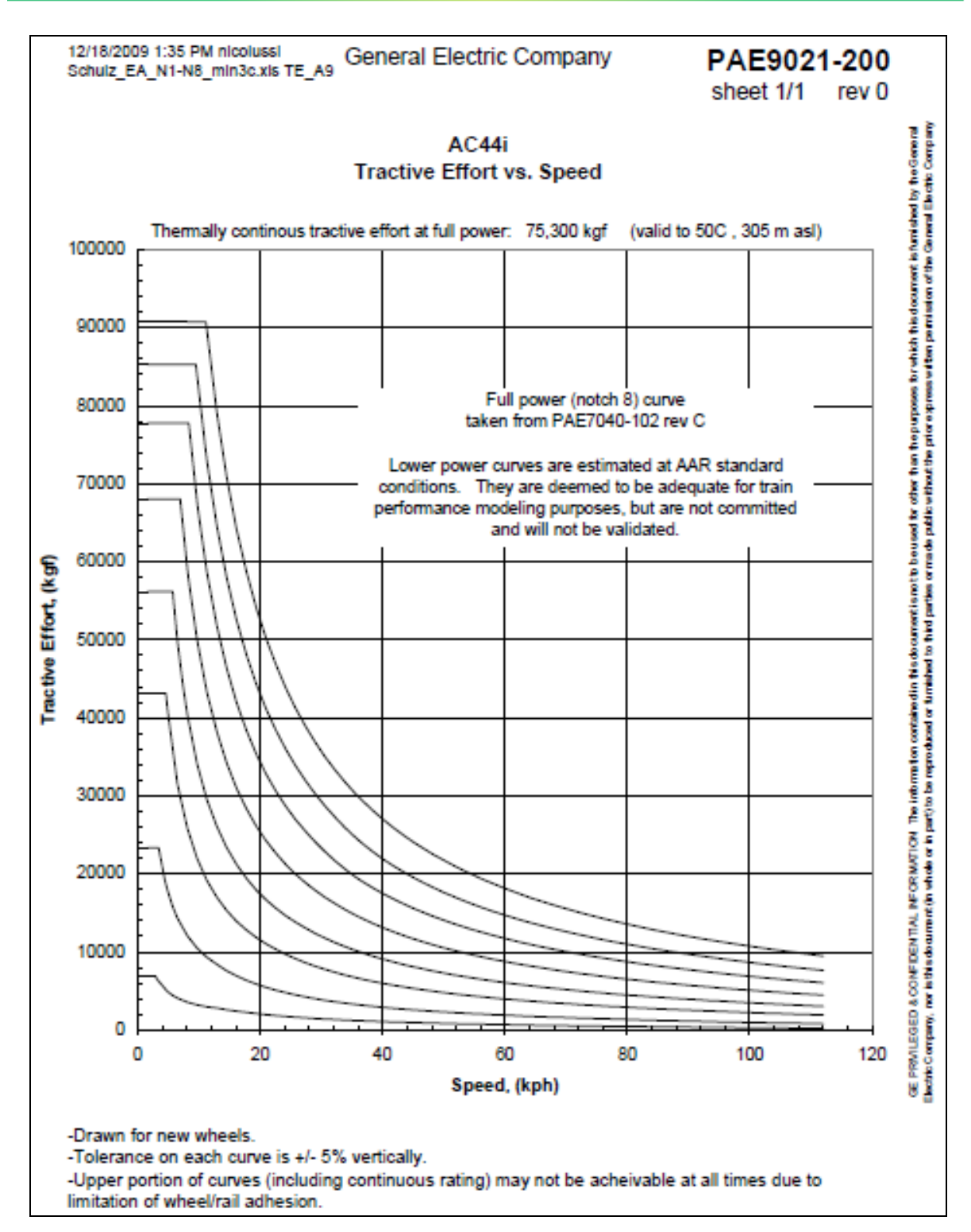

**Figura 3 - Curva de esforço de tração** 

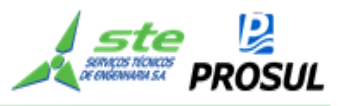

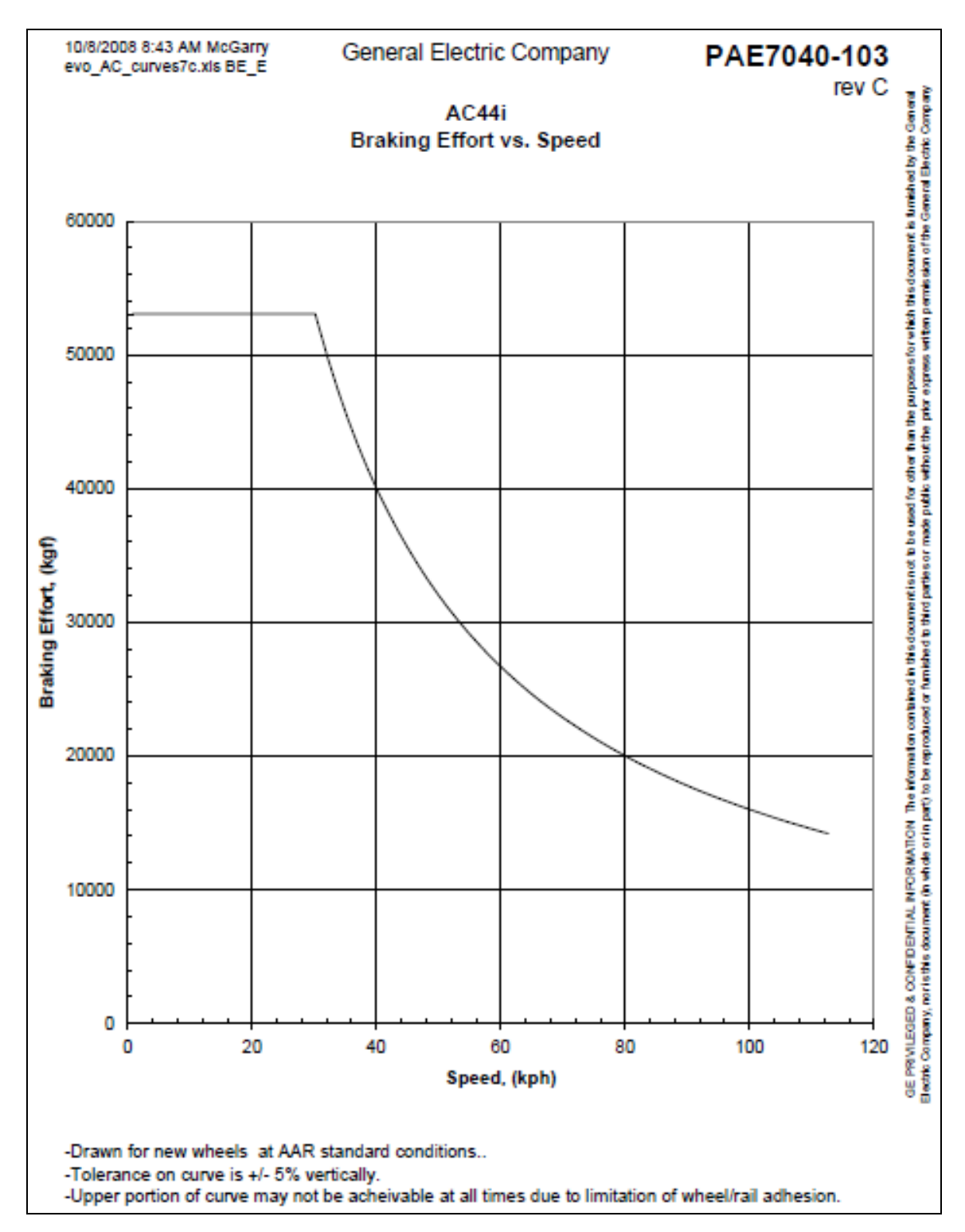

**Figura 4 - Curva de frenagem dinâmica**

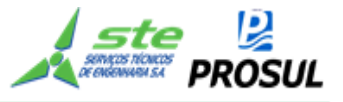

#### **2.3.2 Vagões**

Os dados relativos às especificações básicas dos vagões selecionados para formação do trem característico estão listados na tabela a seguir, contendo o resumo de suas características gerais.

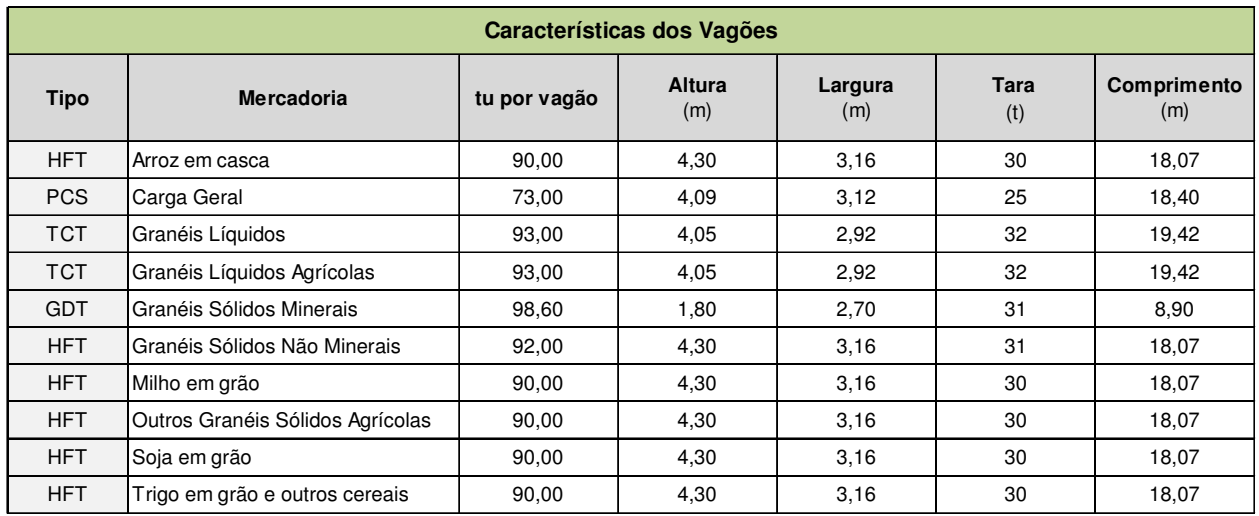

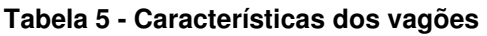

Vale destacar que as informações apresentadas consideraram os valores de toneladas úteis do vagão, com base nos estudos 1 e 2, abaixo especificados:

Estudo 1: Relatório Final – Volume 2.2 "Estudos de Operacionais", referente à Elaboração dos Estudos de Viabilidade Técnica, Econômica e Ambiental – EVTEA – da EF-151 – Ferrovia Norte Sul, trecho: Estrela do Oeste/SP – Panorama e da EF-267 – Ferrovia do Pantanal, trecho: Panorama/SP – Porto Murtinho/MS, com – aproximadamente, 750km de extensão.

Estudo 2: Estudo de Viabilidade Técnica, Econômica e Ambiental – EVTEA, da Ferrovia EF-232 – Ramal de Ligação Eliseu Martins (PI) - Balsas (MA) - Porto Franco (MA)- Entroncamento com Ferrovia Norte-Sul (EF-151), passando por Uruçuí, objeto do Contrato 091/10, firmado entre a VALEC e o Consórcio OIKOS - TRANSPLAN – CONSEGV.

#### **2.4 Pátios de carga e desvios de cruzamento**

Foram definidos 9 (nove) pátios de carga e 12 (doze) desvios de cruzamento, numerados de 1 a 12, cujas localizações encontram-se especificadas na tabela a seguir:

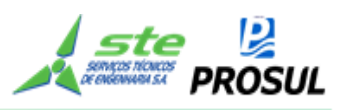

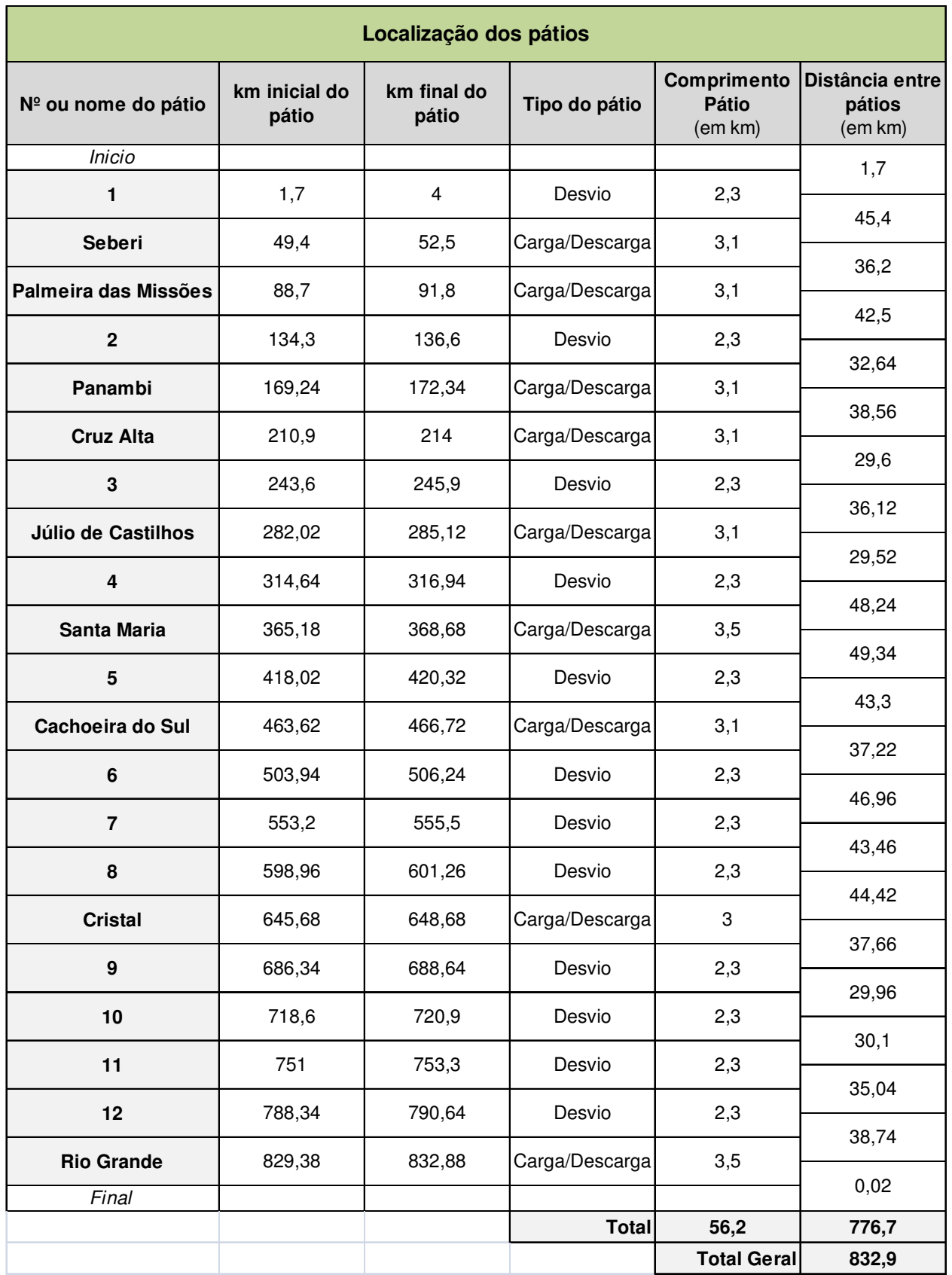

#### **Tabela 6 - Localização dos pátios**

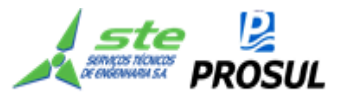

Obs.: Os *layouts* dos Pátios (Carga e Descarga) estão no Anexo 3 - *Layouts* dos pátios de carga.

#### **2.5 Conceituação dos sistemas de apoio à operação**

A partir da definição do traçado geométrico do plano de vias, da locação dos pátios de cruzamento e das demandas de carga, foram concebidos os projetos para conceituação dos Sistemas de Segurança e Licenciamento de trens, caracterizados por:

- Sistemas de licenciamento;
- Sistemas de segurança sinalização;
- Sinalização dos pátios de carga;
- Centro de Controle Operacional CCO;
- Sistema de telecomunicações;
- Sinalização da linha e desvios de cruzamento; e,
- Sistema de energia.

A arquitetura para cada sistema de apoio à operação foi especificada com tecnologia moderna, para fins de avaliação econômico-financeira deste estudo, embora, por ocasião da implantação do empreendimento, esses sistemas possam ser implantados de forma gradativa em relação à sua tecnologia e complexidade.

#### **2.5.1 Sistemas de licenciamento**

Atualmente, a segurança do licenciamento restringe-se à utilização de sinalização automática, onde a ação humana é praticamente eliminada desse procedimento.

Hoje as ferrovias no mundo inteiro utilizam os diversos tipos de sinalização automática, como o mínimo aceitável para controle do tráfego, mesmo com baixo e moderado fluxo de trens, com capacidade para acomodar manutenções e recuperações de acidentes, cuja relação volume de tráfego / capacidade de tráfego ≤ 0,7.

Para conceituar o sistema devem ser considerados alguns dados das características físicas da via, além de serem estabelecidas, *a priori*, algumas premissas decorrentes deste estudo operacional:

- Via permanente a ferrovia se desenvolverá numa extensão de 832,9 km, no trecho Chapecó/SC – Porto do Rio Grande/RS, em linhas singelas, bitola de 1,60m, e geometria com raio mínimo igual a 350 metros na linha principal e rampa geométrica máxima, igual a 1,0%;
- Operação foi estabelecido, em princípio, para o espaçamento entre os desvios de cruzamento (estações), uma distância máxima de 40 km, resultando num total de 12 (doze) desvios e 9 (nove) polos de carga/descarga, dos quais 8 (oito) servirão de

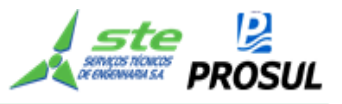

desvio de cruzamento (exceto o Porto de Rio Grande). Esse número serviu de referência para conceituar o sistema.

Com base nessas premissas e naquelas decorrentes do estudo operacional e seu plano de vias, o sistema a ser adotado para o suporte do licenciamento de trens (circulação), deve ser a Sinalização Automática com CTC (Controle de Tráfego Centralizado), pois trata-se de uma solução clássica que vem sendo utilizada em algumas ferrovias, bastante conhecida no meio ferroviário e que oferece condições de segurança adequada.

A Sinalização Automática, com circuito de via, permite ainda a verificação de trem completo com boa precisão, identificação da ocorrência de quebra de trilho e dispensa pessoal nas estações (pessoal para o licenciamento).

#### **2.5.2 Sistemas de segurança – sinalização**

#### **2.5.2.1 Vantagem e arquitetura**

A grande vantagem deste sistema é permitir a concentração, no Centro de Controle Operacional, do licenciamento de trens, ficando as estações apenas com os controles locais da operação, pois o controle de circulação será executado remotamente pelos operadores do CCO.

A arquitetura do sistema se compõe, sucintamente, conforme segue:

- Sistema de Sinalização de bloco fixo, com CTC, circuitos de via e sinais de campo (sinaleiros), com intertravamento vital micro processado. Esse modelo consiste em dividir a via em trechos (seções de bloqueio), onde cada trecho é caracterizado por uma velocidade e prioridade de rotas, previamente estabelecidas pela operação (Programação de Trens);
- Seções de bloqueios serão supervisionadas por circuitos de via, responsáveis pela detecção de trens e envio de sinais, que serão processados no âmbito do Sistema de Licenciamento;
- Circuitos de via responsáveis pela detecção e transmissão da posição do trem ao longo do percurso, cobrirão toda extensão entre estações. A posição do trem será enviada para o Centro de Controle, onde será processada e anunciada no painel do CCO. Esses circuitos permitem, também, verificar com precisão, a condição de trem completo, durante o percurso e na chegada à estação de destino.

Como os circuitos de via são concebidos para cobrir uma distância média de 4,5 km, para cada lado, será necessária a instalação de mais de um circuito, todos em cascata, de maneira continua e plena, ao longo de todos os trechos que unem as estações. Necessária, também, será a provisão de energia elétrica para cada um dos circuitos de via. Pode-se, paralelamente, conceber o emprego de circuitos de via de até 9 km de cobertura, com alimentação elétrica no seu centro, ao invés de um dos seus extremos;

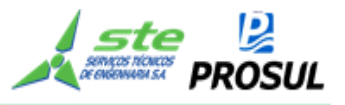

#### **2.5.2.2 Operação do sistema**

A operação do sistema dar-se-á do seguinte modo:

- Do Centro de Controle Operacional partirão as ordens aos maquinistas ou de alguma estação que, naquele instante, esteja centralizando o licenciamento de trens, em função de uma eventual inoperância do CCO. Tais ordens serão através de sinais de campo (sinaleiros), altos e anões, distribuídos nos pátios das estações. Sinais altos de três aspectos e os anões de dois aspectos;
- Cada estação terá, junto aos equipamentos locais de intertravamento, mesa operadora de licenciamento, permitindo que a ferrovia opere tanto centralizada, através do CCO, bem como localmente (estações), através de pessoal apropriado para esta função. Assim, abre-se a possibilidade para que, numa condição emergencial, a circulação de trens seja, temporariamente, efetuada diretamente das estações afetadas;
- Serão acionadas, remotamente, máquinas de chaves elétricas, desde o CCO, quando do estabelecimento de rotas. A lógica do sistema, através dos dispositivos de intertravamento, confere a viabilidade da rota pretendida, com as rotas já estabelecidas, impedindo que rotas conflitantes se estabeleçam;
- Serão utilizados detectores de descarrilamento, instalados nas proximidades das entradas dos pátios, e detectores de roda quente, em pontos críticos, eleitos pela gerência de tração;
- Meio de comunicação integrará e dará suporte ao Sistema de Licenciamento, ao longo de toda a ferrovia.

#### **2.5.2.3 Atualização do sistema**

- O sistema de sinalização automático permite ampliação e evolução, através da adição de subsistemas, como:
- ATS *Automatic Train Stop*, que permite comparação entre a velocidade máxima permitida e a velocidade do trem, parando este – automaticamente, caso a mesma esteja sendo excedida.
- O sistema atua nos trechos da ferrovia, previamente escolhidos, através de dispositivos instalados nesses locais e nas locomotivas (*CabSignal*). Trata-se de supervisão tão somente de velocidade, ficando as demais violações de segurança a descoberto;
- O ATC *Automatic Train Control*, que oferece maior segurança e funciona juntamente com o ATS, impede o excesso de velocidade, bem como a tentativa de avanço dos sinais. Os sinais de campo (sinaleiros) deixam de existir e passam a ser transmitidos diretamente para a cabine dos veículos ferroviários (*CabSignal*). O ganho de segurança, neste sistema é praticamente total e implica numa alta elevação dos custos de investimento que somente se justificaria, num futuro em que haja, principalmente, alta demanda de trens de passageiros;

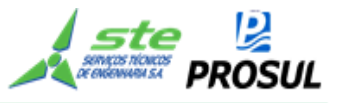

• O ATO – *Automatic Train Operation*, oferece segurança e controle total do movimento de trens e pode chegar até a eliminação de condutores. Trata-se de sistema adequado para ferrovias de alta densidade de tráfego e baixo *headway*, casos típicos de Metrôs e Trens de passageiros do tipo suburbanos.

#### **2.5.3 Sinalização dos pátios de carga**

Os Pátios necessitarão realizar operações e manobras, em seu interior, com a finalidade de carregar e descarregar vagões e permitir a formação de trens.

Para viabilizar essas operações de manobras, torna-se necessário que as mesmas sejam controladas pela própria estação, de modo que o recebimento de trens no pátio seja feito com autorização do agente da estação e, a saída de trens, autorizada pelos despachadores do CCO, através da licença apropriada, conforme descrito anteriormente.

Para viabilizar com segurança as manobras nos pátios, é necessário dotá-los de um sistema de sinalização com controle local, que deverá ser equipado com sinais anões externos, circuitos de via, máquinas de chave elétricas, intertravamento elétrico/eletrônico e console de operação local, com um display em LED de 50". Esse sistema deverá ser "*failsafe*" ou ter segurança compatível com o nível SIL-3 (*Safety Integrity Level 3*), previsto na norma IEC 61508.

Estão previstos pátios de carga/descargas nas seguintes localidades:

- Seberi;
- Palmeira das Missões;
- Panambi;
- Cruz Alta;
- Júlio de Castilhos;
- Santa Maria;
- Cachoeira do Sul;
- Cristal; e
- Porto do Rio Grande.

O sistema de sinalização deve proporcionar e garantir a segurança para operações de movimentação de máquinas de chave, abertura de sinais, alinhamento de rotas e supervisão das condições dos equipamentos e posição dos trens nos circuitos de via.

Os pátios serão dotados de máquinas de chaves elétricas do tipo talonável. Essas máquinas fornecerão, eletricamente, a posição de suas indicações (Normal ou Reversa) para os circuitos de controle e indicação do intertravamento. Será, também, caracterizada pelos circuitos de controle e intertravamento, a situação de não correspondência das agulhas. Os circuitos de acionamento das chaves serão implementados na forma "*failsafe*".

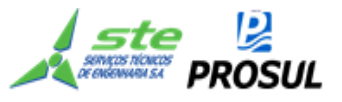

Serão empregados circuitos de via, em corrente contínua, para detecção de trens nos pátios. A linha principal, as seções detentoras das chaves, as aproximações de entrada do pátio e as linhas desviadas, localizadas no interior dos pátios e utilizadas nas manobras, serão equipadas com circuitos de via. Esses circuitos de via serão, normalmente, fechados (NF) e do tipo "*fail safe*".

Os pátios possuirão intertravamento "*failsafe*", o que possibilitará as operações de movimentação das chaves, abertura de sinais e alinhamento de rotas. Serão implementadas as seguintes operações de travamento:

- Travamento da seção detentora da chave;
- Travamento de rotas conflitantes e convergentes;
- Travamento de aproximação;
- Travamento de tempo.

O intertravamento receberá informações das posições das agulhas e dos circuitos de via, de forma a só liberar as operações que reconhecidamente sejam seguras.

O intertravamento deverá ser do tipo vital ("*failsafe*"), e poderá ser implementado com tecnologia de processadores e com segurança nível SIL-3 ou por relés vitais de sinalização.

O console de controle permitirá ao agente da estação efetuar os comandos sobre o sistema de sinalização. O console ficará abrigado na estação, em mobiliário adequado e possuirá teclado para efetuar os controles, bem como um terminal de vídeo LED de 50", para a visualização da situação dos circuitos de via, sinais, chaves e alarmes do sistema.

#### **2.5.4 Centro de Controle Operacional – CCO**

No Centro de Controle Operacional (CCO), pulsará o coração da Ferrovia. É de lá que o ritmo da circulação dos trens será determinado. Com a ajuda dos modernos sistemas de Licenciamento e Sinalização, o tráfego estará seguro, pois coordenará todos os trens e, através de sistemas de informações dedicados à interação entre as áreas comercial e operacional, exercerá a otimização do controle sobre a utilização das frotas de locomotivas e vagões, promovendo a formação de trens que melhor se adeqüem às variáveis origem/destino, além de promover o chamado trem-ótimo que, por sua vez, atende à demanda com menor custo de circulação.

O gerenciamento eficaz de uma ferrovia somente é obtido quando todas as informações relevantes à circulação dos trens são do conhecimento das pessoas encarregadas de controlá-los.

Não basta apenas saber a prioridade de um determinado trem, sem saber a situação dos demais trens, principalmente no que se refere às condições de tráfego das locomotivas, tais como potência desenvolvida, disponibilidade de combustível, velocidade e demais parâmetros pertinentes.

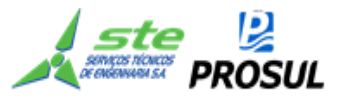

Para os vagões, algumas informações referentes à sua situação de trafegabilidade e manutenção, entre outras, também são importantes, sob o ponto de vista operacional e de segurança.

Desta forma, com o acesso a todos esses dados e mais as informações relativas a todos os equipamentos remotos e telecontrolados/supervisionados, equipes multidisciplinares concentradas em um único local, o CCO – certamente, adotarão as melhores decisões para o gerenciamento da operação ferroviária.

Cada equipe terá seu posto de trabalho, com acesso às informações pertinentes e próximas umas das outras, todas compartilhando o mesmo ambiente físico.

O controlador de circulação de trens terá monitores para o acompanhamento da circulação das composições ferroviárias, em cujas telas poderão também ser projetadas imagens de grande dimensão, que espelharão ou não, a situação dos equipamentos de campo. Uma central de comunicação de dados e emissão de voz deverá, também, estar disponível para comunicação com os trens e demais veículos ferroviários.

#### **2.5.5 Sistema de telecomunicações**

Deverá ser previsto um Sistema de Telecomunicações, confiável e eficaz, desde o Centro de Controle Operacional, até os pátios de cruzamento e pátios de carga/descarga.

Este Sistema de Telecomunicações deverá ser totalmente digital, de maneira a permitir que, tanto o tráfego de dados, como o de voz, compartilhe dos mesmos equipamentos. Assim, a oferta de serviços operacionais do trem e, para o trem, dependerá da criatividade e necessidades operacionais da ferrovia. Informações que necessitem apenas do conhecimento dos maquinistas, poderão ser apresentadas em telas na cabina da locomotiva, solicitando ou não, uma confirmação. Situações que requeiram uma troca intensa de informações poderão se utilizar de voz, o que não prejudica a atenção dos maquinistas na condução dos trens.

Devem ser previstos dois tipos de condutores de dados: cabo de fibras ópticas e enlaces de rádios. O cabo de fibras ópticas para utilização em ferrovias, normalmente, são de natureza subterrânea, ao longo da via, podendo ser diretamente enterrados no solo (cabos especialmente construídos para esse fim). Em pontos específicos, detectados em levantamento de campo, poderá haver a necessidade de envelopamento dos mesmos com concreto.

Pode-se, ainda, considerar a utilização de posteamento para a instalação de cabo de fibras ópticas por via aérea. Essa alternativa tem como vantagem a rapidez no lançamento do cabo e, principalmente, propiciar menor impacto estrutural ao longo da ferrovia.

O custo de lançamento do cabo é menor, porém, a aparente vantagem pode se transformar numa grande desvantagem, caso ocorram, na região, situações de queimadas em épocas de pouca precipitação pluviométrica. Assim, existirão outros custos não computados, como -

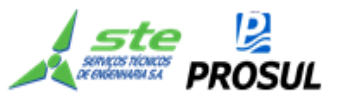

por exemplo, os referentes à limpeza do terreno abaixo do cabo óptico. Essa medida pode sofrer restrições de caráter ambiental que inviabilizem este tipo de solução.

Como já é corrente nas ferrovias sob concessão e tendo em vista que para a ferrovia não há necessidade de um número grande de fibras, sendo, em princípio, considerada a utilização de seis fibras, deve ser previsto o lançamento de cabos com maior número de fibras para locação das fibras adicionais às empresas operadoras de telefonia, e às outras empresas interessadas em utilização desta via de comunicação na região por onde passará a ferrovia, criando-se, assim, uma receita adicional.

Como alternativa resultante da rota, poderá haver um Sistema de Rádio Digital a ser instalado ao longo da ferrovia, ficando as Estações Rádio Base, em princípio, situadas nos pátios de cruzamento e nos pátios de carga/descarga. No caso de falha no cabo de fibras ópticas, o sistema de transmissão de dados, automaticamente, comutará para o Sistema de Rádio Digital, de maneira que não ocorra uma descontinuidade na operação ferroviária. Assim sendo, as condições de segurança do tráfego deverão ser mantidas independentemente do meio de comunicação que se estiver utilizando.

A transmissão/recepção de mensagens (voz e dados) do CCO para os trens e demais veículos, e vice-versa, deverá estar baseada também em um sistema digital, porém com a arquitetura de um sistema troncalizado, com desempenho muito superior ao tradicional sistema chamado terra-trem. Com isso, serão permitidas chamadas individuais, chamadas em grupo, identificação do chamador, conexão com rede pública de telefonia, comutação automática de frequência de operação, entre outras tantas facilidades.

Por fim, deve ser prevista a utilização de rádios portáteis para a equipagem dos trens, a fim de permitir que o maquinista proceda à vistoria da composição e se comunique com o seu auxiliar e, desse modo, possa fazer alguma observação, ao longo do percurso do trem, que atente contra a segurança operacional, comunicando-se diretamente com o CCO.

No diagrama mostrado na próxima página, detalha-se o plano de via, sinalizado das estações intermediárias para cruzamento de trens, considerando a sinalização automática com CTC, circuitos de via e sinais de campo.

#### **2.5.6 Sinalização da linha e desvios de cruzamento**

Com base nas premissas pré–estabelecidas, e naquelas decorrentes do estudo operacional e seu plano de vias, foi adotada a sinalização nos cruzamentos, cujo detalhamento encontra-se na Figura 5.
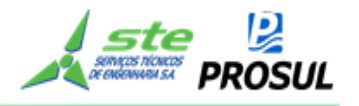

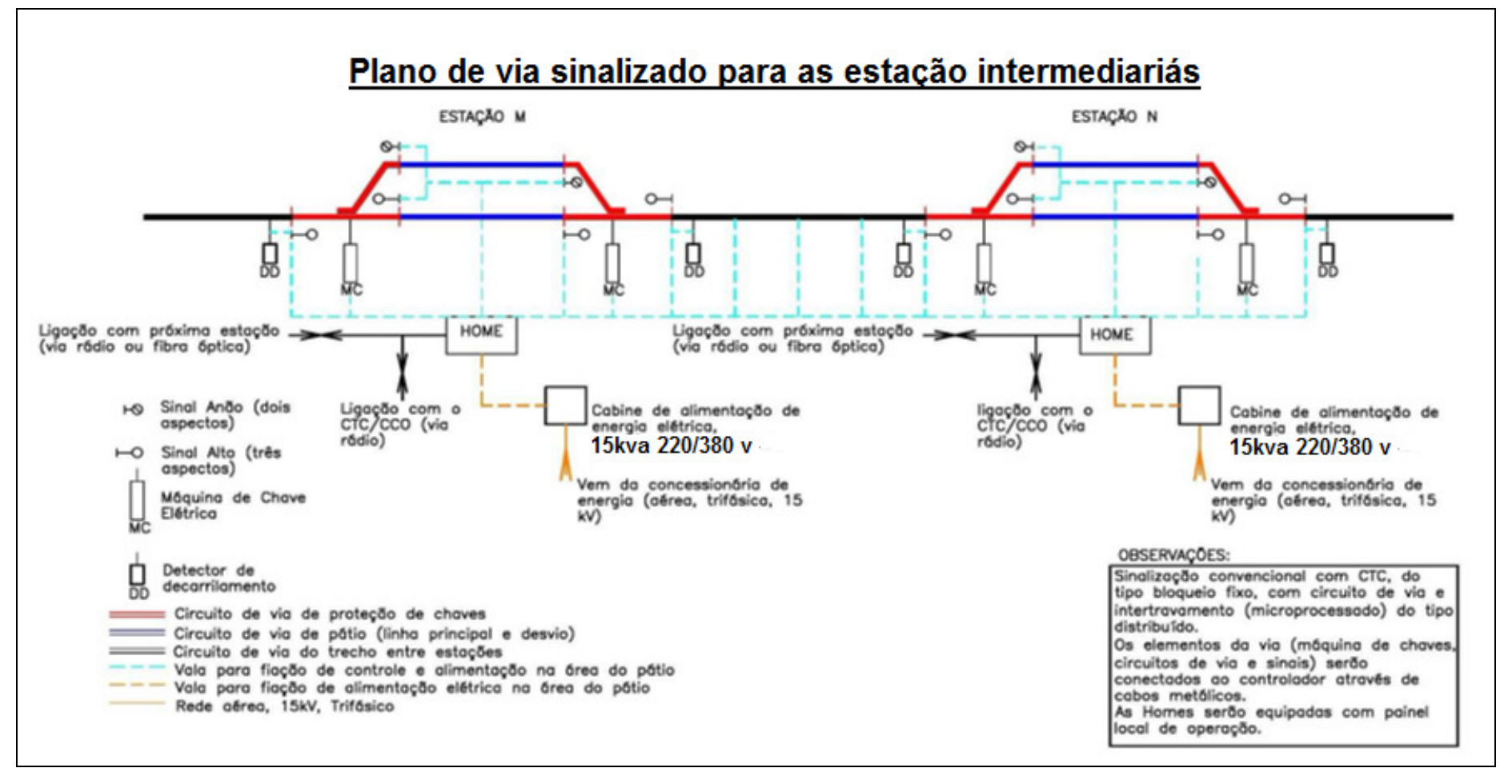

**Figura 5 - Sinalização da linha e desvios de cruzamento**

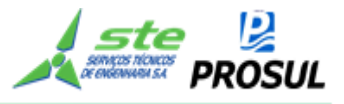

## **2.5.7 Sistema de energia**

O trecho Chapecó - Rio Grande tende, ao longo de seu traçado, a ocupar-se de regiões afastadas de centros urbanos e, por esse motivo, dispor de uma oferta de energia elétrica pelas concessionárias, caracterizada pela pouca disponibilidade, através de linhas de energia do tipo eletrificação rural, - localizadas a grandes distâncias da estação a ser atendida.

Essas linhas de energia atravessam, geralmente, campos abertos, vulneráveis à incidência de surtos atmosféricos ou vegetação adensada, que concorrem para acidentes nas linhas de transmissão do tipo queda de árvores ou galhos, situações essas que põem em risco a continuidade do fornecimento de energia.

Por outro lado, nesses padrões de fornecimento de energia, as concessionárias dispensam menor prioridade no atendimento à remoção dos mencionados defeitos, uma vez que o atendimento às regiões urbanas ganha prioridade, em razão da maior concentração de demanda (consumidores) e fiscalização, por parte da ANEEL, quanto ao cumprimento de metas estabelecidas.

Assim, existem duas dificuldades no trato do fornecimento de energia elétrica para as estações do trecho ferroviário, que são - justamente, as grandes extensões de linhas elétricas a serem construídas e a demora elevada nas eventuais remoções de defeitos por parte das concessionárias.

Maiores distâncias nos ramais alimentadores exigem tensões elétricas mais elevadas de maneira a compensar as quedas de tensões produzidas. A baixa confiabilidade do fornecimento de energia, aliada ao tempo de remoção de defeitos, por parte da concessionária, exige fontes próprias locais de suprimento temporário de energia elétrica.

Diante das características acima presumidas, foi utilizada como base para o sistema de energia elétrica, que dará suporte a sinalização e telecomunicações, a configuração a seguir:

• Linha, ao longo da ferrovia, em alta tensão, de 13.8 kV, para alimentação dos transformadores de 45 kva (380/220 V), em cada pátio de carga, 15 kva (380/220 V), em cada pátio de cruzamento e, entre pátios, conforme Tabela 7;

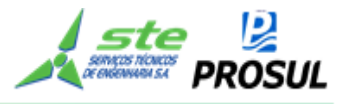

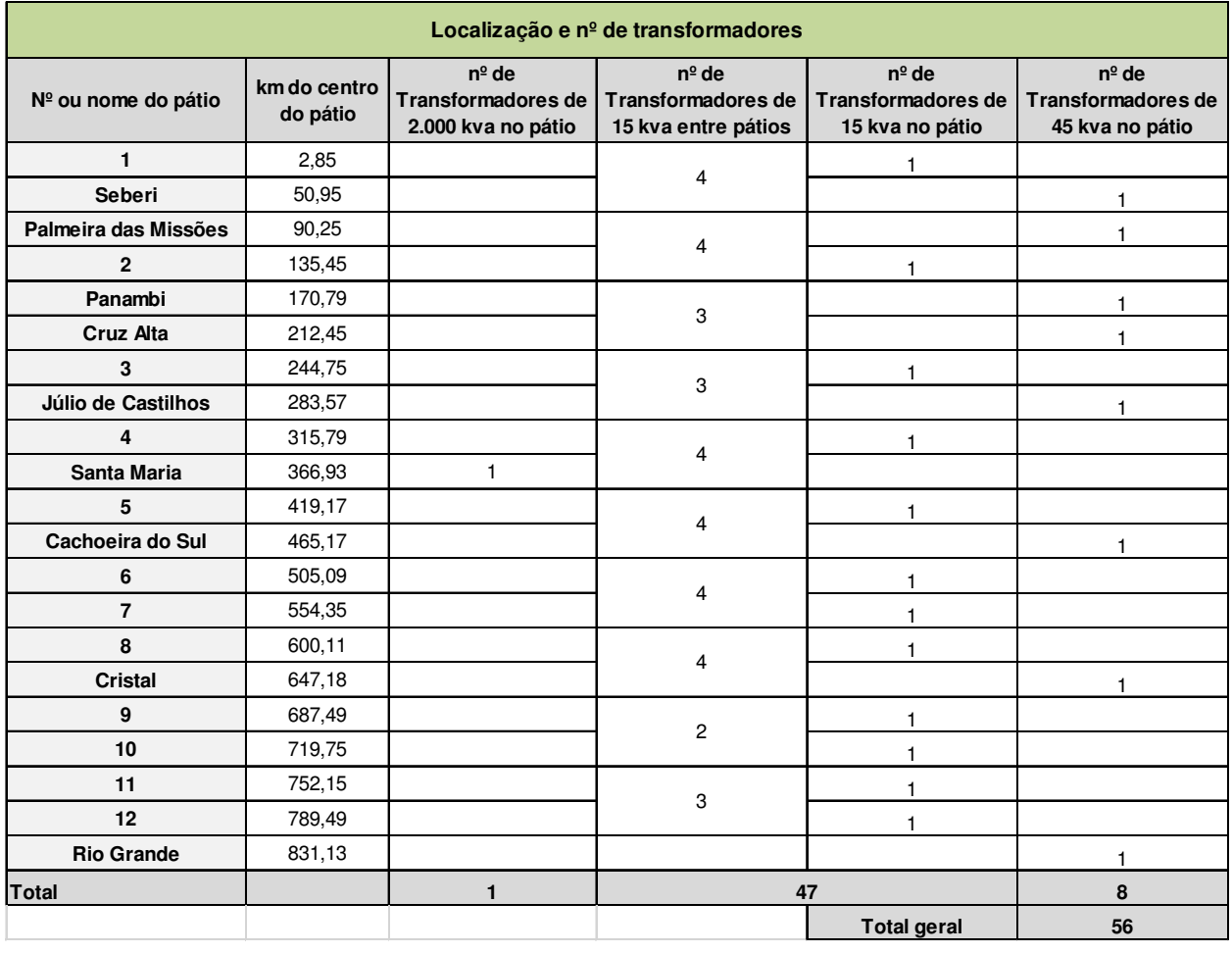

#### **Tabela 7 - Localização e nº de transformadores**

- Cabine de transformação nas estações externas, de 2.000 kVA (triângulo/estrela aterrada), 13.8 kV para 380/220 V, 60 Hz, equipadas com medição, proteção e malha de aterramento, sendo prevista, também, uma cabine de transformação para a edificação do laboratório/oficina de manutenção, em Santa Maria;
- A região atravessada pela ferrovia é abrangida por uma concessionária de energia elétrica que apresenta padrões iguais, atendida na baixa tensão 380/220 V;
- Grupo motor-gerador de emergência, com painel de inversores de frequência de média tensão – CCO, para suprir eventuais interrupções de energia elétrica e que possuam uma autonomia compatível com a sustentação das cargas essenciais, tanto nas estações, como no CCO. A autonomia desses bancos depende, fundamentalmente, do tempo médio de remoção de defeito, por parte da concessionária, de energia elétrica;
- Uma subestação móvel e blindada, para atendimento de emergência, em qualquer pátio.
- Grupo gerador trifásico de 380/220 V, com tanque de combustível com autonomia de 24 horas, para atendimento exclusivo do CCO, por se tratar de local crítico ao funcionamento da ferrovia. O gerador seria mais uma alternativa, para os casos extremos de falta de energia de longa duração, que extrapolem a média das interrupções, dentro da confiabilidade prevista pela concessionária de energia";

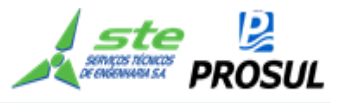

- Retificador para alimentação, em estado de flutuação, das Baterias e Inversor, para o uso das mesmas na condição de interrupção da energia elétrica da concessionária. Retificadores e Inversores, poderão integrar um único equipamento, ou seja, através de *No-Breaks*;
- Duas máquinas de chave elétrica (entrada/saída) para cada pátio;
- Quadros de distribuição de luz equipados com controladores lógicos programáveis (CLP's), permitindo o controle e transmissão do *status* da energia elétrica para o CCO;

Outra necessidade que se impõe nas ferrovias, em termos de energia elétrica, é o atendimento de equipamentos, ao longo da via, como circuitos de via, detectores de descarrilamentos e detectores de roda quente, por exemplo, que ficam distanciados das estações contíguas. O atendimento é feito em baixa tensão, de 13.8 kV, via rede própria, ao longo da ferrovia.

## **2.6 Caracterização dos sistemas de apoio à manutenção**

O objetivo deste item é caracterizar de como propor a macrolocalização, para as seguintes instalações:

- o Instalações de apoio à manutenção do material rodante;
- o Postos de abastecimento;
- o Instalações de apoio à manutenção da frota de serviço;
- o Dormitórios das equipagens das locomotivas;
- o Prédio de administração e de apoio à manutenção na via permanente;
- o Residências de via e de sistemas;
- o Estaleiro de solda e da oficina mecanizada;
- o Necessidade de material rodante de equipamentos em serviço interno.

## **2.6.1 Instalações de apoio à manutenção do material rodante**

A determinação dos locais específicos para a localização das instalações de apoio de manutenção do material rodante poderá ser revista por ocasião da elaboração do projeto executivo.

No presente estudo, as instalações de apoio à manutenção de locomotivas e vagões estão localizadas em um único ponto, em Santa Maria/RS.

A análise de localização foi realizada de uma maneira expedita, tomando-se por base as seguintes premissas:

- Ponto de passagem do maior fluxo de trens, locomotivas e vagões, tanto no sentido exportação, quanto importação, previstos para o Horizonte de 2051;
- Ponto de parada obrigatória dos trens;

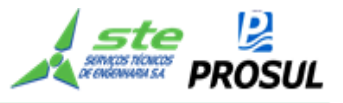

- Infraestrutura social e comercial existentes;
- Autonomia das locomotivas, no que diz respeito ao consumo de combustível;
- Facilidade de acesso rodoviário;
- Proximidade do ponto de intercâmbio com a malha ferroviária existente.

## **2.6.2 Postos de abastecimento**

Para a definição da localização do posto de abastecimento de locomotivas, o estudo levou em consideração: a autonomia das locomotivas; o consumo de combustível, definido com base nos dados da simulação operacional: e, as distâncias máximas percorridas.

O estudo concluiu pela localização do posto de abastecimento em Santa Maria, considerando os conceitos acima descritos e a existência da sua oficina de manutenção naquela cidade.

Conforme pode ser observado na Tabela 8, o consumo de combustível nos dois trechos considerados (ida e volta), é menor do que a capacidade do tanque, demonstrando, assim, que a locomotiva terá autonomia, em relação a qualquer um deles.

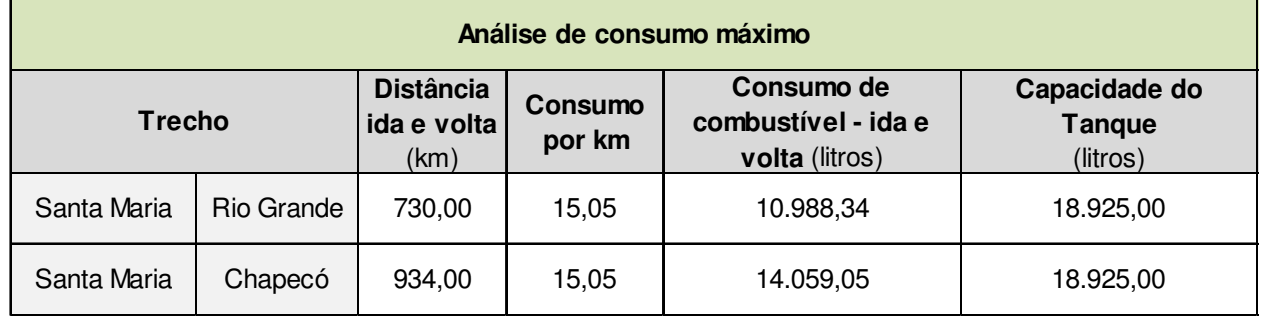

#### **Tabela 8 - Análise de consumo máximo**

## **2.6.3 Instalações de apoio à manutenção da frota de serviço**

As instalações de apoio à manutenção para equipamentos em serviço interno estão localizadas nos pontos indicados na Tabela 9.

A análise de localização foi realizada de uma maneira expedita, tomando-se por base as seguintes premissas:

- a) Extensão máxima atribuída a cada equipe igual a 500 km;
- b) Infraestrutura social e comercial existentes;
- c) Facilidade de acesso rodoviário;

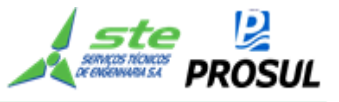

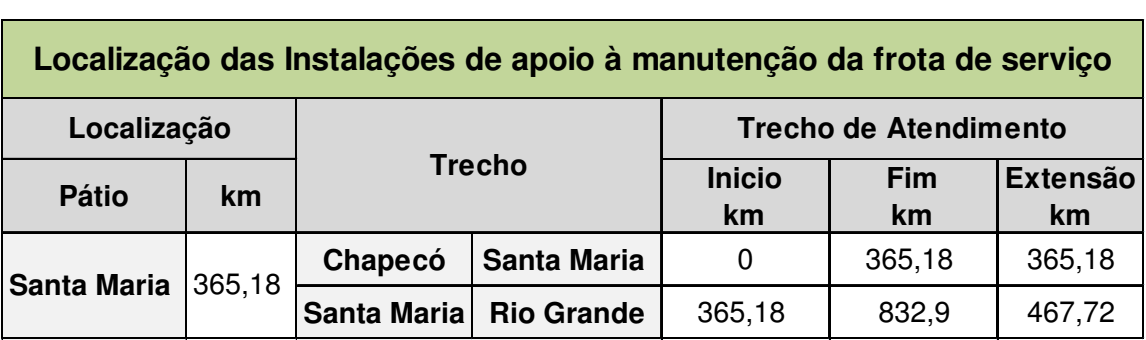

**Tabela 9 - Localização das Instalações de apoio à manutenção da frota de serviço** 

#### **2.6.4 Dormitórios das equipagens das locomotivas**

A solução para a hospedagem da equipagem será a utilização de infraestrutura hoteleira ao longo da ferrovia.

As localidades dos trechos relacionados na Tabela 10, são contempladas com infraestrutura hoteleira capaz de atender as necessidades da equipagem.

A Tabela 10, apresenta os tempos de viagens dispendidos entre os vários trechos da ferrovia, nos sentidos de ida e volta, onde se pode observar que não existe nenhuma viagem superior a 8 horas, limite máximo permitido da jornada de trabalho pela legislação trabalhista.

| Tempo de viagem da equipagem entres os trechos que tem<br>infraestrutura de hotelaria |                      |                               |                                        |
|---------------------------------------------------------------------------------------|----------------------|-------------------------------|----------------------------------------|
| <b>Trecho</b>                                                                         |                      | Tempo de<br>ida<br>(em horas) | <b>Tempo</b><br>de volta<br>(em horas) |
| <b>Inicio</b>                                                                         | Seberi               | 1,37                          | 0.78                                   |
| Seberi                                                                                | Palmeira das Missões | 0,77                          | 0,66                                   |
| Palmeira das Missões                                                                  | Panambi              | 1,52                          | 1,62                                   |
| Panambi                                                                               | Cruz Alta            | 0.80                          | 0.79                                   |
| Cruz Alta                                                                             | Júlio de Castilhos   | 1,35                          | 1,22                                   |
| Júlio de Castilhos                                                                    | Santa Maria          | 1,20                          | 1,74                                   |
| Santa Maria                                                                           | Cachoeira do Sul     | 1,71                          | 1,76                                   |
| Cachoeira do Sul                                                                      | Cristal              | 3,54                          | 3,75                                   |
| Cristal                                                                               | Rio Grande           | 3,26                          | 3,44                                   |

**Tabela 10 - Tempo de viagem da equipagem** 

## **2.6.5 Prédio de administração e de apoio à manutenção na via permanente**

O prédio administrativo pode ser instalado em qualquer localidade que possua infraestrutura social, econômica e comercial, capaz de dar suporte à sede da ferrovia, sendo Santa Maria, o local mais indicado para a sua implantação. Essa localidade está situada próxima ao centro da linha projetada, e dispõe de excelente infraestrutura social, econômica e comercial.

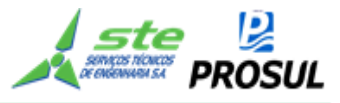

Santa Maria irá permitir também a implantação de outras atividades, como o Centro de Comando Operacional - CCO e uma das residências de via e sistemas previstos.

O modelo considera uma única empresa responsável por todas as atividades da infraestrutura e da operação da ferrovia.

#### **2.6.6 Residências de via e de sistemas**

O conceito utilizado para a manutenção da via férrea realizada pelas residências é de uma estrutura para a manutenção programada e outra para a manutenção corretiva.

## **2.6.7 Manutenção programada**

Deverá ser executada manutenção programada, por uma equipe situada onde todos os recursos em equipamentos de via estejam disponíveis, com a atribuição de realizar tal atividade ao longo dos 832,9 km de ferrovia, mais os desvios, pátios e os ramais de acesso aos pátios de carga/descarga, ao longo da ferrovia.

Este setor deverá ficar com a responsabilidade de realizar a manutenção programada, dispondo, para tanto, dos recursos centralizados para esse atendimento, que permitirão o seu deslocamento ao longo da ferrovia, com pontos de apoio para estacionamento e pernoites em locais previamente estruturados.

Para o melhor desempenho da equipe, uma composição formada por uma locomotiva e vagões equipados com cozinha, refeitório, dormitórios, oficina, além dos equipamentos de via, que deverão ficar armazenados neste setor, permanecerá disponível no intuito de alcançar a maior produtividade possível. Após o período de manutenção da via. Esses equipamentos deverão retornar ao estacionamento para limpeza e manutenção.

A proposta corresponde à alternativa que preconize a existência de um posto para a manutenção programada em Santa Maria, por estar esse município situado no centro geográfico da ferrovia, bem como por apresentar infraestrutura social, econômica e comercial relevantes.

#### **2.6.8 Manutenção corretiva**

Esta manutenção será exercida pelas residências de via, com atribuição de efetuar a manutenção corretiva ao longo da ferrovia, inclusive para manutenção em casos de acidentes, recuperação do meio ambiente (passivos ambientais, capina controlada, limpeza de sistema de drenagem, entre outras atividades), e utilizará recursos específicos, integrantes da composição do custo fixo, do orçamento previsto para a manutenção da via.

Para a realização desses serviços foi estimada a necessidade de 1 (uma) residência de via e de 1 (uma) inspetoria de sistema, que comportarão, respectivamente, as atividades de manutenção da via permanente e dos sistemas de licenciamento de trens.

Para a definição do local da residência foi adotada a análise conforme Tabela 11, via critérios a seguir: a) a sua localização e a respectiva extensão do trecho ferroviário a ser mantido; b) o número de trens/dia e a quantidade de toneladas brutas previstas para serem transportadas em

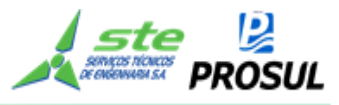

um horizonte programado até 2051; e, c) a extensão do trecho e a produção que será transportada no período considerado.

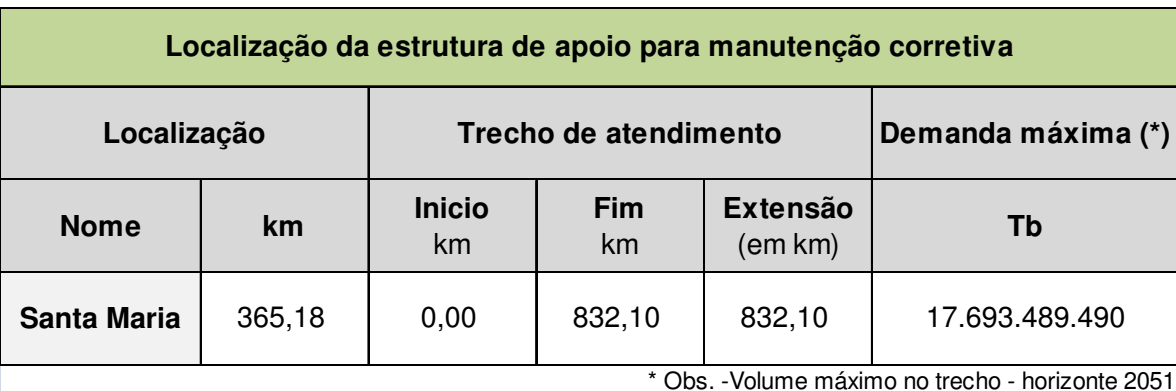

#### **Tabela 11 - Localização da estrutura de apoio para manutenção corretiva**

## **2.6.9 Trens de Serviço**

Os trens com faixas de circulação previstas na capacidade de via, terão como objetivo a distribuição do material e, eventualmente, de pessoal, nas frentes de trabalho.

 Os trens terão uma programação definida, de modo a atender todas as residências de via e o setor de manutenção programada. Para os casos de eventuais acidentes, os trens de serviço ficarão à disposição da residência onde o mesmo ocorreu, para o apoio necessário**.** 

## **2.6.10 Estaleiro de solda e da oficina mecanizada**

## **2.6.11 Localização do estaleiro de solda**

 Santa Maria está localizada, aproximadamente, no centro geográfico da ferrovia estudada, e dispõe de infraestrutura social, econômica e comercial, fatores que recomendam a implantação do estaleiro de solda, nessa localidade.

O fornecimento dos trilhos será feito pelo Porto de Rio Grande, devendo ser utilizada a própria ferrovia como via de transporte desse material até o local do estaleiro de solda, em Santa Maria.

## **2.6.12 Localização das instalações da oficina mecanizada.**

O estudo propõe que as instalações sejam implantadas em Santa Maria, por ser esse local o centro geográfico da ferrovia estudada, posição essa estratégica para o desempenho das atividades da equipe de manutenção da via e da equipe de manutenção programada.

## **2.6.13 Estrutura das Instalações**

A escolha do modelo e do tamanho da estrutura que deve ser implantada para as instalações de apoio à manutenção dos equipamentos da via férrea, estará a cargo da empresa responsável pela infraestrutura que, a sua vez, deverá dispor de instalações para a manutenção do material rodante em serviço interno e dos guindastes socorro.

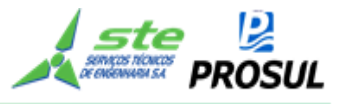

O estudo prevê uma única estrutura para as instalações de apoio à manutenção dos equipamentos de via, do material rodante em serviço interno e dos guindastes socorro.

## **2.6.14 Necessidade de material rodante de equipamentos em serviço interno.**

Neste item, serão estimadas as quantidades necessárias em material rodante, guindaste e equipamentos em serviço interno.

O dimensionamento das quantidades de equipamentos ferroviários foi feito a partir das premissas estabelecidas pela ANTT no estudo preliminar da ferrovia Porto Nacional/TO - Ouro Verde de Goiás/GO - Anápolis/GO e Ouro Verde de Goiás/GO - Estrela D'Oeste, volume 2 de engenharia, pag. 43, com exceção de vagões de manutenção. Para esses vagões, este estudo utilizou a premissa de 1 vagão para cada 80km de extensão da ferrovia, cujos quantitativos e dados parametrizados, encontram-se indicados na Tabela 12.

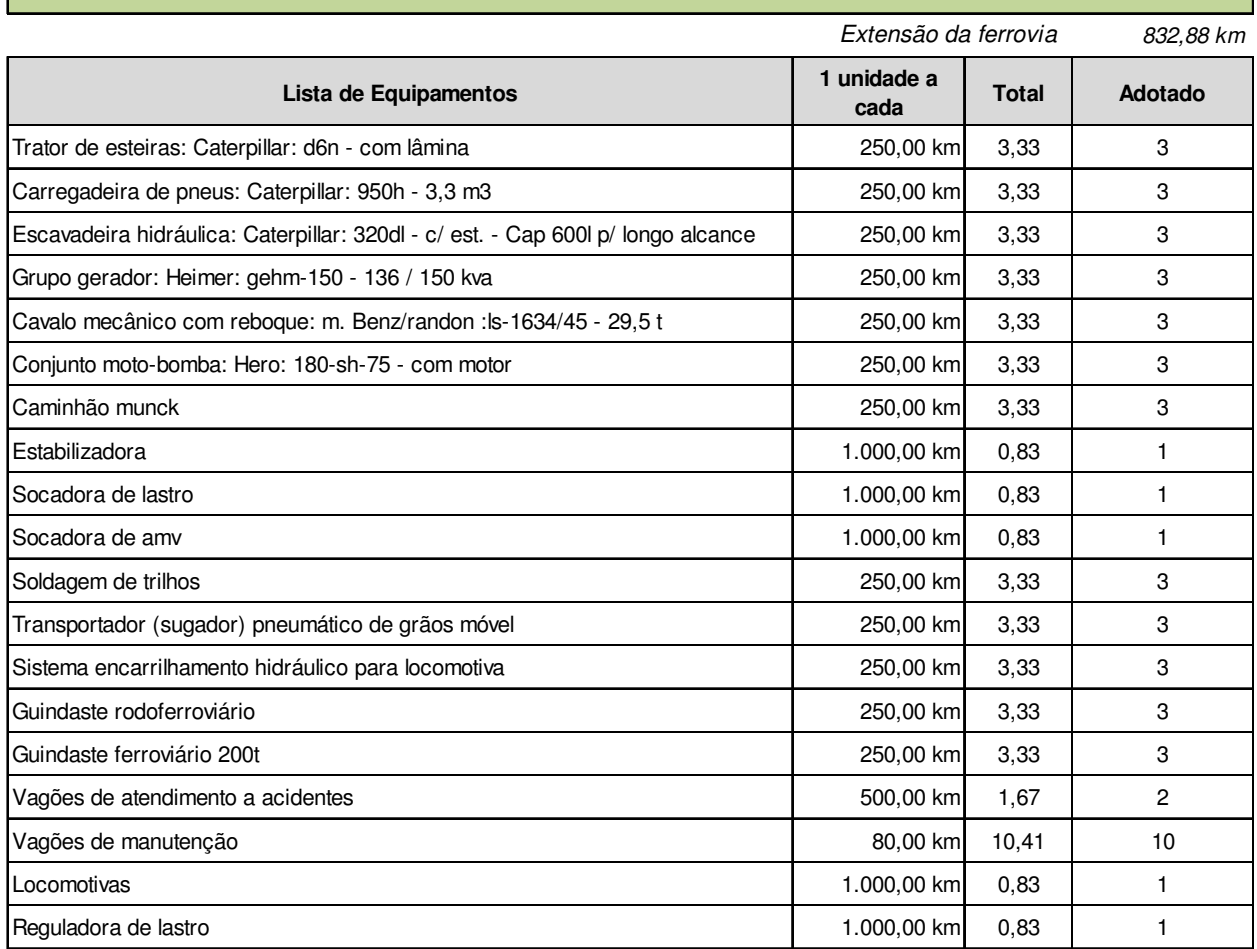

#### **Tabela 12 - Parâmetros para quantificar os equipamentos de serviços de via**

**Parâmetros para quantificar os equipamentos de serviços internos**

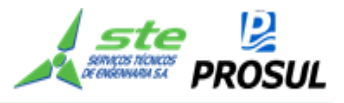

## **2.7 Processo de simulação.**

## **2.7.1 Considerações gerais sobre o processo de simulação operacional**

O método algébrico é um método simplificado, utilizado para conseguir uma estimativa inicial do dimensionamento da quantidade de material rodante e o consumo de combustível. Baseiase nos resultados da simulação de marcha e na estimativa dos tempos de carregamento, descarregamento e manobra da composição.

A simulação de marcha imita os esforços de tração e as resistências da composição quando em movimento. Essa representação possibilita estimar o consumo de combustível com base nos pontos de marcha requeridos para vencer as resistências acidentais e normais, como também possibilita estimar os tempos de percurso, com base na aceleração adquirida com o esforço de tração utilizado.

Esse método apresenta menor confiabilidade que o método de simulação de tráfego (com possibilidade de imitar o tráfego e identificar os pontos de conflito), principalmente devido ao tempo de espera para a liberação da linha e o tempo de espera nos pátios. O método apresenta bons resultados quando o sistema não está denso, pois o mesmo apresentará pequenos tempos de espera.

A simulação de tráfego imita o funcionamento da ferrovia, utilizando a metodologia de eventos discretos, apresentando os tempos de espera nos pátios de cruzamento e nos terminais. Com esse método é possível analisar diversos cenários para determinar o mais adequado.

Quanto maior a divergência entre a simulação de tráfego e o método algébrico, maior o congestionamento da linha.

O estudo de mercado fornece informações sobre os fluxos e sobre as características das cargas, e o estudo geométrico, as resistências acidentais (curva e rampa) pontuais e as extensões de percurso.

Com base nas características das cargas e nas resistências acidentais, são definidos os tipos de vagões e locomotivas.

O estudo dos fluxos de cargas apresentados no estudo de mercado permitiu a definição dos tipos de trens que circularão na via.

A simulação de marcha, feita em seguida, serve para estimar os tempos de percurso e o consumo de combustível para cada tipo de trem. Essas informações serviram de *input* para o método algébrico e para a simulação de tráfego que, por sua vez, quantificarão a necessidade de material rodante e o consumo total de combustível, necessários para atender à demanda. A Figura 6 apresenta o fluxograma das atividades do estudo operacional.

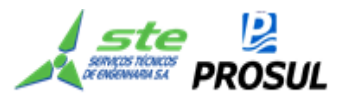

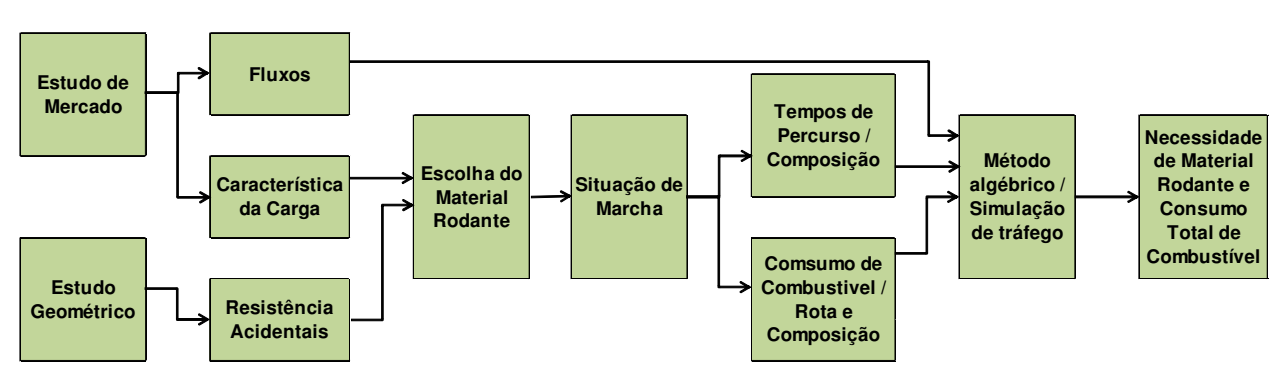

**Figura 6 - Fluxograma das atividades do estudo operacional** 

# **2.7.2 Definição das etapas do processo de simulação operacional**

A simulação tem por objeto representar a via projetada e, como objetivo, dimensionar o material rodante, calcular a capacidade da via, analisar os esforços resultantes da característica da via e estimar o consumo de combustível.

O desenvolvimento do trabalho consistiu em várias etapas, as quais estão delineadas a seguir:

- Levantamento das características geométricas da via (Anexo 1 Geometria da linha – Altimetria e Planimetria);
- Obtenção, definição e levantamento das características do material rodante a ser utilizado para o atendimento da demanda;
- Análise dos esforços e restrições da via para a definição das possíveis dimensões das composições;
- Dimensionamento do material rodante para cada tipo de trem especificado através da capacidade de tração e restrições da via;
- Cálculo de marcha das composições, com o intuito de se obter o tempo médio de percurso;
- Utilização de teoria de filas para calcular o quantitativo de material rodante necessário para a operação na via;
- Cálculo da capacidade da linha ferroviária sem considerar as restrições de material rodante e dos pátios.
- Estimativa do consumo de combustível.

# **2.7.3 Desenvolvimento do processo de simulação operacional**

## **2.7.3.1 Características geométricas da via**

As características geométricas da via foram identificadas a partir dos traçados desenvolvidos no estudo geométrico.

A rampa máxima identificada no sentido crescente é de 0,93%, com a extensão de 6,0 km, e no sentido decrescente foram identificadas duas rampas de 1,35%, sendo a de maior extensão com 3,7 km.

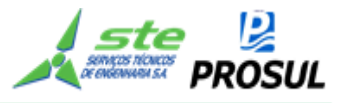

O raio mínimo identificado foi de 350 metros, sendo encontrados 27 trechos. Esse raio não é suficiente para restringir a velocidade da composição, mas apresenta resistências no deslocamento da composição.

Nos próximos itens serão apresentados mais detalhadamente as restrições e esforços relacionados à geometria.

## **2.7.3.2 Características do material rodante**

Para a melhor representação do tráfego ferroviário foram considerados trens unitários por tipo de vagão. Porém, se houver a utilização de trens heterogêneos na via, numa análise mais conservadora, esses trens mais lentos, poderão reduzir a velocidade de trens mais rápidos. Na representação de trens homogêneos o intervalo entre trens tende a ter um baixo coeficiente de variação, o que possibilita uma maior capacidade na via.

## **2.7.3.2.1 Vagão utilizado**

Foi definido um tipo de vagão para cada grupo de carga com a tonelagem útil da mercadoria, conforme apresentado no item 2.3.2 e na Tabela 13.

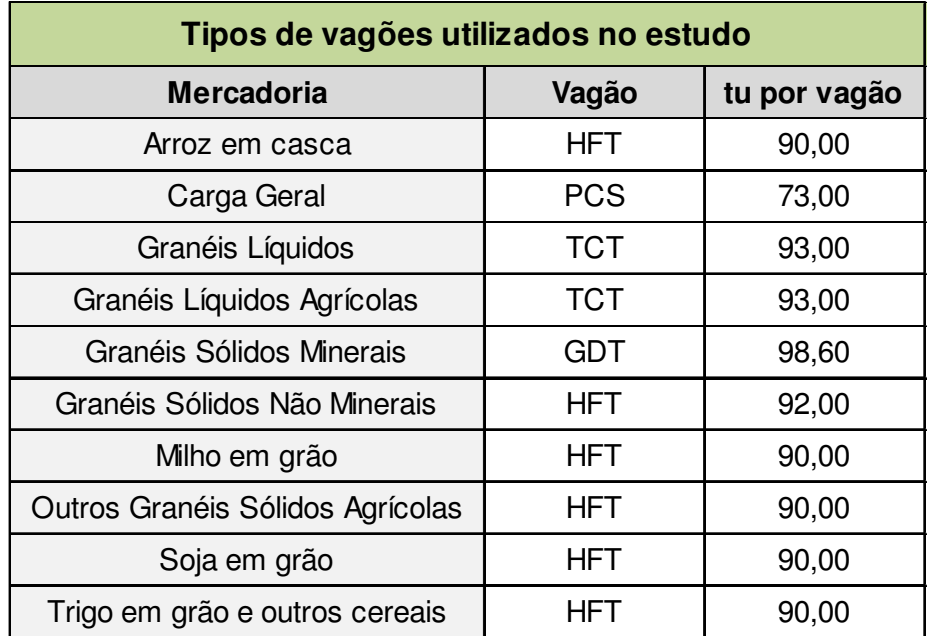

#### **Tabela 13 – Tipos de vagões**

## **2.7.3.2.2 Locomotiva utilizada**

A locomotiva definida para os estudos operacionais foi a AC44 fabricada pela GE com 4500 HP e 6 eixos.

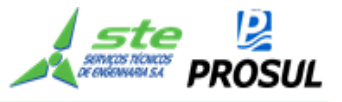

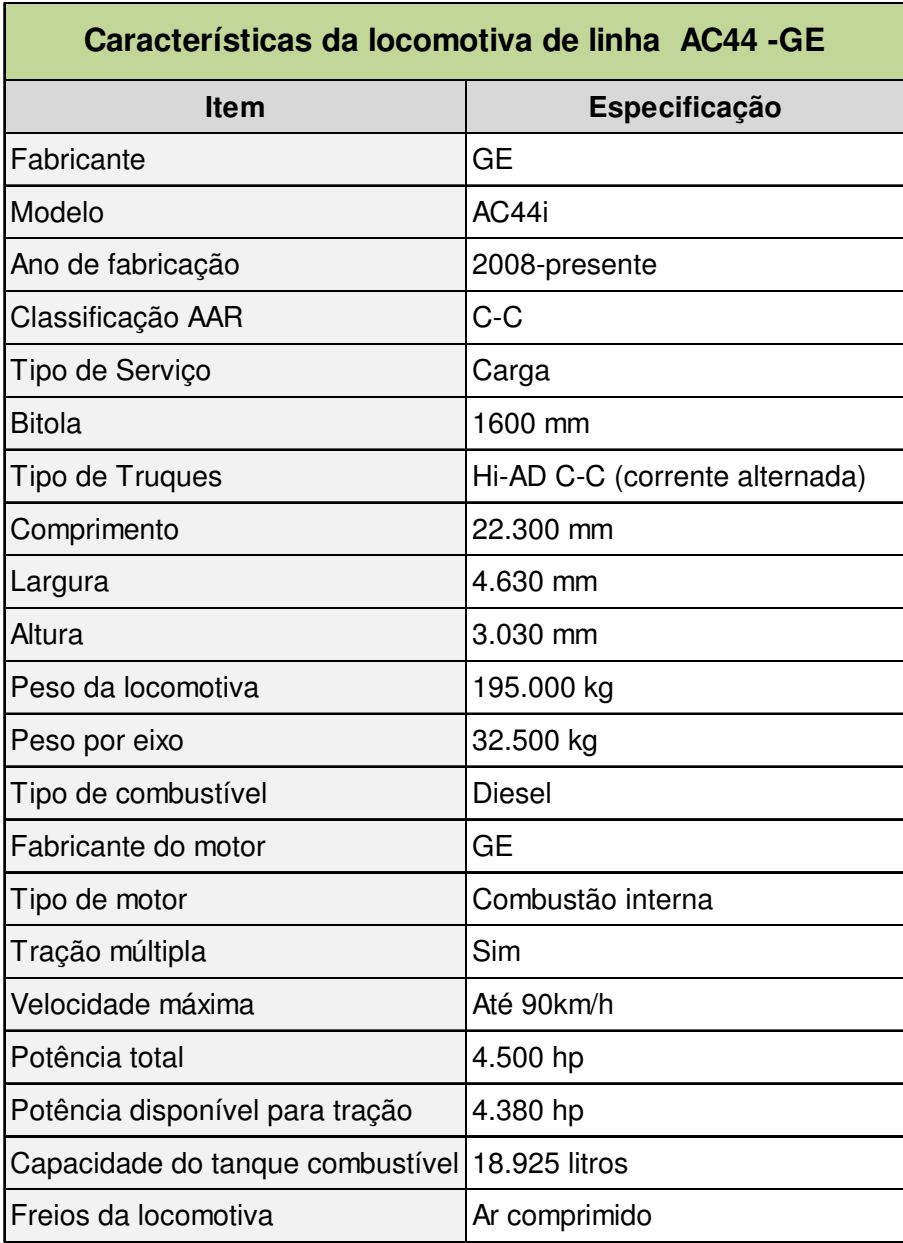

## **Tabela 14 - Caracteristicas da locomotiva**

## **2.7.3.3 Análise do fluxo de carga**

Neste estudo, considerou-se - com base no estudo de mercado, que o trem parte cheio, do local de origem da carga e somente é descarregado no destino. Todos os trens criados são unitários por vagão, isto é, as composições são formadas por um tipo de vagão.

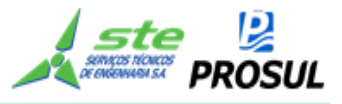

# **2.7.3.4 Simulação de marcha**

O resultado da simulação de marcha é o tempo de deslocamento da composição e o consumo de combustível no trecho estudado, sendo o mesmo utilizado como *input* da simulação de tráfego.

A seguir, serão apresentadas as principais fórmulas adotadas no trabalho.

## **2.7.3.4.1 Características geométricas limitantes**

As características geométricas limitantes restringem a velocidade da composição, sendo o menor valor entre dois critérios, segurança e conforto.

## **2.7.3.4.2 Critério de segurança**

Com o trem em movimento é gerado uma força centrífuga. Devido à essa força, se não houver aderência significativa, o trem poderá cair para o lado externo da curva. Sendo assim, é utilizada a fórmula abaixo, a fim de determinar a velocidade máxima (V) a ser utilizada, dado à superelevação e o fator de segurança.

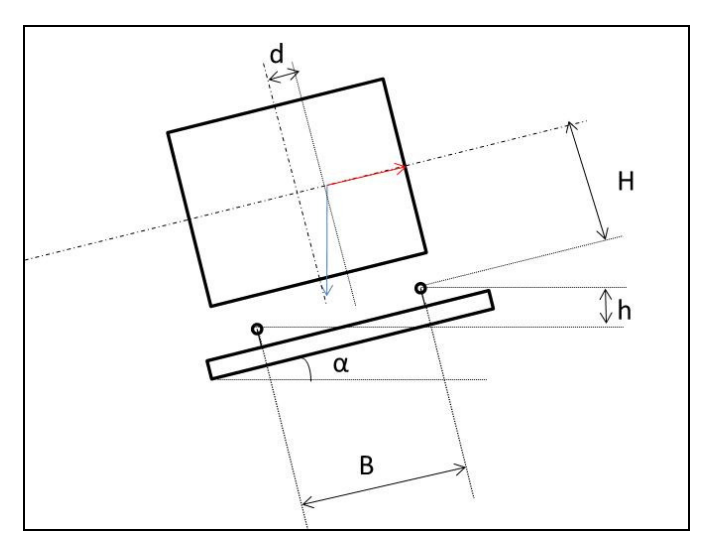

**Figura 7 - força centrifuga** 

 $\rightarrow$  Fc: Força centrifuga

↓ P: Força peso

$$
(\text{Fe} - \text{P sen }\alpha) \times \text{H} \times \text{n} = \text{P} \cos \alpha \left(\frac{\text{B}}{2} - \text{d}\right)
$$

$$
\left(\frac{mV^2}{R} - P \operatorname{sen} \alpha\right) \times H \times n = P \cos \alpha \left(\frac{B}{2} - d\right) \cos \alpha \approx 1 \text{ e } \operatorname{sen} \alpha = \frac{h}{B}
$$

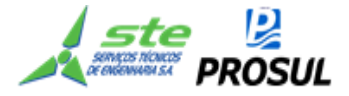

$$
V = \sqrt{gR\left[\frac{B}{2} - d\right] + \frac{h}{B}}
$$

 $V =$  velocidade;

 $B = \text{bitola}$ ;

 $P =$  força peso;

Fc = força centrifuga;

h = superelevação (máxima ≈ 0,15 m);

 $d =$  deslocamento do centro de gravidade ( $\approx$  0,1 m);

H = altura do centro de gravidade em relação aos trilhos ( $\approx$  1,5 m);

g = aceleração da gravidade;

n = coeficiente de segurança (o valor 5 será adotado nesse projeto).

O resultado do menor raio apresentado na geometria foi de 350 metros; isso corresponde a uma velocidade máxima de:

$$
V = \sqrt{9.80 \times 350 \left[ \frac{1.6}{2} - 0.1 + \frac{0.15}{1.6} \right]}
$$

 $V = 25,33 \text{ m/s}$  ou 91,19 km/h

# **2.7.3.4.3 Critério de conforto**

Devido à possibilidade de circulação de composições, com diferentes velocidades na via, ocorre uma aceleração centrípeta não compensada pela superelevação. Essa aceleração pode ocasionar algum desconforto.

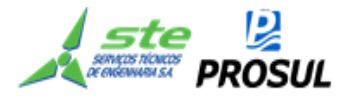

$$
V = \sqrt{a + g \times \frac{h}{B} \times R}
$$

R= raio de curvatura;

$$
a = aceleração
$$
 ( $\approx 0.5$  m/s2);

 $B = \text{bitola}$ ;

 $P =$  força peso;

Fc = força centrifuga;

h = superelevação;

 $d =$  deslocamento do centro de gravidade ( $\approx$  0,1 m);

H = altura do centro de gravidade em relação aos trilhos;

g = aceleração da gravidade;

n = coeficiente de segurança, em geral, o valor 5 é adotado.

$$
V = \sqrt{0.5 + 9.80 \times \frac{0.15}{1.6} \times 350}
$$

 $V = 17.95$  m/s ou 64.60 km/h

Dado que a velocidade máxima autorizada (VMA) na via corresponde a 60 km/h, a geometria não apresenta característica limitante da à velocidade da composição.

# **2.7.3.4.4 Análise dos esforços e restrições da via para a definição das possíveis dimensões das composições.**

Neste item foram analisados os esforços atuantes na via, com o intuito de criar subsídios para o dimensionamento das composições, considerando dois critérios: menor desvio útil de cruzamento; e, capacidade de tração na velocidade mínima de 10km/h.

A velocidade de 10 km/h é utilizada para o dimensionamento da composição. O cálculo é feito segundo o princípio de que o trem parte da inércia de repouso, necessitando de tração para atingir a velocidade de 10km/h.

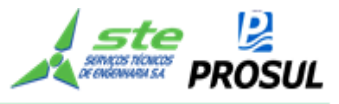

Vale ressaltar que o trecho de maior resistência não está situado onde o trem necessita, em condições normais de tráfego, de permanecer em repouso.

Em suma, o trem somente irá partir do repouso, em situações atípicas e nos pontos de maior resistência. Em situações normais, ele cruzará essas regiões com uma determinada velocidade inicial, superior a 10km/h.

O menor desvio útil de cruzamento, encontra-se na estação 12, com 2.110 metros. A capacidade de tração foi limitada à tração simples e dupla. Trações superiores não foram consideradas, devido ao estudo de mercado, que apresentou baixo volume de carga atraída pela ferrovia e, também, pela restrição de comprimento máximo, devido ao desvio útil de cruzamento limitar sua extensão.

## **2.7.3.4.5 Resistência Total**

A resistência total é a soma de todas as taxas de resistências normais e acidentais, multiplicadas pelo peso aderente. Sua fórmula é dada a seguir:

 $Rt = \sum_{i=1}^{m} [n]_i \times Pl_i$  (Rnl + Rcl + Rrl)] +  $\sum_{i=1}^{k} [nv_i] \times PV_i$  (Rnv + Rcv + Rrv)]

Onde,

- m = número de tipos de locomotiva;
- nl\_i = número de locomotivas por tipo;
- $PI_i$  = peso da locomotiva por tipo;
- $RnI = taxa$  de resistência normal da locomotiva;
- Rcl = taxa de resistência em curva da locomotiva;
- Rrl = taxa de resistência em rampa da locomotiva;
- nvi = número de vagões por tipo;
- $k = n$ úmero de tipos de vagões;
- nv i = número de vagões por tipo;
- Pvi = peso do vagão por tipo;

Rnv = taxa de resistência normal do vagão;

Rcv = taxa de resistência em curva do vagão;

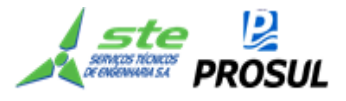

Rrv = taxa de resistência em rampa do vagão.

a) Resistência Normal.

A Resistência Normal é a resistência oferecida pelo vento, pelo material rodante sobre o trilho, entre outros. É a resistência inevitável, ela ocorre em qualquer parte do trecho. Sua obtenção é dada pela fórmula de Davis.

## **Locomotivas**

 $Rn = 0.65 + \frac{13.16}{p_e} + 0.00938 \times V + \frac{0.00115 \times A1 \times V}{p_e \times n}$ 

Vagões

 $Rn = 0.3 + \frac{9.1}{p_e} + 0.003 \times V + \frac{0.0128 \times V^2}{p_e \times n}$ 

Rn =taxa de resistência normal em kgf/t;

Pe = peso por eixo em toneladas;

 $V =$  velocidade em km/h;

- A1 = área frontal da locomotiva em m²;
- n = número de eixos da locomotiva.

Considerando uma velocidade igual a 10km/h, a taxa de resistência normal da locomotiva e a do vagão são apresentadas a seguir:

Locomotivas

$$
\text{Rn} = 0.65 + \frac{13.16}{32.8} + 0.00938 \times 10 + \frac{0.00118 \times 14.03 \times 10^2}{198}
$$

Locomotivas

Rn= 1,157 kgf/t

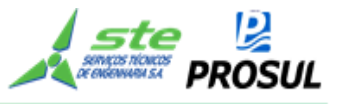

Vagões

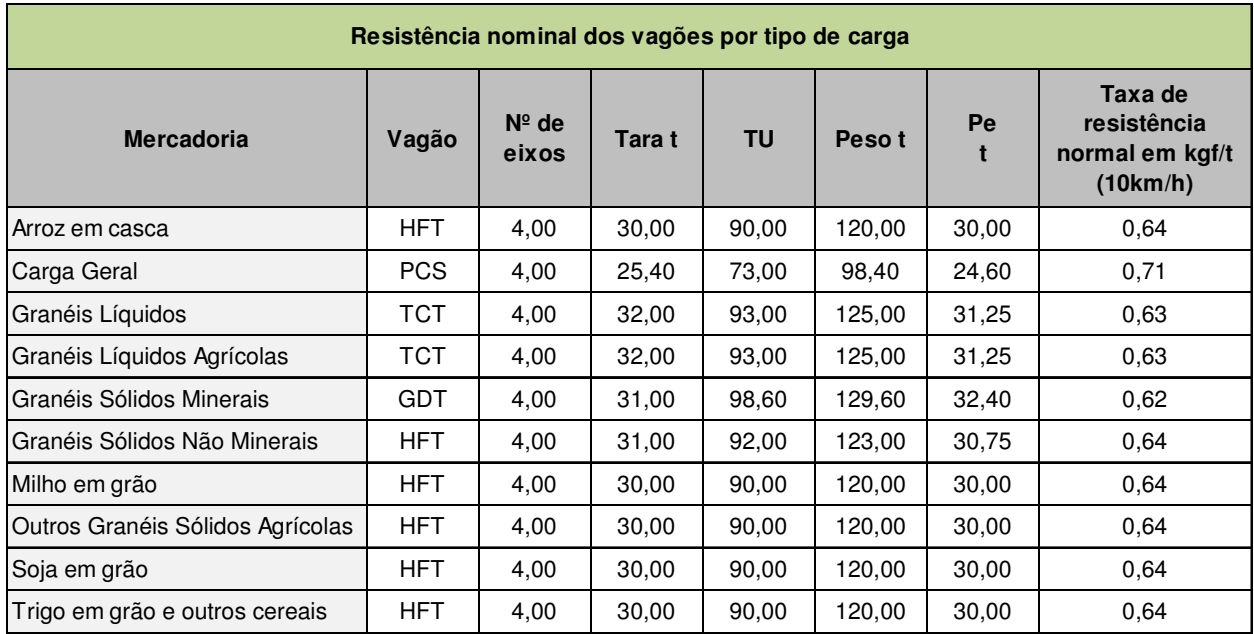

#### **Tabela 15 – Resistência nominal dos vagões por tipo de carga**

b) Resistência Acidental

A Resistência Acidental ocorre devido às características da via, em curvas ou rampas. Sendo ela decomposta em resistência em curva e resistência em rampa.

# **I. Resistência em Rampa**

Essa resistência é devido à força peso em plano inclinado.

 $\text{Rr} = 10\text{i}$ 

Rr = taxa de resistência em curva (kgf/t);

i = percentual de inclinação da rampa.

As composições ferroviárias são em sua predominância extensas. Sendo assim, uma composição pode estar ao mesmo tempo ocupando rampas positivas e negativas. Devido à importância da resistência acidental, foi adotada a rampa compensada, relativa à extensão da composição.

## **II. Resistência em Curva**

Essa resistência ocorre devido às curvas e às características da via. Sua fórmula é dada abaixo:

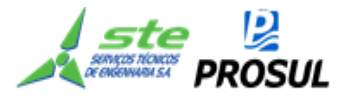

Locomotivas

# $Rc = 0,2+100/R \times (p+B+3,8)$

Vagões

# Rc=(500 B)/R

Rc = taxa de resistência em curva em kgf/t;

- $B = bitola da via em m;$
- $R =$  raio da curva do trecho crítico em m;
- $p = base$  rígida da locomotiva em m.

Diferente da resistência em rampa, na resistência em curva adotou-se o menor raio que comporte o comprimento da composição.

## **III. Resistência acidentais calculadas**

A seguir são apresentadas as resistências calculadas em todo o traçado, considerando uma composição com 2 km de extensão. O cálculo foi realizado nos dois sentidos da via, sendo crescente e decrescente, em relação ao estaqueamento.

O eixo vertical representa a taxa em quilograma força por tonelada (kgf/t) e o eixo horizontal o traçado da ferrovia em quilômetro.

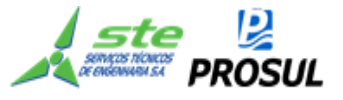

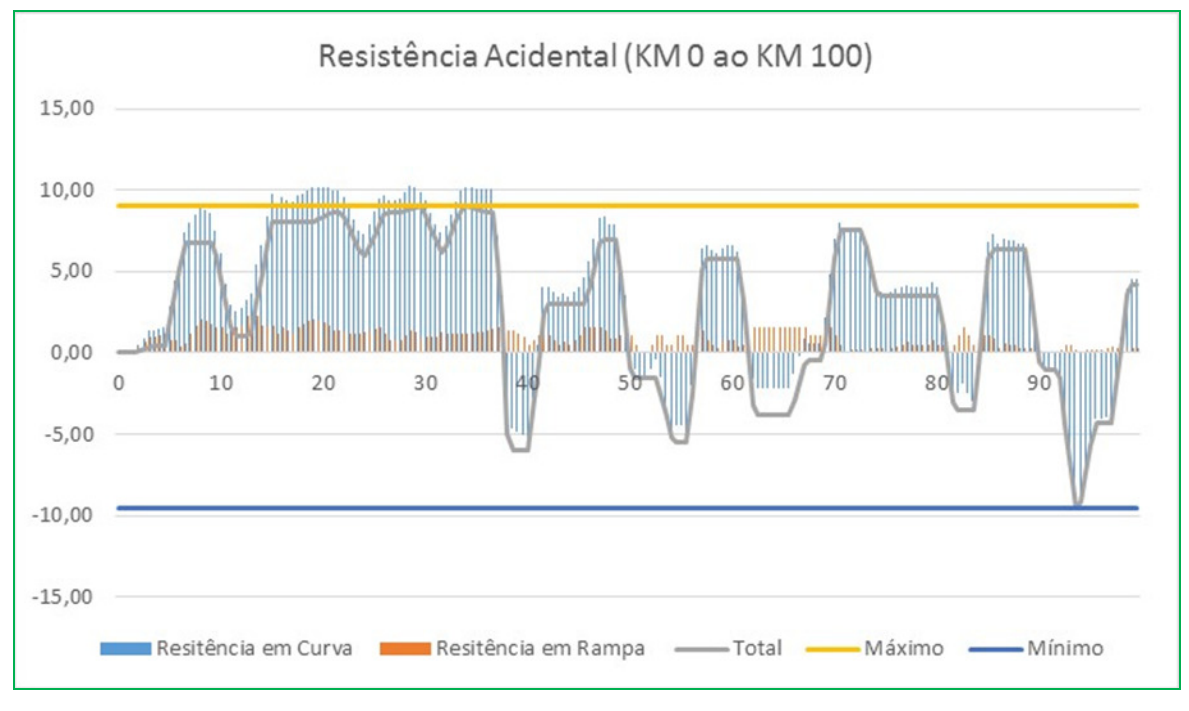

# **• Sentido crescente (exportação)**

**Figura 8 - Resistência acidental ( km 0 ao km 100)- sentido exportação** 

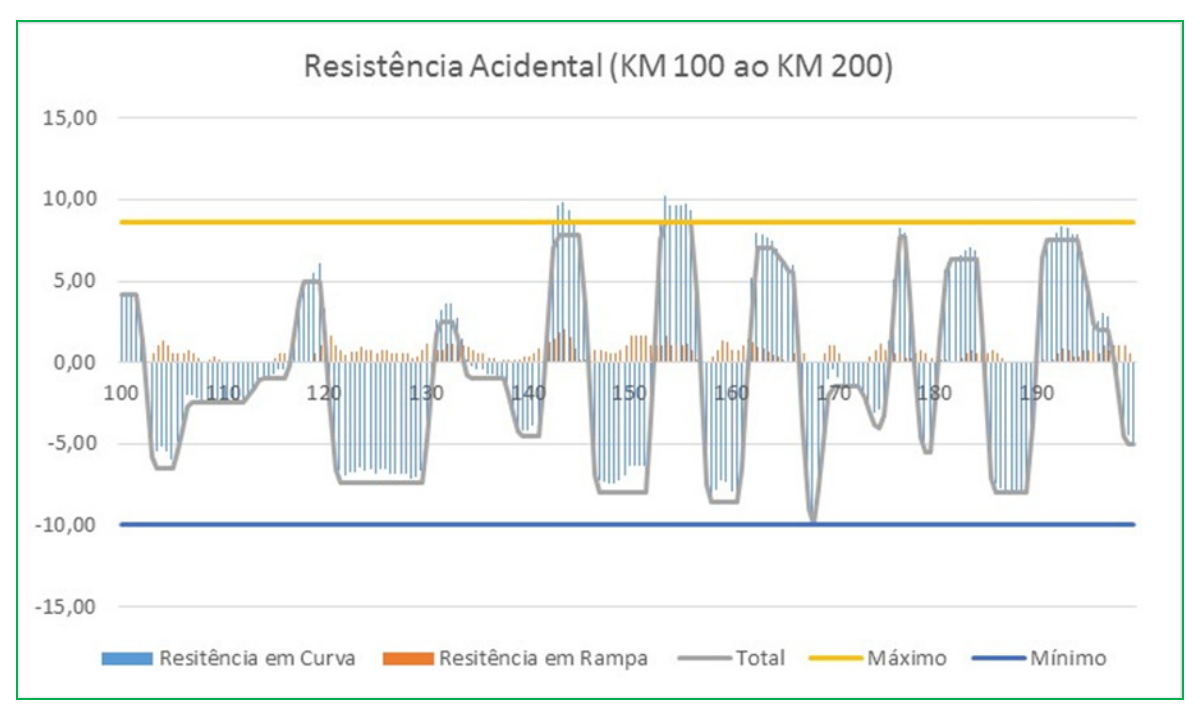

**Figura 9 - Resistência acidental ( km 100 ao km 200)- sentido exportação** 

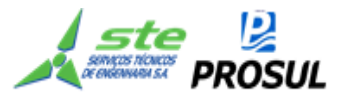

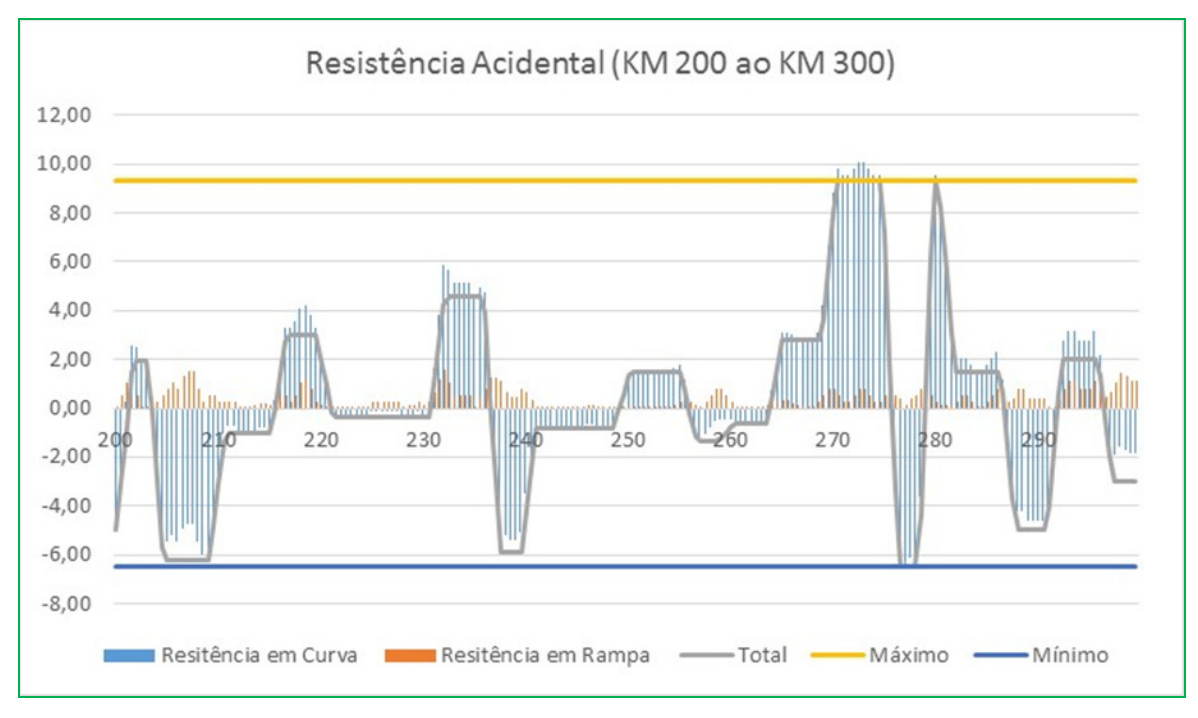

**Figura 10- Resistência acidental ( km 200 ao km 300)- sentido exportação** 

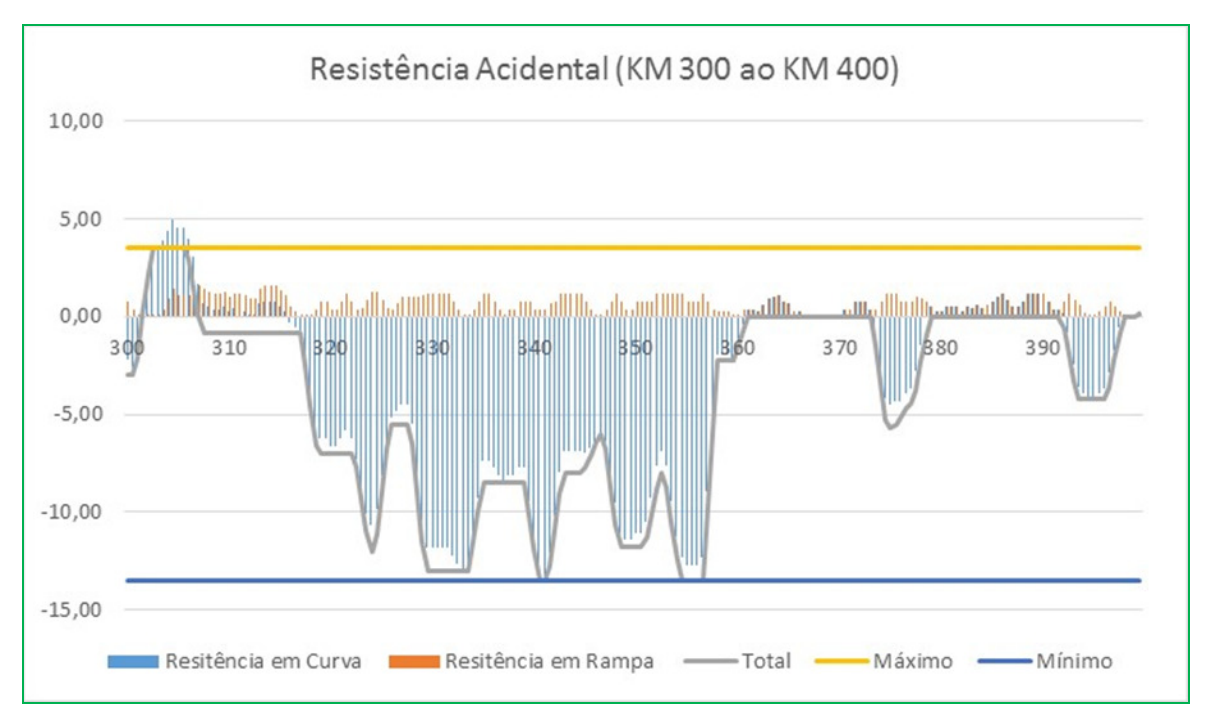

**Figura 11- Resistência acidental ( km 300 ao km 400)- sentido exportação** 

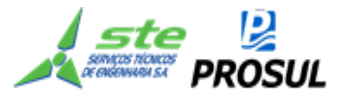

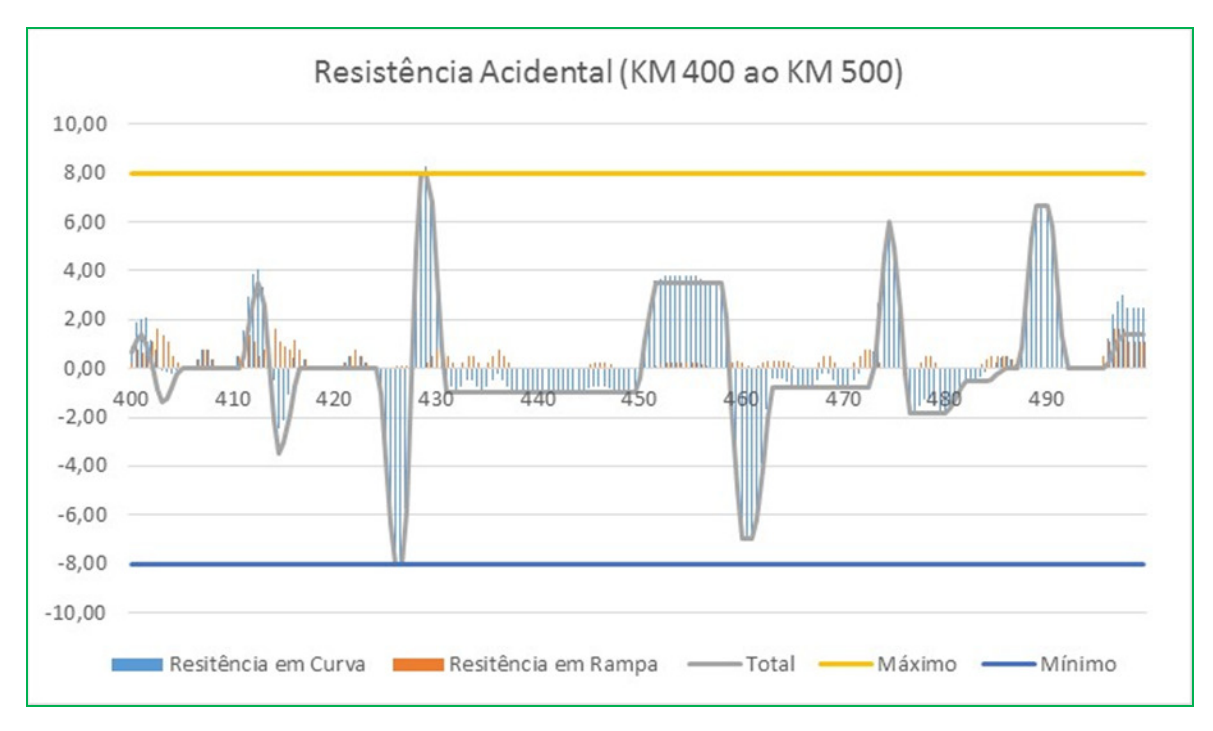

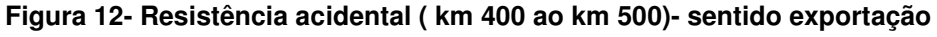

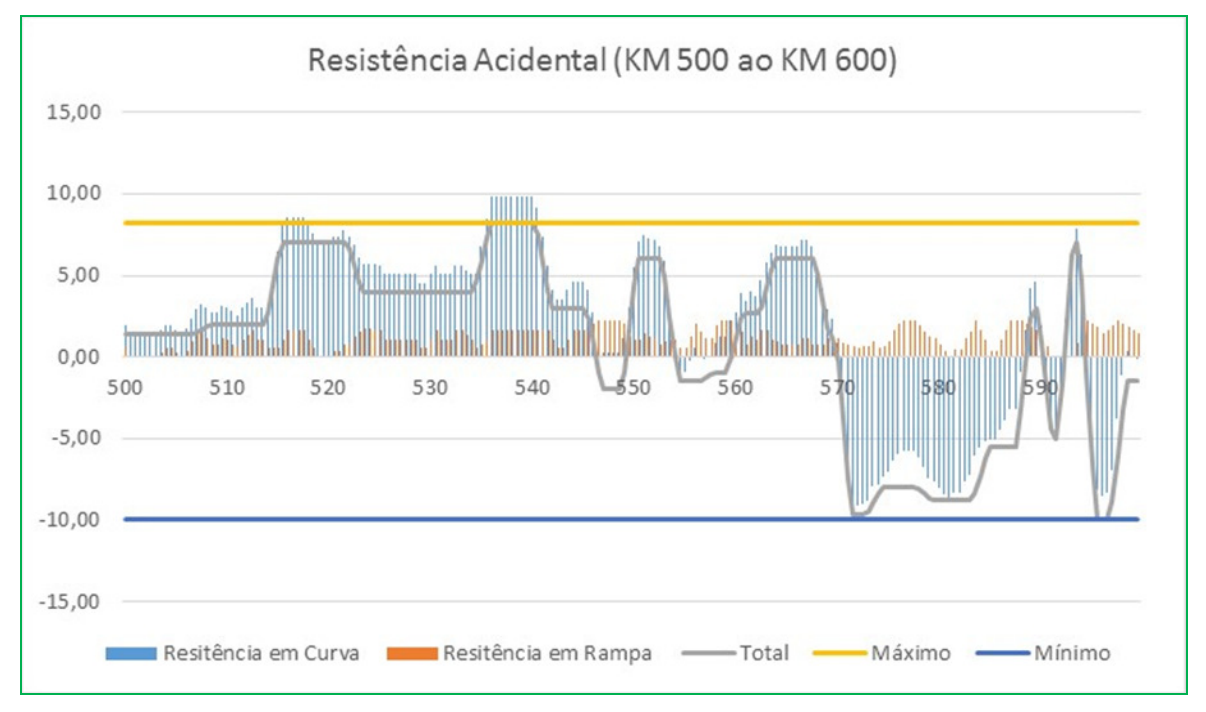

**Figura 13- Resistência acidental ( km 500 ao km 600)- sentido exportação** 

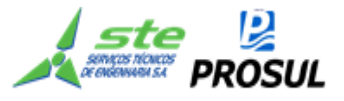

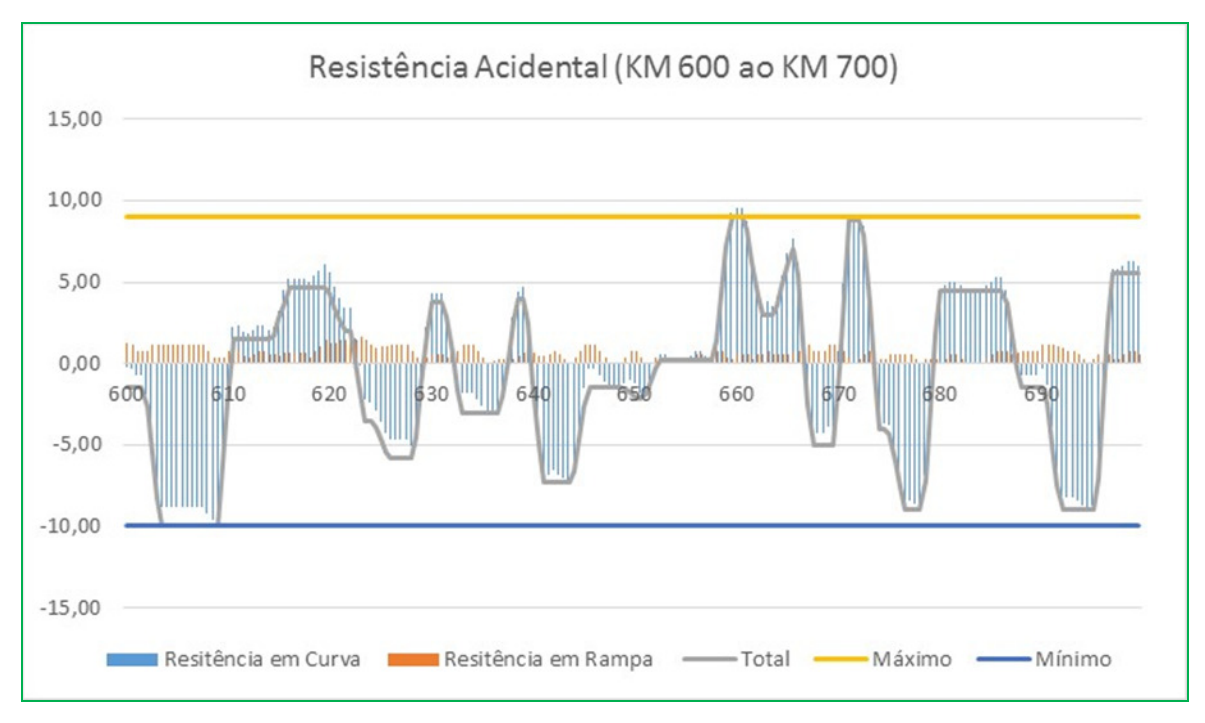

**Figura 14- Resistência acidental ( km 600 ao km 700)- sentido exportação** 

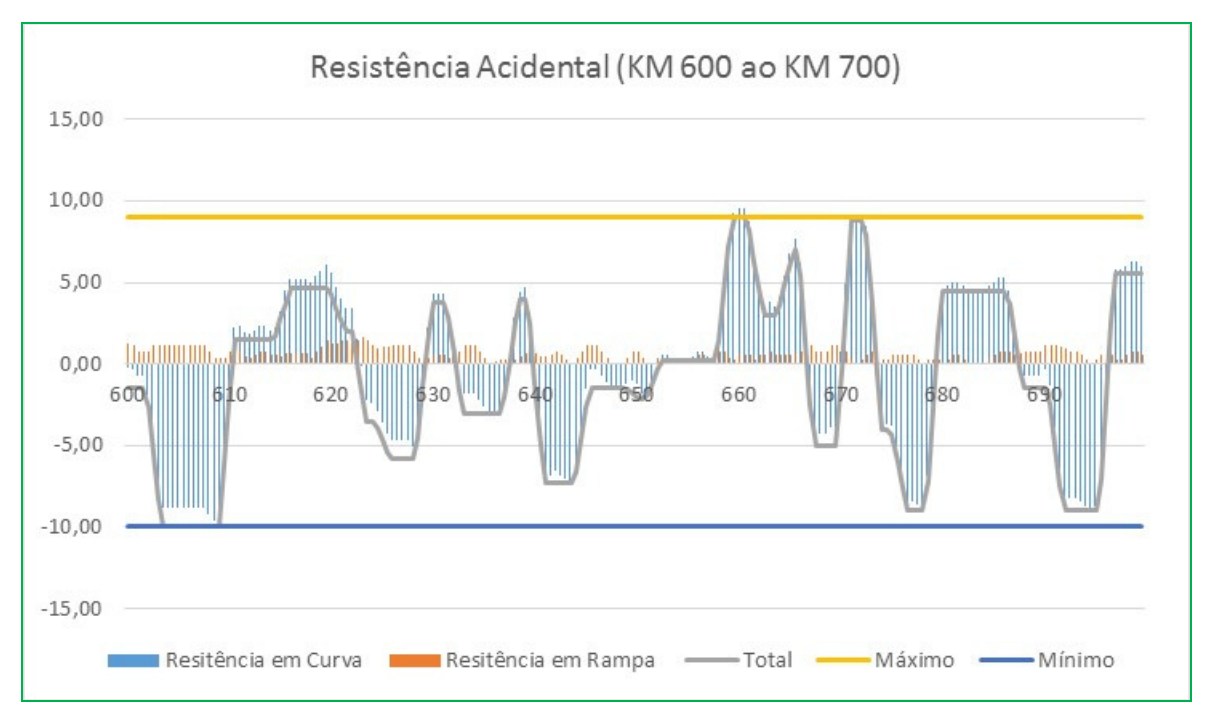

**Figura 15- Resistência acidental ( km 600 ao km 700)- sentido exportação** 

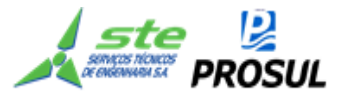

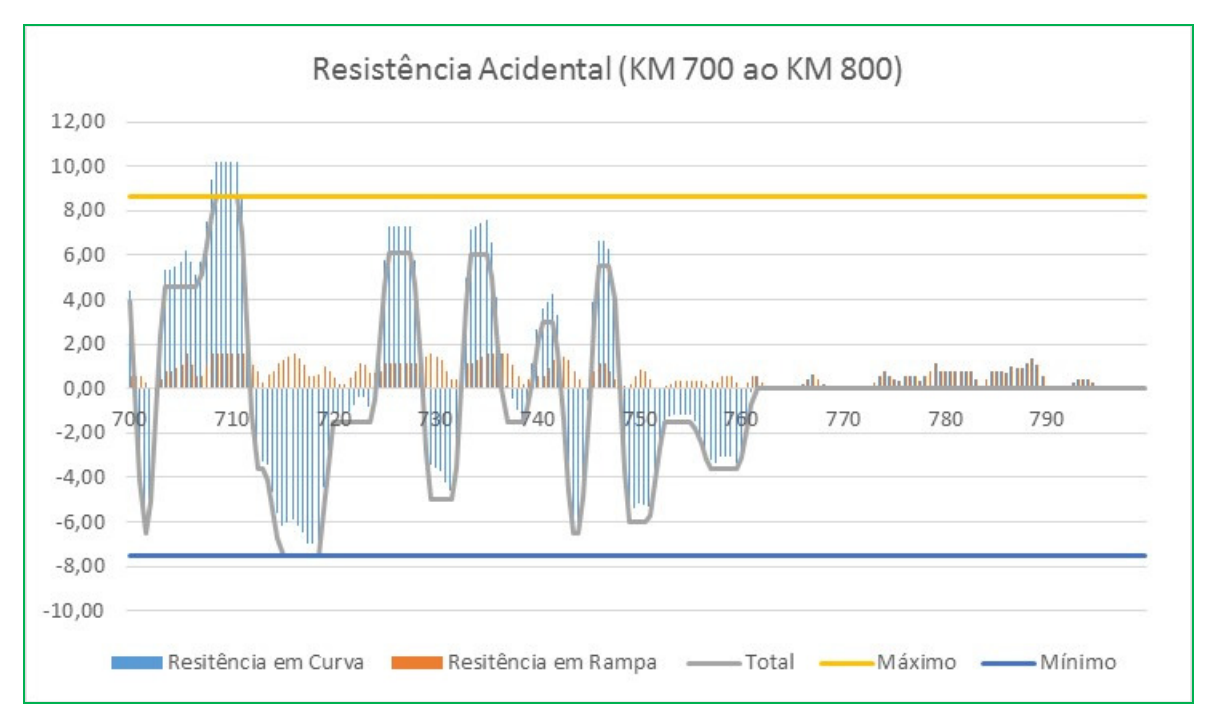

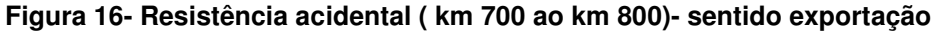

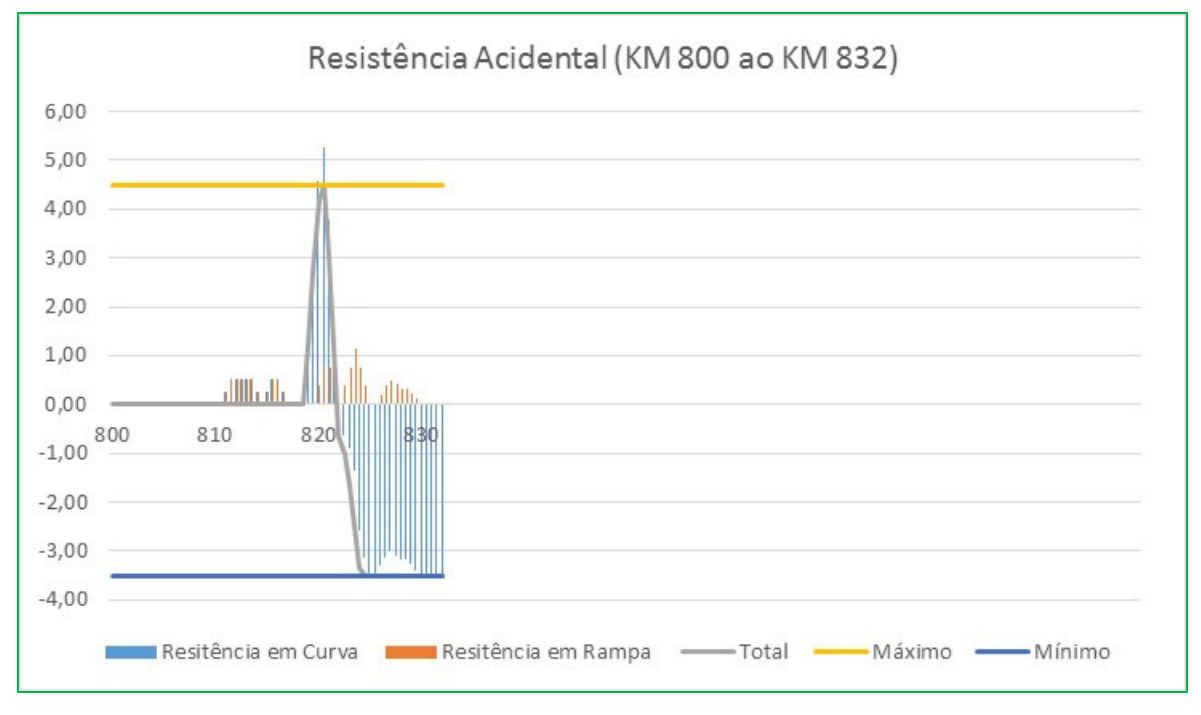

**Figura 17- Resistência acidental ( km 800 ao km 832)- sentido exportação** 

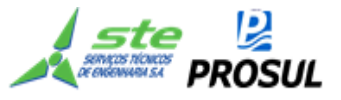

# **• Sentido decrescente (importação)**

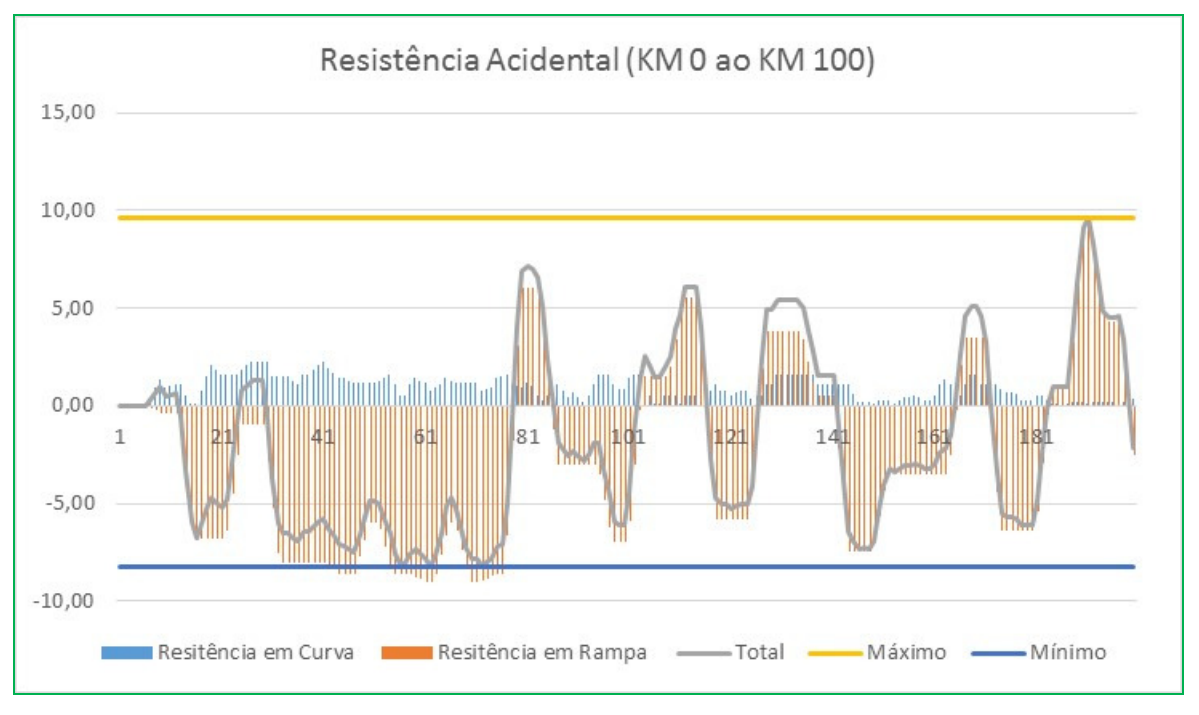

**Figura 18 - Resistência acidental ( km 0 ao km 100) - sentido importação** 

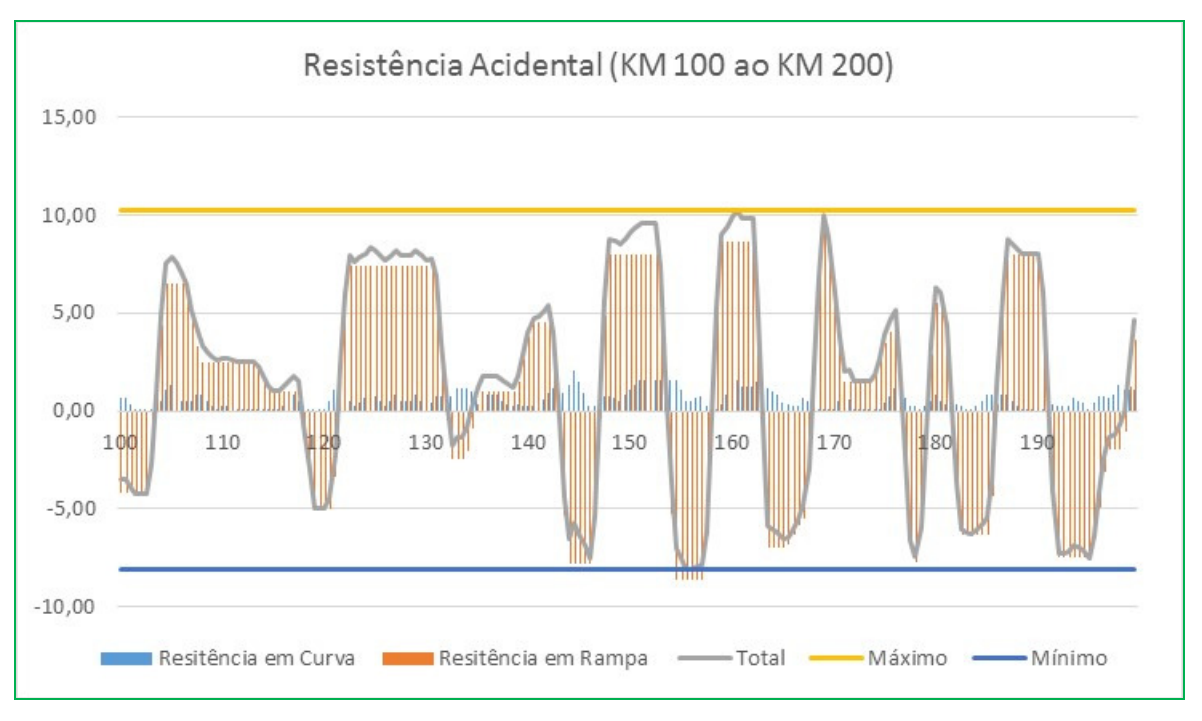

**Figura 19 - Resistência acidental ( km 100 ao km 200) - sentido importação** 

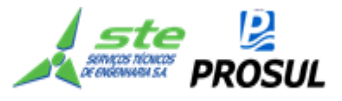

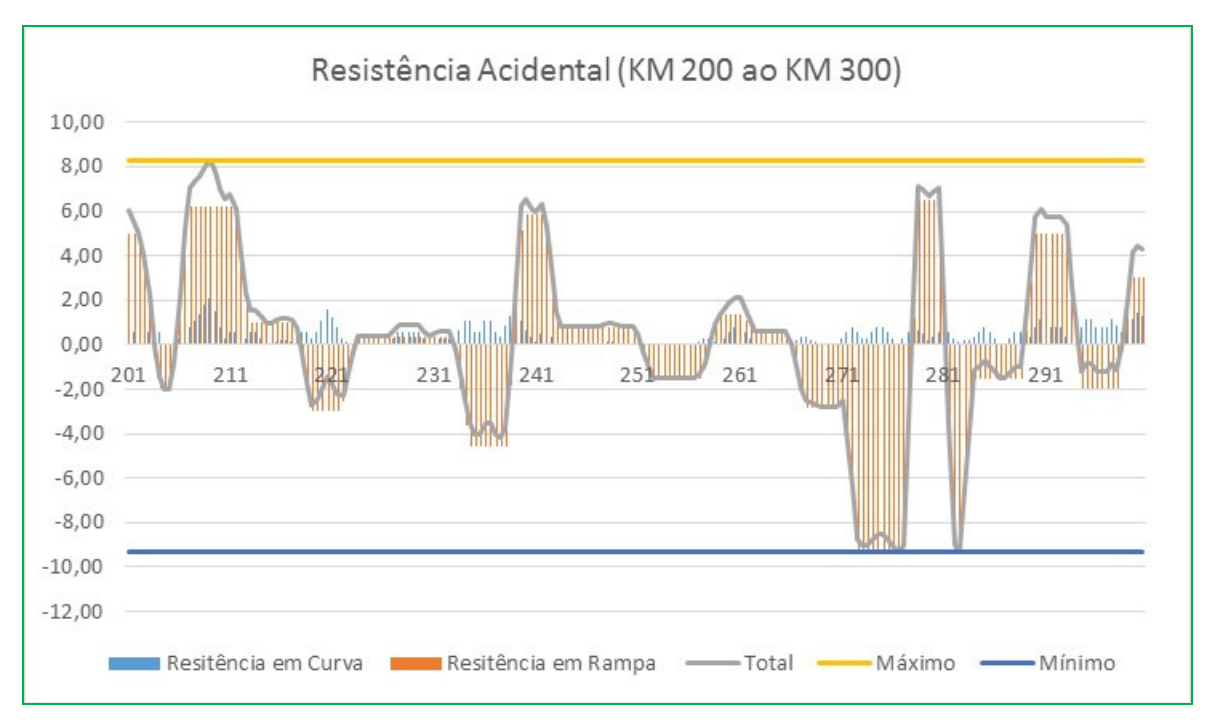

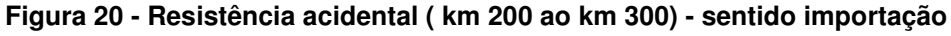

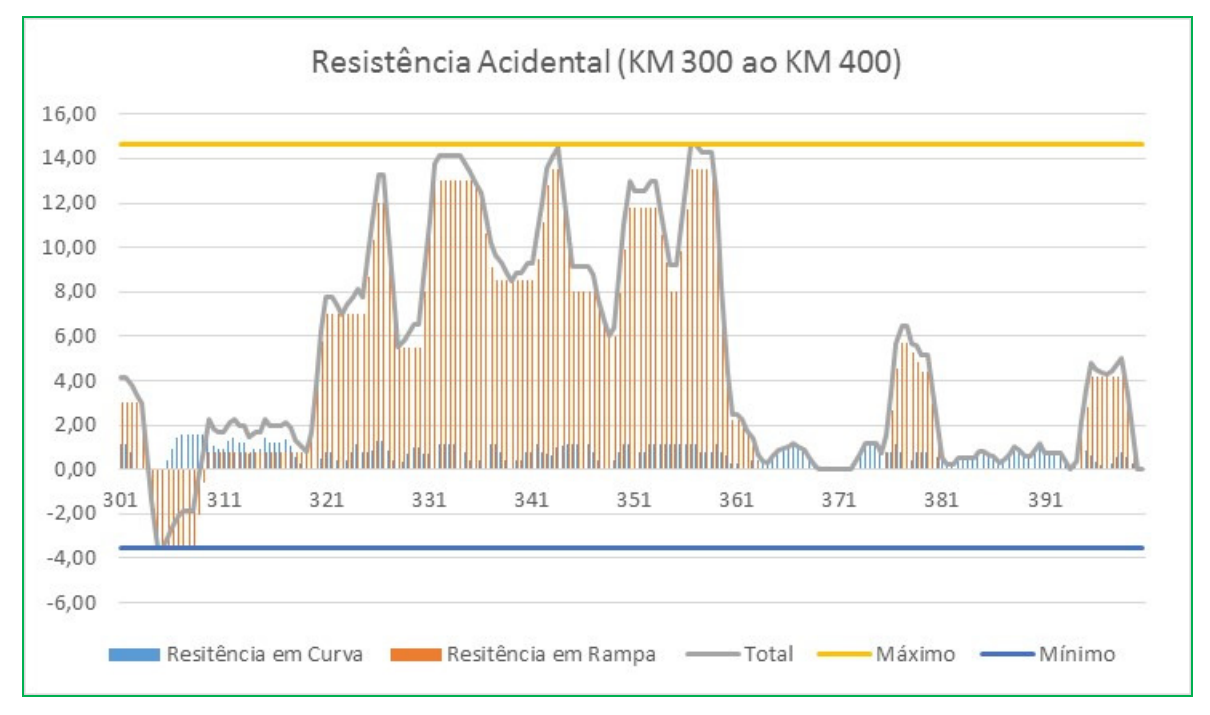

**Figura 21 - Resistência acidental ( km 300 ao km 400) - sentido importação** 

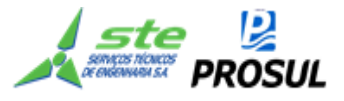

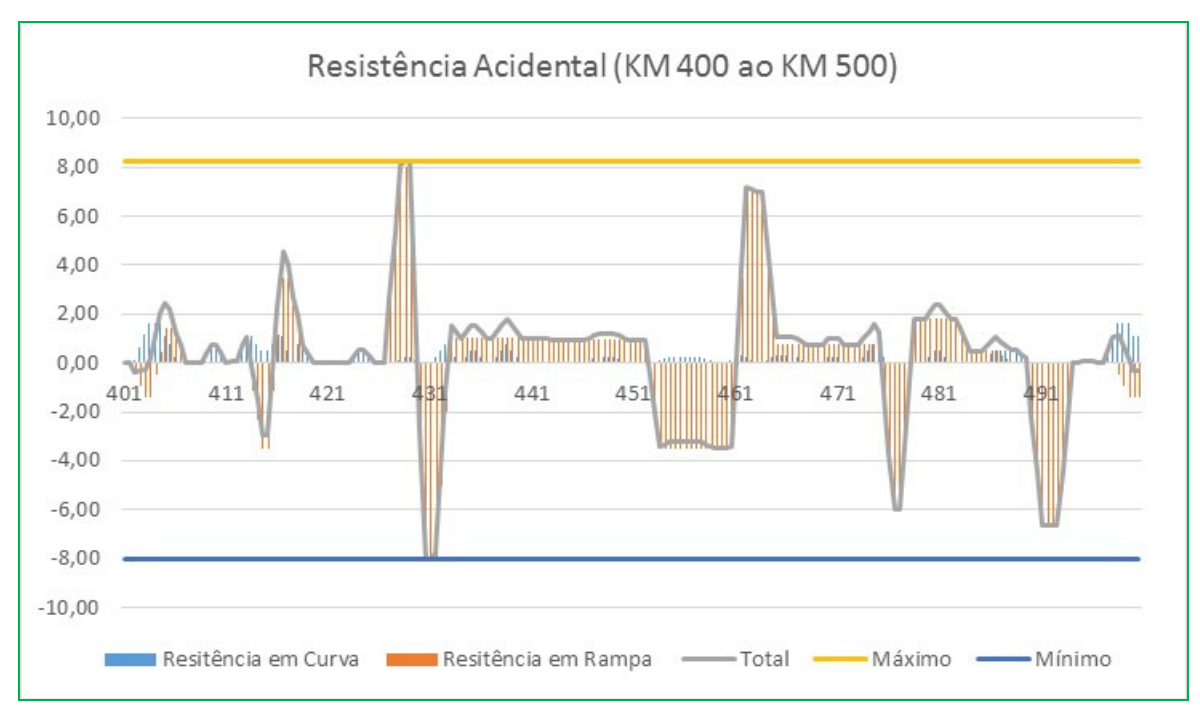

**Figura 22 - Resistência acidental ( km 400 ao km 500) - sentido importação** 

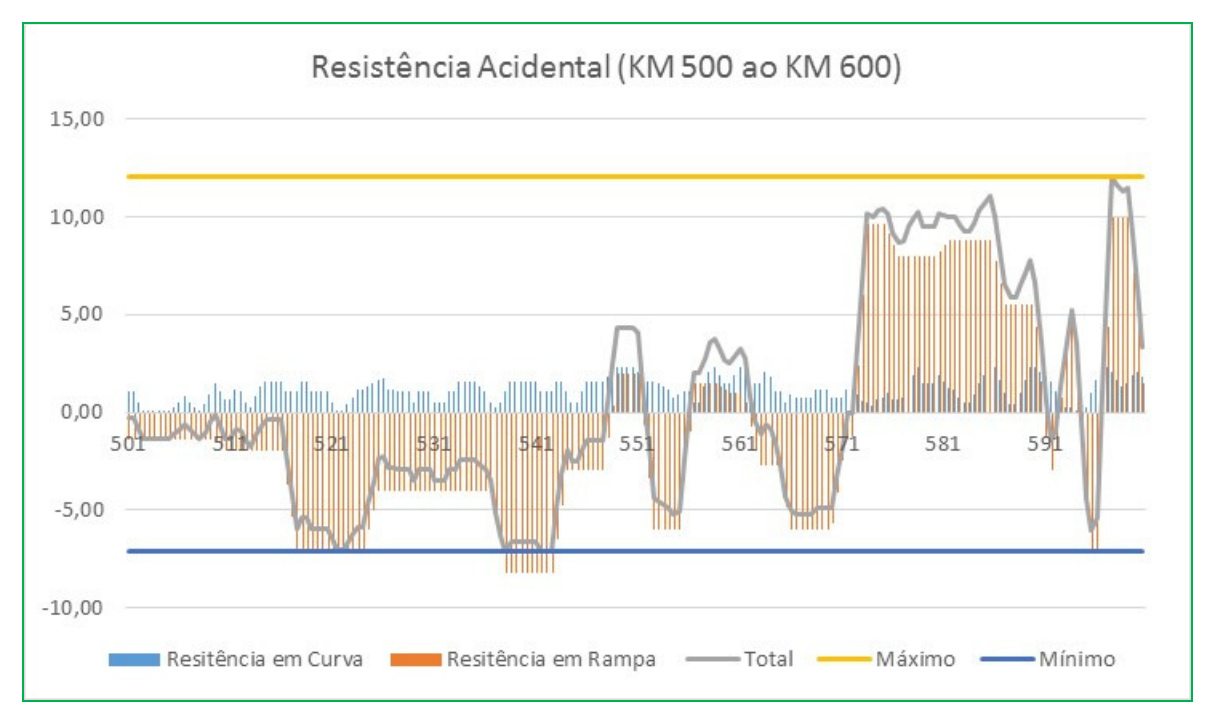

**Figura 23 - Resistência acidental ( km 500 ao km 600) - sentido importação** 

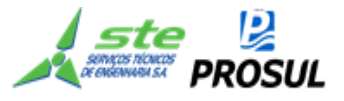

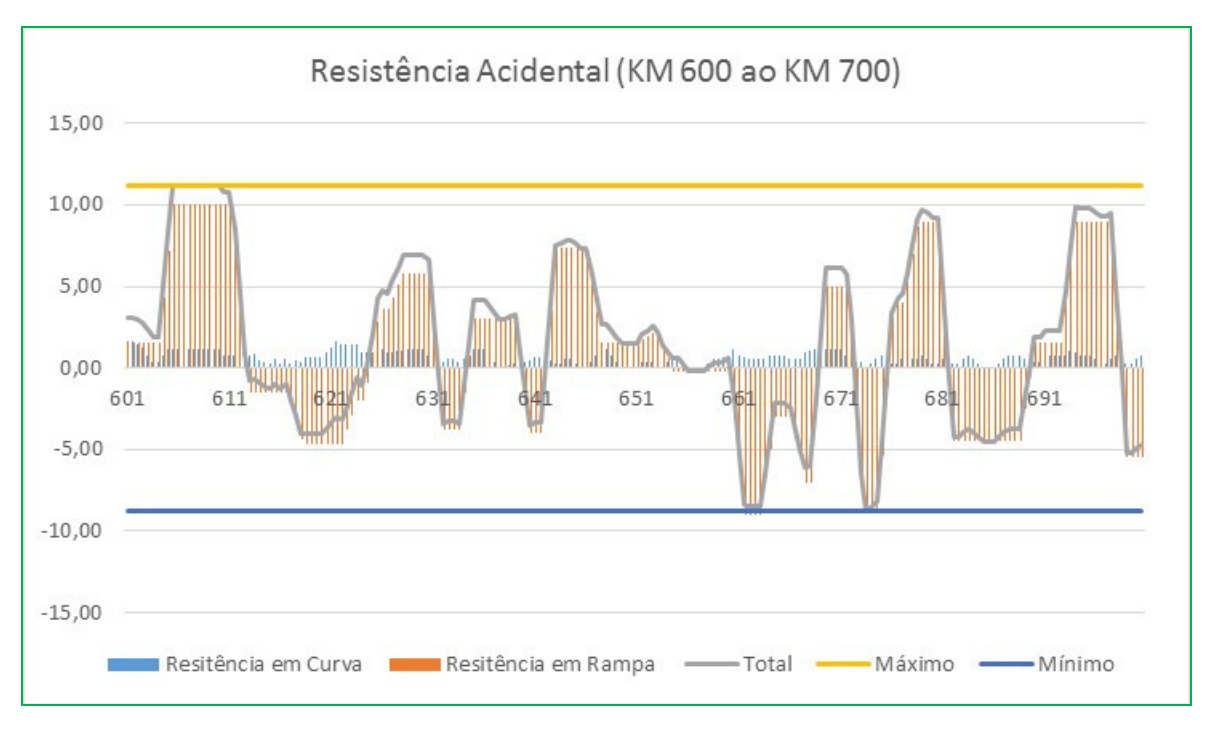

**Figura 24 - Resistência acidental ( km 600 ao km 700) - sentido importação** 

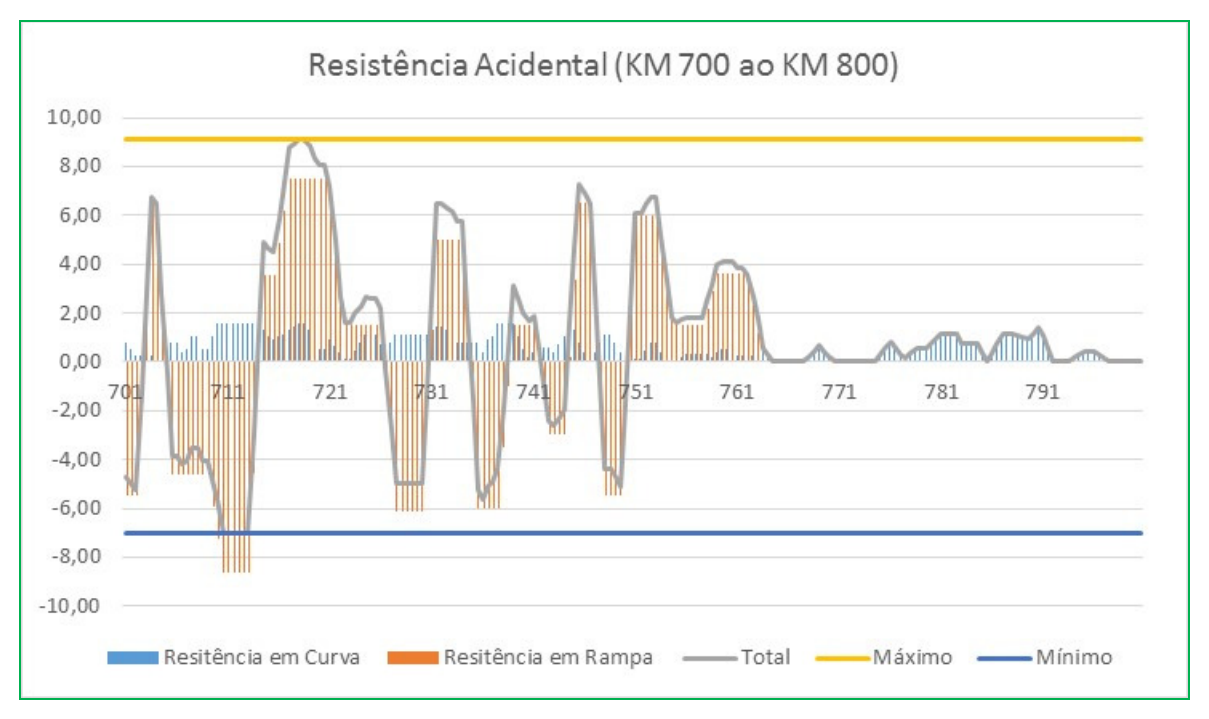

**Figura 25 - Resistência acidental ( km 700 ao km 800) - sentido importação** 

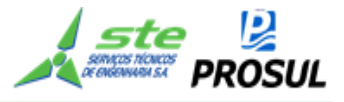

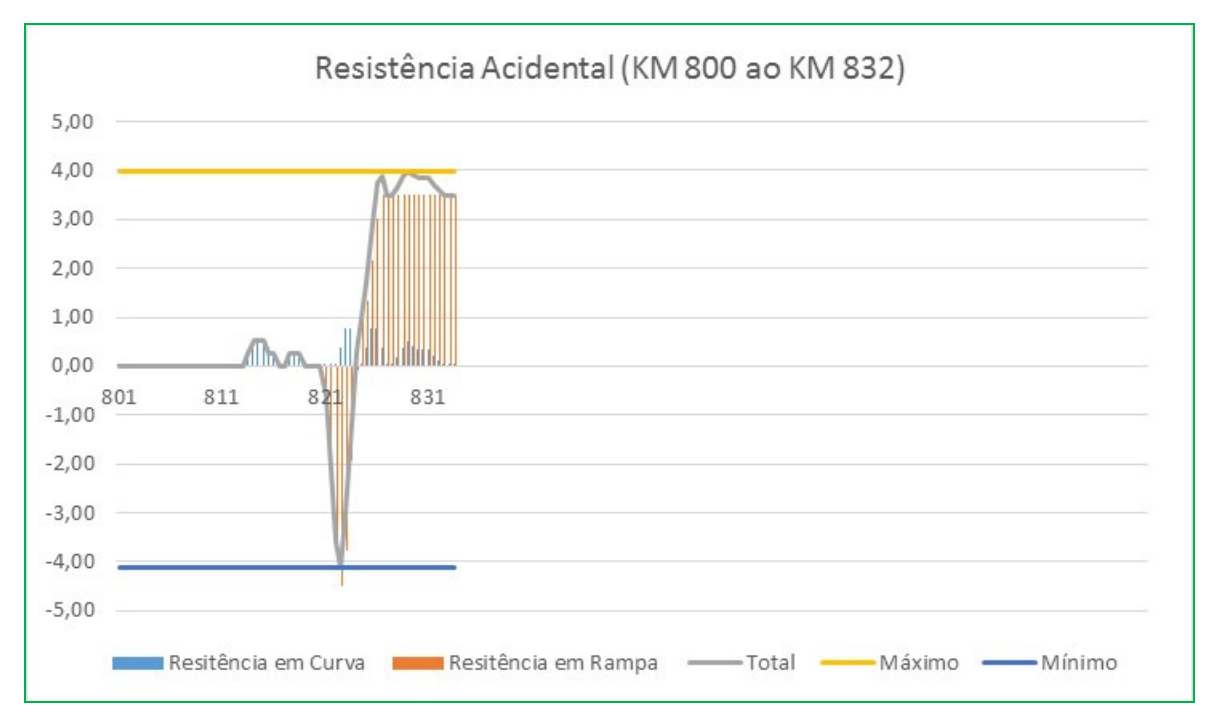

**Figura 26 - Resistência acidental ( km 800 ao km 832) - sentido importação** 

A maior resistência no sentido crescente (exportação) é de 9,3 kgf/ton, no km 280 e no sentido decrescente (importação) 14,64 kgf/ton, no km 356. Entre o km 316,9 e o km 365,2, foram encontradas elevadas resistências acidentais, sendo necessária a utilização de locomotivas "*helpers*". O restante do traçado não apresenta resistências acidentais que justifiquem a utilização dessas locomotivas.

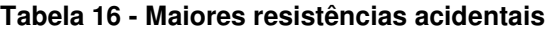

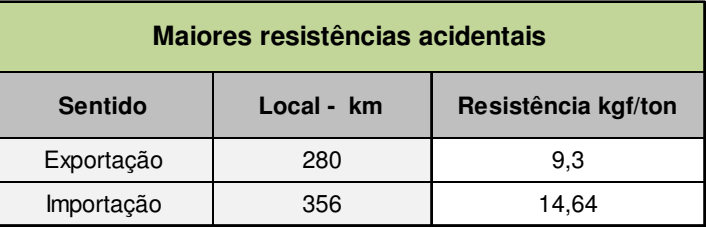

## **2.7.3.4.6 Características do material de tração e carga rebocada.**

A composição seguindo livremente na via, sem restrições de velocidade, pode ser representada de acordo com a fórmula a seguir:

M  $dv/dt = Fe(v) - Rt(s,v) \times Pa - Q(v)$ 

Fe = esforço trator útil;

- $Rt = taxa$  de resistência total ao movimento;
- Pa = peso aderente da composição;

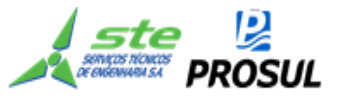

- $Q =$  força de frenagem;
- M = massa da composição;
- v = velocidade da composição;
- s = posição;
- $t = tempo.$

# **2.7.3.4.7 Esforço trator útil**

O esforço trator útil da locomotiva é dependente do esforço trator resultante da potência da locomotiva e da força aderente. O cálculo do esforço trator útil é apresentado a seguir.

 $Fe = min[(273,24 \times Wh)/V, Pa \times f0/(1+0,01 \times V)].$ 

Fe = Esforço trator útil em kgf;

- wh = rendimento do motor multiplicado pela potência em HP;
- $V =$  velocidade em  $km/h$ ;
- f0 = coeficiente de aderência das rodas de aço com o trilho;
- Pa = peso aderente da locomotiva nos eixos motores em kgf.

Para o cálculo do dimensionamento da composição, foi definido como premissa desse trabalho que a capacidade de tração deve ser suficiente para manter uma velocidade de 10km/h no ponto de maior resistência do trecho; isto é, a composição somente chegará a velocidade inferior a 10km/h, caso esteja freando.

Em suma, uma composição em movimento, quando passar por trechos de elevadas resistências, as velocidades superiores a 10km/h, são desaceleradas; porém, dificilmente, chegarão à velocidade mínima de 10km/h. Caso a composição, por necessidade, pare em trechos de elevadas resistências, haverá capacidade de tração suficiente para atingir 10 km/h, até conseguir percorrer esse trecho.

Sendo assim, a capacidade de tração, por locomotiva, a 10 km/h será:

Fe= min  $[(273,24\times4500\times0,8)/10, 195.000\times0,3/(1+0,01\times10)];$ 

Fe= min [98.366 ; 53.101];

Fe=53.101 kgf.

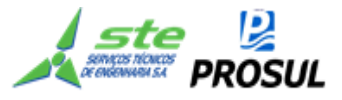

# **2.7.3.4.8 Força de Frenagem**

A fórmula da força de frenagem é ilustrada na equação a seguir:

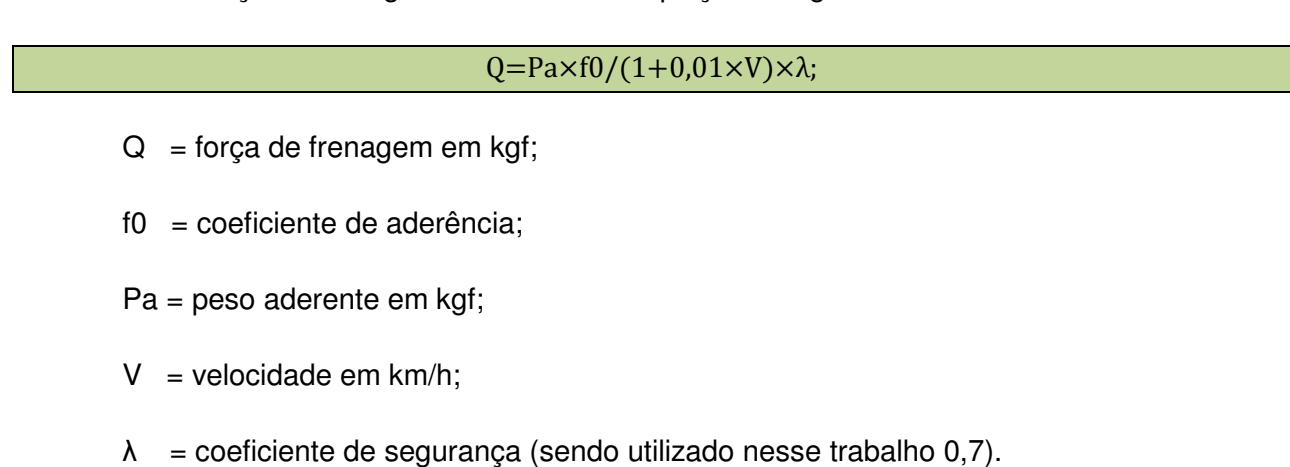

Devido à dificuldade na determinação do ponto em que se deve iniciar a frenagem, foram consideradas duas trajetórias: a de aceleração e a de desaceleração, sendo o ponto de frenagem a interseção dessas duas trajetórias.

## **2.7.3.4.9 Dimensionamento da composição**

O dimensionamento da composição baseou-se na capacidade de tração mínima a 10km/h. Neste trabalho, foi considerada a resistência acidental do Lote 1.

No Lote 1, a maior resistência acidental é de 12,29 kgf/t; já no Lote 2, a maior resistência onde não são utilizadas locomotivas "*helpers*", é de 12,06 kgf/t. Se o cálculo fosse feito com base na resistência do Lote 2, a quantidade de vagões da composição poderia ser um pouco diferente. Como há uma grande interação no estudo de mercado, entre os dois lotes, seria incoerente adotar trens-tipo, diferentes.

A quantidade de vagões foi encontrada dividindo-se o esforço trator útil (FE), pela soma das duas resistências. Vale destacar, no entanto, que o comprimento total de todas as composições, foi inferior ao menor desvio útil, ou seja, todos os pátios de cruzamentos foram projetados para comportar o trem-tipo.

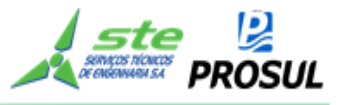

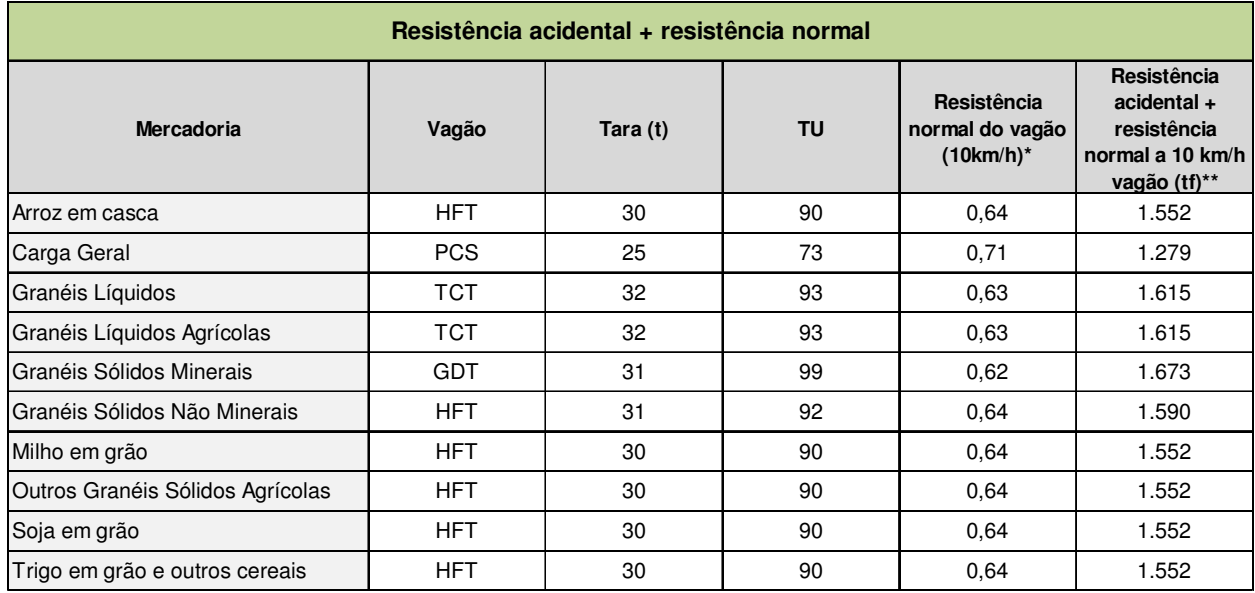

#### **Tabela 17 – Resistência acidental + resistência normal l**

\* Maiores informações consultar Tabela 15

\*\* Soma da taxa de resistência acidental do Lote 1 (12,29kgf/t) mais resistência normal a 10km/h multiplicado pela soma da tara (t)com a tonelagem útil (TU).

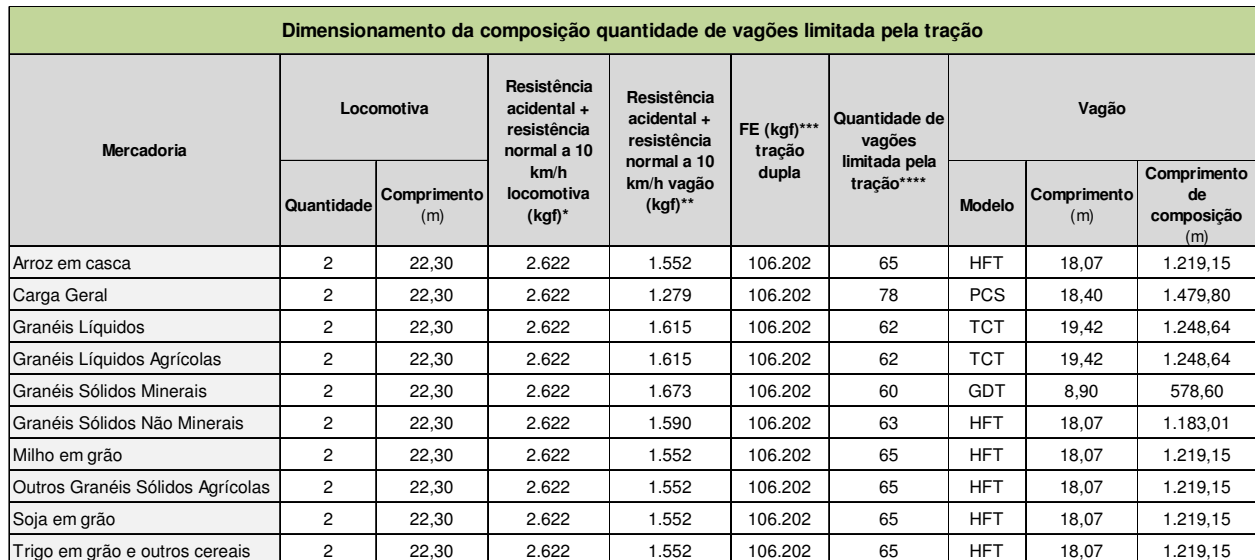

#### **Tabela 18 - Dimensionamento da composição**

\*Resistência acidental do Lote 1(12,29 kgf/t) mais resistência normal da locomotiva (item a) Resistência Normal:1,157kgf/t) multiplicado pelo peso da locomotiva (Tabela 17).

\*\*Resistência calculada na Tabela 17

\*\*\* Esforço trator útil da locomotiva (item 2.7.3.4.7)

\*\*\*\*Esforço trator útil menos resistência da locomotiva multiplicado por 2 (duas locomotivas) dividido pela resistência do vagão

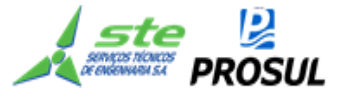

# **2.7.3.4.10 Determinação da velocidade da locomotiva pela equação do movimento**

A velocidade da locomotiva é determinada através energia cinética gerada pela composição.

$$
\textstyle \int_{\text{st}}^{\text{st}} \text{Fr} \times \text{d} s = \frac{1}{2} \times M \times (v_f^2 - v_i^2),
$$

 $\mathbf t$  :  $\overline{v_e + v_i}$ 

Fr = Força resultante;

ds = intervalo de espaço considerado, sendo adotado nesse trabalho 20m;

vi = velocidade inicial;

 $vf =$  velocidade final.

Os resultados obtidos quanto ao consumo de combustível da simulação de marcha por produto, estão apresentados na Tabela 28.

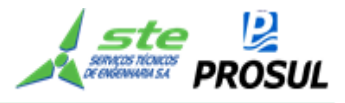

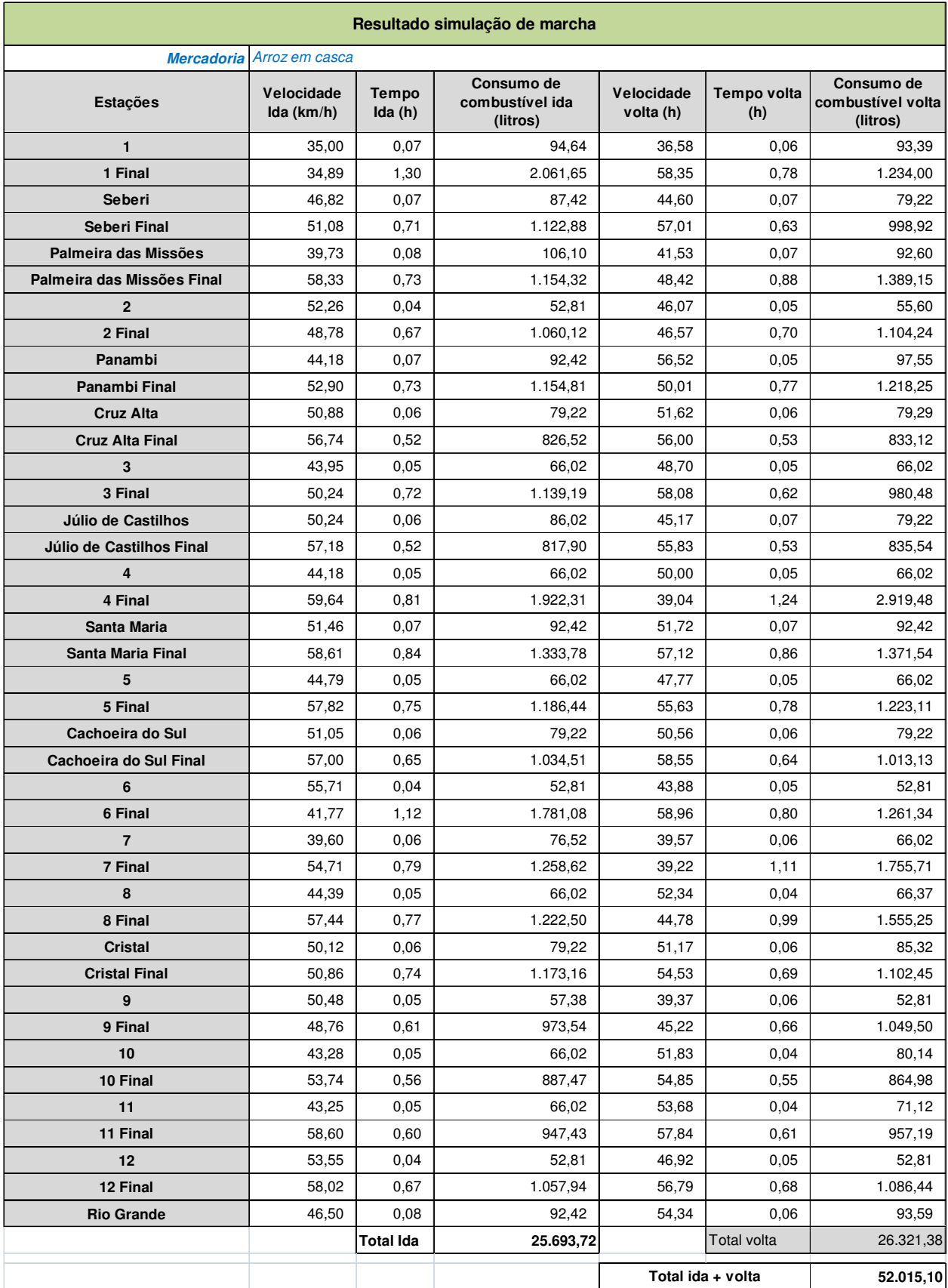

# **Tabela 19 - Simulação de marcha - Arroz em casca**

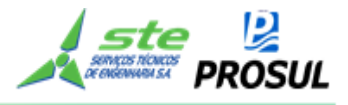

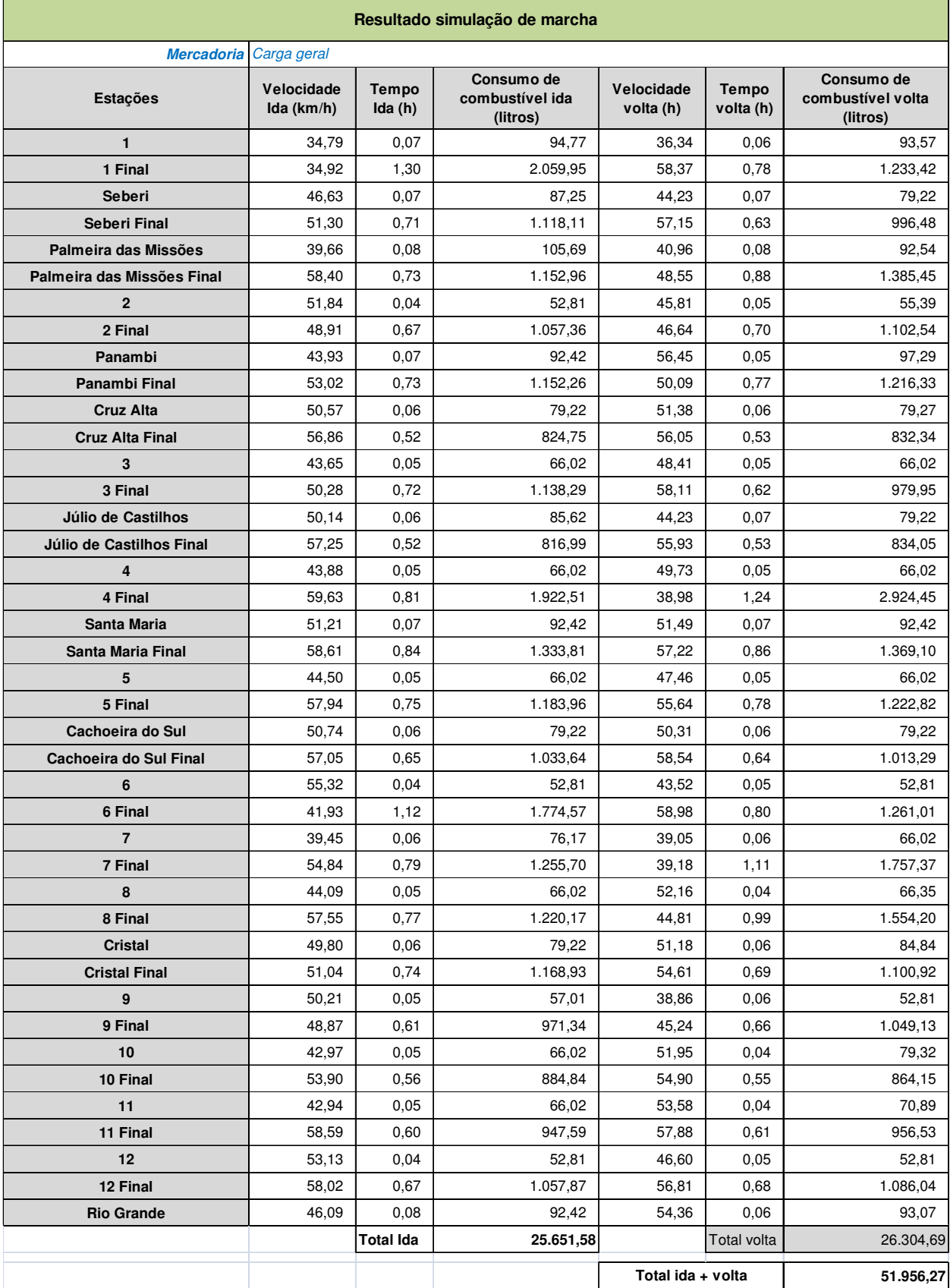

# **Tabela 20 - Simulação de marcha - Carga geral**
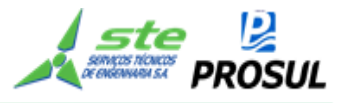

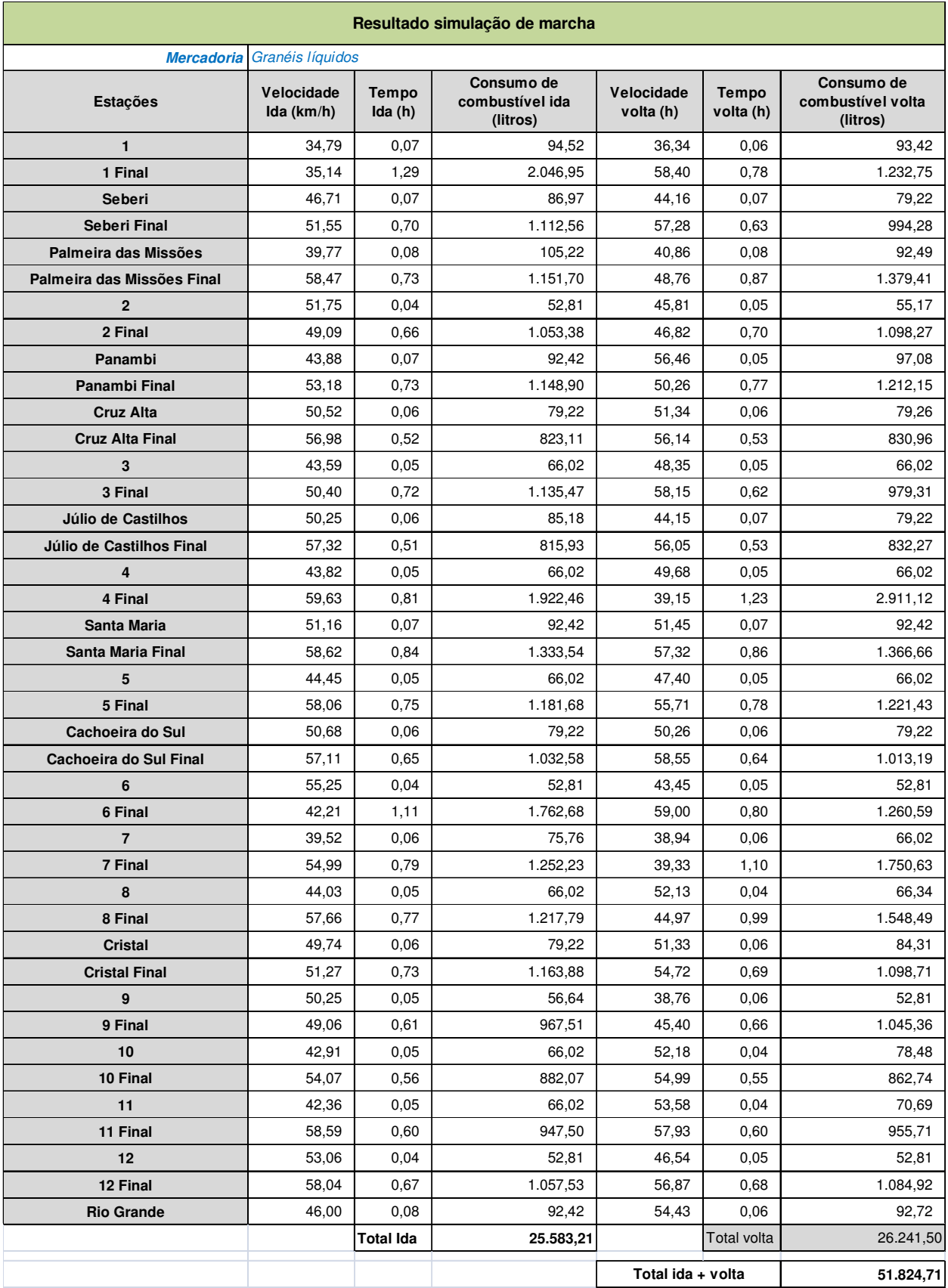

## **Tabela 21 - Simulação de marcha - Granéis líquidos**

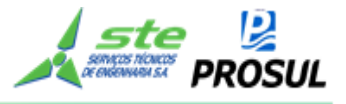

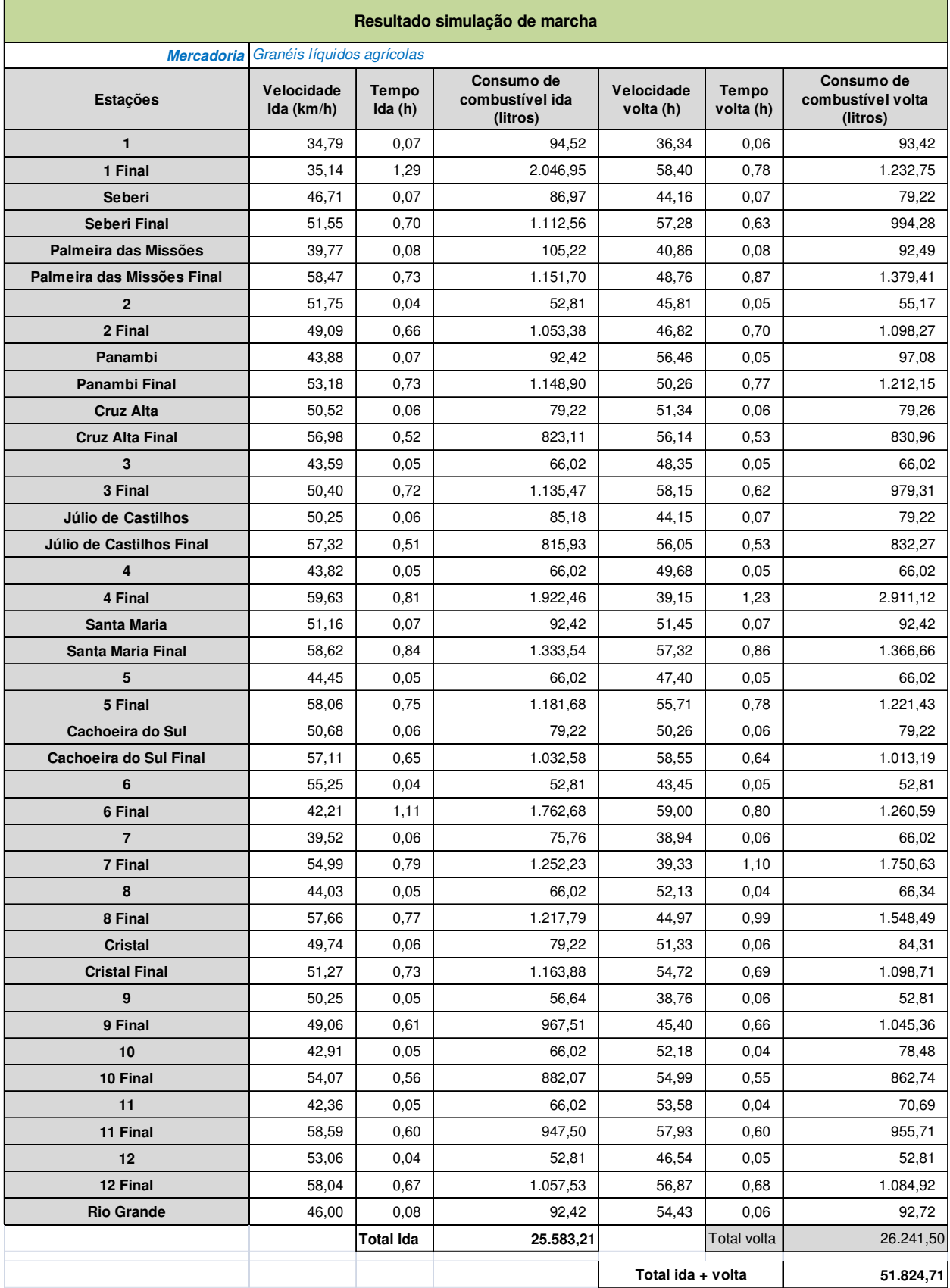

## **Tabela 22 - Simulação de marcha - Granéis líquidos agrícolas**

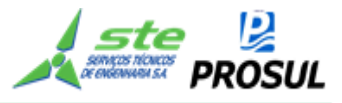

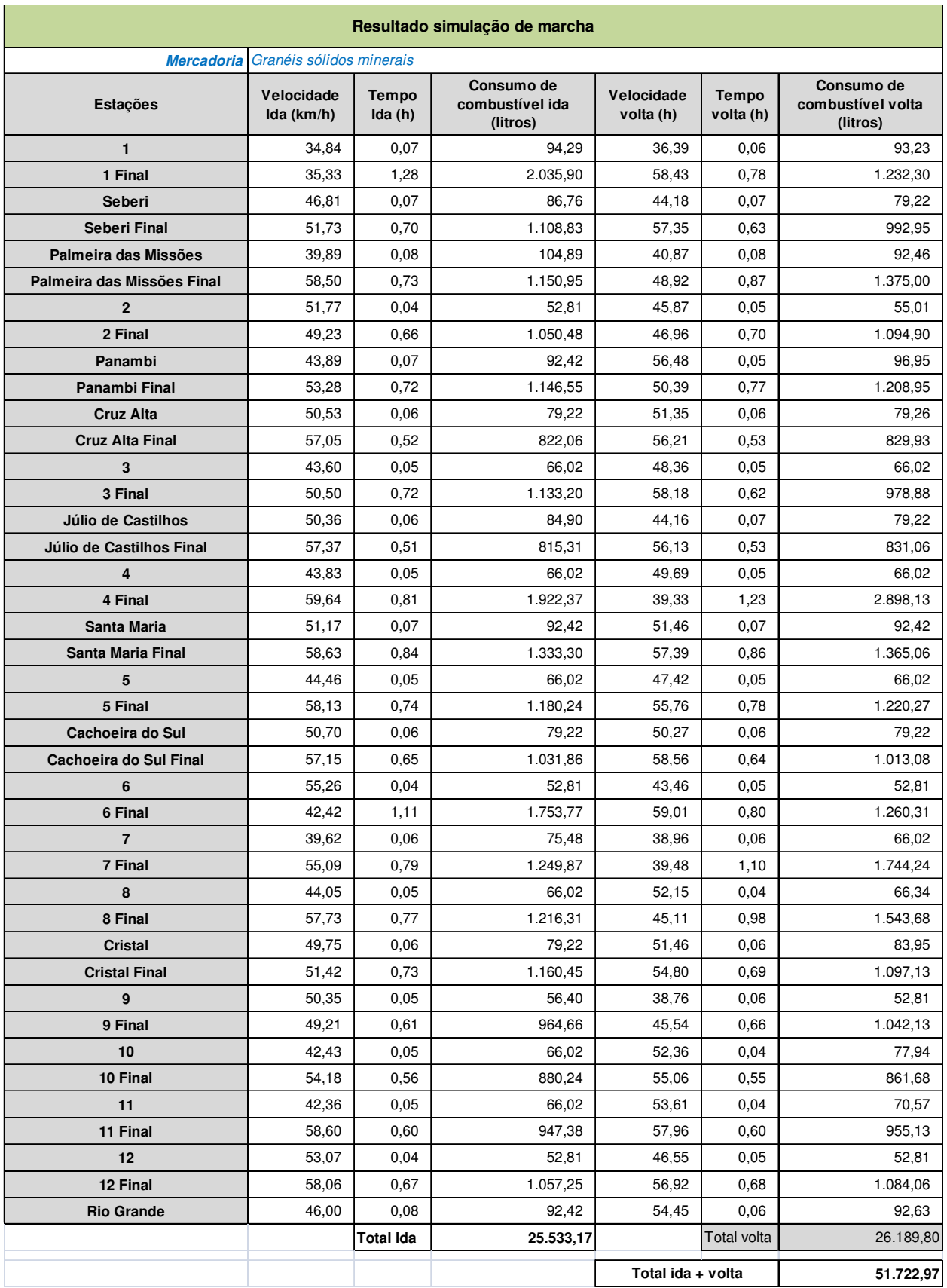

## **Tabela 23 - Simulação de marcha - Granéis sólidos minerais**

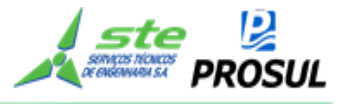

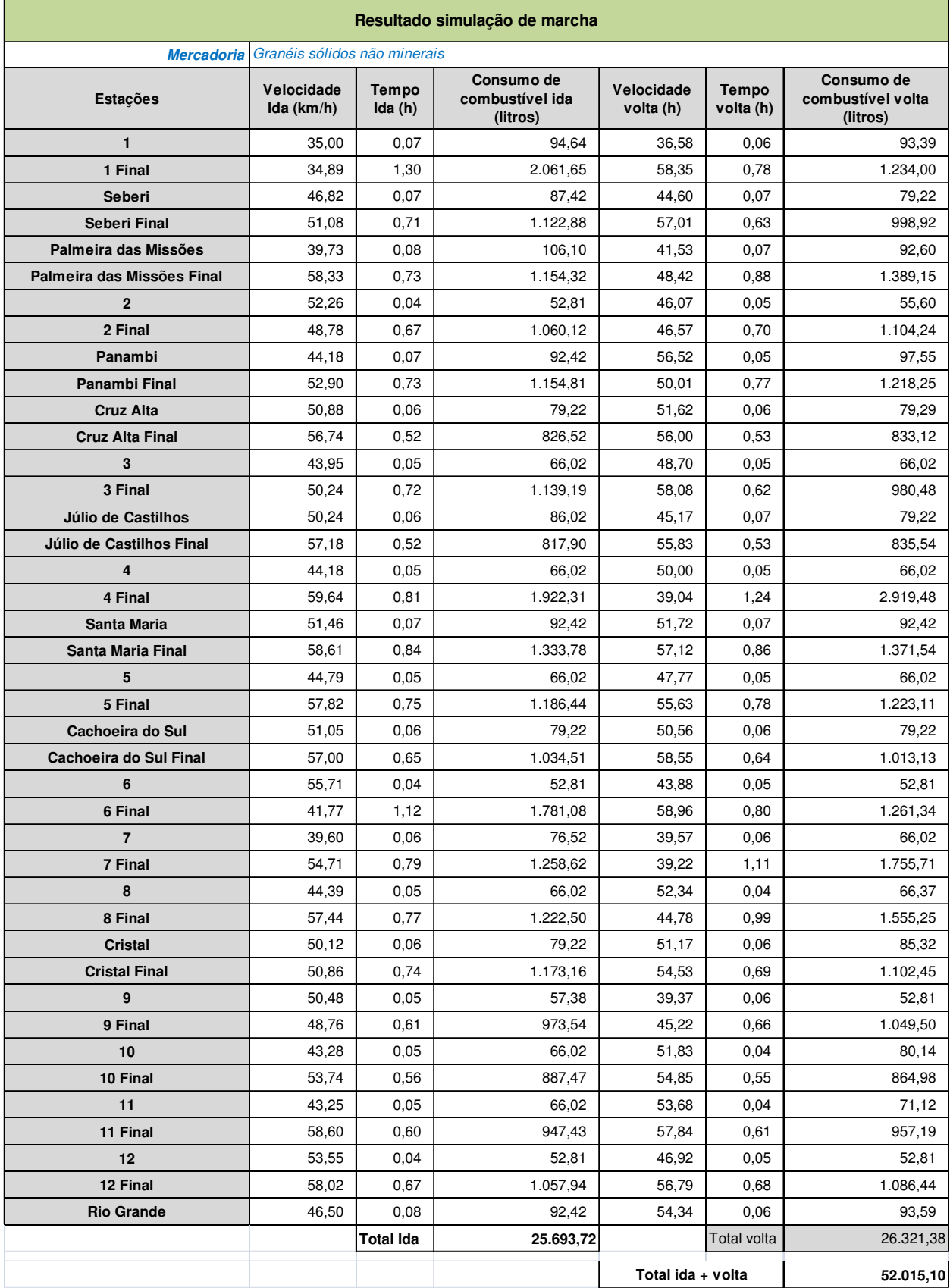

## **Tabela 24 - Simulação de marcha - Granéis sólidos não minerais**

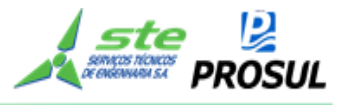

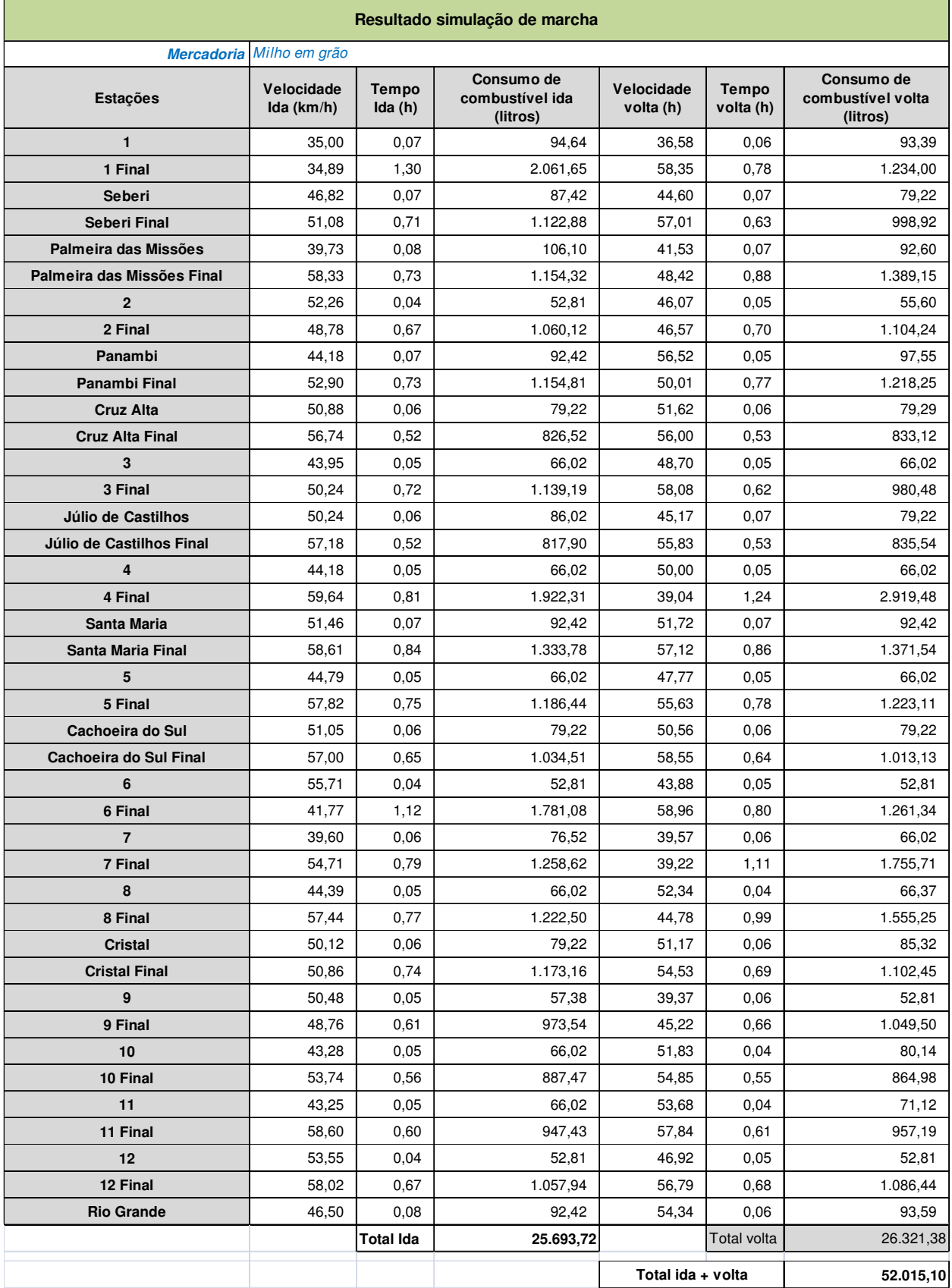

## **Tabela 25 - Simulação de marcha - Milho em grão**

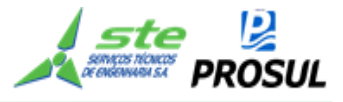

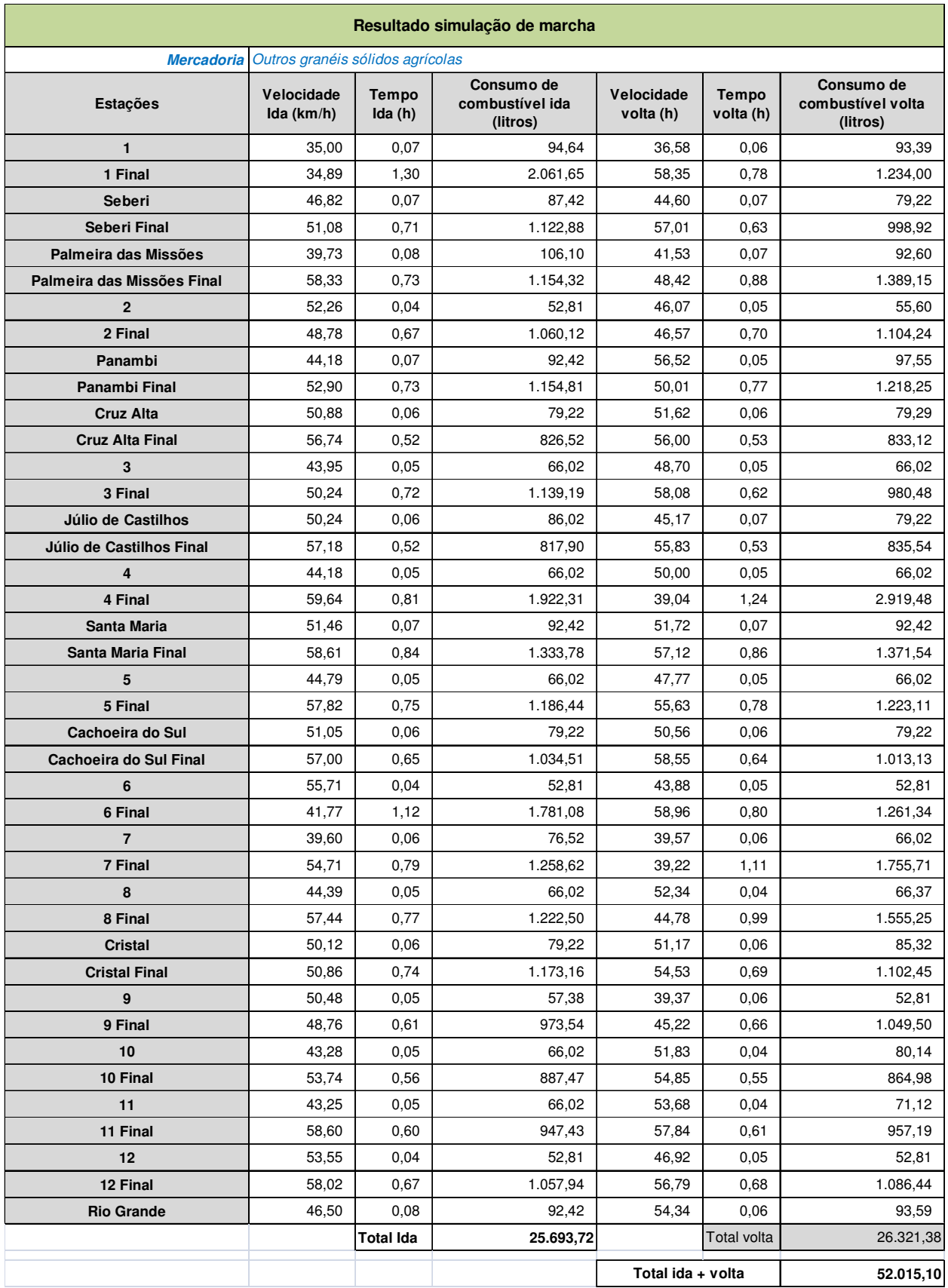

## **Tabela 26 - Simulação de marcha - Outros granéis sólidos agrícolas**

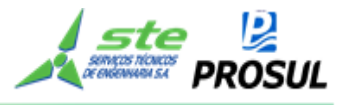

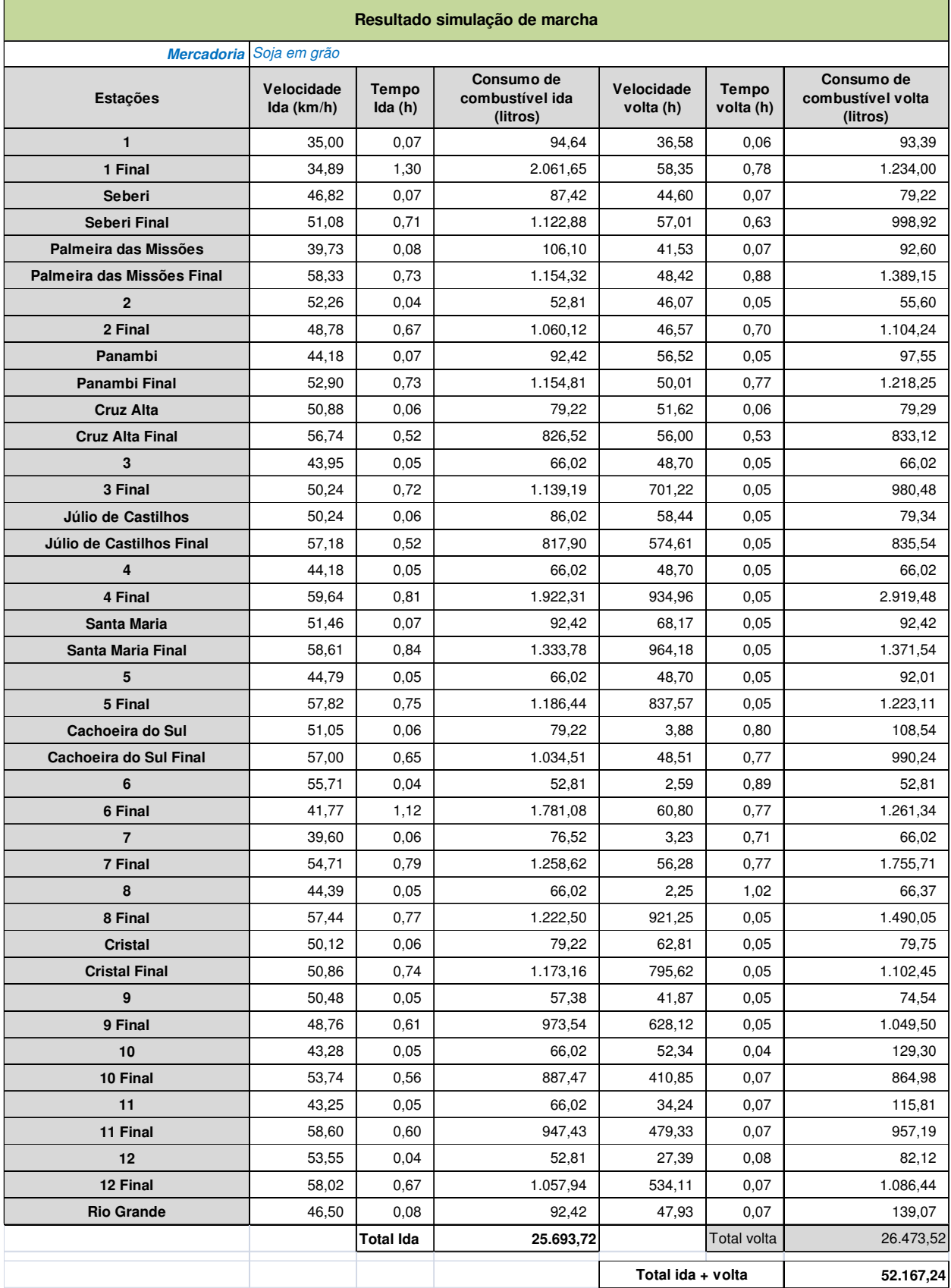

## **Tabela 27 - Simulação de marcha - Soja em grão**

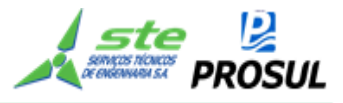

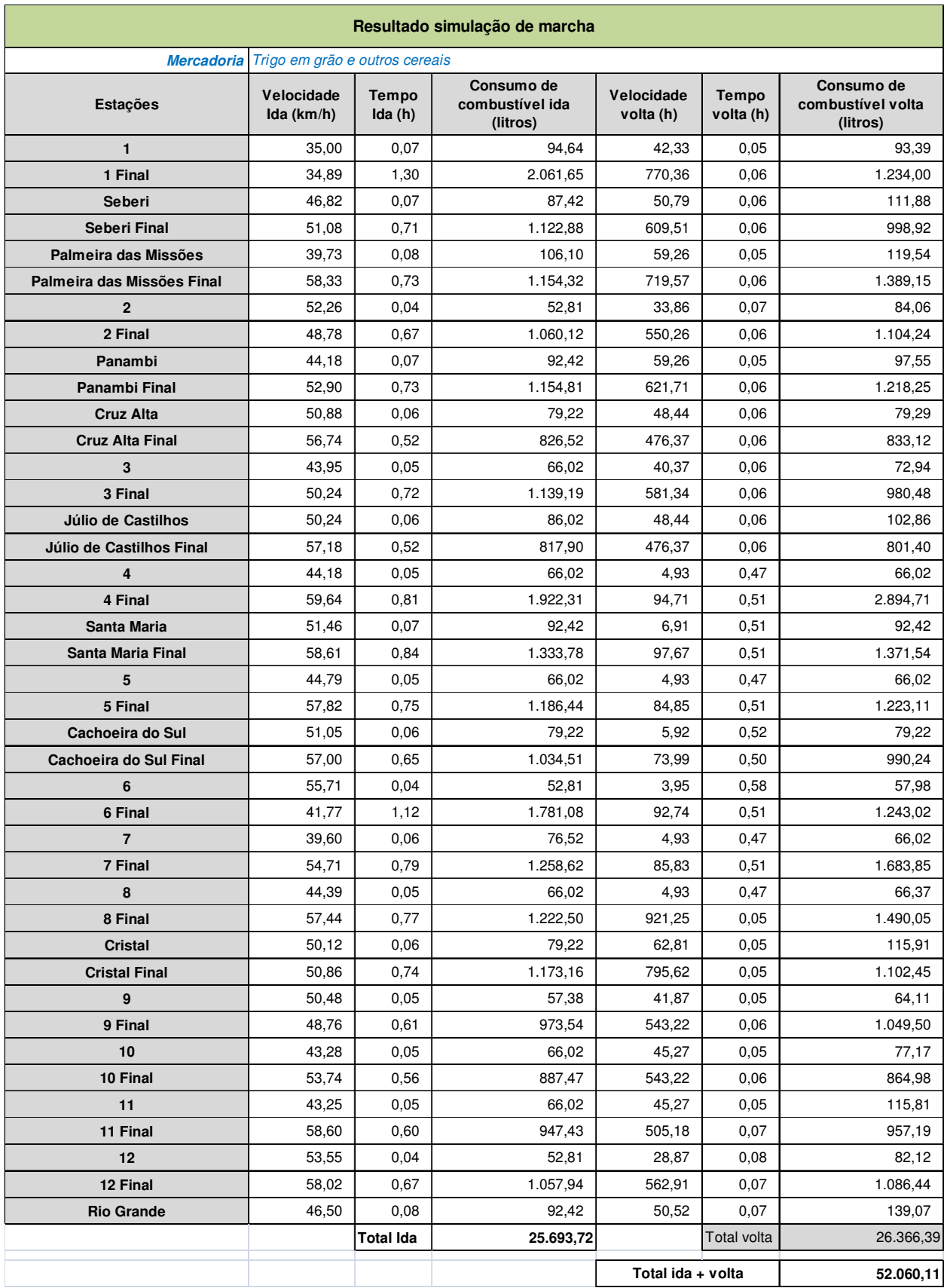

## **Tabela 28 - Simulação de marcha - Trigo em grão e outros cereais**

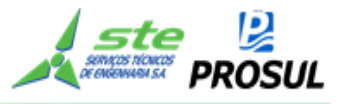

O gráfico de circulação de trens é apresentado a seguir, para o percurso completo entre Chapecó e Porto do Rio Grande, com 54 horas (indicado na horizontal) de operação e percurso igual a 832,9 km (indicado na vertical).

O gráfico representa a operação de forma contínua, sem a consideração do *blackout* (4h por dia para manutenção). Cada composição é representada por uma cor.

Para garantir a operação, entre Chapecó e o Porto de Rio Grande, até o horizonte de 2051, operando em linha singela, será preciso que o sistema seja gerenciado com excelência e que a operação seja a mais eficiente e segura possível.

Apesar dos números expressivos, no crescimento da demanda para o período estudado, ou seja, entre 2022 e 2051, gerou-se, através da simulação operacional, o gráfico de circulação de trens, considerando a saturação da linha, permitindo-se, assim, que fosse transportado, no ano de abertura (2022), 6.706.957.687 tku e, de outra forma, mantendo-se a taxa de crescimento definida para os anos intermediários, atingindo-se a saturação da linha no ano-horizonte do estudo (2051), com o atendimento de 13.202.340.377 tku, operando com 9,5 trens*-*tipo, em todo o percurso, conforme mostrado no Gráfico 1 - Circulação de trens.

Vale ressaltar que o Gráfico 1 - Circulação de trens, foi gerado em apenas 54 horas e não incluiu o tempo de *blackout*, sendo o resultado obtido relativamente à capacidade, simulado por um tempo suficiente somente o necessário para encontrar o regime estacionário e a quantidade total de pares de trens, de forma que a quantidade de pares de trens, fosse obtida, proporcionalmente, a um dia de operação (20 horas operacionais), ou seja, subtraindo do dia, as 4 horas de manutenção da via.

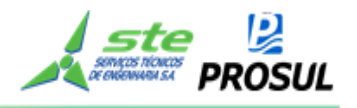

**Gráfico 1 - Circulação de trens** 

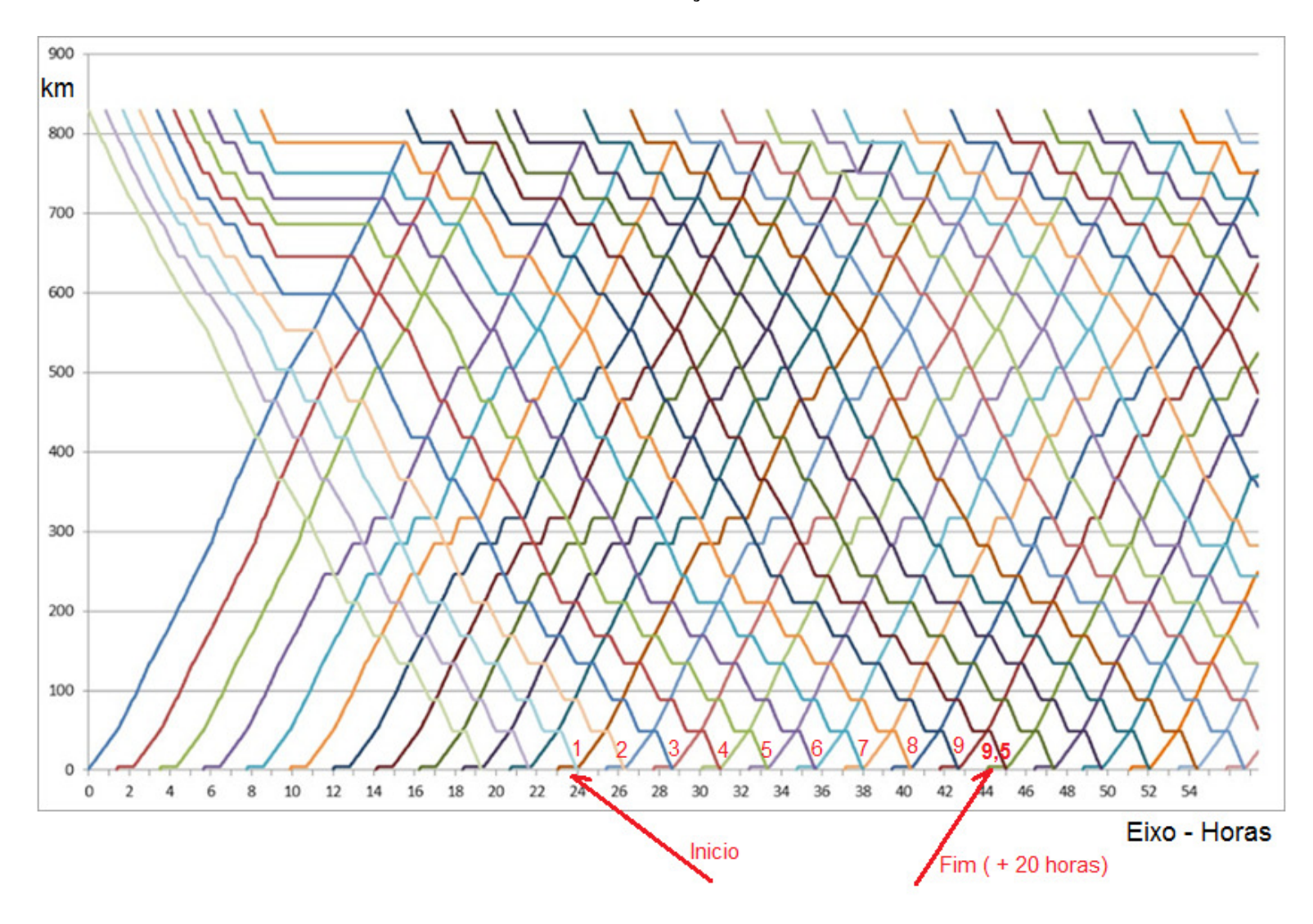

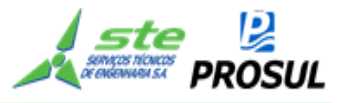

#### **2.7.3.5 Método analítico**

O método analítico desenvolvido nesse trabalho utiliza a teoria de filas para o dimensionamento da composição, considerando o tempo total de percurso, mais o tempo de operação e o tempo em fila (carregamento, descarregamento, filas nas operações, fila nos desvios de cruzamento).

#### **2.7.3.5.1 Movimentação**

A movimentação de trens no segmento é baseada em dois processos:

- Quantidade de trens carregados;
- Quantidade de trens vazios.

A quantidade de trens carregados é calculada pela seguinte fórmula:

 $CT(m, j) = TUMV(m, j) \times NV(m, j)$ 

# $\mathrm{QT}_c(m,j)=\mathrm{Demanda}(m,j)+\mathrm{CT}(m,j)$

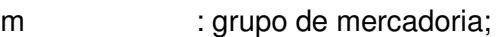

j : sentido;

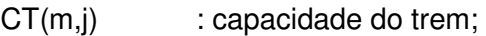

TUMV(m,j) : TU do vagão, premissa apresentada neste trabalho;

NV(m,j) : dimensionamento apresentado neste trabalho;

QTc(m,j) : Quantidade de trens carregados por mercadoria;

Demanda(m,j): demanda por mercadoria e sentido.

A quantidade de trens vazios é calculada pelo balanceamento dos vagões, conforme a fórmula a seguir:

$$
QT_v(v,j=1)=Max[QT_e(v,j=2)-QT_e(v,j=1),0]
$$

$$
QT_v(v_j) = 2) = Max[QT_e(v_j) = 1) - QT_e(v_j) = 2), 0]
$$

QTc(v,j): A Quantidade de trens carregados por vagão e sentido é dada pela soma da quantidade total de trens, por mercadoria, pelo respectivo vagão. O resultado é apresentado na Tabela 29 a Tabela 32

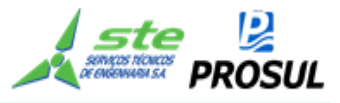

QTv(v,j): A Quantidade de trens vazios por tipo de vagão e sentido é calculado pela diferença entre os carregados dos dois sentidos. O resultado é apresentado na Tabela 29 a Tabela 32.

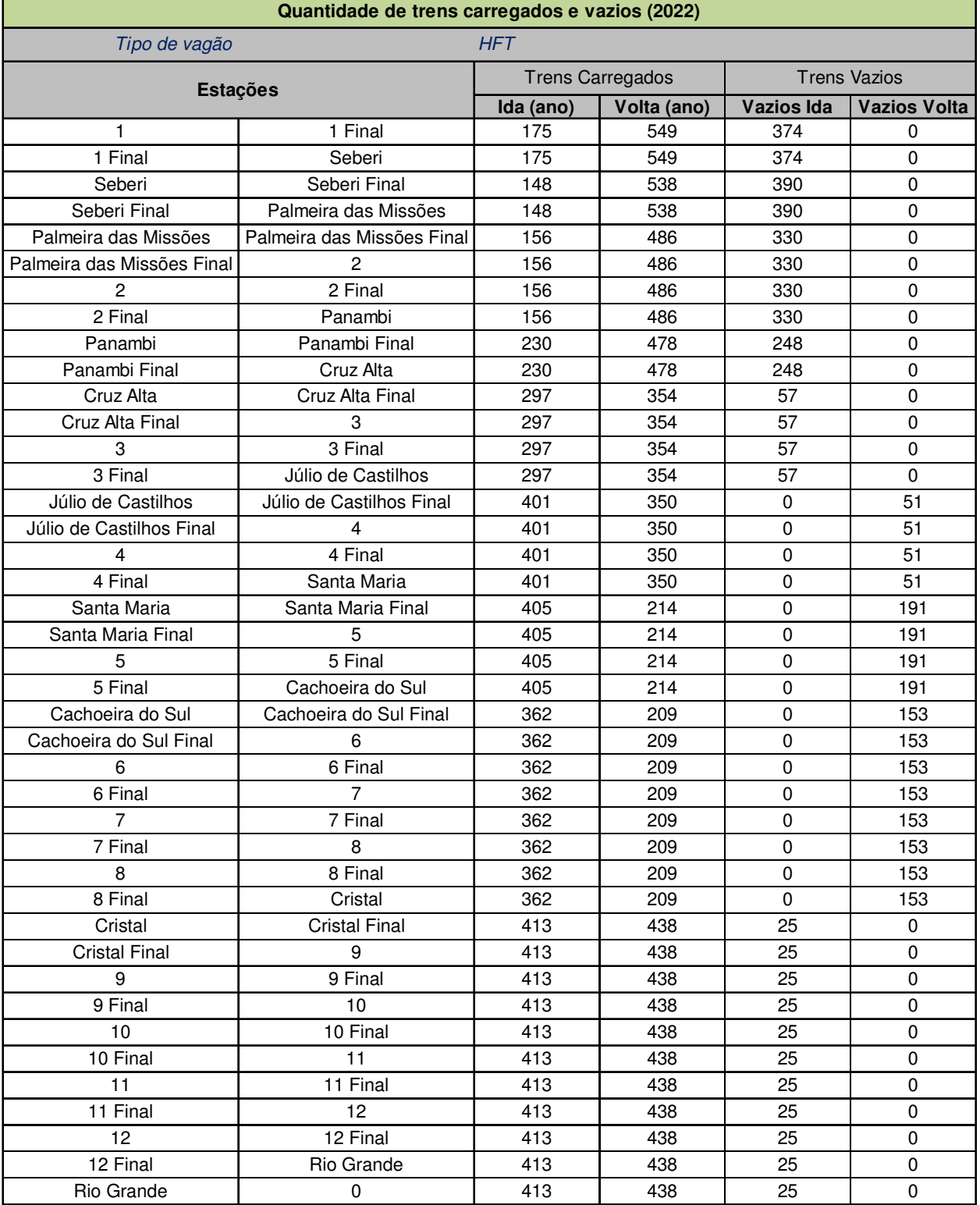

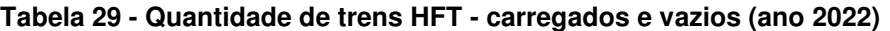

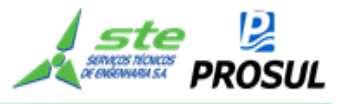

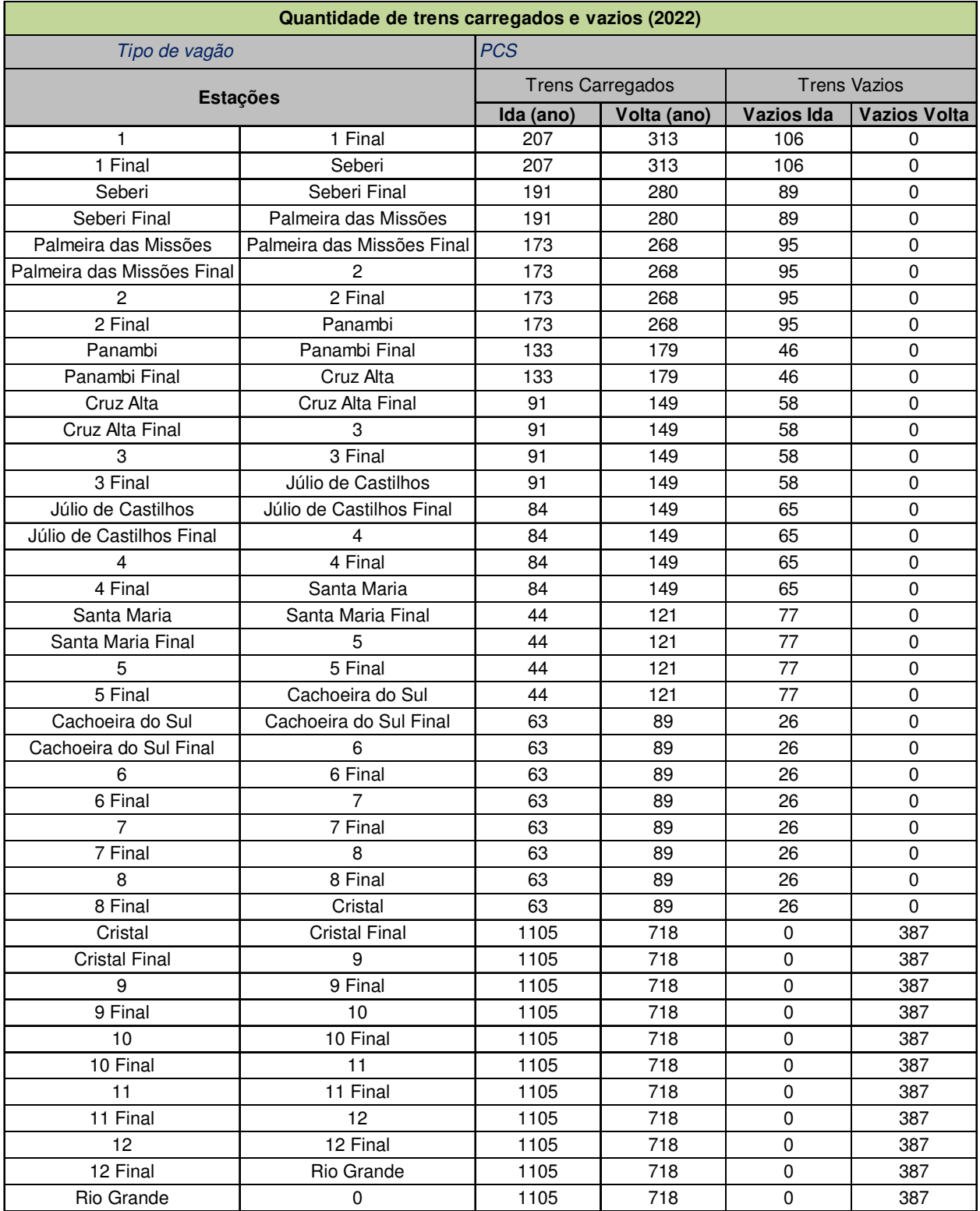

## **Tabela 30 - Quantidade de trens PCS - carregados e vazios (ano 2022)**

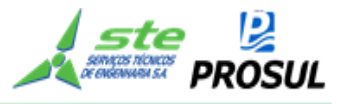

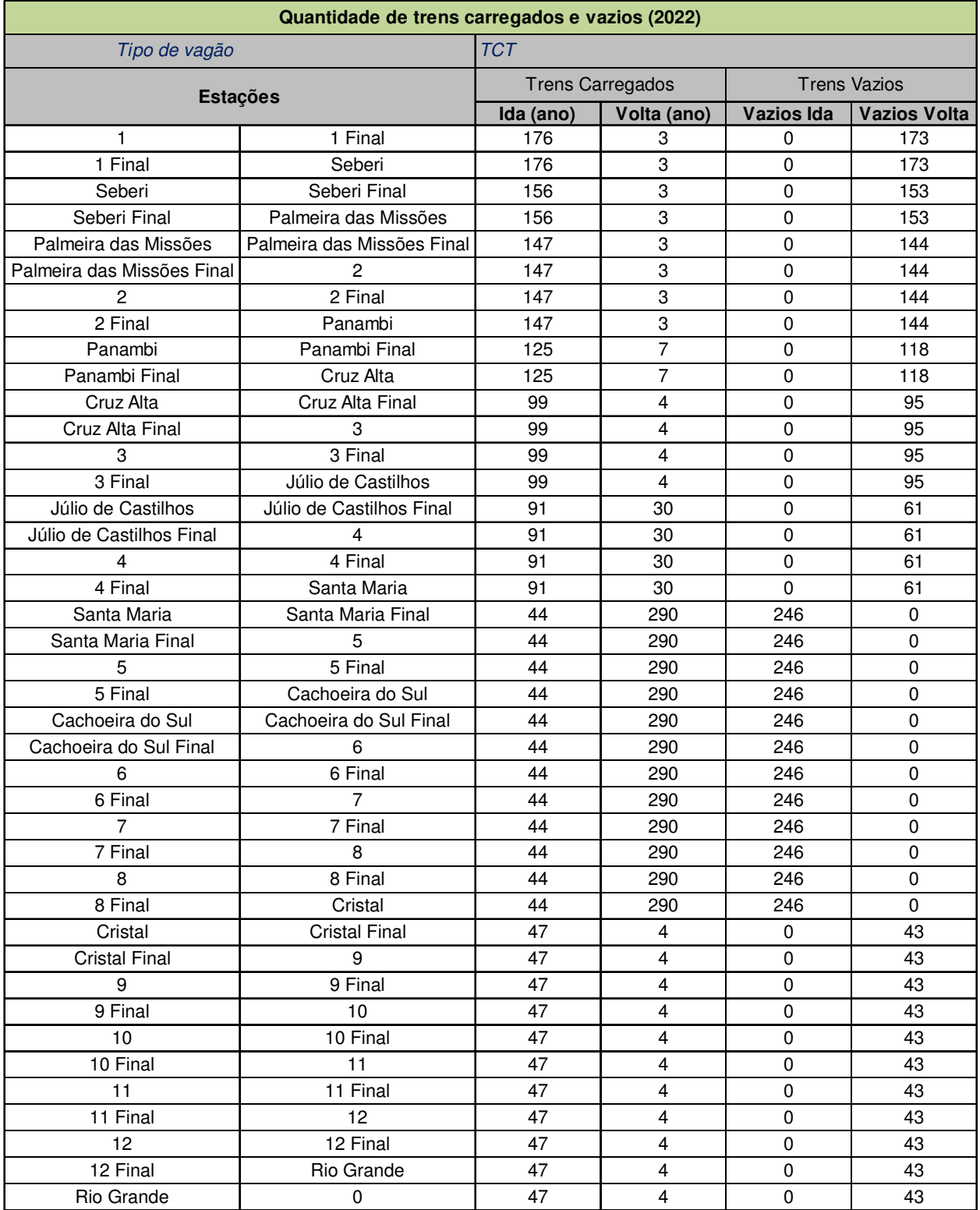

## **Tabela 31- Quantidade de trens TCT - carregados e vazios (ano de 2022)**

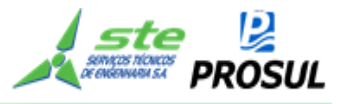

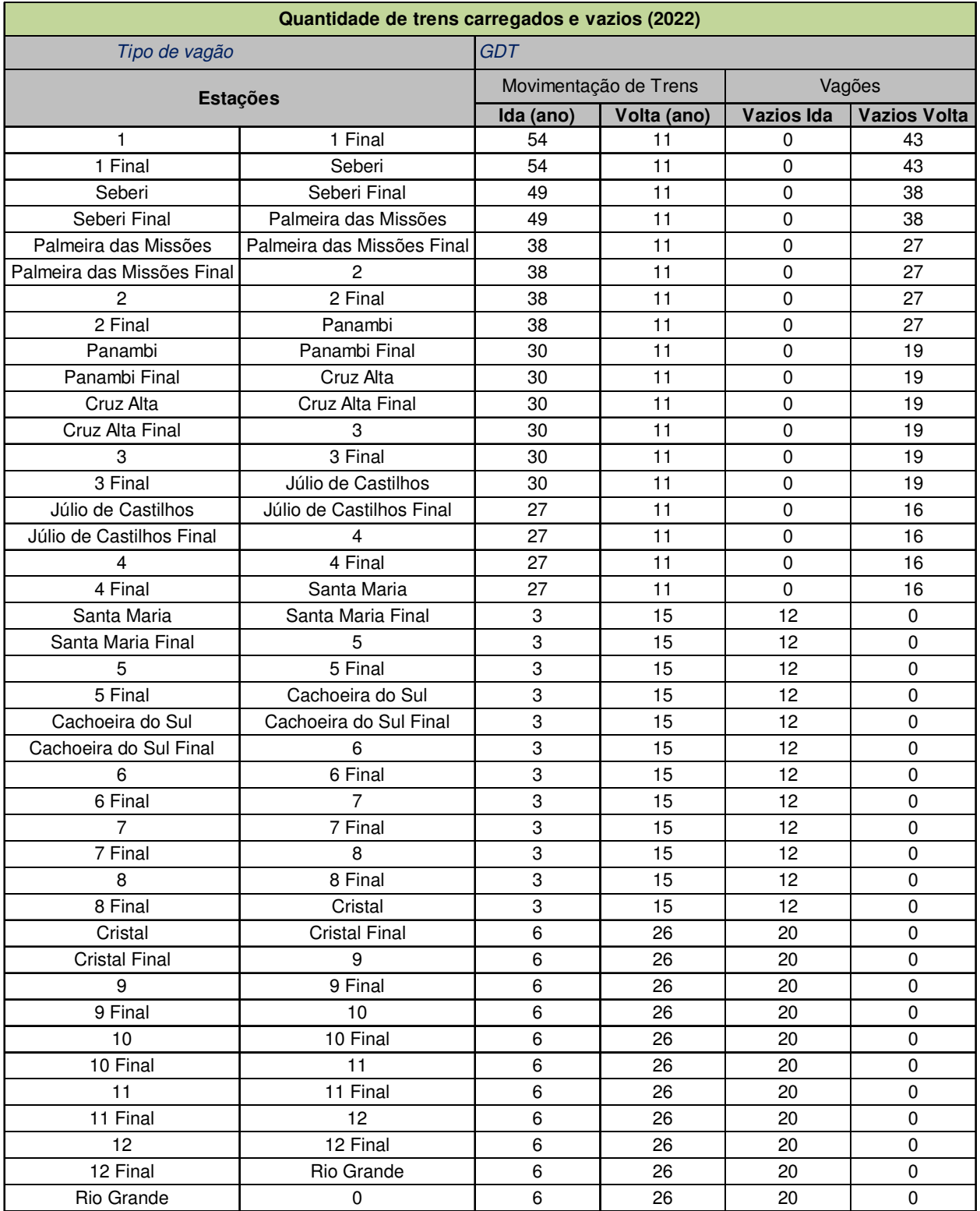

## **Tabela 32 - Quantidade de trens GDT - carregados e vazios (ano de 2022)**

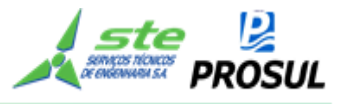

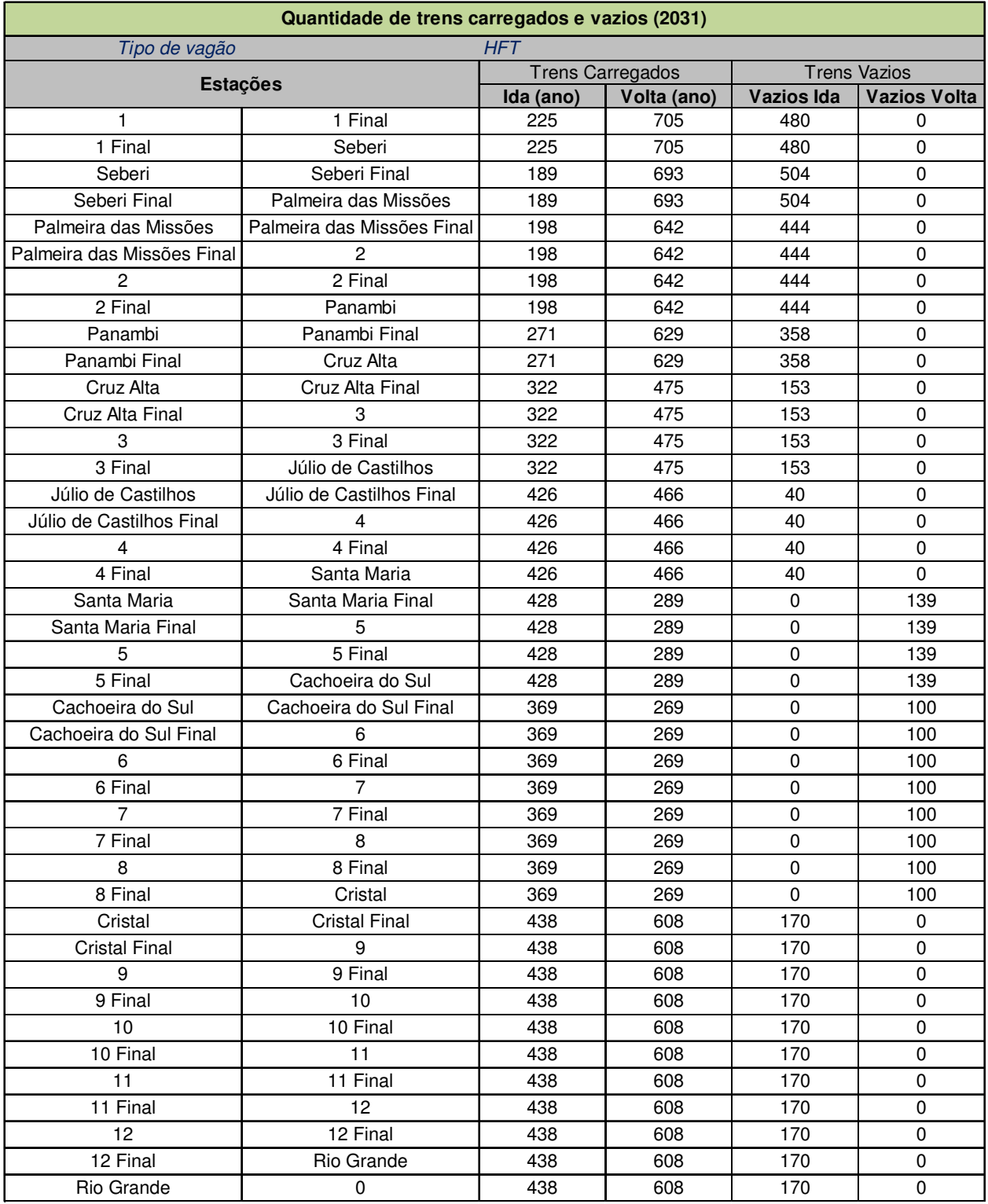

## **Tabela 33 - Quantidade de trens HFT - carregados e vazios (ano 2031)**

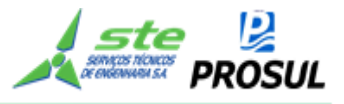

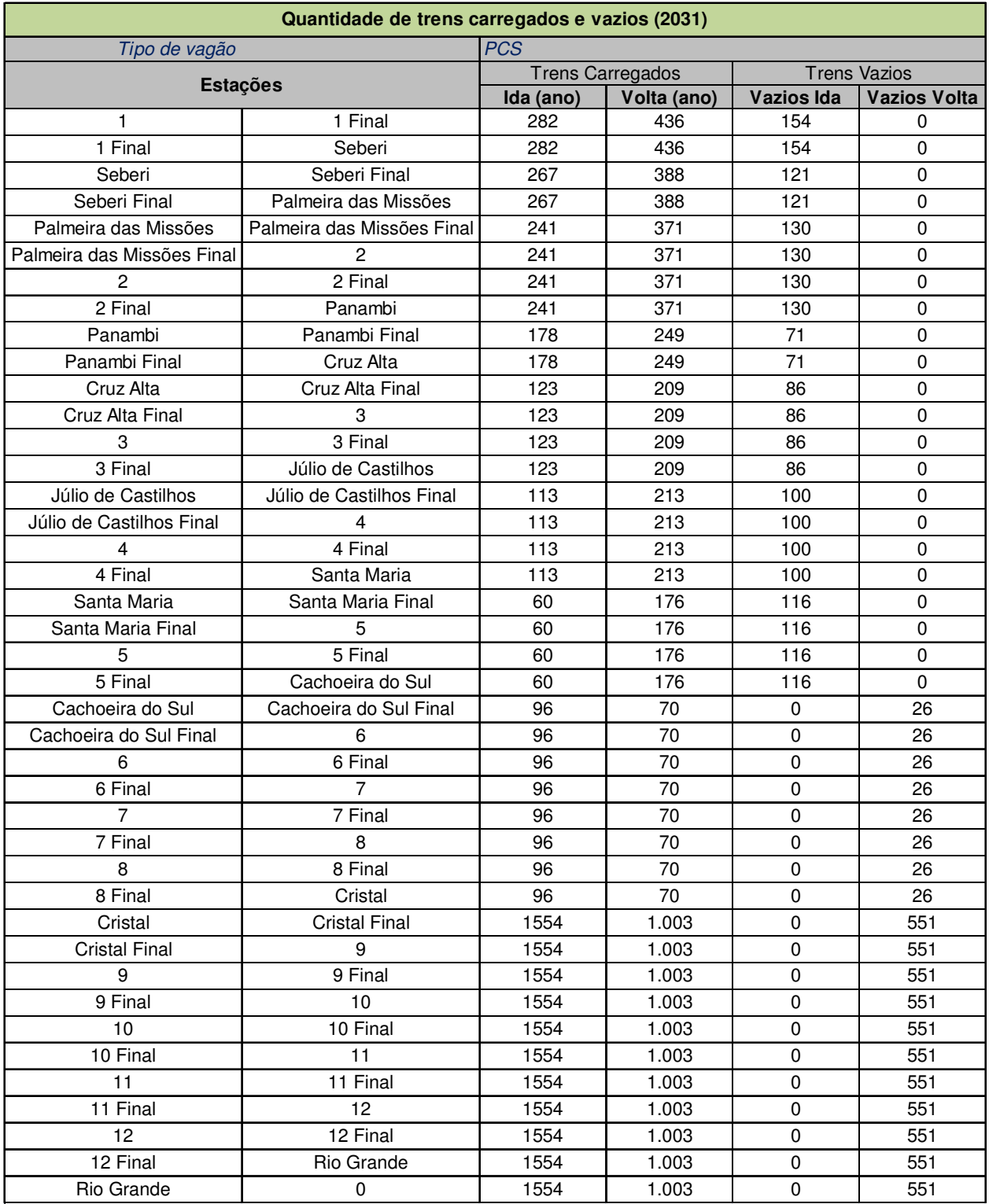

## **Tabela 34 - Quantidade de trens PCS - carregados e vazios (ano 2031)**

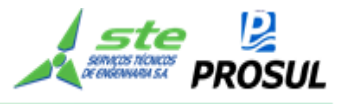

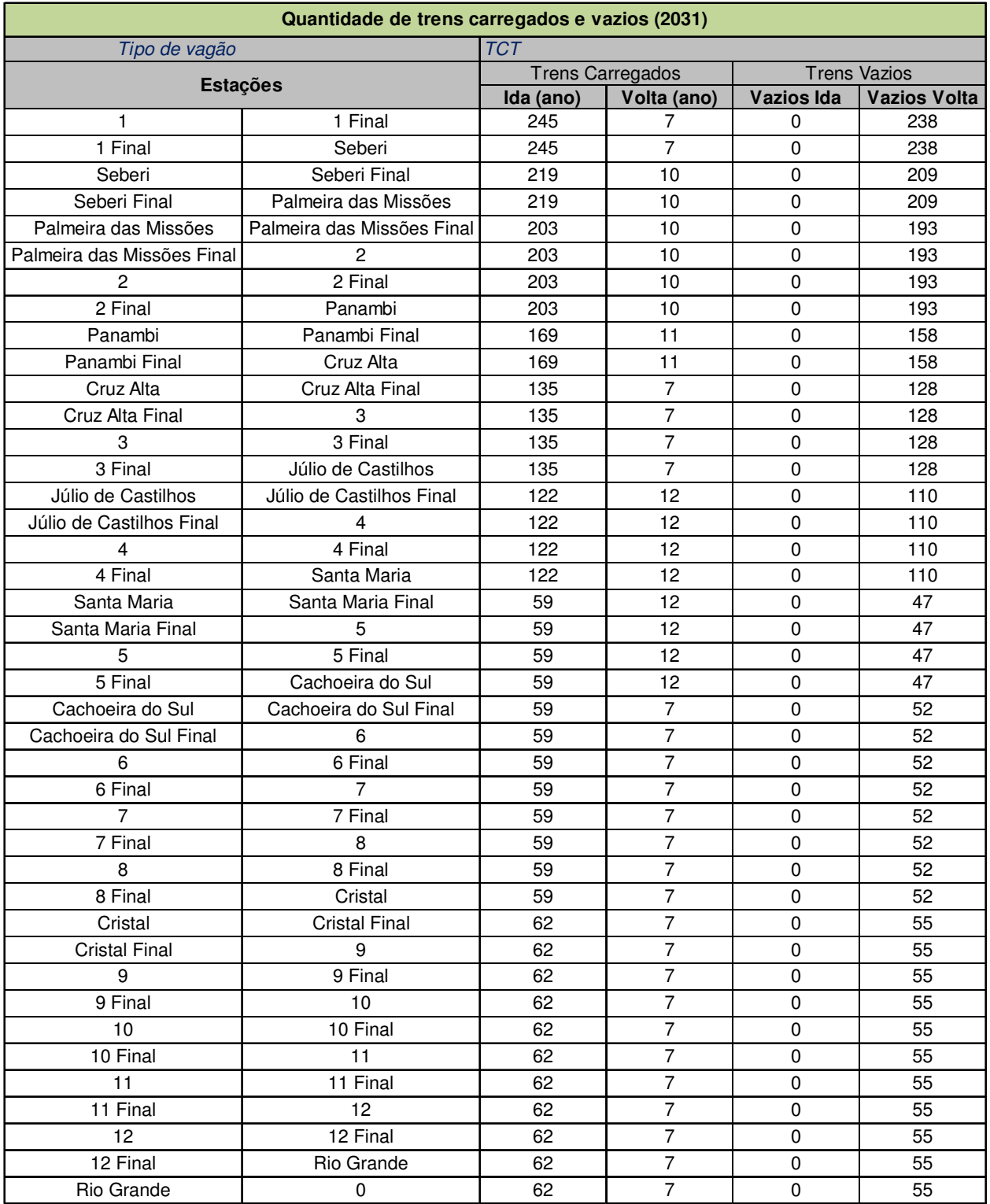

## **Tabela 35- Quantidade de trens TCT - carregados e vazios (ano de 2031)**

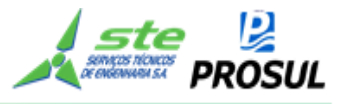

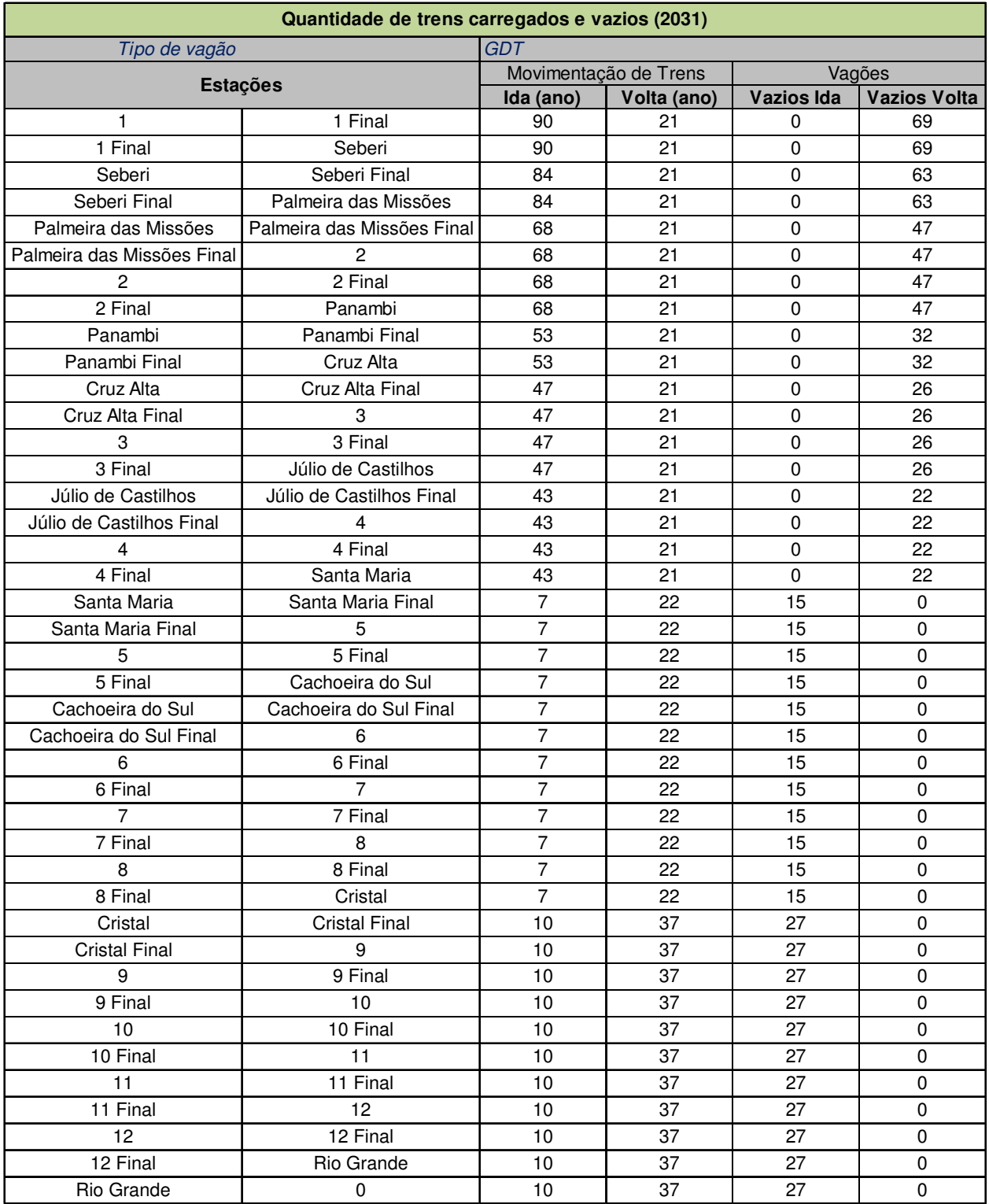

## **Tabela 36 - Quantidade de trens GDT - carregados e vazios (ano de 2031)**

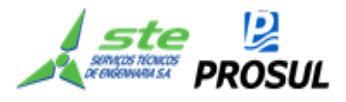

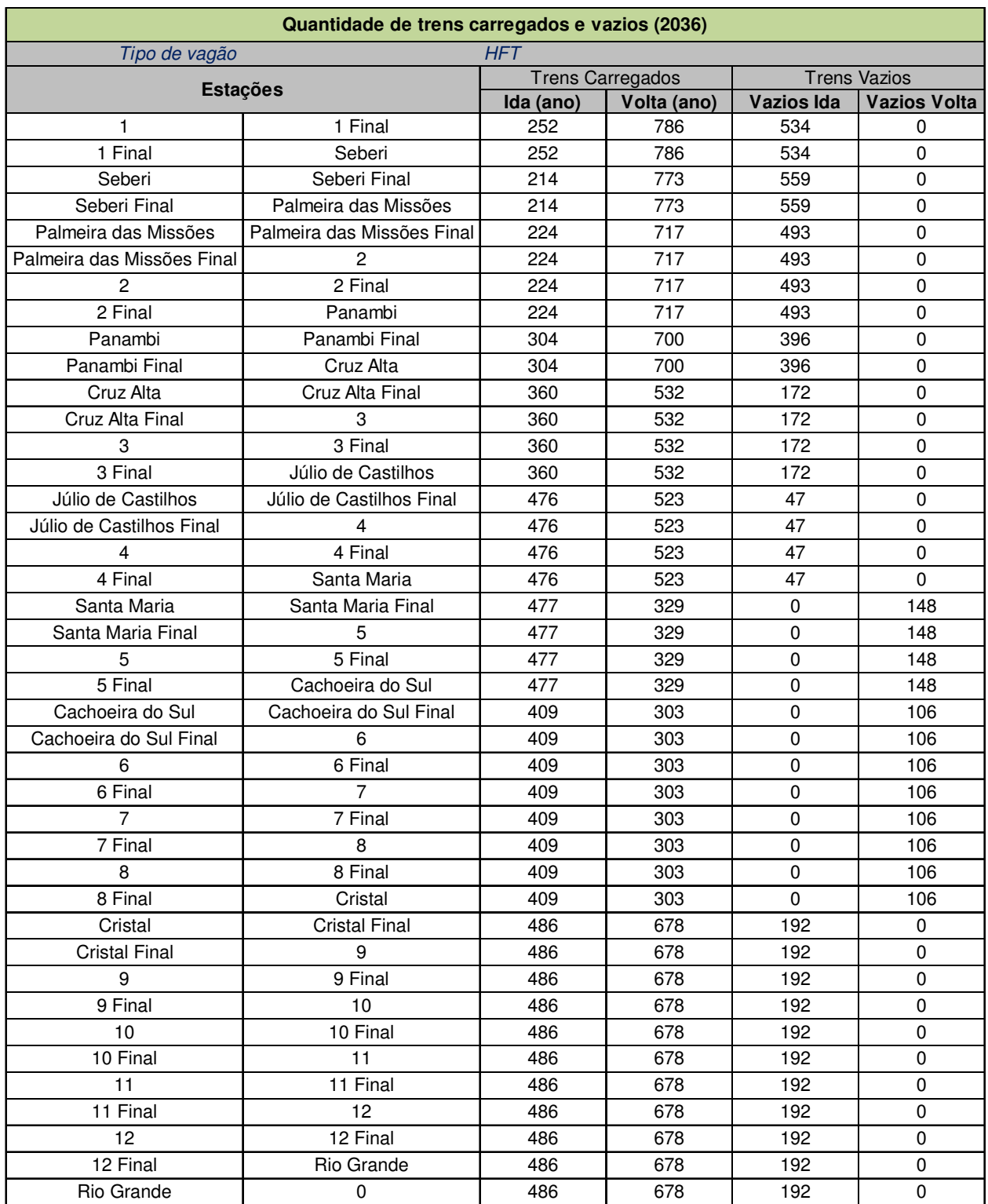

## **Tabela 37 - Quantidade de trens HFT - carregados e vazios (ano 2036)**

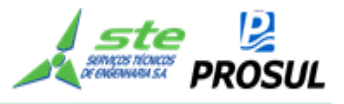

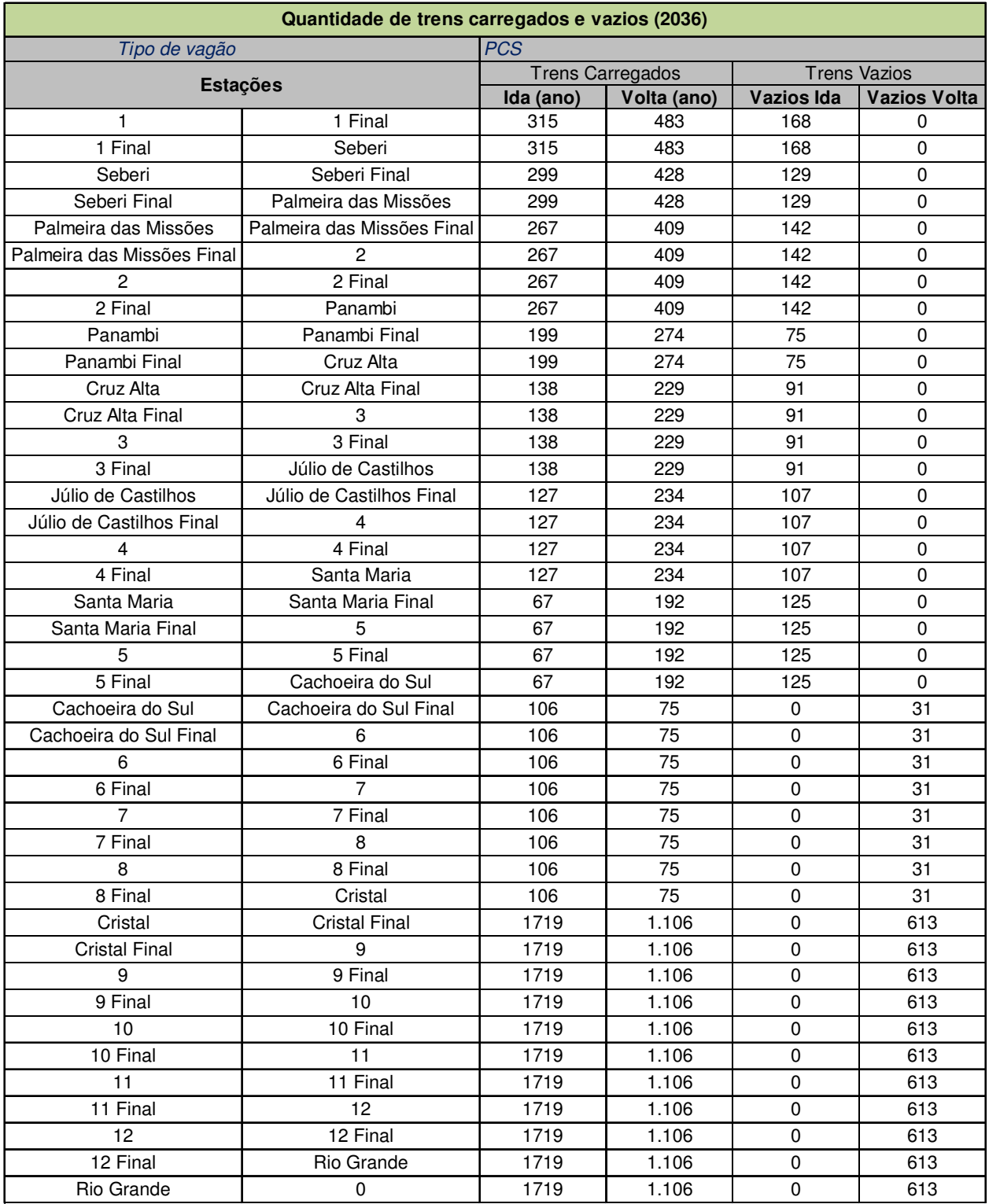

## **Tabela 38 - Quantidade de trens PCS - carregados e vazios (ano 2036)**

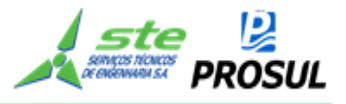

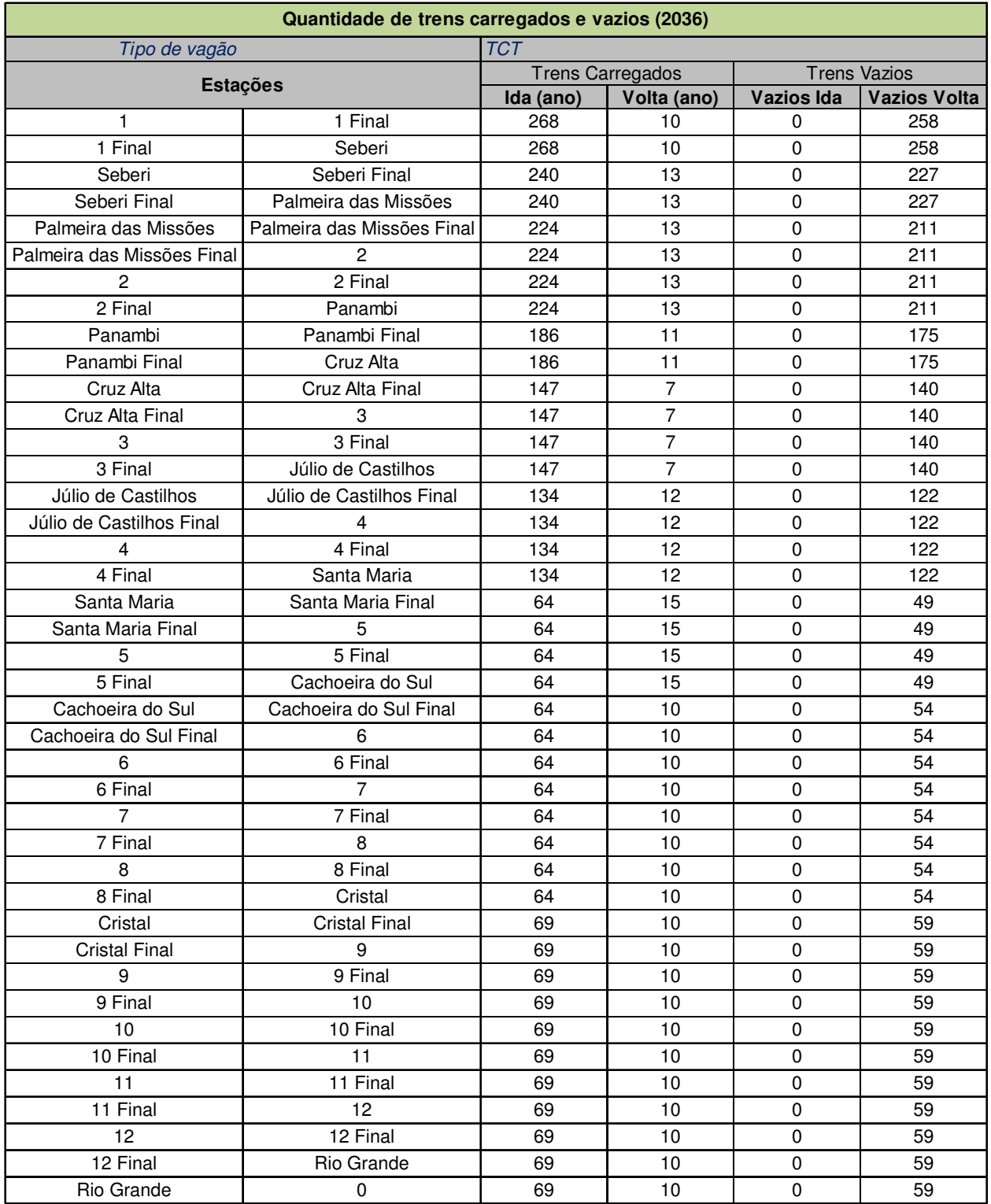

## **Tabela 39- Quantidade de trens TCT - carregados e vazios (ano de 2036)**

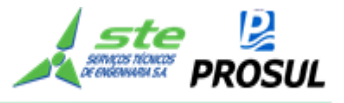

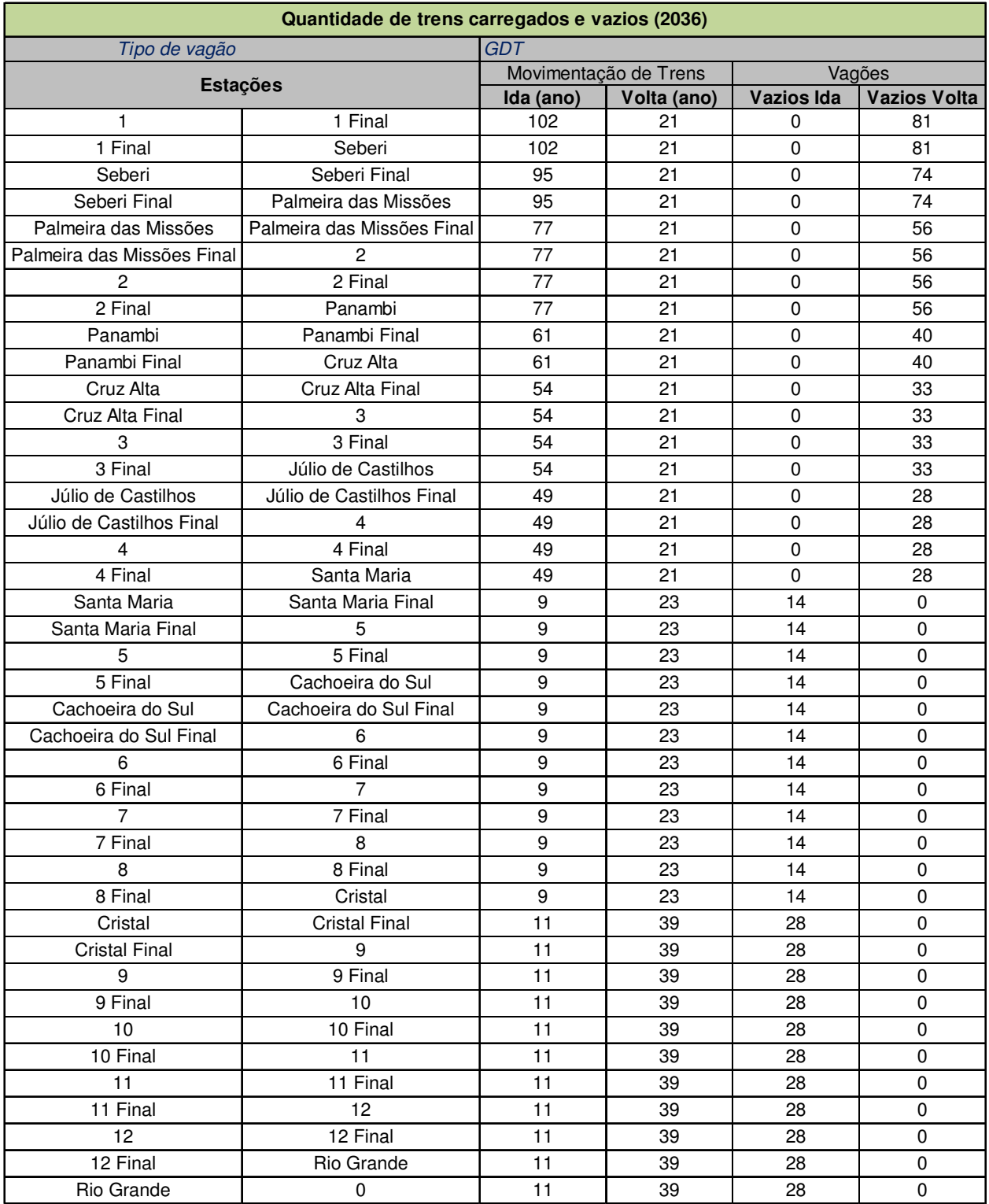

## **Tabela 40 - Quantidade de trens GDT - carregados e vazios (ano de 2036)**

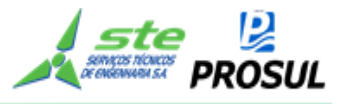

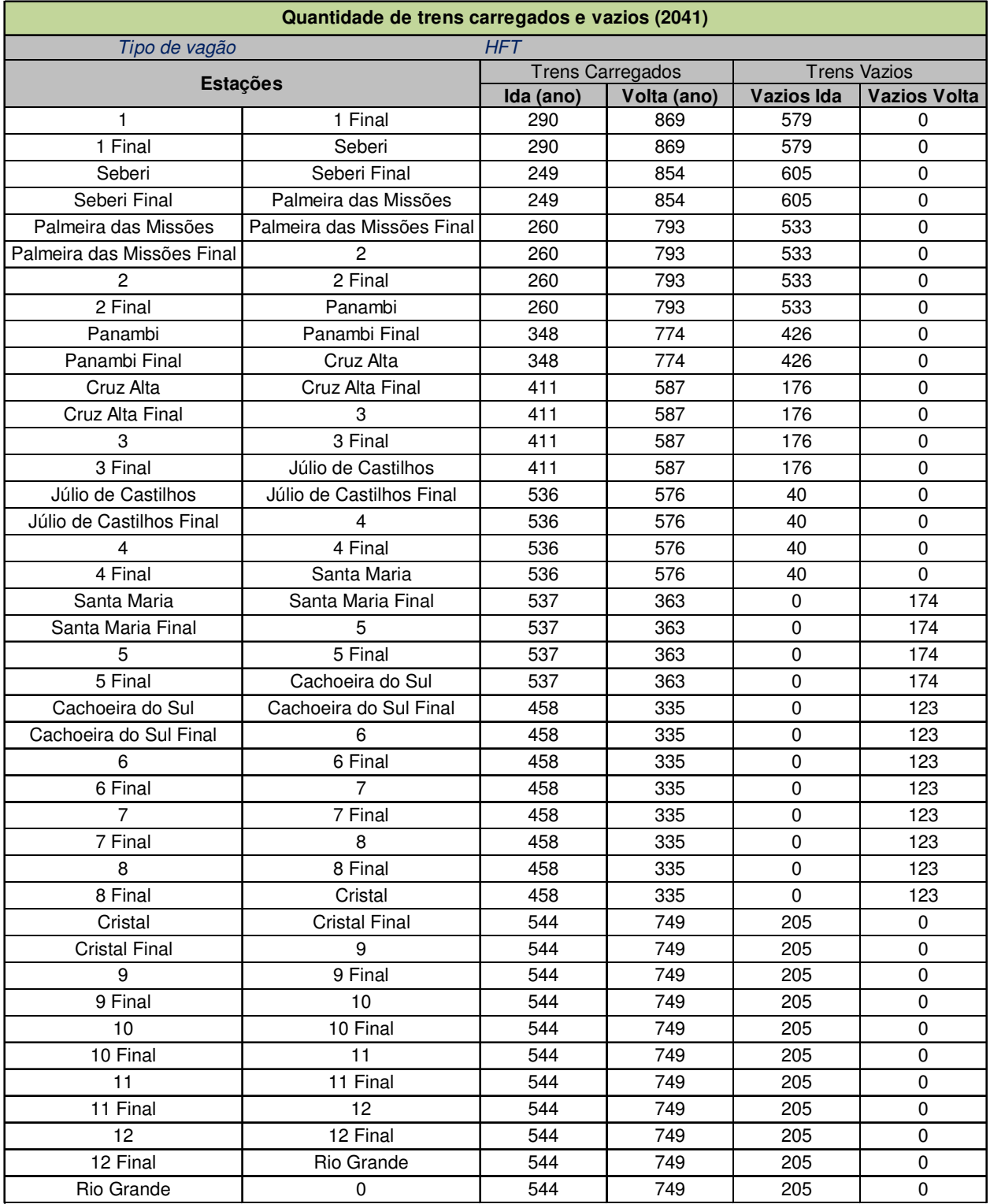

## **Tabela 41 - Quantidade de trens HFT - carregados e vazios (ano 2041)**

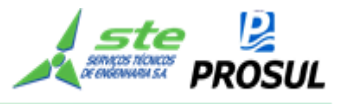

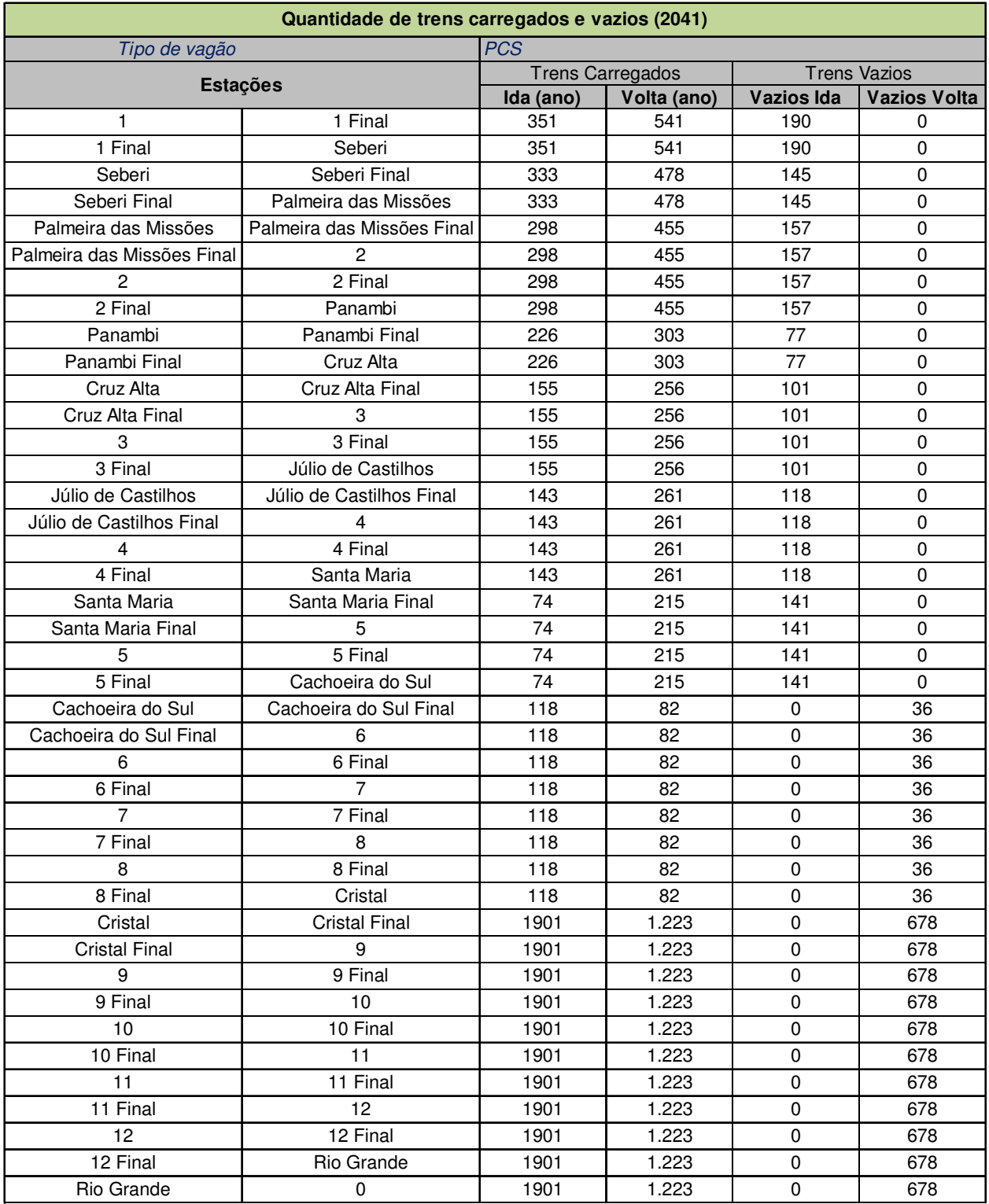

## **Tabela 42 - Quantidade de trens PCS - carregados e vazios (ano 2041)**

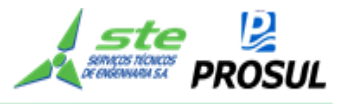

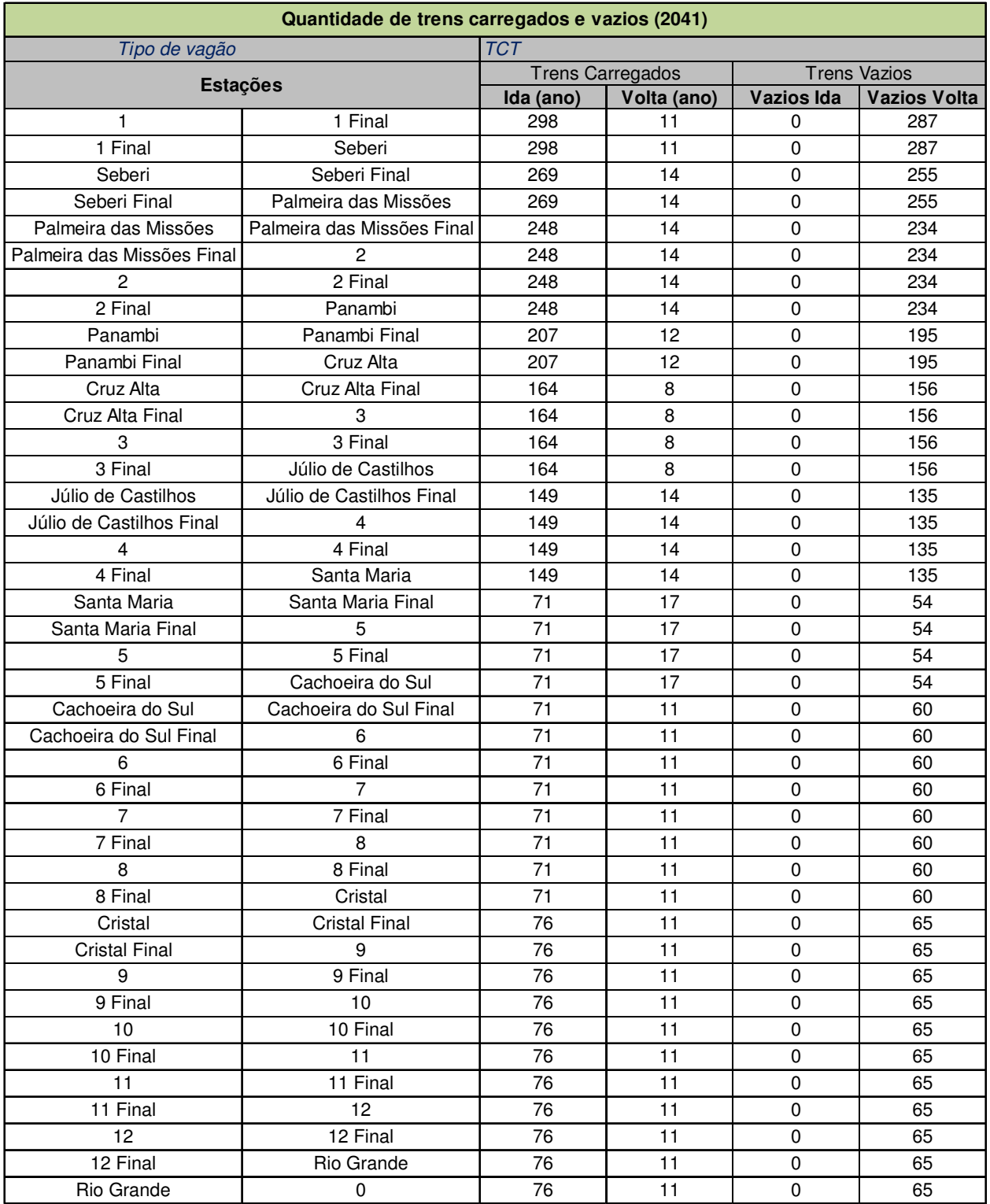

## **Tabela 43- Quantidade de trens TCT - carregados e vazios (ano de 2041)**

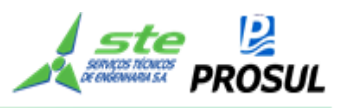

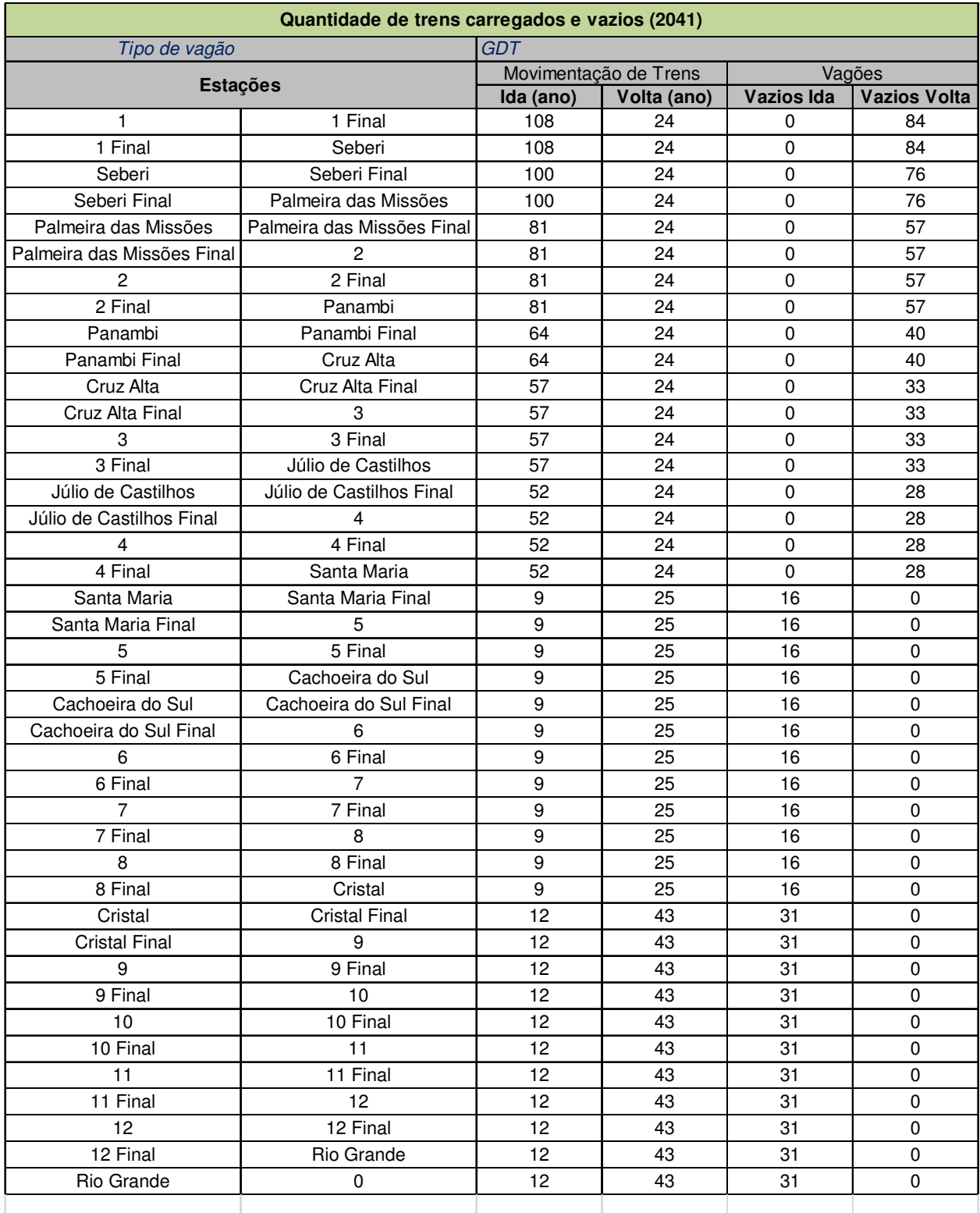

## **Tabela 44 - Quantidade de trens GDT - carregados e vazios (ano de 2041)**

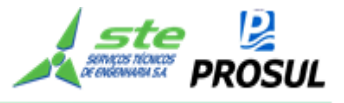

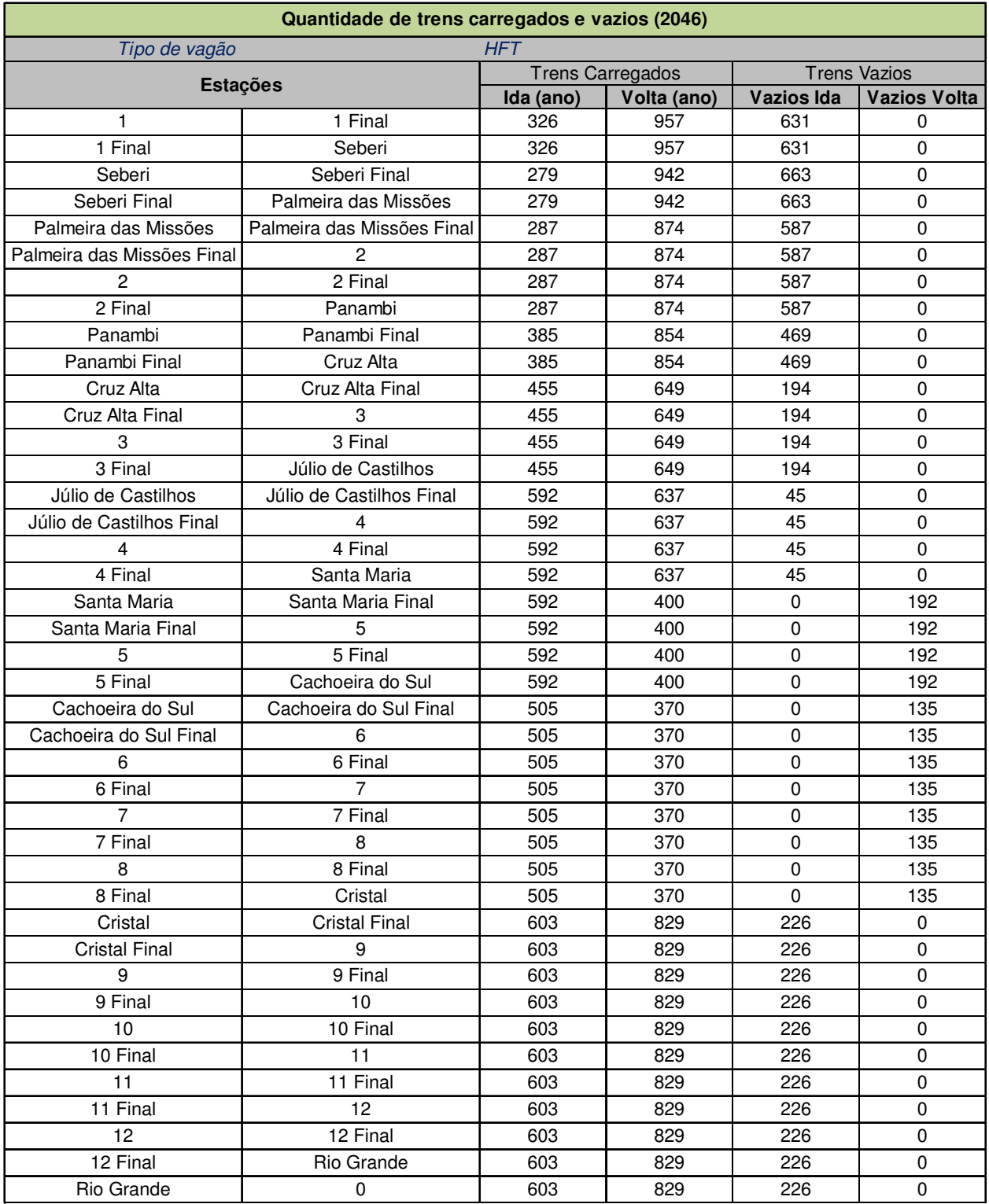

## **Tabela 45 - Quantidade de trens HFT - carregados e vazios (ano 2046)**

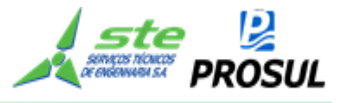

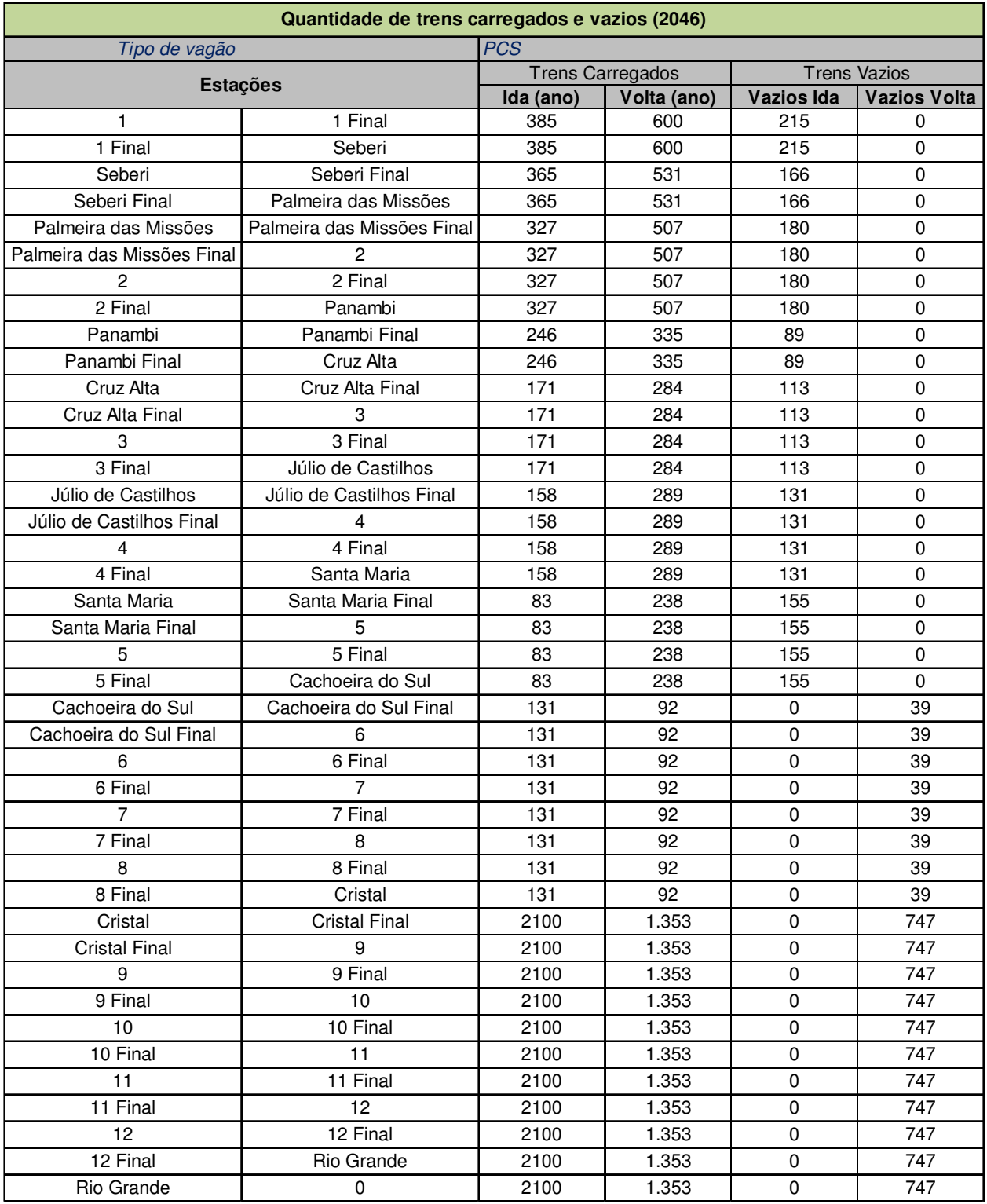

## **Tabela 46 - Quantidade de trens PCS - carregados e vazios (ano 2046)**

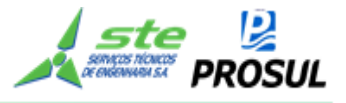

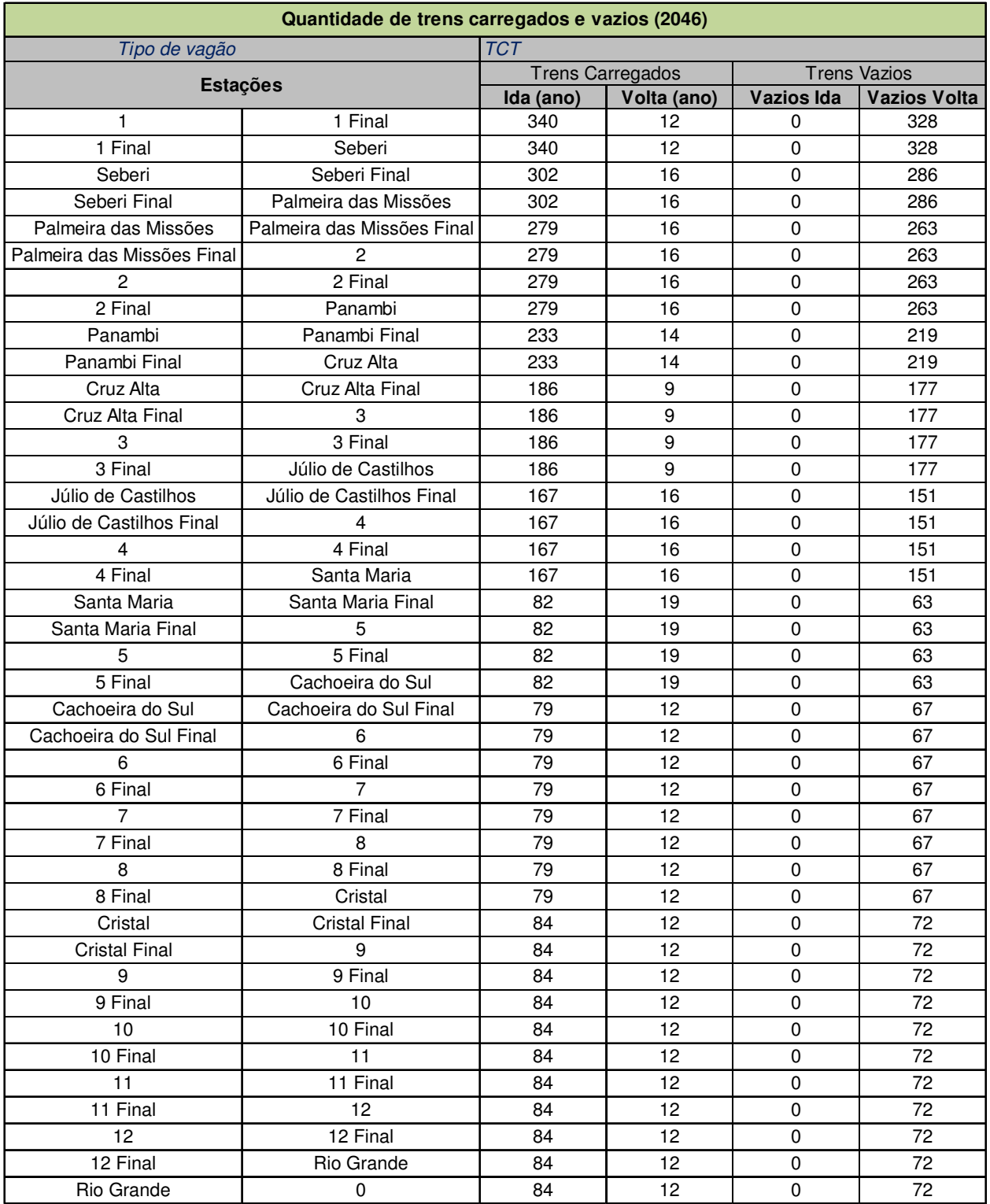

## **Tabela 47- Quantidade de trens TCT - carregados e vazios (ano de 2046)**

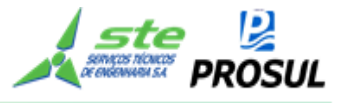

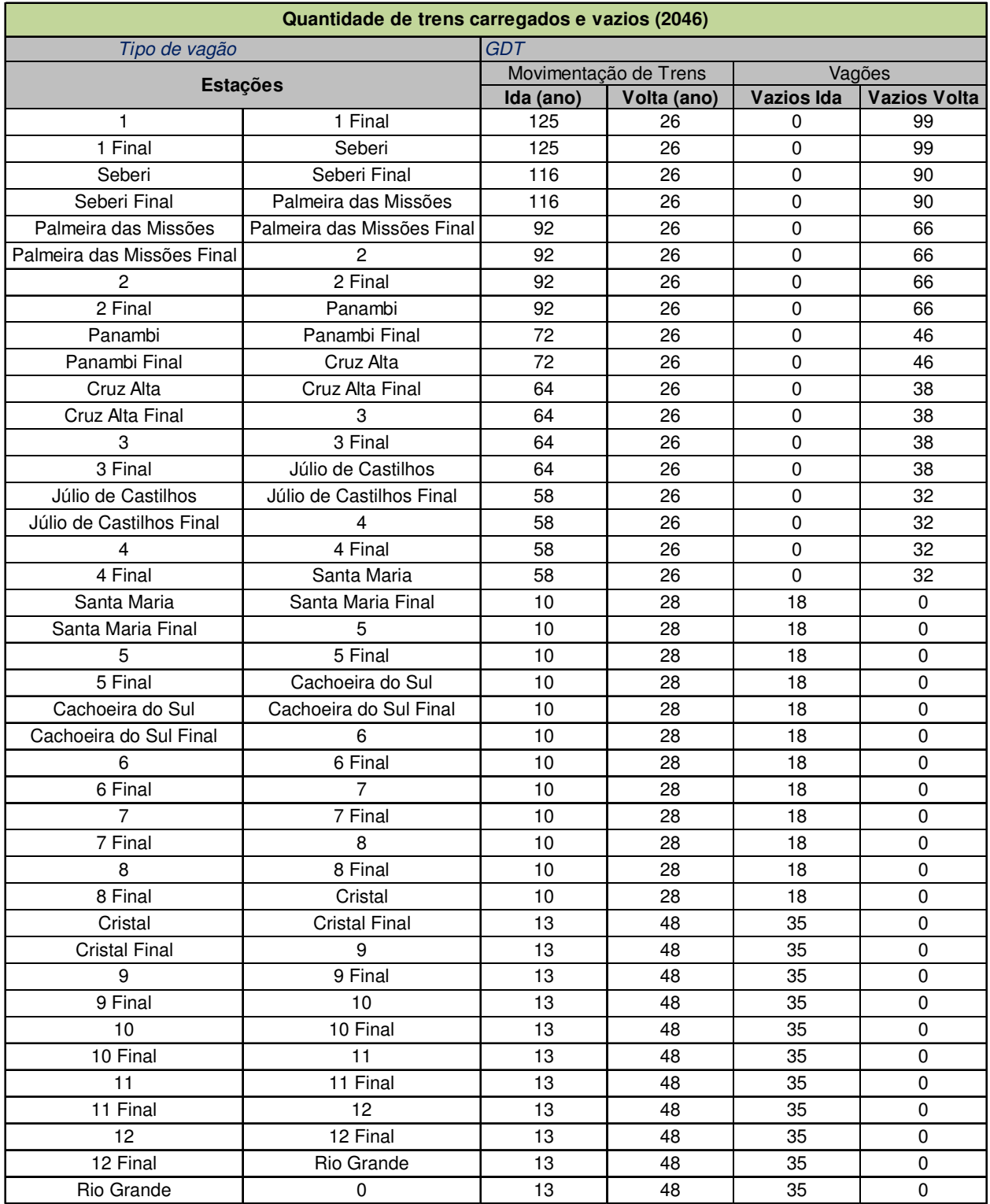

## **Tabela 48 - Quantidade de trens GDT - carregados e vazios (ano de 2046)**

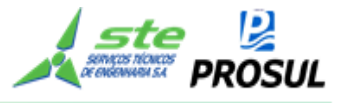

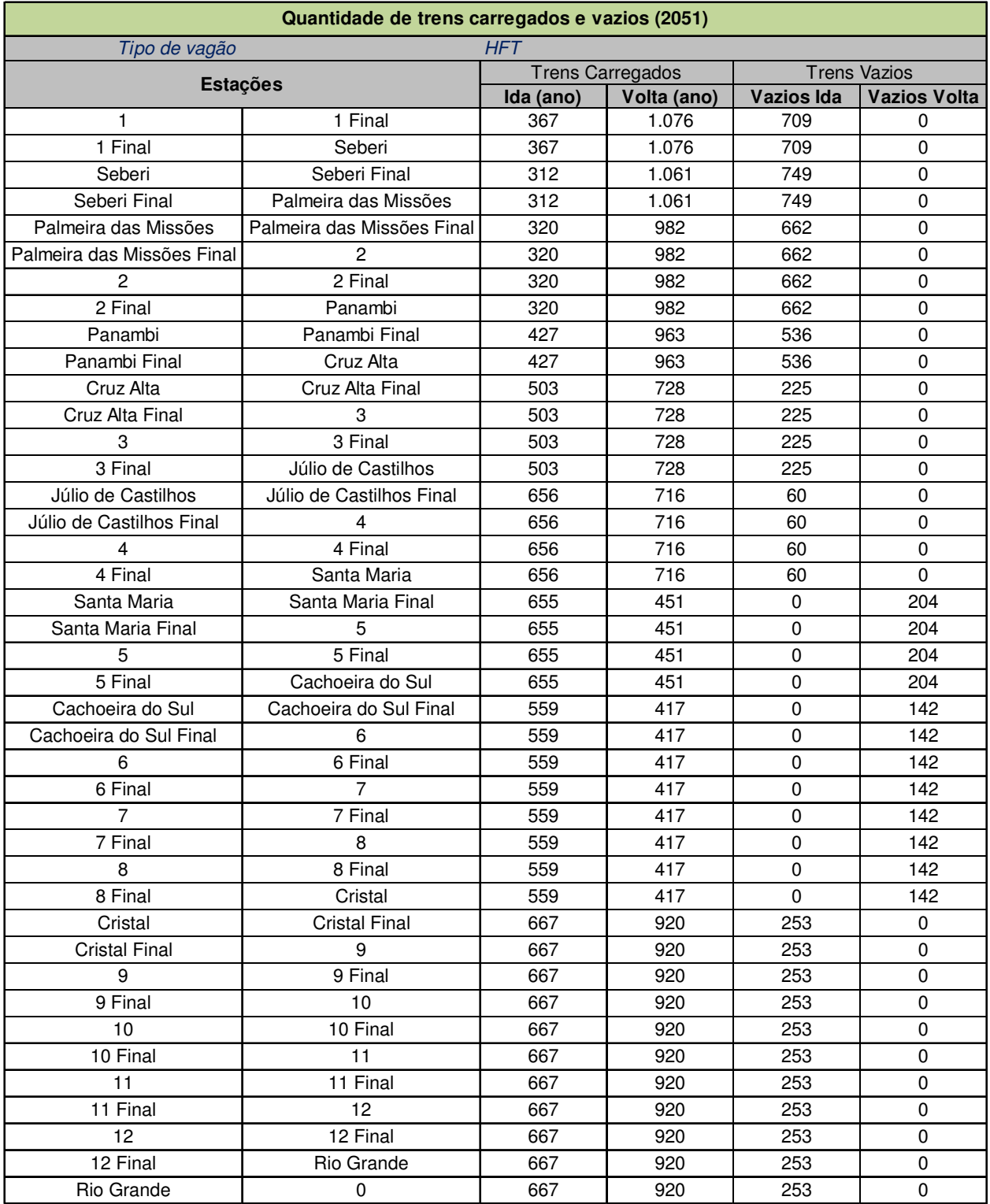

## **Tabela 49 - Quantidade de trens HFT - carregados e vazios (ano 2051)**

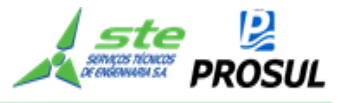

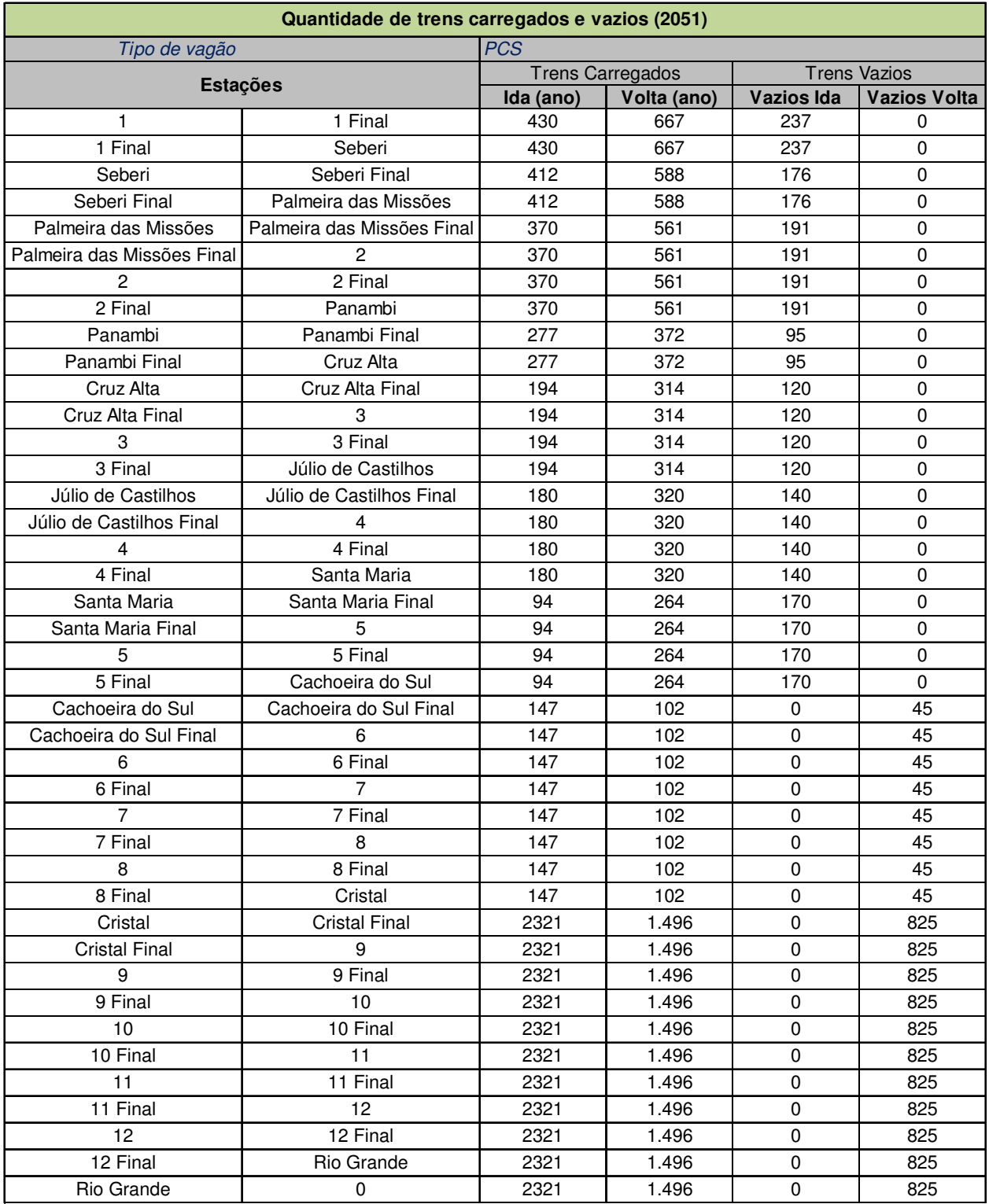

## **Tabela 50 - Quantidade de trens PCS - carregados e vazios (ano 2051)**

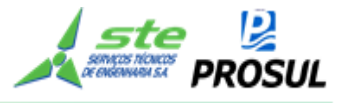

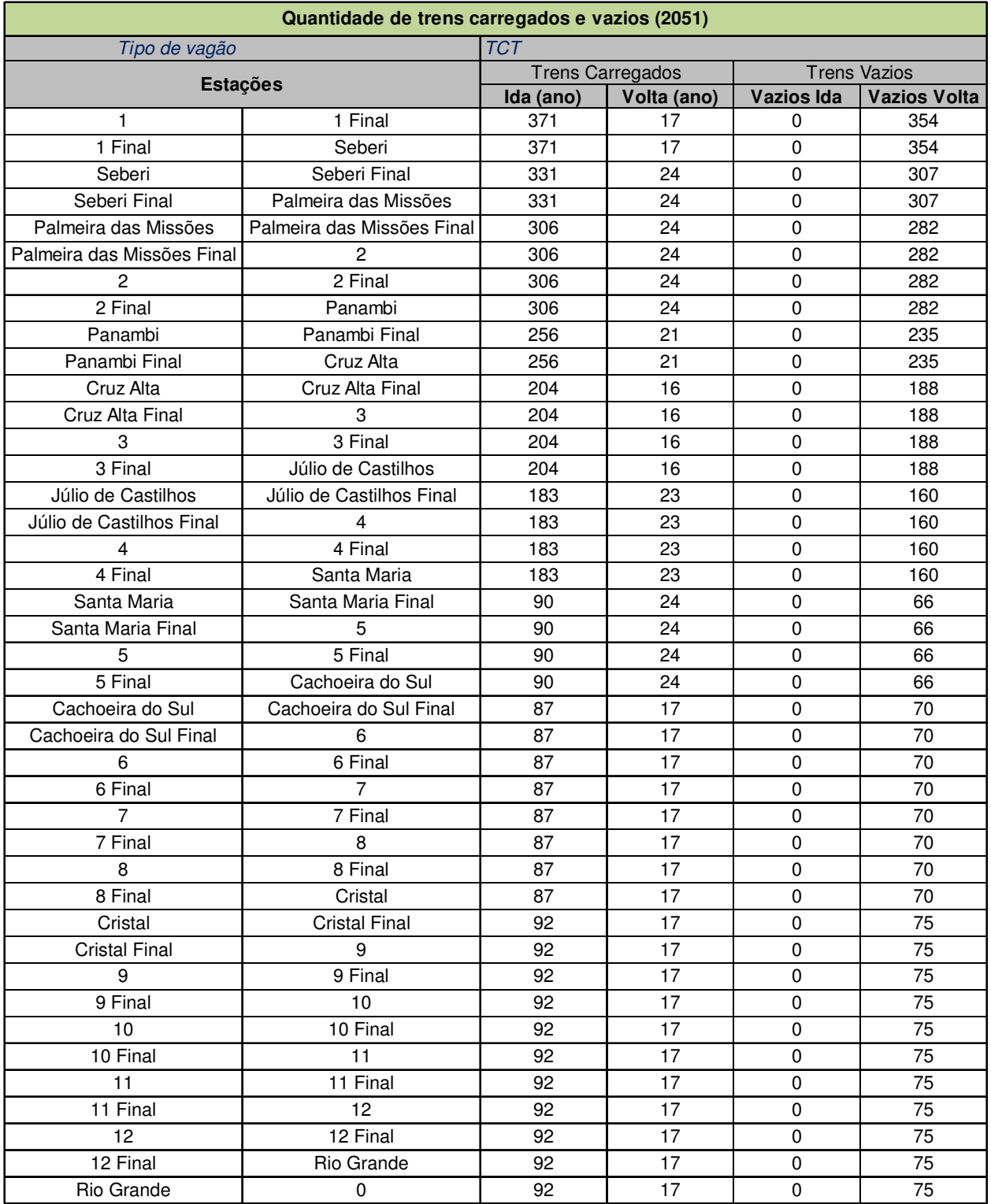

## **Tabela 51- Quantidade de trens TCT - carregados e vazios (ano de 2051)**

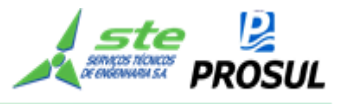

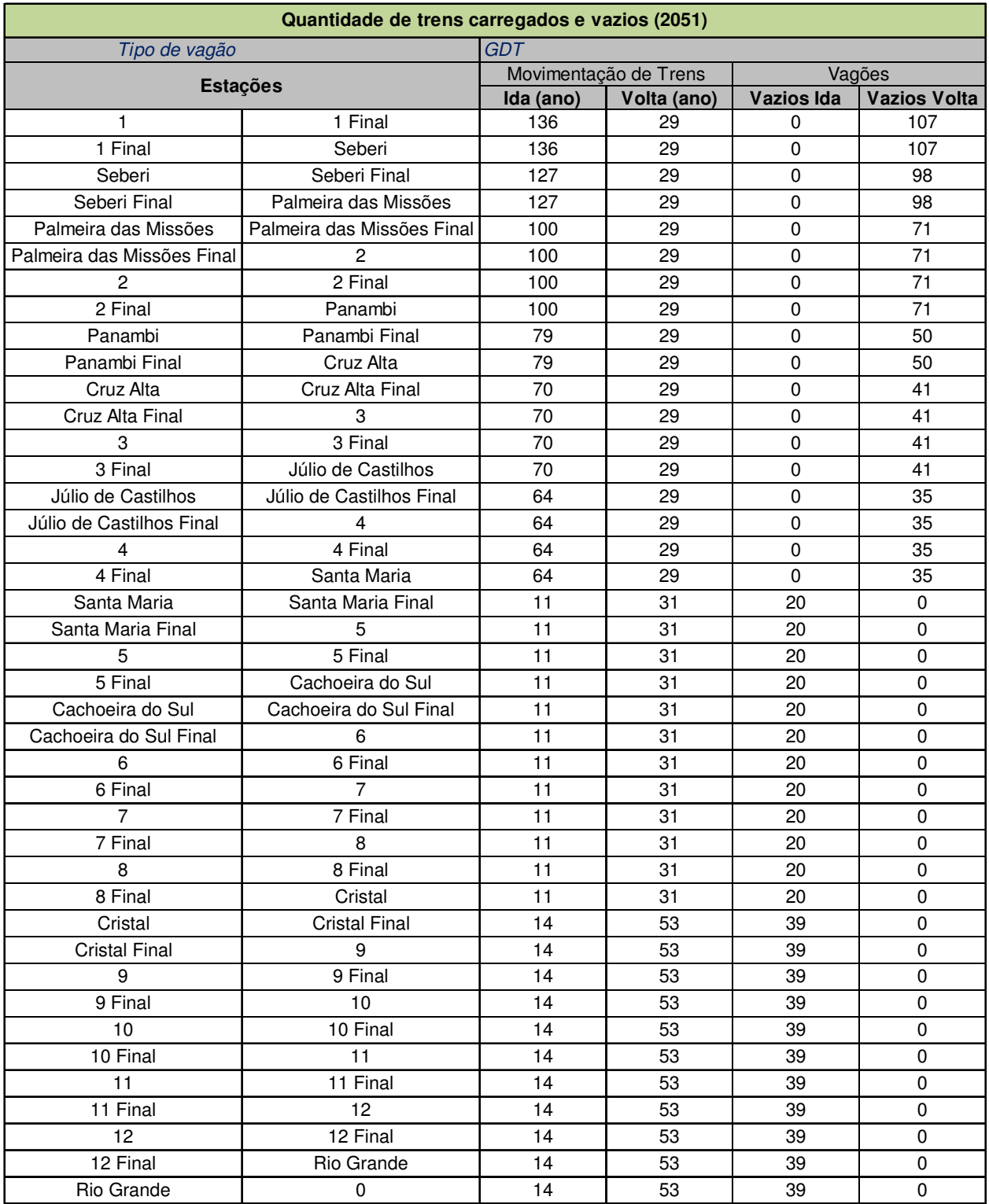

## **Tabela 52 - Quantidade de trens GDT - carregados e vazios (ano de 2051)**

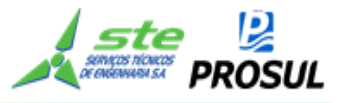

#### **2.7.3.5.2 Capacidade instalada da via**

A capacidade instalada teórica da via foi calculada pela fórmula de Colson. Essa fórmula é uma metodologia analítica que permite o cálculo da capacidade de uma linha singela nos dois sentidos. A premissa utilizada nessa metodologia é o tempo de percurso entre duas estações sucessivas.

Nessa metodologia é necessário o conhecimento prévio dos tempos de percurso nos dois sentidos e o tempo de cruzamento dos trens. A fórmula de Colson é apresentada a seguir.

Os tempos de percurso foram calculados pela média dos tempos de percurso encontrados na simulação de marcha, ponderados pela movimentação.

Cteórica =  $\frac{(24 - tb)}{T1 + T2 + T3}$ 

onde,

C = capacidade teórica diária da linha, em pares de trens;

T1 = maior tempo de percurso entre duas estações sucessivas em um sentido;

T2 = maior tempo de percurso entre duas estações sucessivas no sentido oposto;

T3 = tempo de cruzamento entre dois trens (Máximo valor entre a soma dos tempos de cruzamentos em um dos pátios extremos do trecho);

Tb = tempo de black-out, sendo considerado como premissa 4h.

A seguir é apresentada a capacidade para o ano de 2051, que é o ano crítico para efeito de capacidade, pois é nesse ano que temos a maior demanda a ser transportada pela ferrovia. Vale ressaltar, que a capacidade é dinâmica e depende das características dos trens que circulam na via, sendo assim, apresenta uma pequena variação em cada ano.

A Tabela 53, apresenta a capacidade de trens em cada segmento do trecho, sendo considerado que o segmento é a distância entre dois pátios (estações ou desvios), com seus pontos iniciais e finais.

A indicação "Final" representa o ponto final da estação ou desvio. Já no ponto inicial, a palavra "Final" é omitida.

O tempo de ida representa o tempo médio ponderado da movimentação do ano de 2051, e o deslocamento no sentido crescente de estaqueamento; e o tempo de volta, é o tempo médio ponderado decrescente. Calculou-se a capacidade teórica (pares de trens /dia) pela fórmula de Colson, considerando os tempos de percursos e o maior tempo de cruzamento entre as estações.
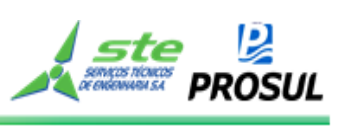

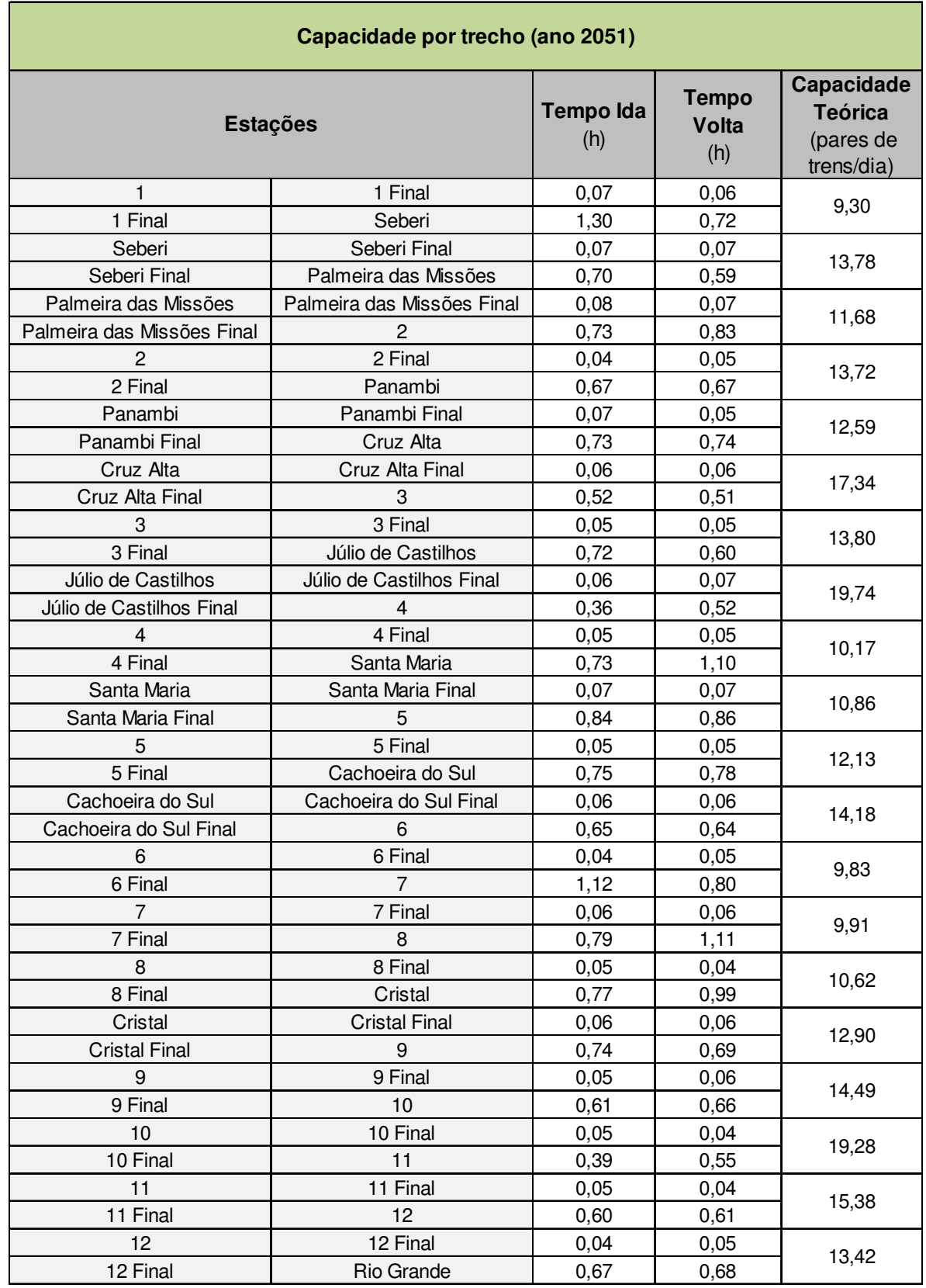

## **Tabela 53 – Capacidade por trecho (ano 2051)**

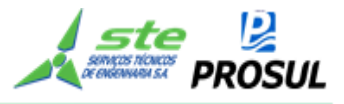

### **2.7.3.5.3 Tempo Operacional**

O tempo total operacional é a soma do tempo de percurso, do tempo de operação nos pátios e do tempo de espera. O tempo de espera é decomposto nesse trabalho em duas partes:

- Tempo de espera nos pátios de cruzamento;
- Tempo de espera nas operações de carregamento e descarregamento nos pátios.

O tempo de espera foi estimado através da teoria de filas, sendo considerado o sistema M/D/1 nos desvios de cruzamento e M/M/c nas operações nos pátios de carga/descarga.

#### **a) Tempo de espera nos pátios de cruzamento.**

Modelo de Fila M/D/1

Este modelo representa:

- M O processo de chegada dos trens nos pátios de cruzamento segue a distribuição de Poisson.
- D O tempo de atendimento, tanto para as estações de cruzamento quanto para as operações de carga e descarga é constante.
- 1 Cada pátio de cruzamento só permite uma operação de cada vez.

Em um sistema ferroviário cada trecho de uma linha pode ser representado como uma unidade de serviço. O tempo médio de serviço é dado pelo tempo de percurso no trecho; e, sua variância, em condições usuais, em geral, é baixa, podendo ser desprezada em uma primeira aproximação.

Simplificando: o método assume que os trens chegam de maneira aleatória em qualquer estação, sendo representado por uma distribuição de *Poisson*.

Vale ressaltar que métodos mais robustos poderiam ser empregados, porém os resultados não justificariam o objetivo do trabalho, para uma primeira aproximação.

As linhas de atividades representam a capacidade operacional do terminal em trens.

As linhas de estimativas do tempo de espera, em horas, nos pátios de cruzamento, são apresentadas para os anos de 2022 e 2031, na Tabela 54; 2036 e 2041, na Tabela 55; e 2046 e 2051, na Tabela 56.

As linhas de atividades representam a capacidade operacional do terminal em trens. Buscou-se atingir uma taxa de ocupação " $p^p$ ", de até 70%. A capacidade vinculada é a soma da

movimentação anual (Tabela 29 a Tabela 52), dividida por 365 dias anuais. Na capacidade teórica, aplicou-se a fórmula de Colson, apresentada anteriormente.

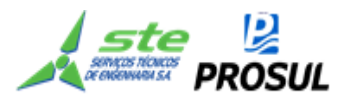

# $p = \frac{capacidade vinculada}{capacidade teorica}$

$$
F1la = \frac{(tempoida + tempo volta)}{2} \times \frac{p}{2 \times (1-p)}
$$

sendo "  $p$  " = utilização da pátio de carga/descarga.

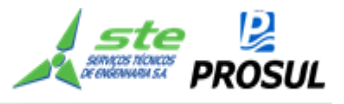

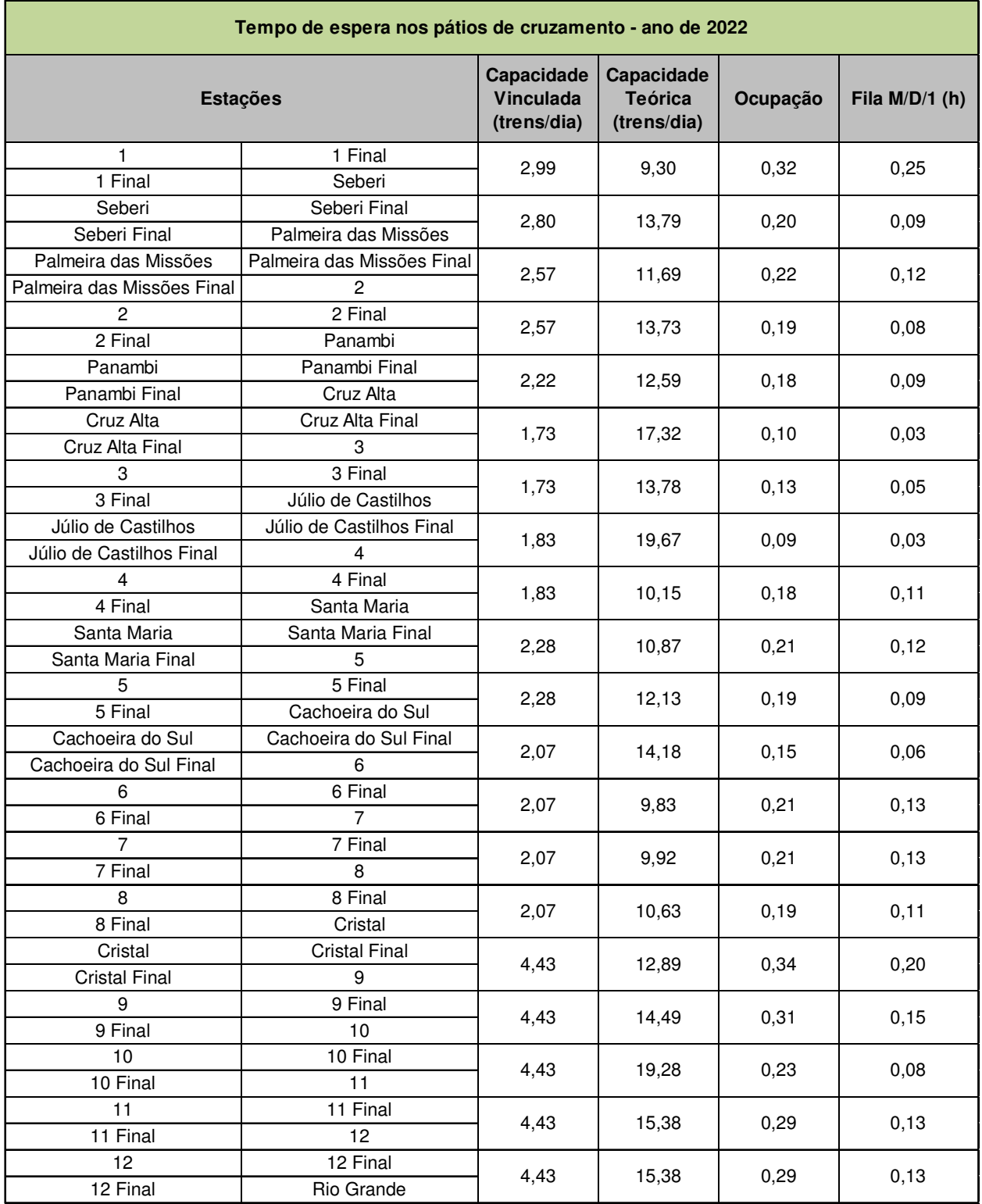

## **Tabela 54 - Tempo de espera nos pátios de cruzamento (anos 2022)**

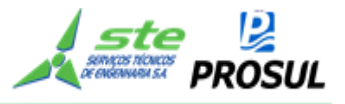

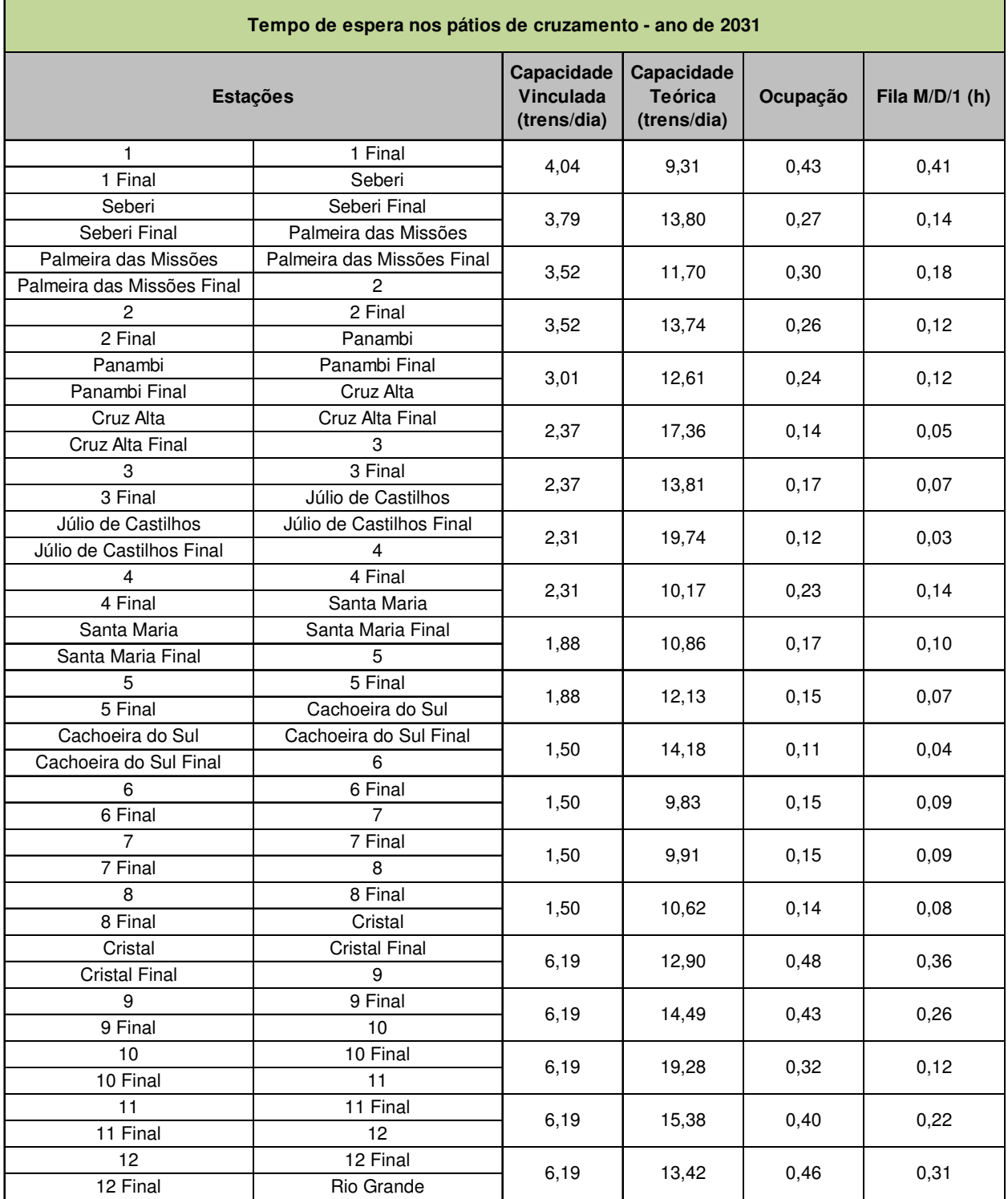

## **Tabela 55 - Tempo de espera nos pátios de cruzamento (anos 2031)**

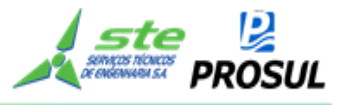

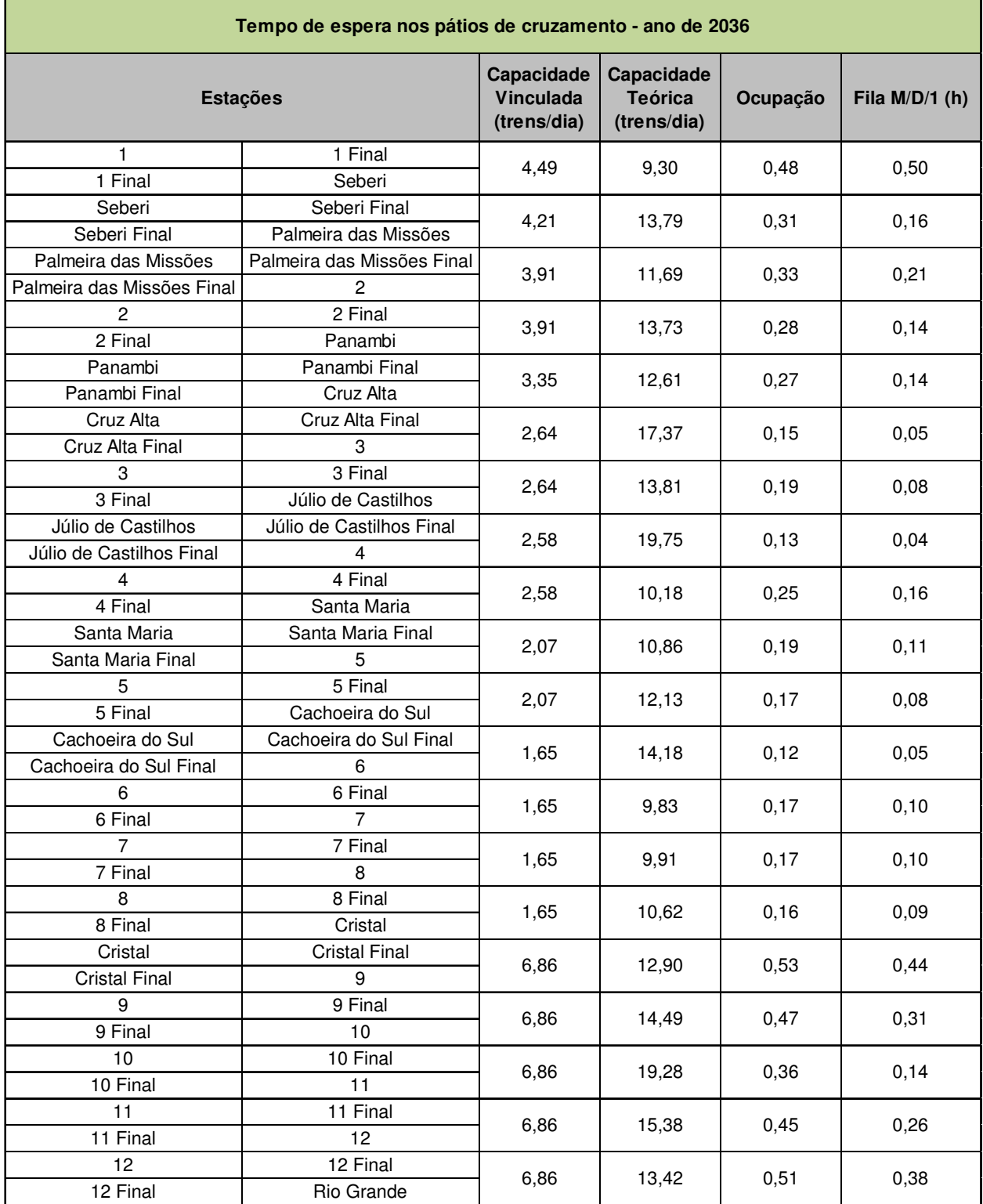

## **Tabela 56 - Tempo de espera nos pátios de cruzamento (anos 2036)**

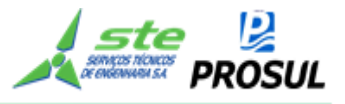

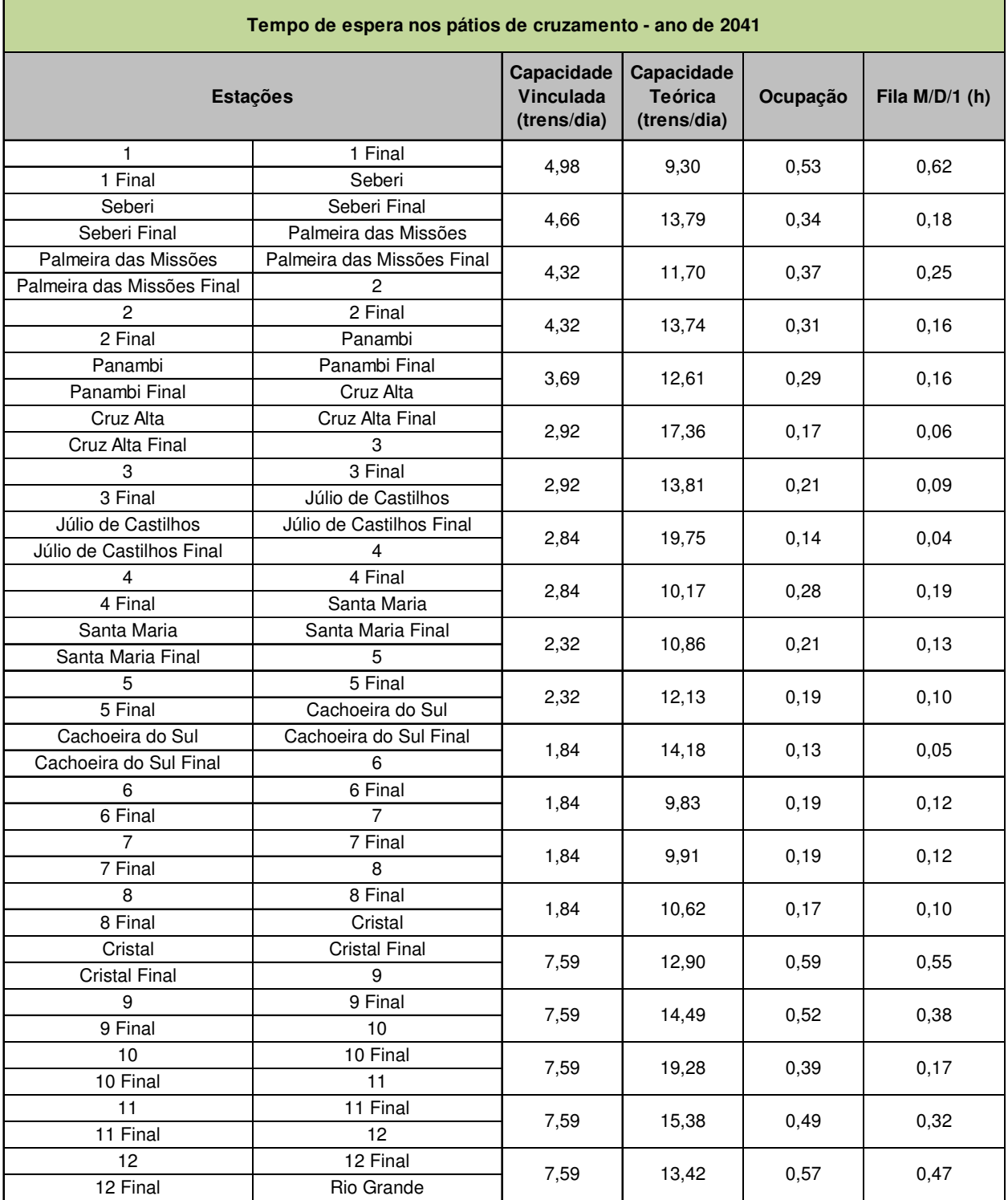

## **Tabela 57 - Tempo de espera nos pátios de cruzamento (anos 2041)**

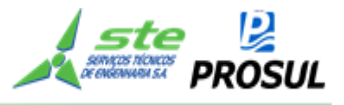

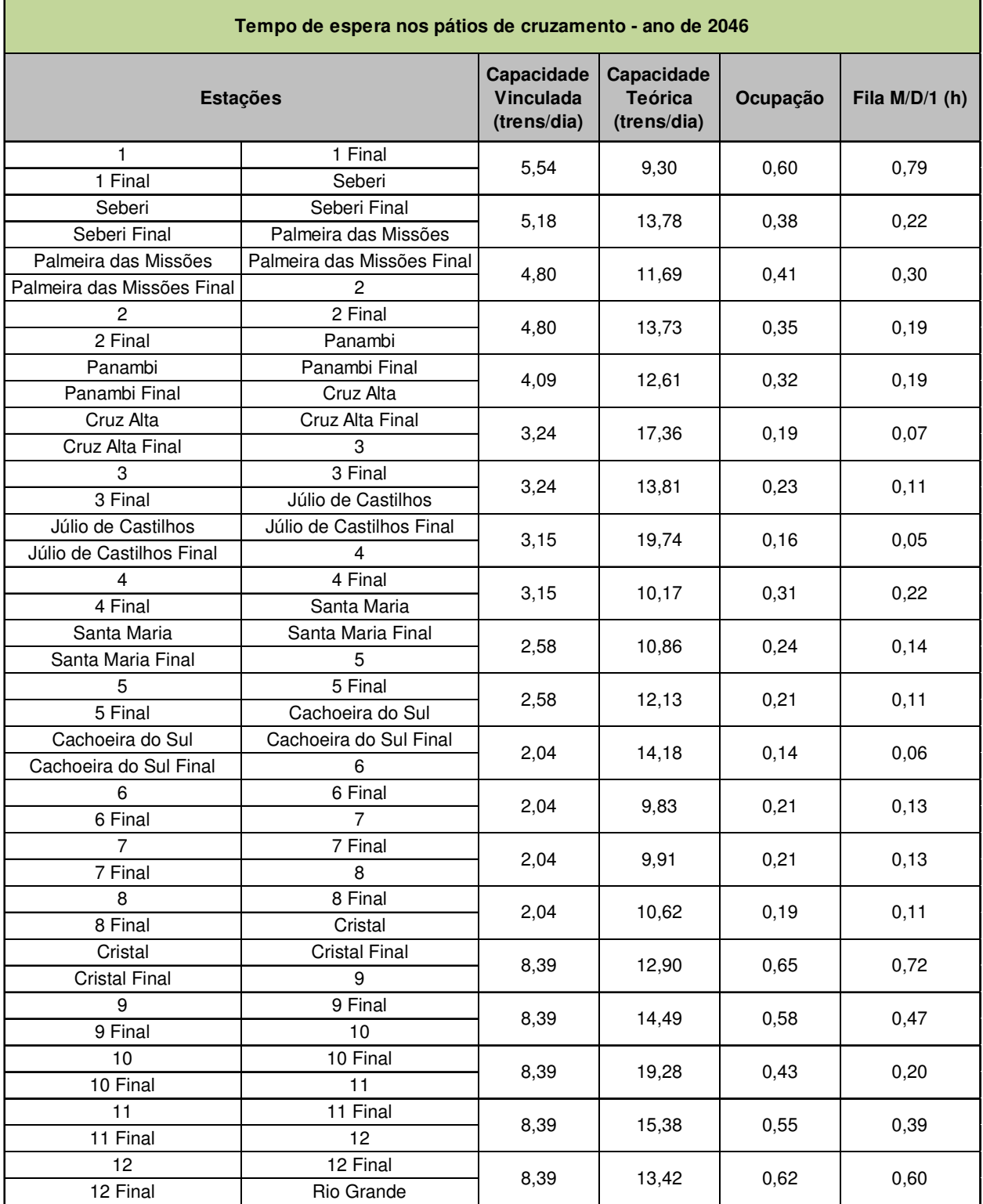

## **Tabela 58 - Tempo de espera nos pátios de cruzamento (anos 2046)**

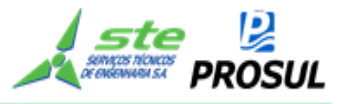

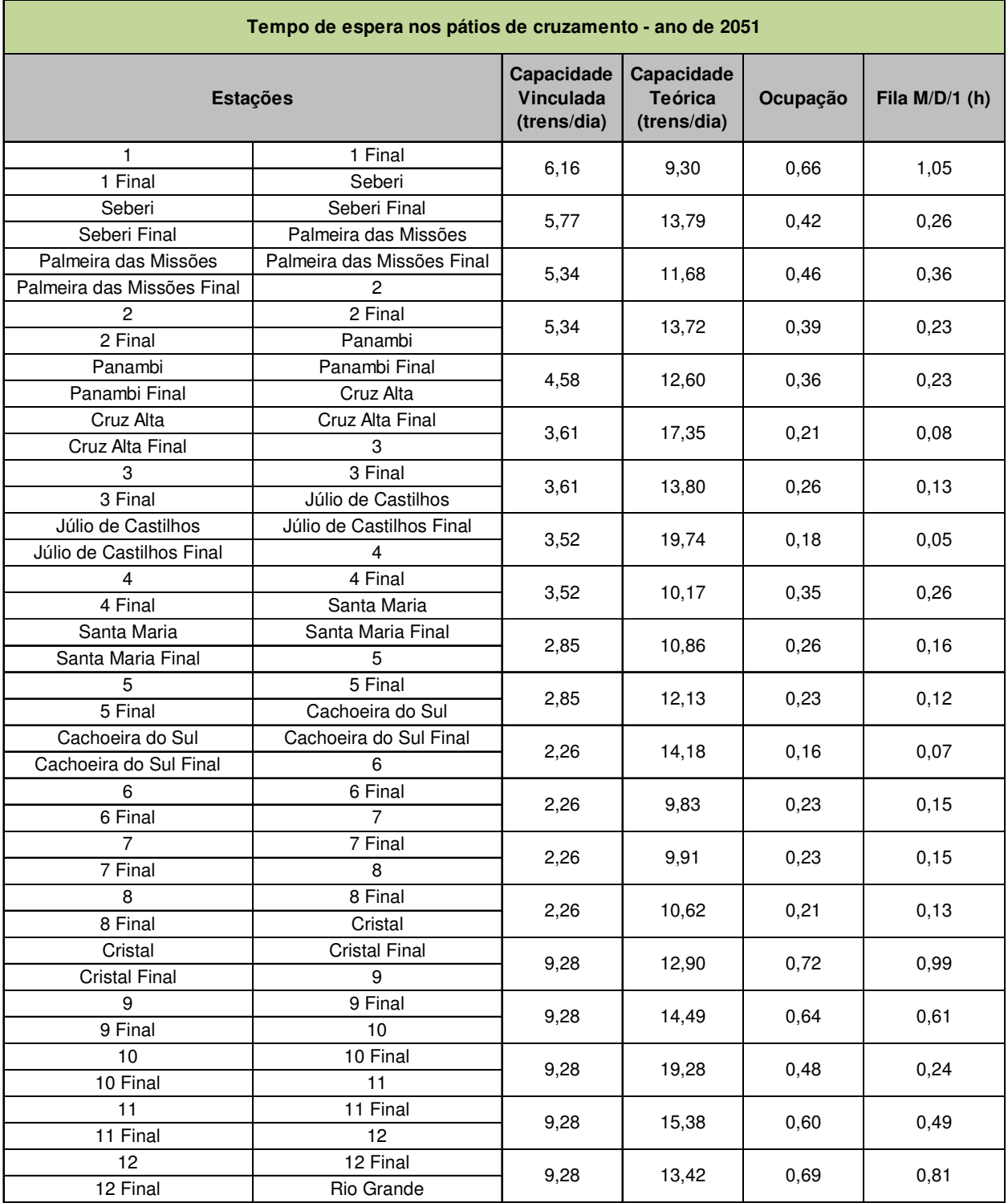

#### **Tabela 59 - Tempo de espera nos pátios de cruzamento (anos 2051)**

## **b) Tempo de espera no carregamento e descarregamento**

A quantidade de vagões que serão carregados e descarregados foi estimada, proporcionalmente, à demanda do estudo de mercado.

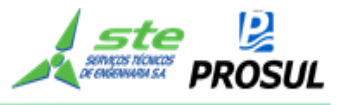

As tabelas a seguir apresentam o resultado do tempo de operação de carregamento e descarregamento, mais o tempo na fila de espera.

No modelo adotado, foram estabelecidas como premissas: os tempos de carregamento, conforme Tabela 60, descarregamento e manobra, com base em informações de projetos anteriores e experiências de especialistas.

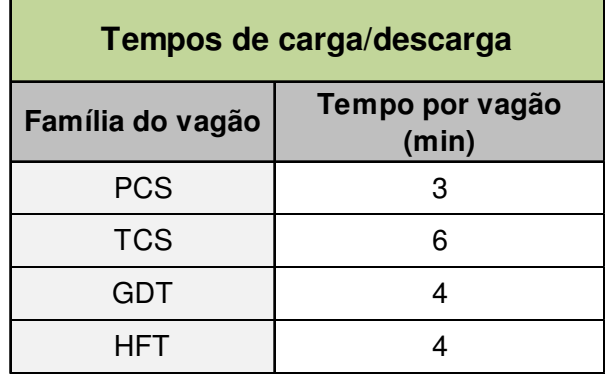

#### **Tabela 60 -Tempos de carga/descarga por vagão**

Da Tabela 61 à Tabela 66, são apresentados os tempos de carga/descarga dos vagões por ano simulado e por pátio. As quantidades de vagões são calculadas a partir da demanda do estudo de mercado, dividida pela tonelagem útil do vagão, por mercadoria. A quantidade de trens é o resultado do agrupamento da quantidade de vagões, pelo dimensionamento da composição por cada mercadoria.

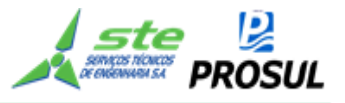

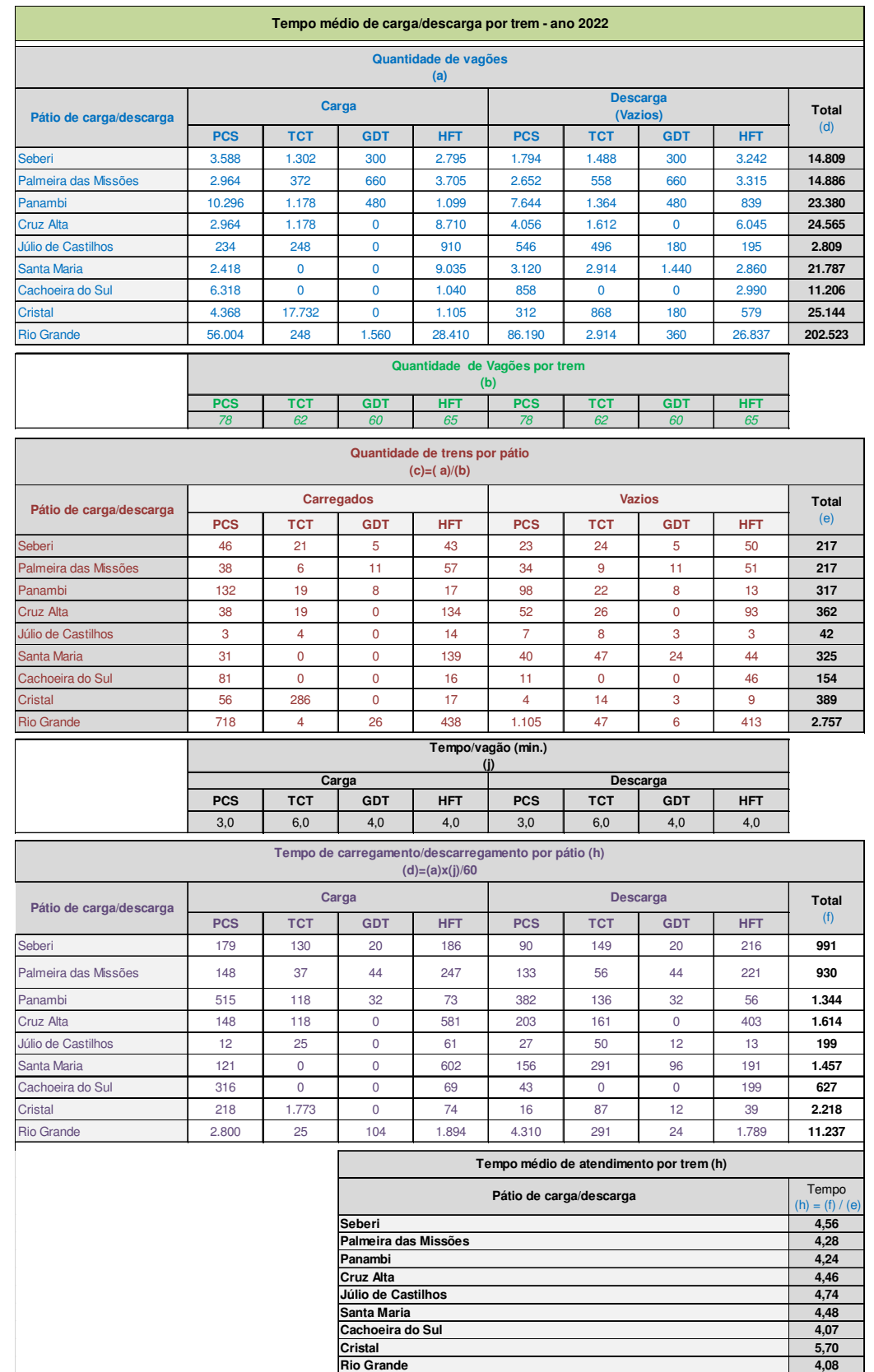

## **Tabela 61 - Tempo médio de carga/descarga por trem - ano 2022**

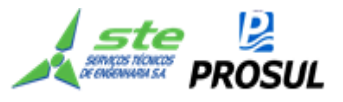

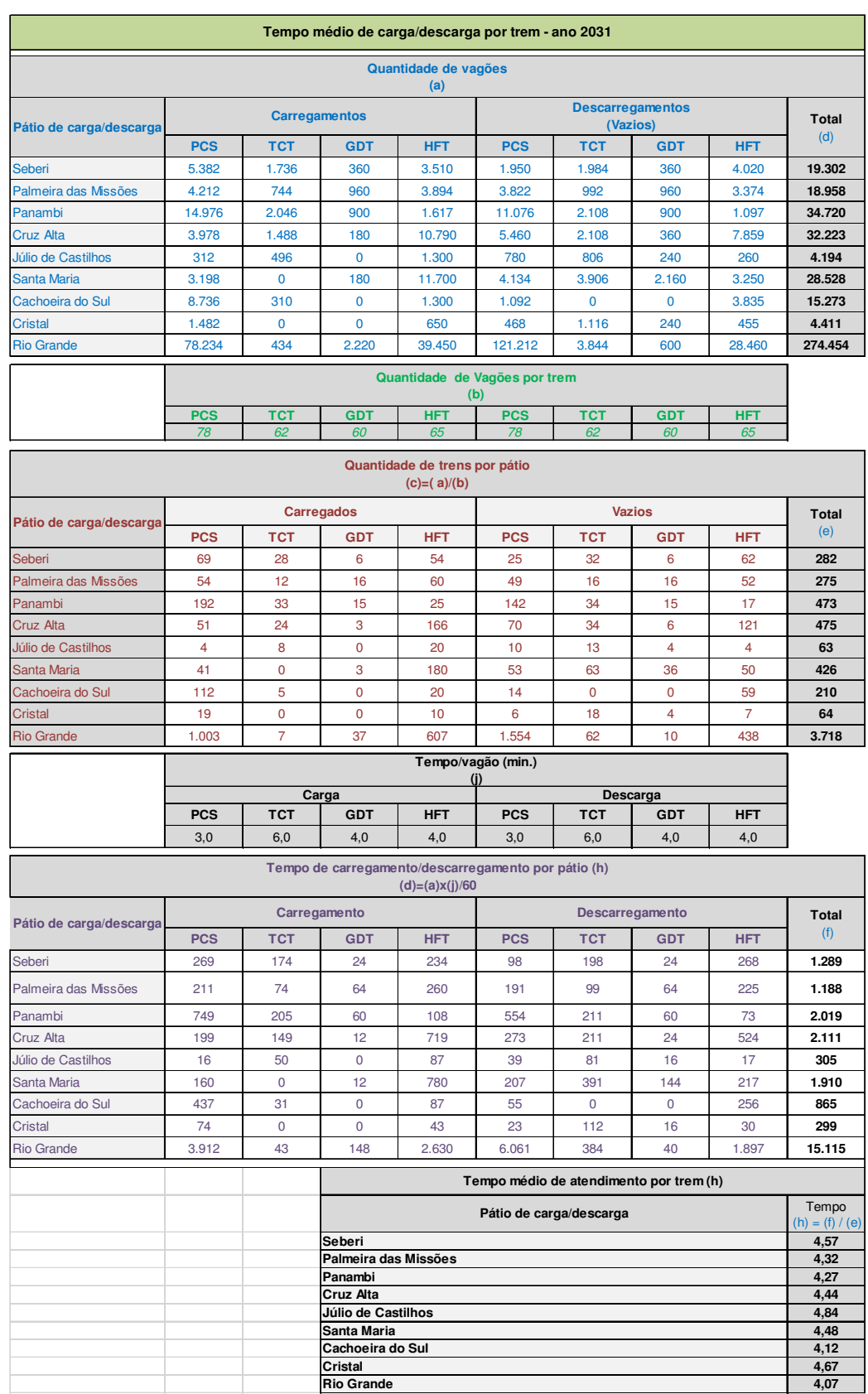

# **Tabela 62 - Tempo médio de carga/descarga por trem - ano de 2031**

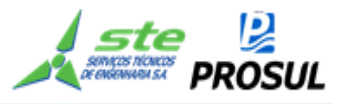

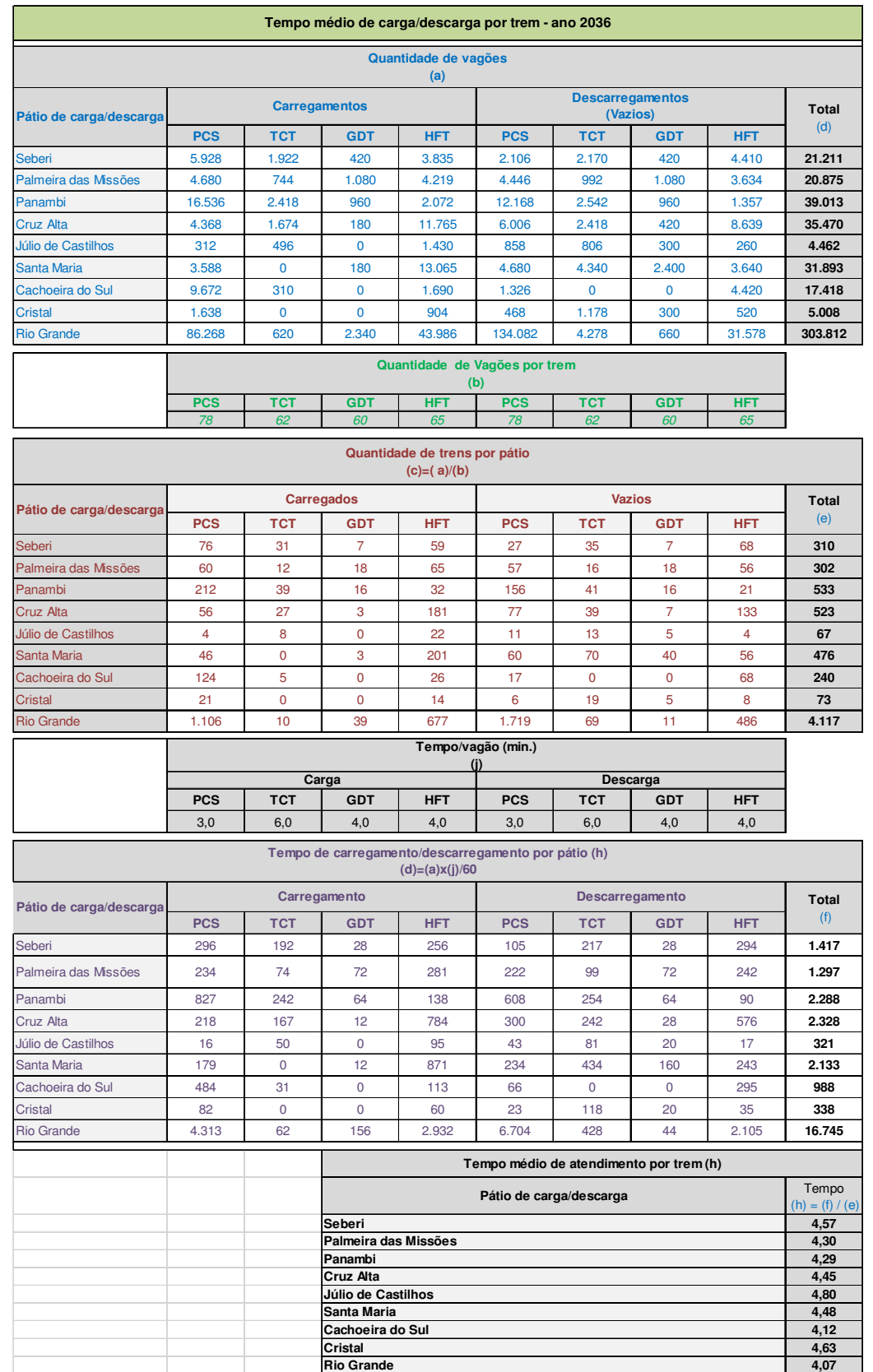

## **Tabela 63 - Tempo médio de carga/descarga por trem - ano de 2036**

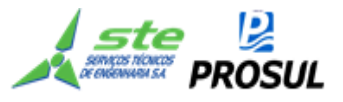

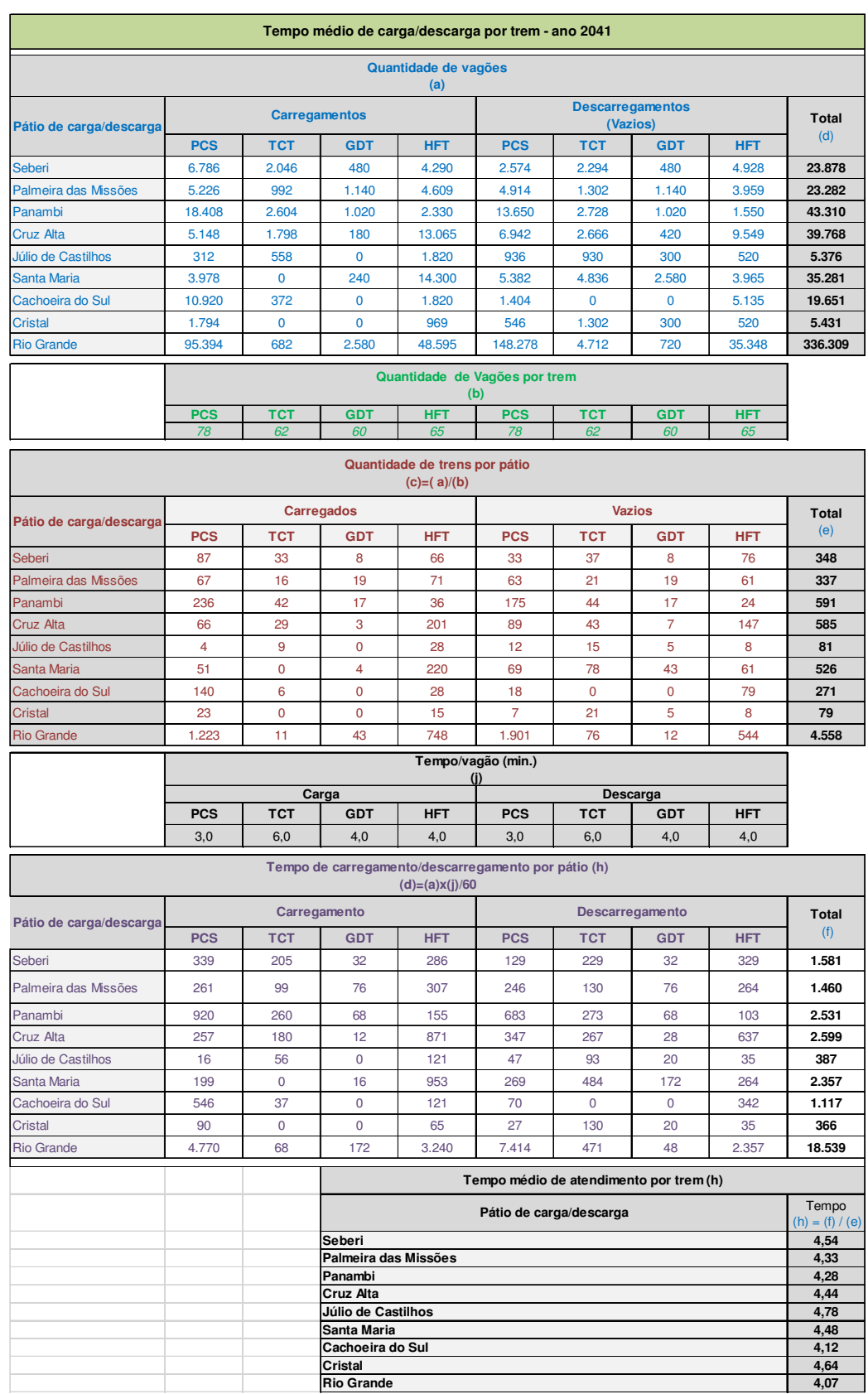

# **Tabela 64 - Tempo médio de carga/descarga por trem - ano de 2041**

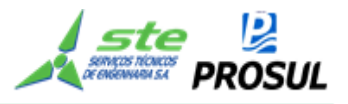

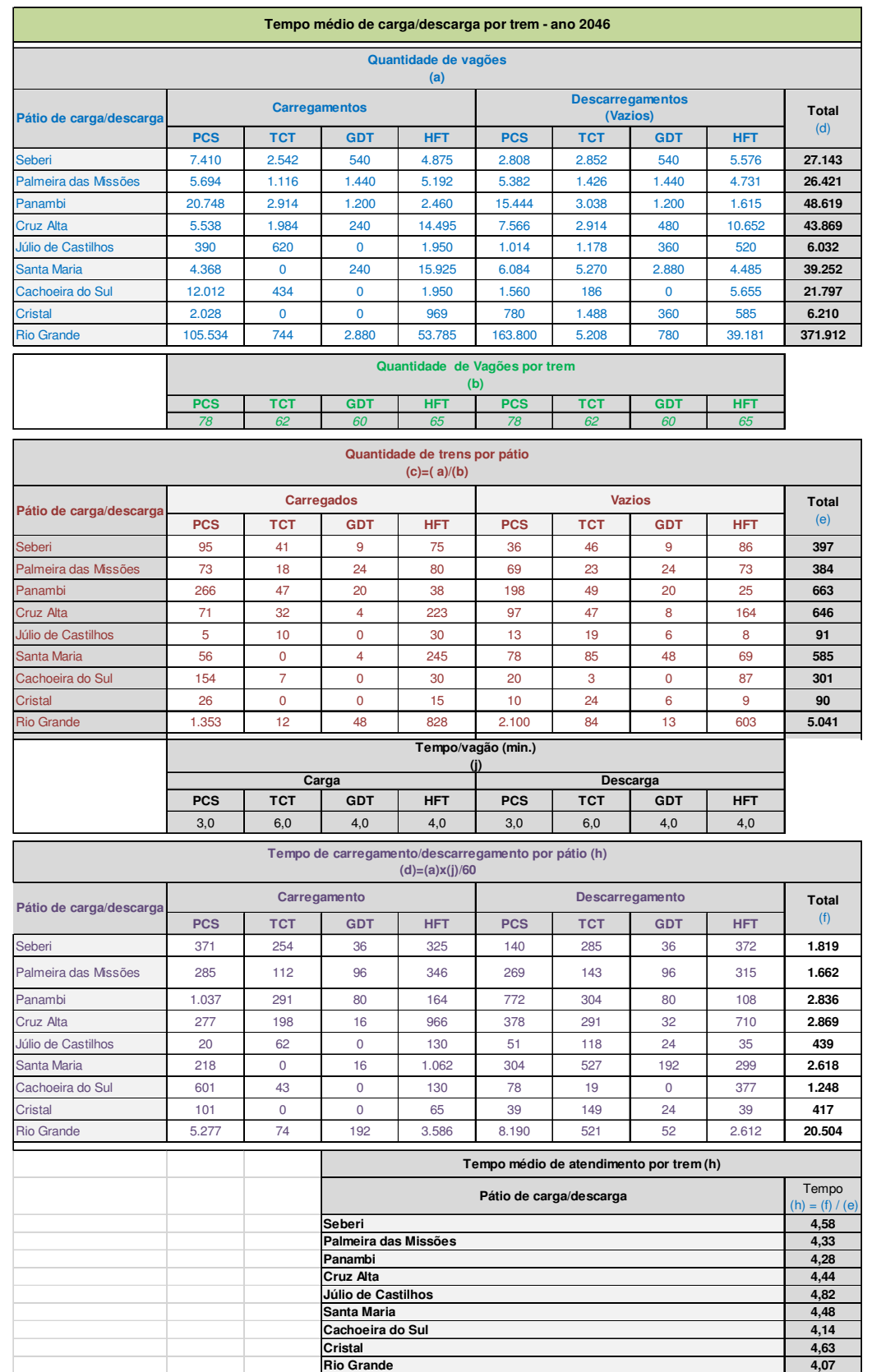

## **Tabela 65 - Tempo médio de carga/descarga por trem - ano de 2046**

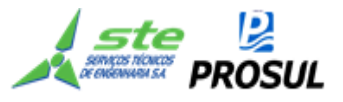

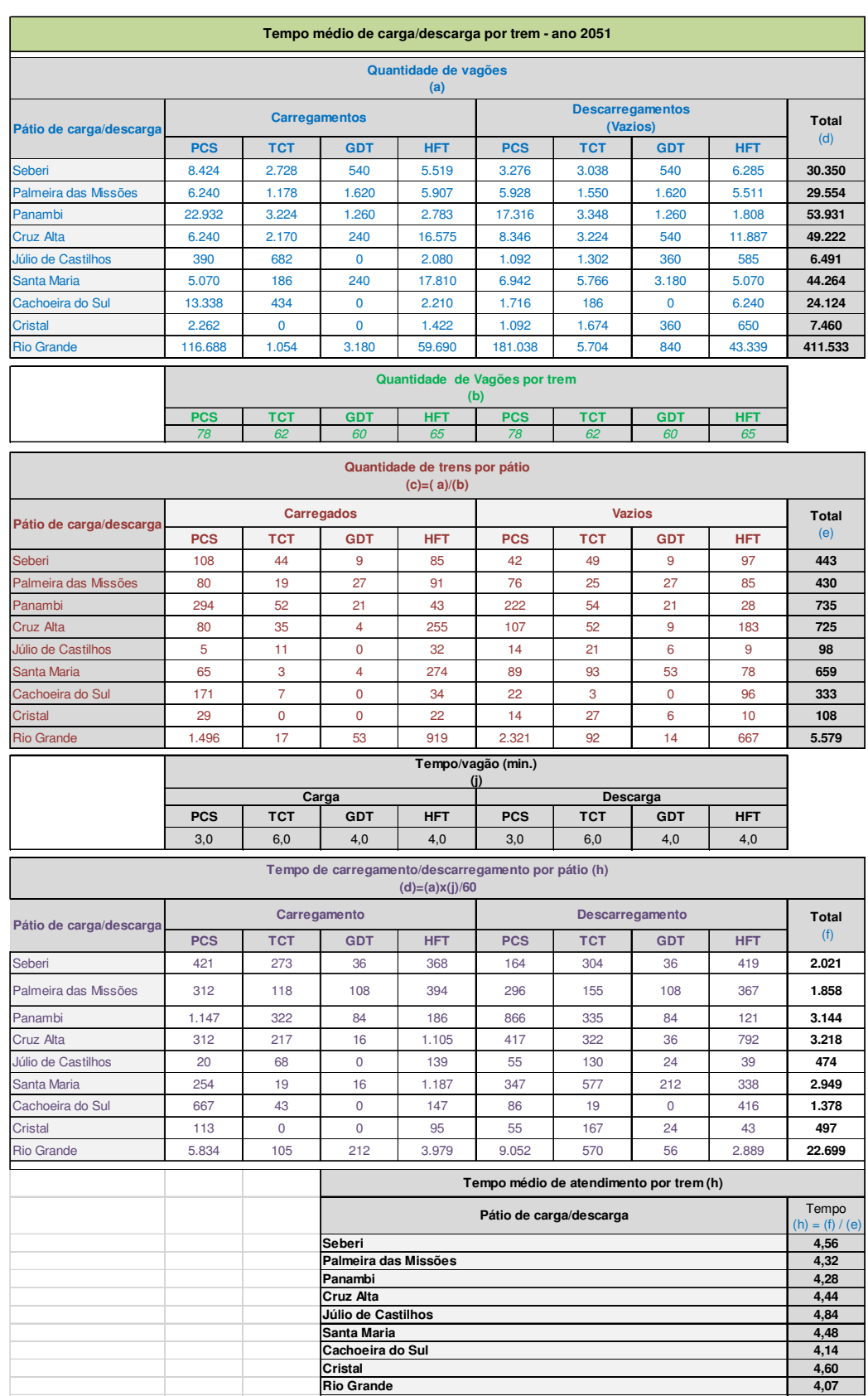

# **Tabela 66 - Tempo médio de carga/descarga por trem - ano de 2051**

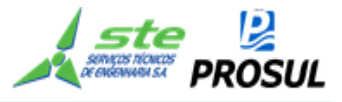

#### **c) Tempo na operação de carregamento e descarregamento**

O tempo de espera na operação de carregamento e descarregamento foi estimado através do método de teoria de filas M/M/c.

A Teoria de Filas é um setor da Pesquisa Operacional que utiliza conceitos básicos de processamentos estocásticos e de matemática aplicada, para analisar os fenômenos de formação de filas e suas características. Sendo indicado como metodologia de previsão de comportamentos de filas, de modo a permitir o dimensionamento adequado de instalações, equipamentos e infraestrutura.

Para a Simulação Operacional, utilizou-se o modelo M/D/1 para a representação da via ferroviária e o modelo M/M/c para os pátios:

Modelo de Fila M/M/c

Este modelo representa:

- o M = Distribuição dos intervalos entre chegadas de trens. Chegada regida por processo de Poisson
- o M = Distribuição do tempo de serviço. Atendimento regido por uma distribuição exponencial
- $\circ$  c = Quantidade de atendentes.

$$
p = \frac{quantidade de viagens}{365 \times 20 + tempo de atendimento médio \times c}
$$

$$
PI = \frac{1}{\sum \frac{(c \times p)^j}{j!} + \frac{(c \times p)^c}{c! \times (1-p)}}
$$

$$
Alfa = \frac{PI \times (p \times c)^{\sigma}}{(1-p)^2 \times c! \times c}
$$

fila operação =  $Alfa \times tempo de atedimento médio$ 

sendo "  $p$ " = utilização da via.

Esse modelo é considerado o mais simples e o mais citado na bibliografia, porém com grande capacidade de representação em diversos problemas encontrados em situações reais. Esse

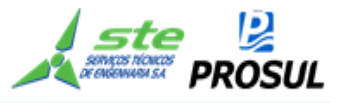

modelo é indicado quando a chegada é regida por um processo de *Poisson* e quando se possui pouco conhecimento sobre o processo.

Nos pátios ferroviários existentes o processo de atendimento tende a possuir uma variância menor do que o representado pela distribuição exponencial, o que torna o tempo de espera com o resultado maior do que o encontrado na realidade. Sendo assim, a representação dos tempos de espera nos pátios é conservadora.

O tempo de atendimento e a quantidade de viagens constam da Tabela 61 a Tabela 66, e a quantidade de viagens está na coluna (e).

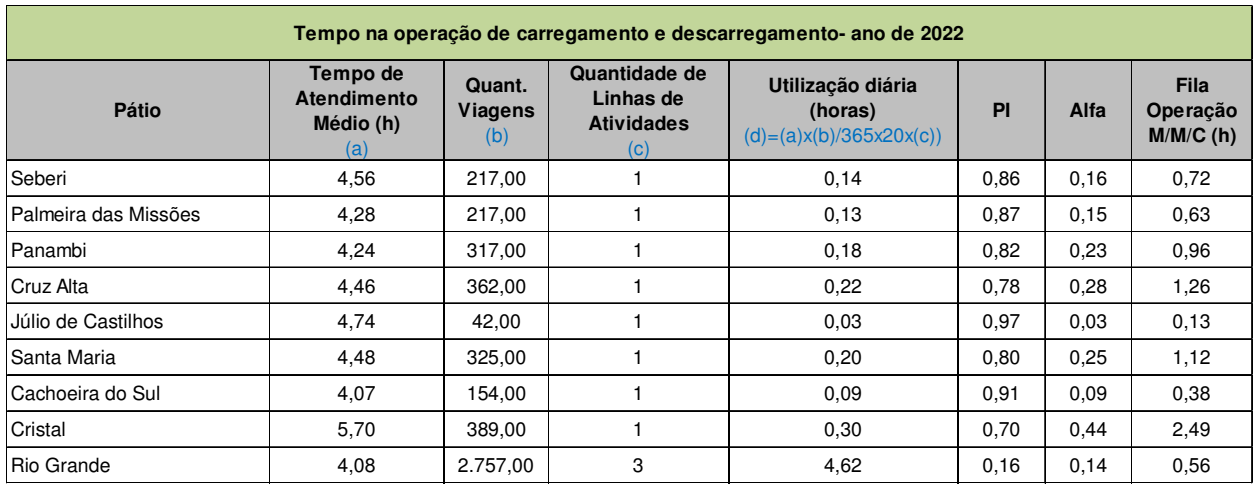

#### **Tabela 67 - Tempo de espera na operação de carregamento e descarregamento- ano de 2022**

#### **Tabela 68 - Tempo de espera na operação de carregamento e descarregamento- ano de 2031**

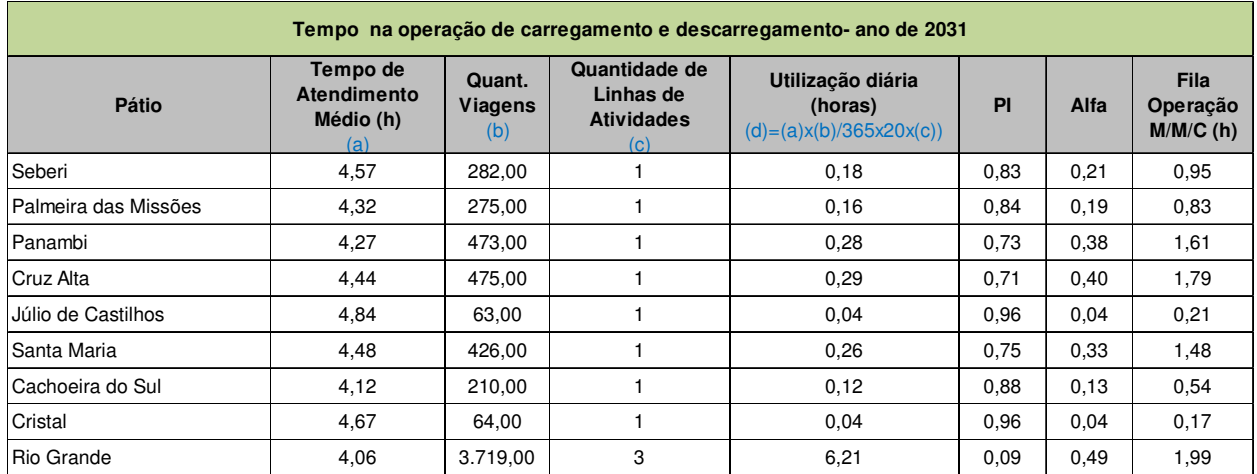

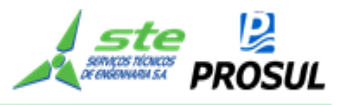

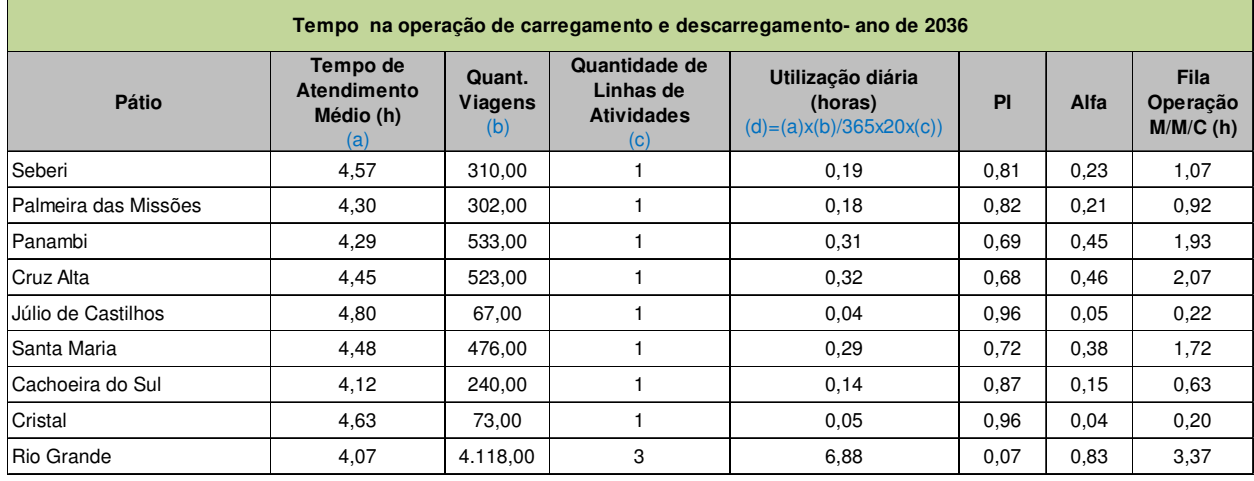

#### **Tabela 69 - Tempo de espera na operação de carregamento e descarregamento- ano de 2036**

#### **Tabela 70 - Tempo de espera na operação de carregamento e descarregamento- ano de 2041**

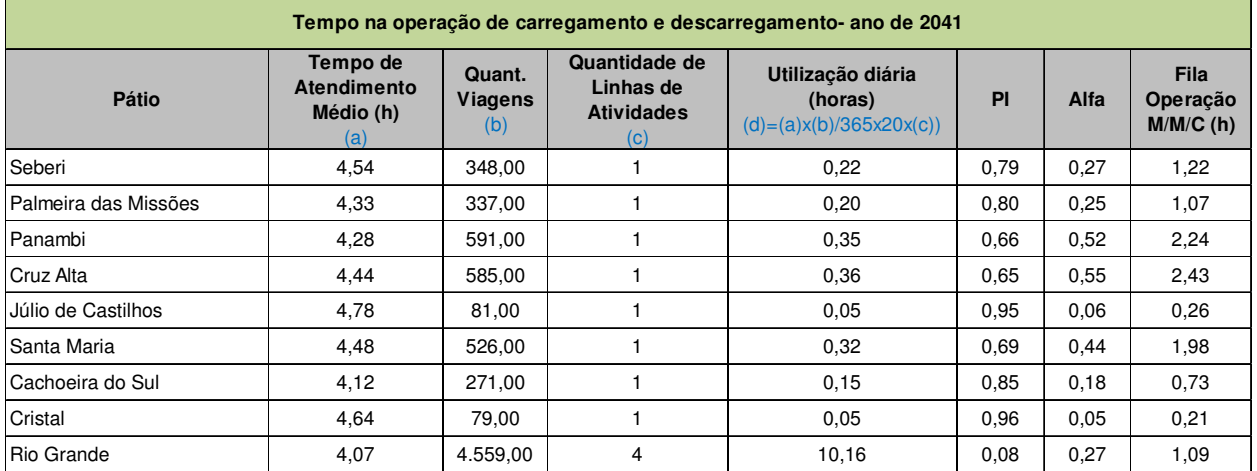

#### **Tabela 71- Tempo de espera na operação de carregamento e descarregamento- ano de 2046**

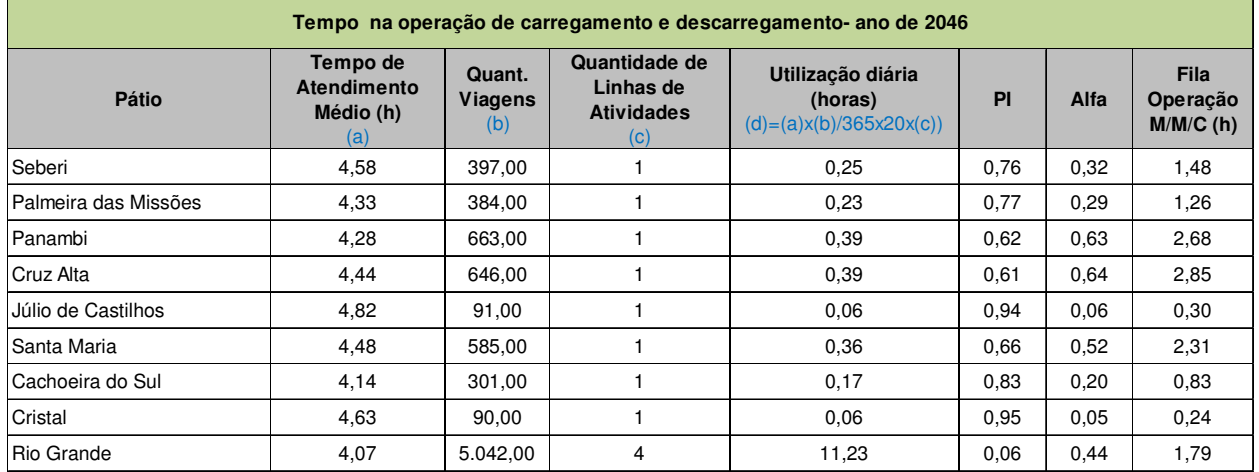

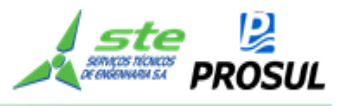

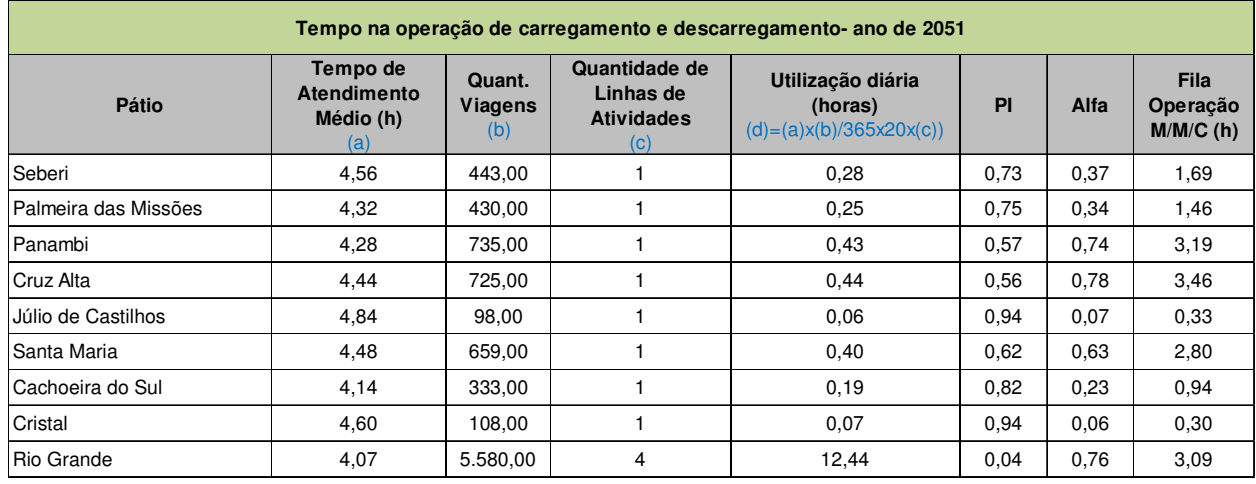

#### **Tabela 72 - Tempo de espera na operação de carregamento e descarregamento- ano de 2051**

#### **d) Tempo total operacional**

Da Tabela 73 à Tabela 96, são apresentados os tempos operacionais totais, por ano de simulação, e por tipo de vagões, sendo que, a origem dos dados tabulados na coluna, obtidas em função do:

- **Tempo de deslocamento nos dois sentidos** média ponderada da soma dos tempos nos dois sentidos por vagão da constante na Tabela 19 à Tabela 28;
- **Fila nos desvios de cruzamento** resultado da Fila M/D/1 constantes na Tabela 54 à Tabela 56;
- **Quantidade de trens no percurso** soma do número de trens carregados e vazios por sentido constante na Tabela 29 à Tabela 52;
- **Tempo operacional nos terminais por trem** tempo de atendimento médio constante na Tabela 67 à Tabela 72;
- **Fila na operação nos terminais por trem** Tabela 57 a 62, resultado da fila M/M/c constante na Tabela 67 à Tabela 72;
- **Quantidade de trens na operação** Tabela 57 a62, quantidade de viagens constante na Tabela 67 à Tabela 72;
- **Tempo total** soma de Tempo de deslocamento nos dois sentidos + Fila nos desvios de cruzamento + Tempo operacional nos terminais por trem + Fila na operação nos terminais por trem.

 O dimensionamento médio do número de vagões por composição é o resultado da soma da quantidade de vagões por tipo e segmento, dividido pela soma de trens, também por tipo e segmento.

A determinação da quantidade de vagões é o resultado do tempo total, dividido por 365 dias e 20 horas (operacionais), e multiplicado pelo dimensionamento médio de vagões.

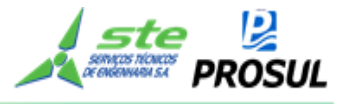

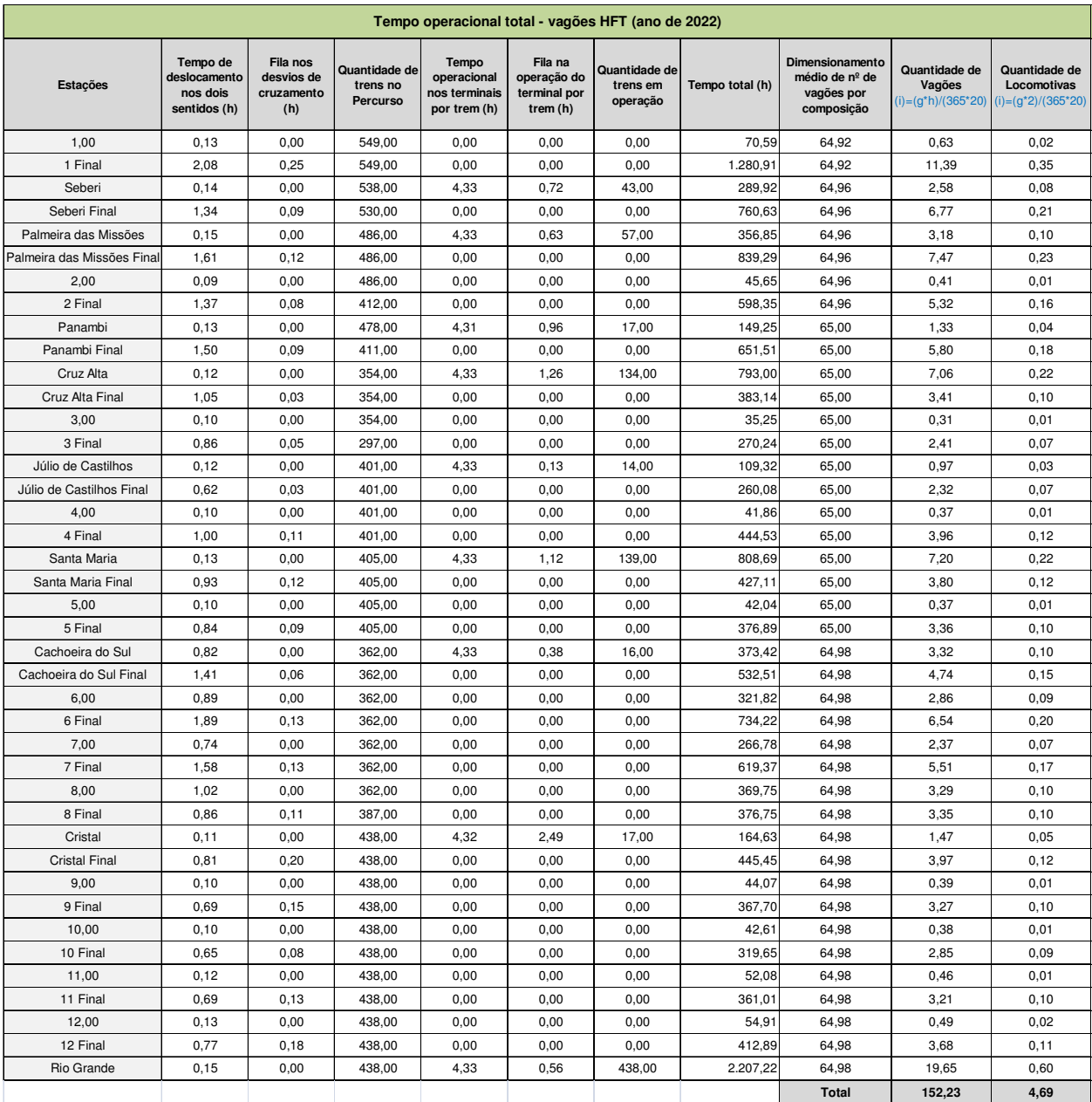

## **Tabela 73 – Tempo operacional total vagões HFT (ano de 2022)**

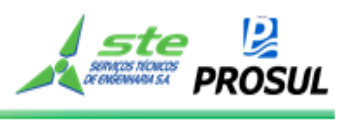

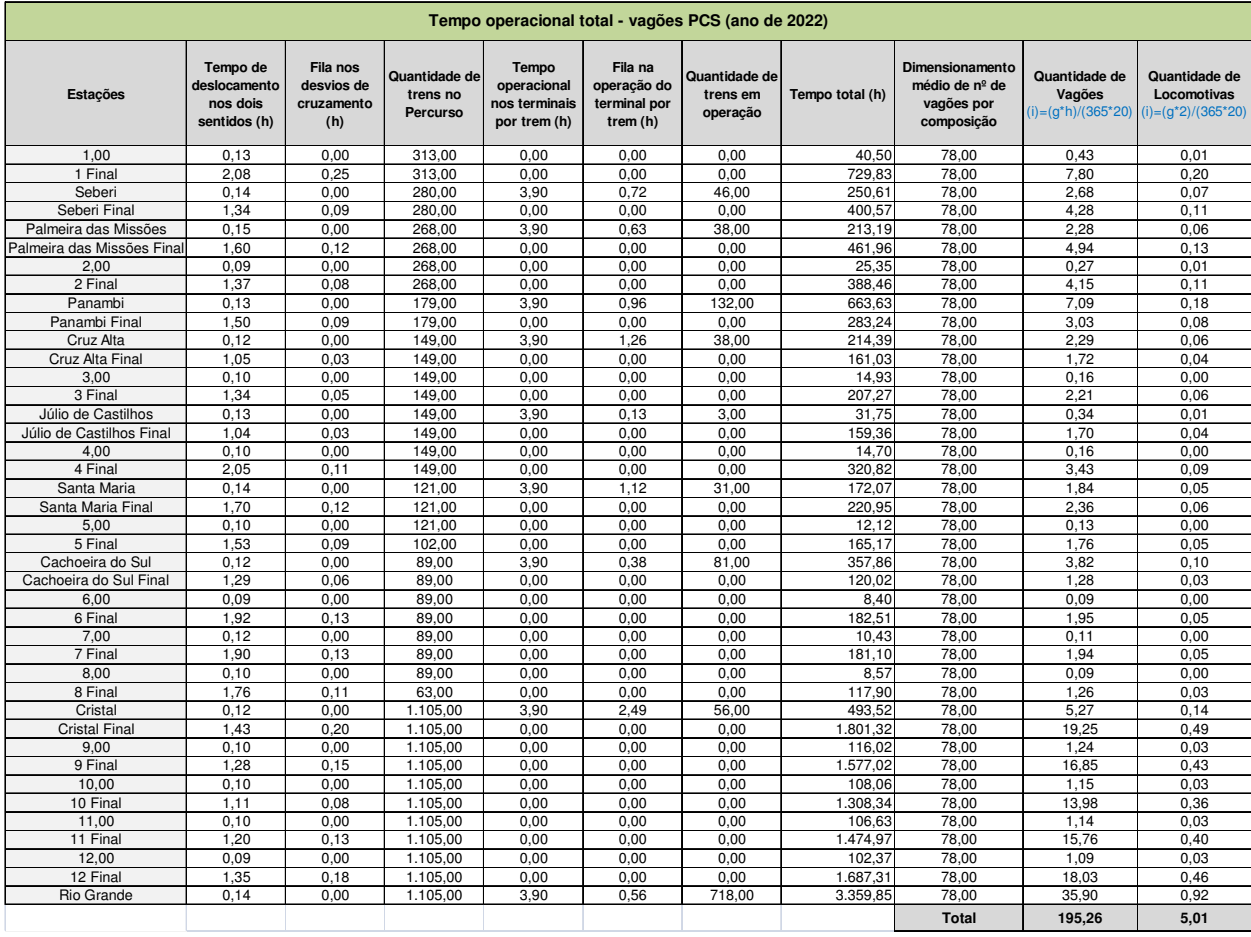

## **Tabela 74 – Tempo operacional total vagões PCS (ano de 2022)**

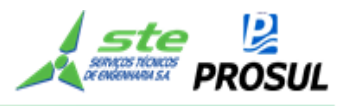

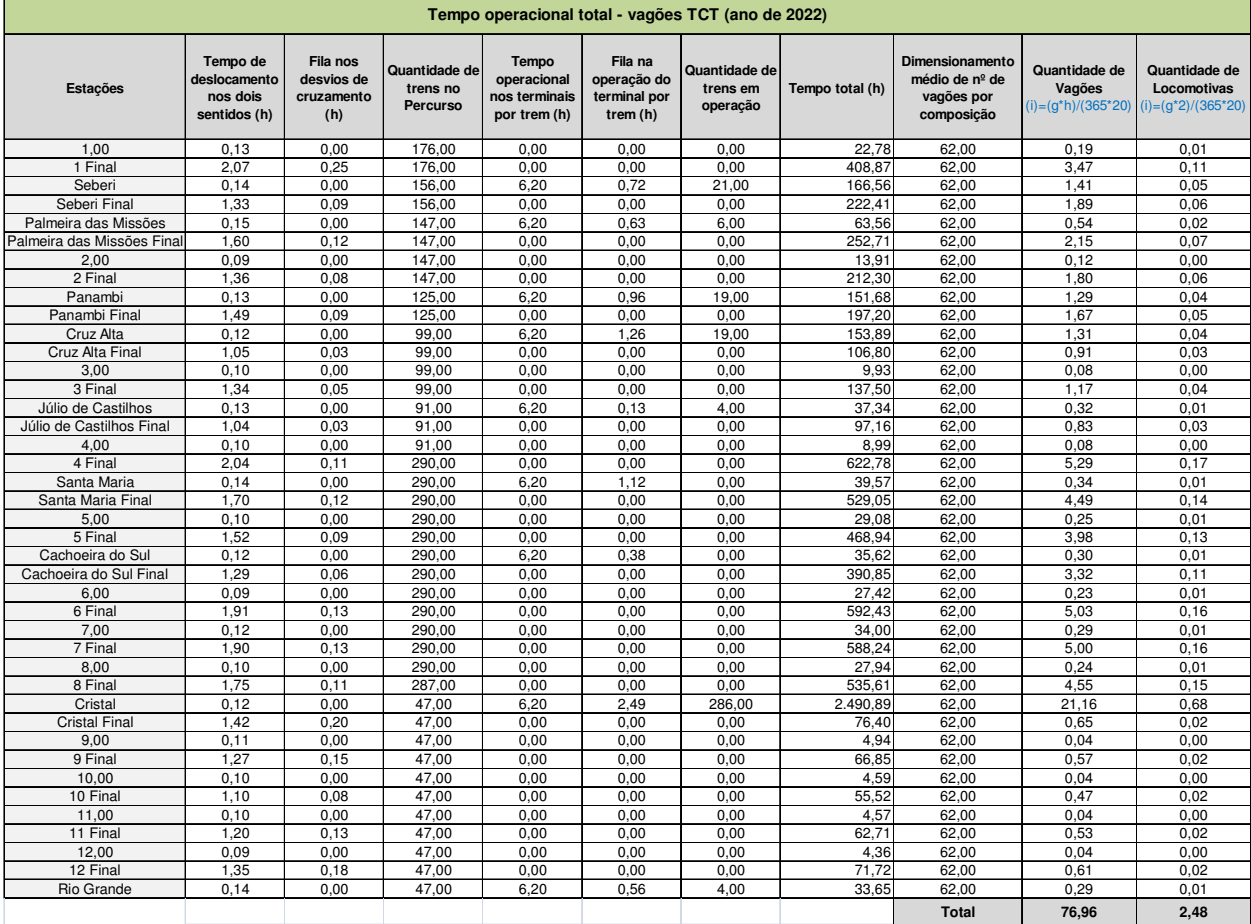

## **Tabela 75 – Tempo operacional total vagões TCT (ano de 2022)**

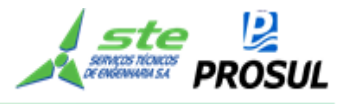

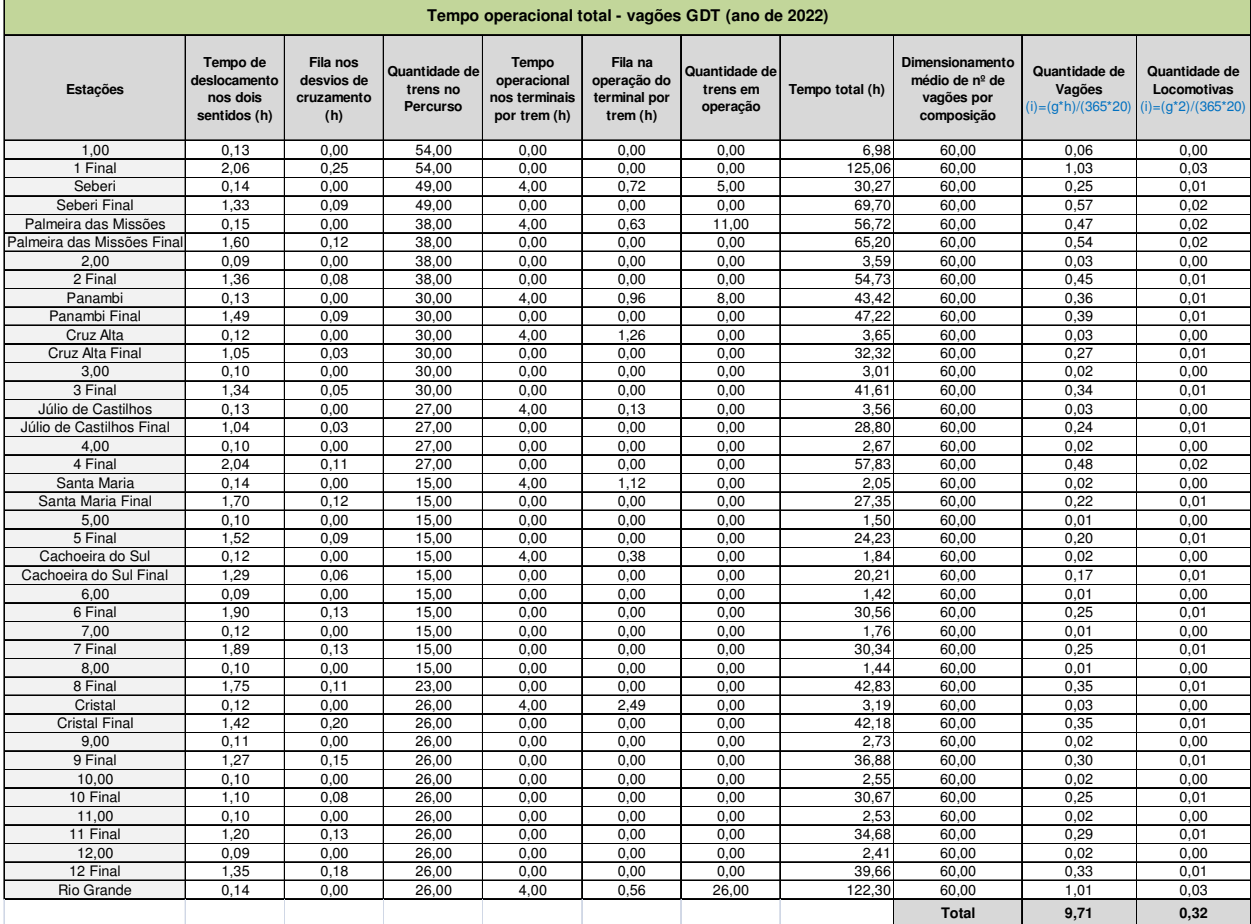

## **Tabela 76 – Tempo operacional total vagões GDT (ano de 2022)**

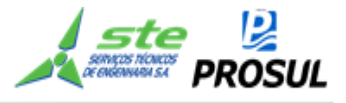

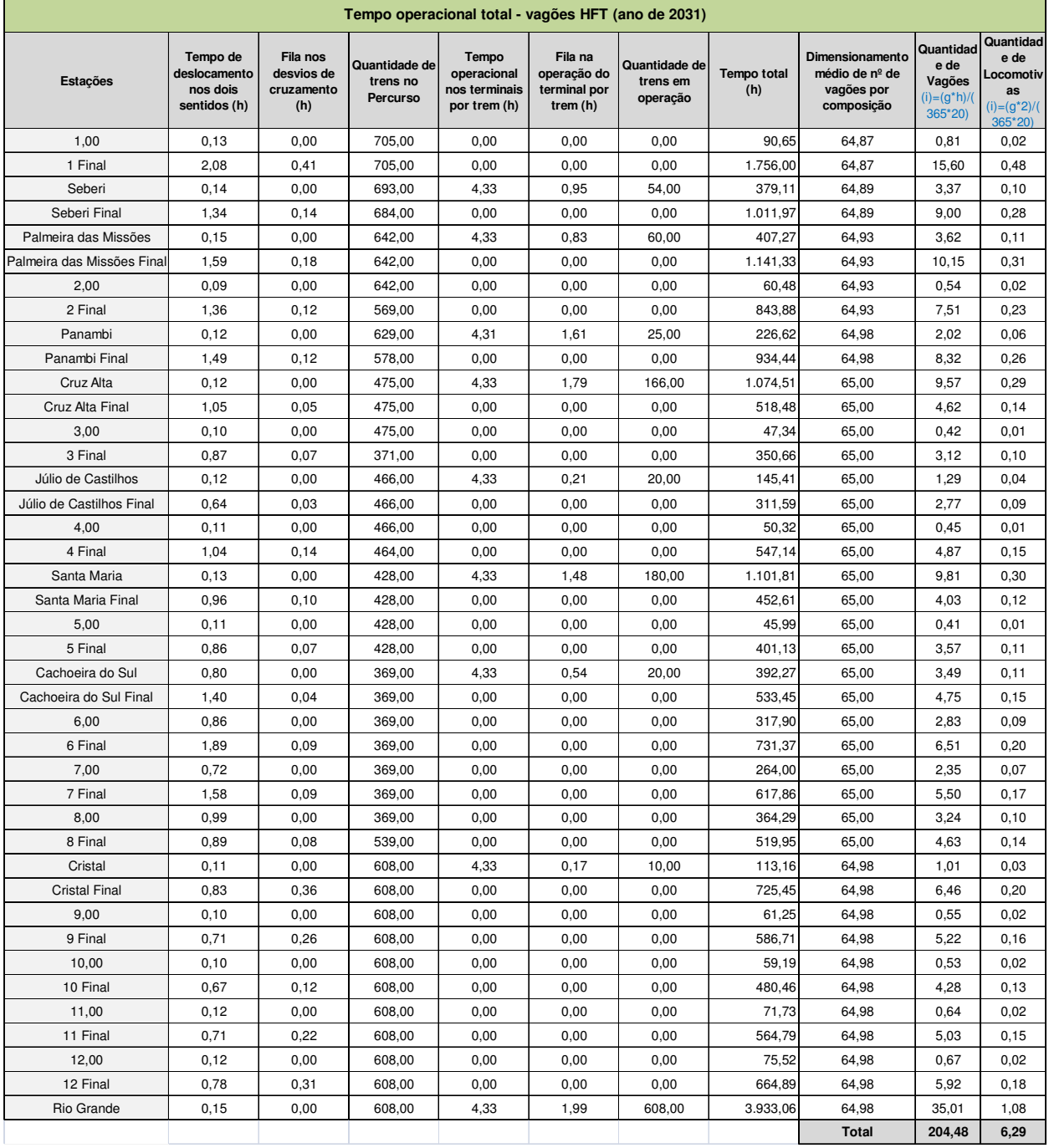

## **Tabela 77 – Tempo operacional total vagões HFT (ano de 2031)**

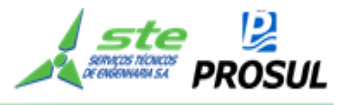

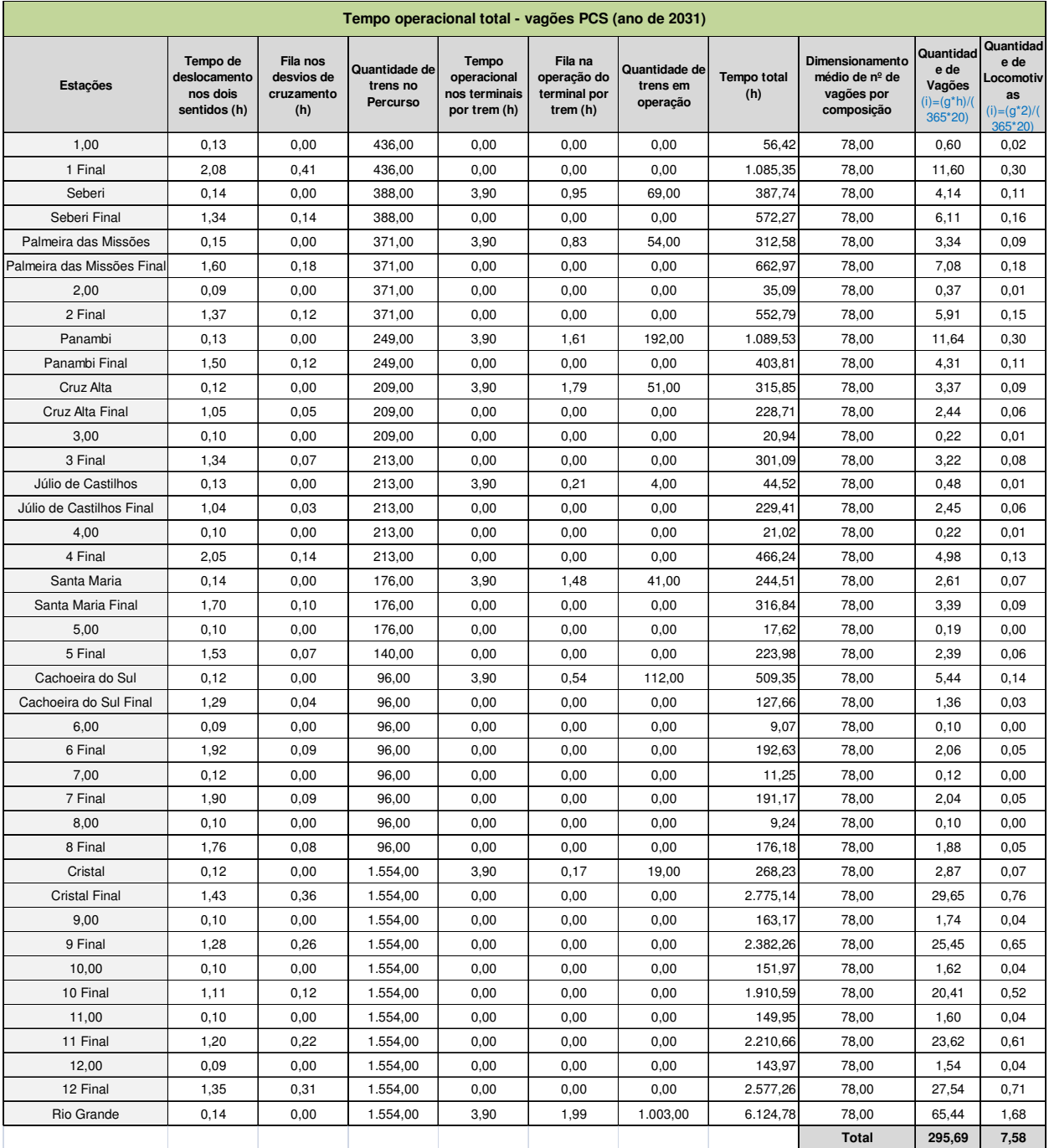

## **Tabela 78 – Tempo operacional total vagões PCS (ano de 2031)**

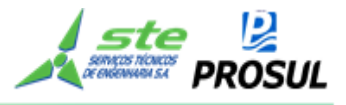

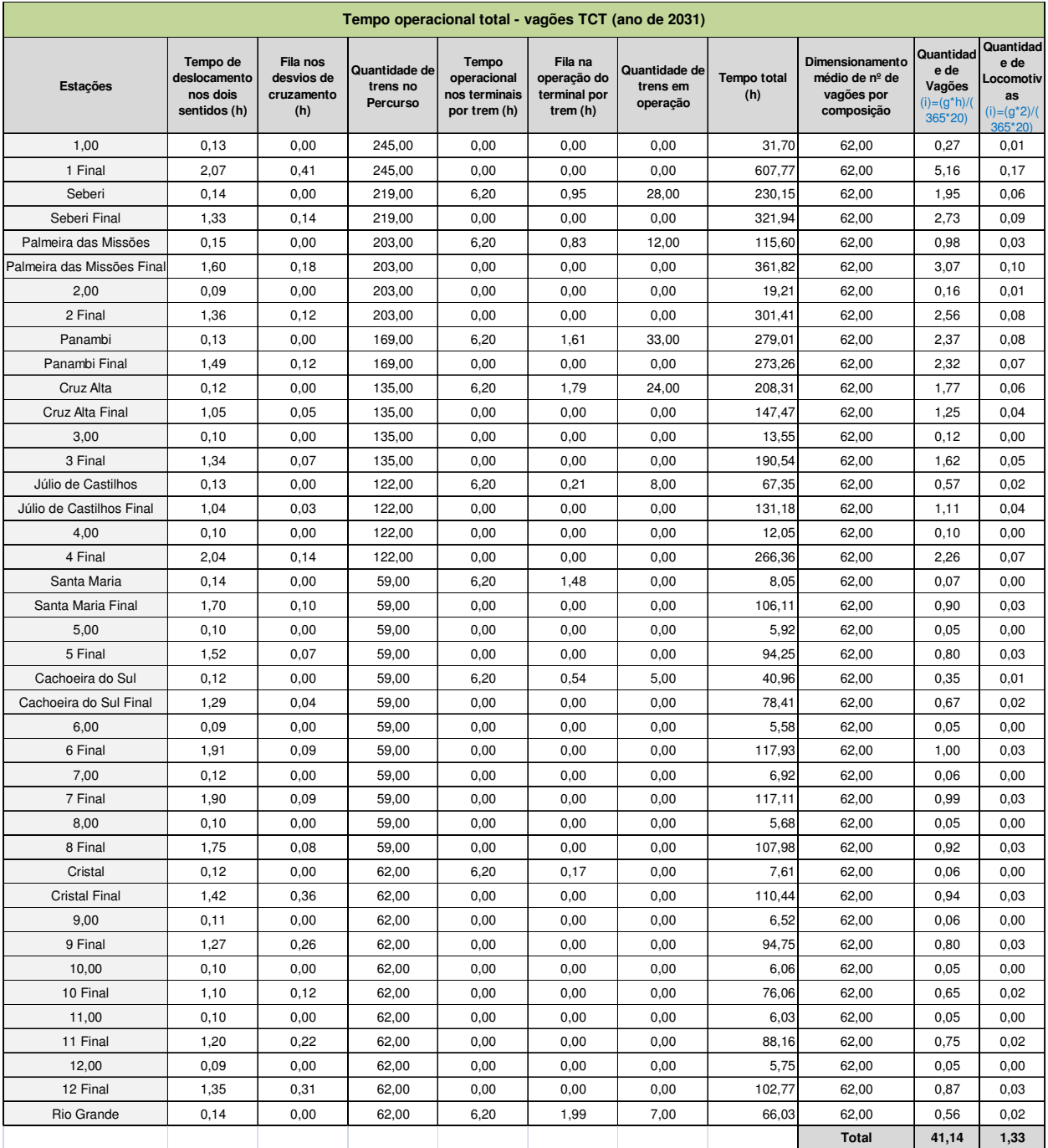

## **Tabela 79 – Tempo operacional total vagões TCT (ano de 2031)**

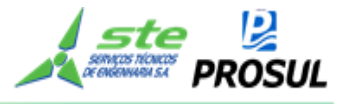

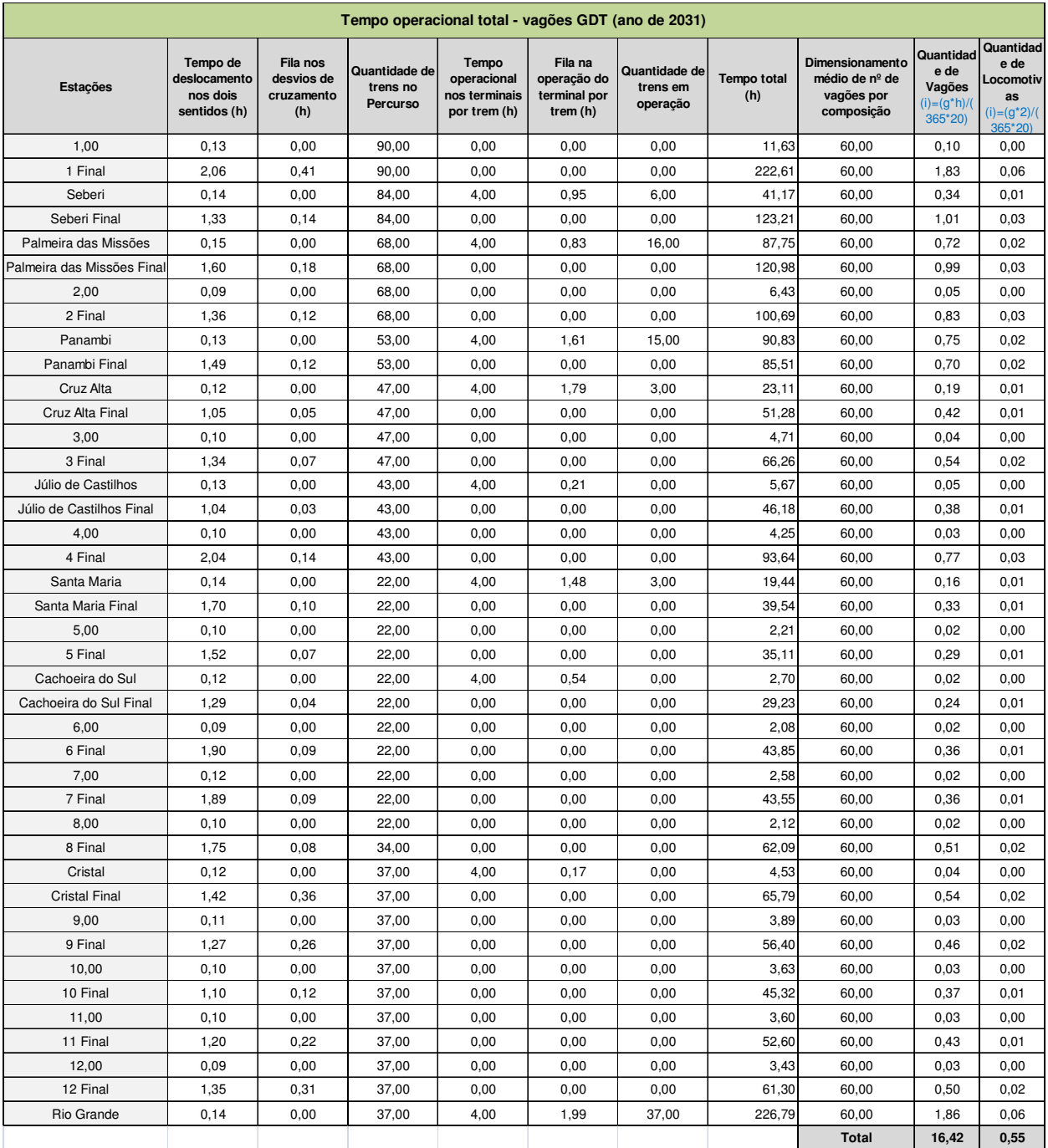

## **Tabela 80 – Tempo operacional total vagões GDT (ano de 2031)**

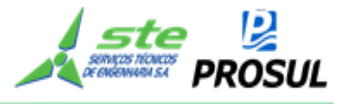

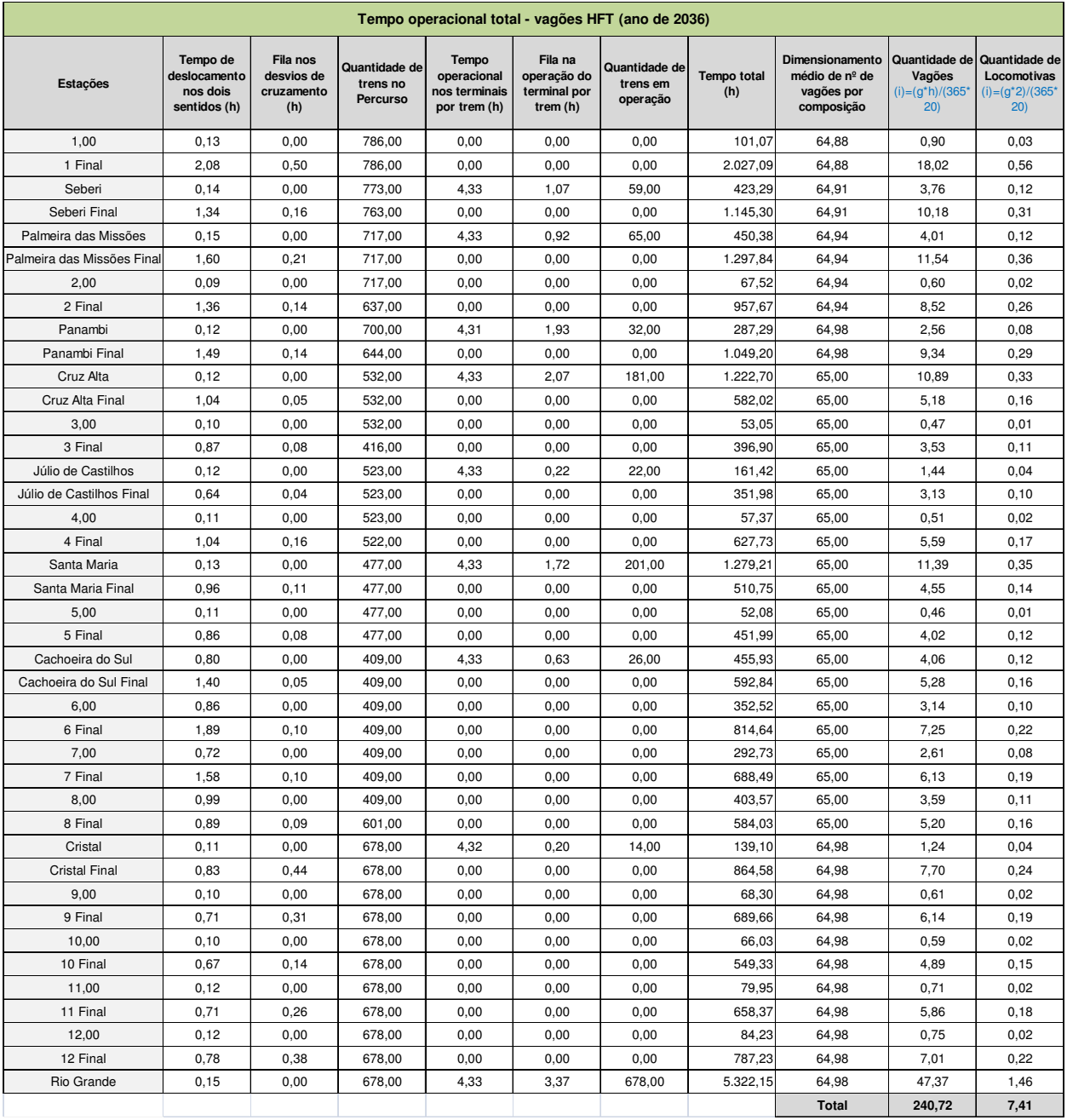

## **Tabela 81 – Tempo operacional total vagões HFT (ano de 2036)**

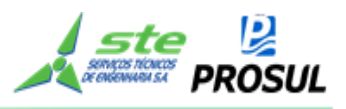

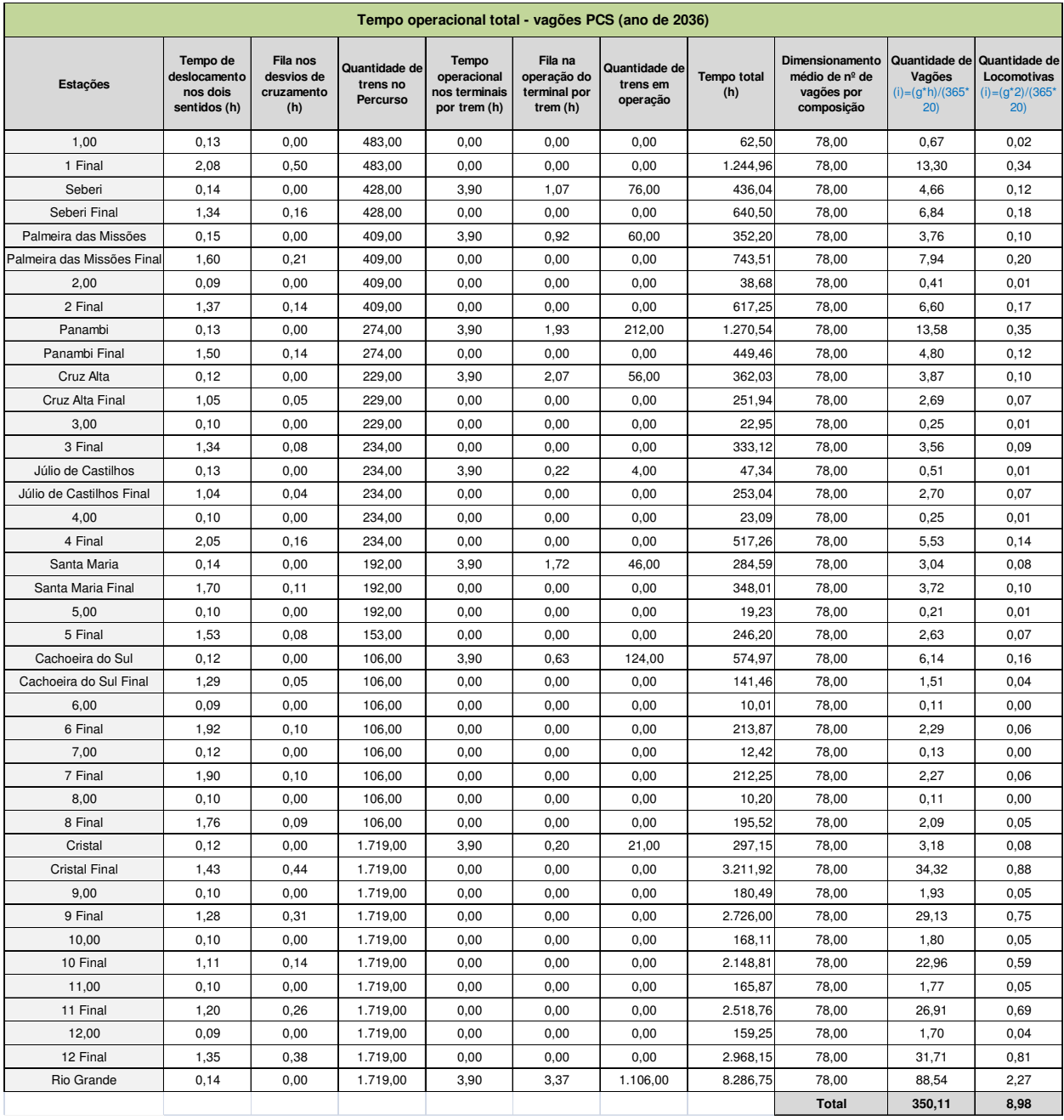

## **Tabela 82 – Tempo operacional total vagões PCS (ano de 2036)**

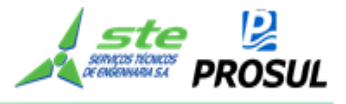

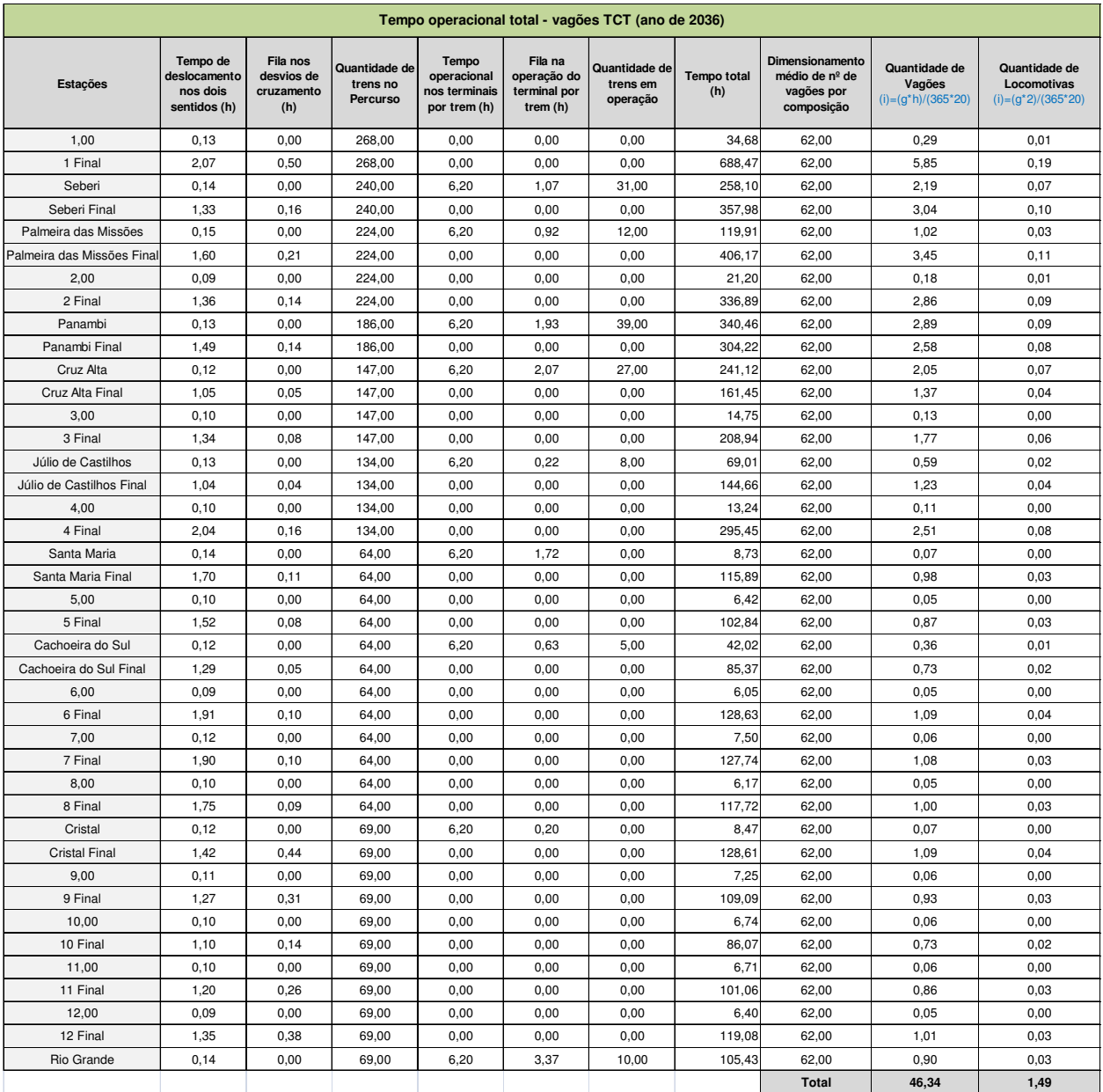

## **Tabela 83 – Tempo operacional total vagões TCT (ano de 2036)**

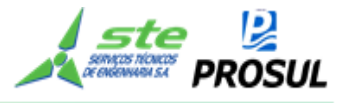

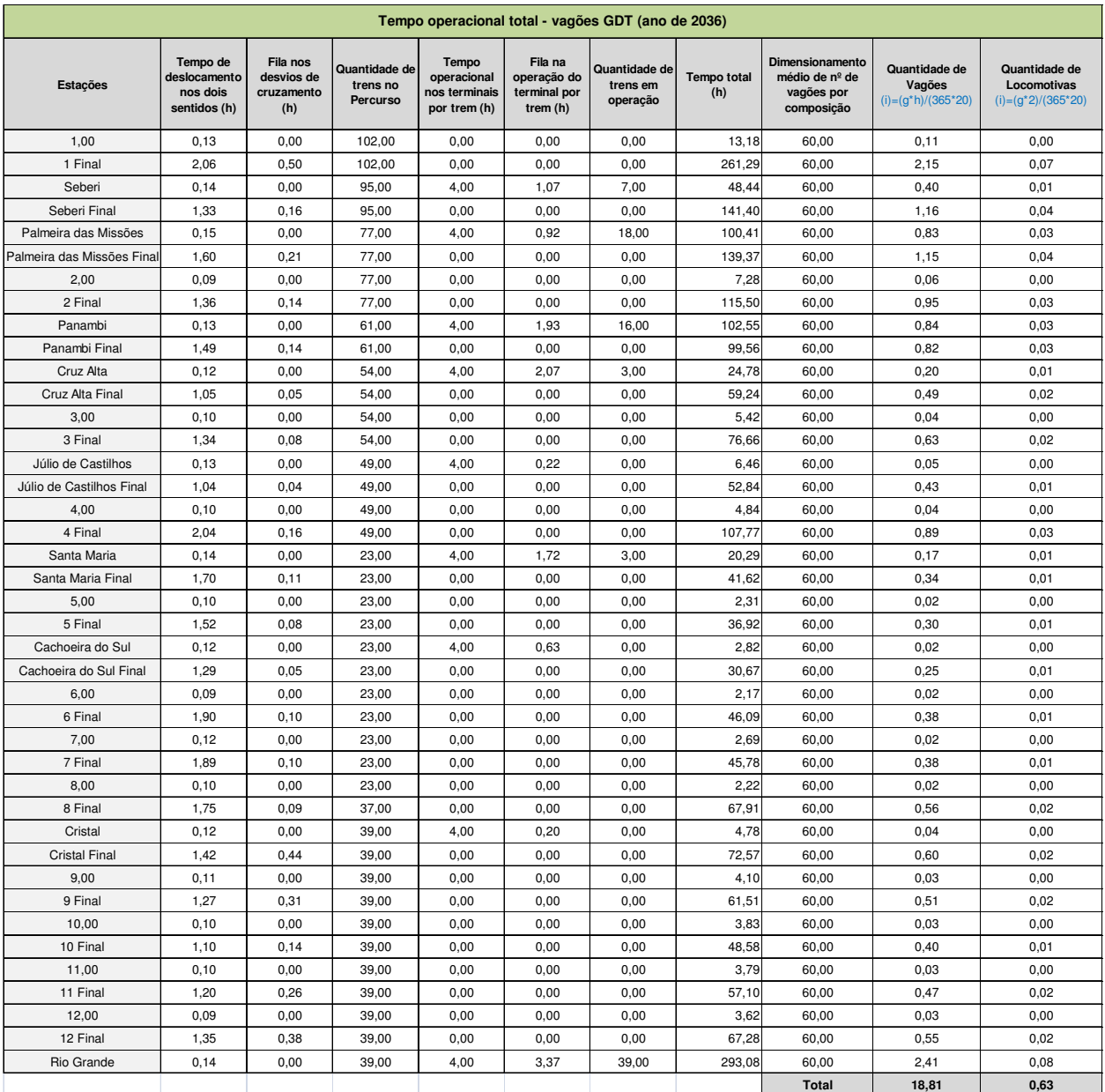

## **Tabela 84 – Tempo operacional total vagões GDT (ano de 2036)**

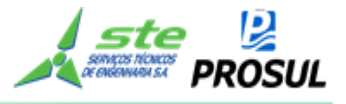

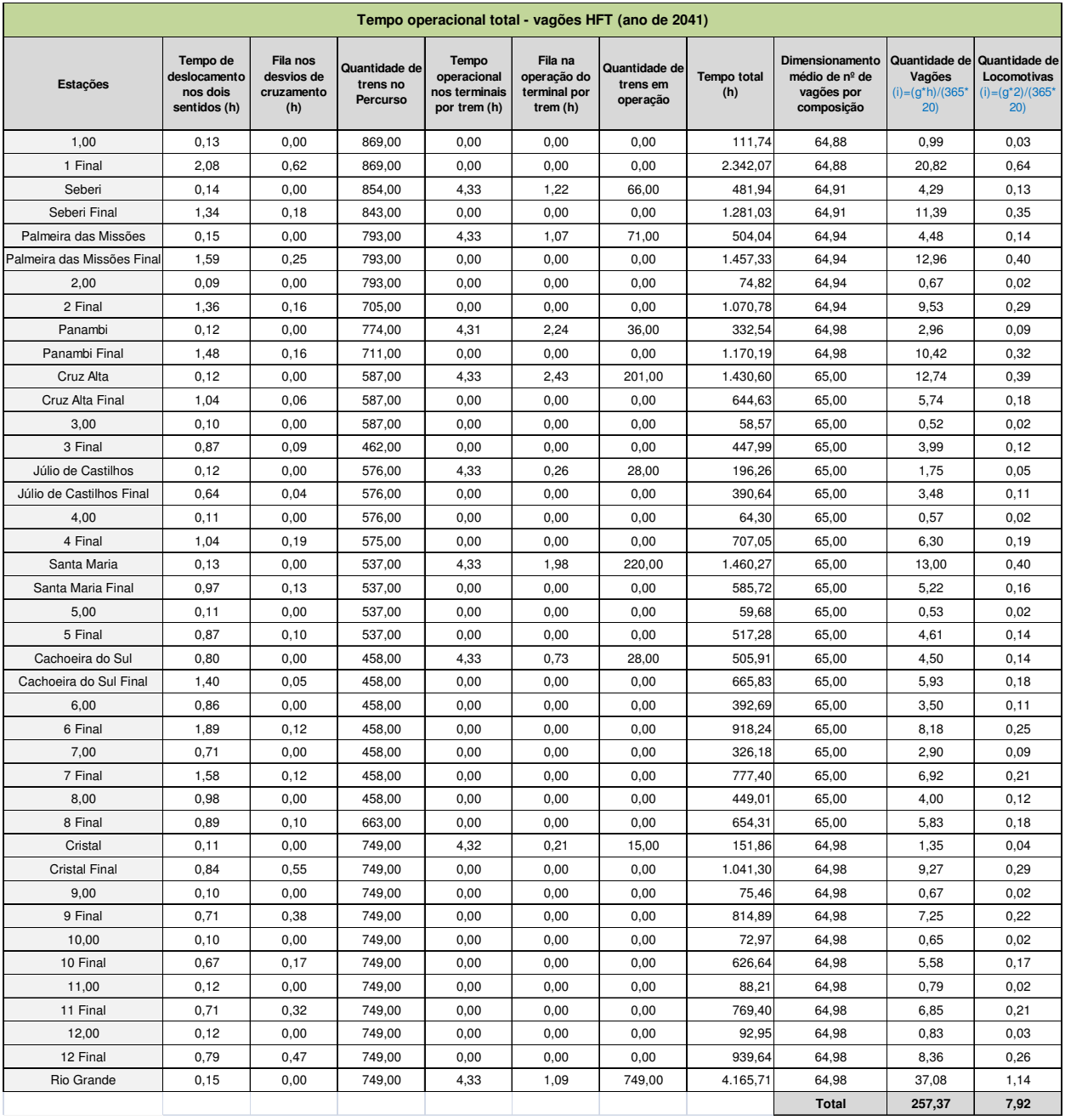

## **Tabela 85 – Tempo operacional total vagões HFT (ano de 2041)**

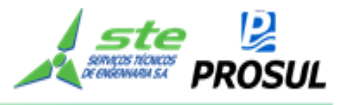

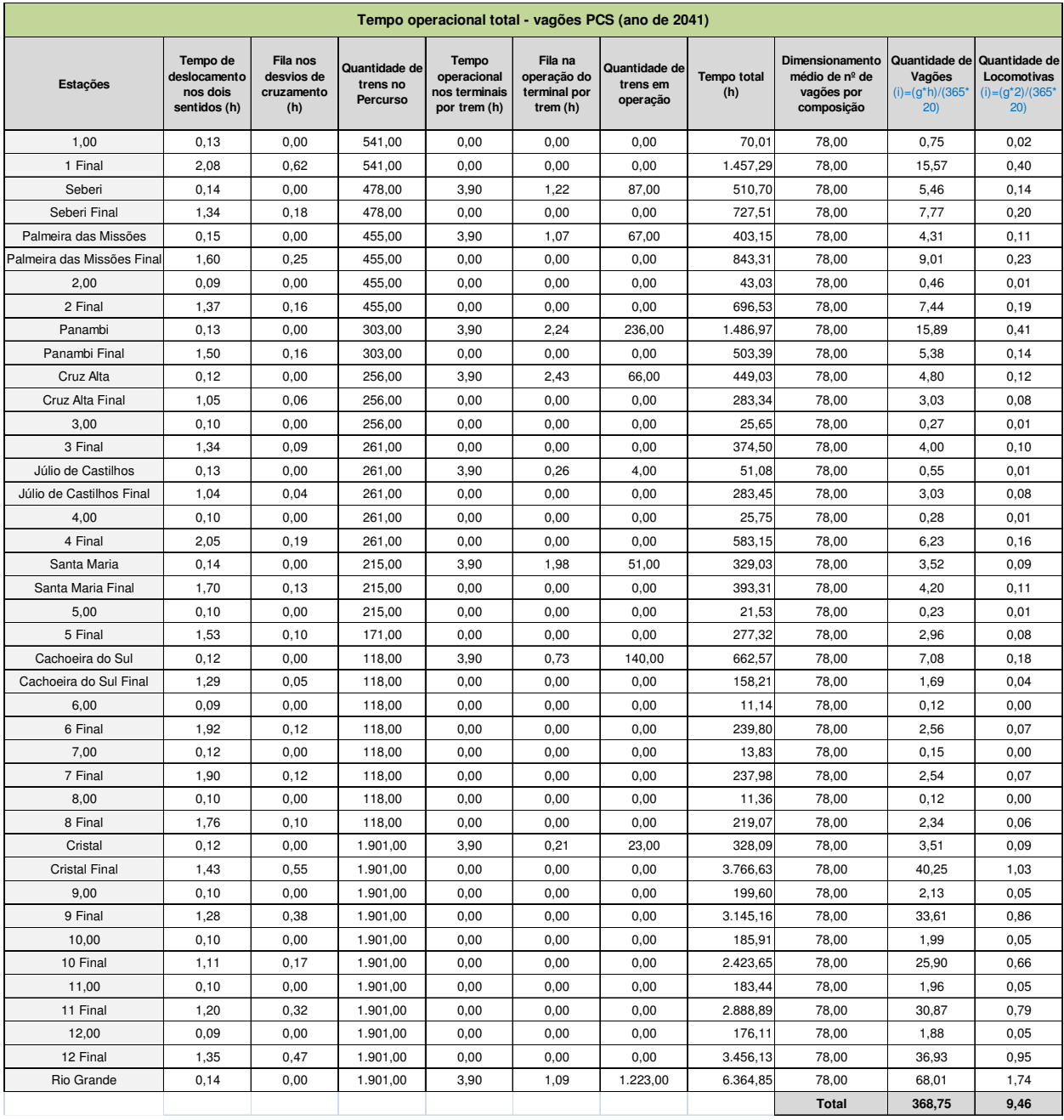

## **Tabela 86 – Tempo operacional total vagões PCS (ano de 2041)**

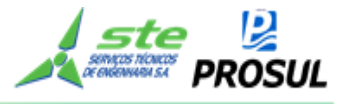

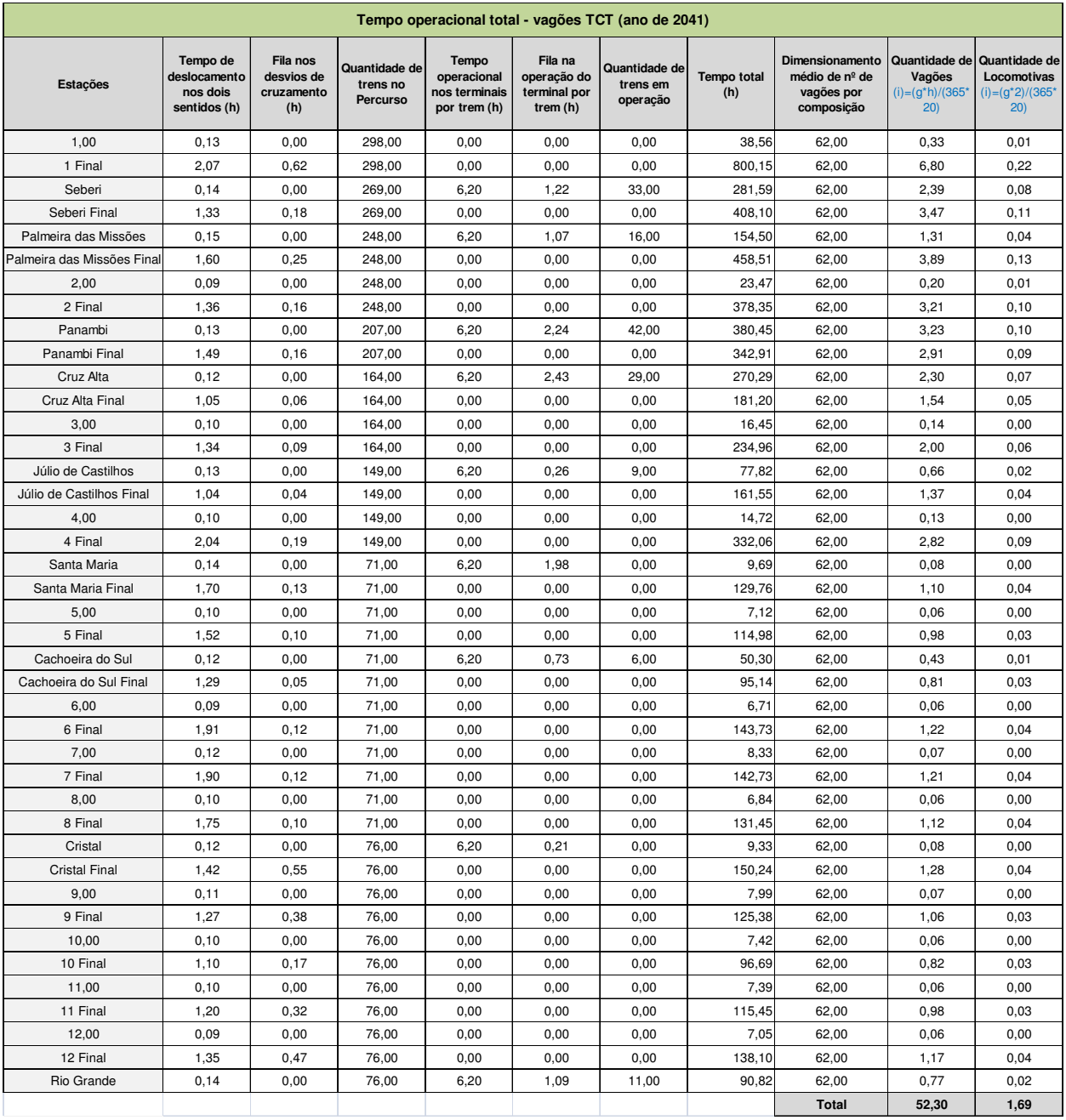

## **Tabela 87 – Tempo operacional total vagões TCT (ano de 2041)**

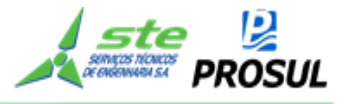

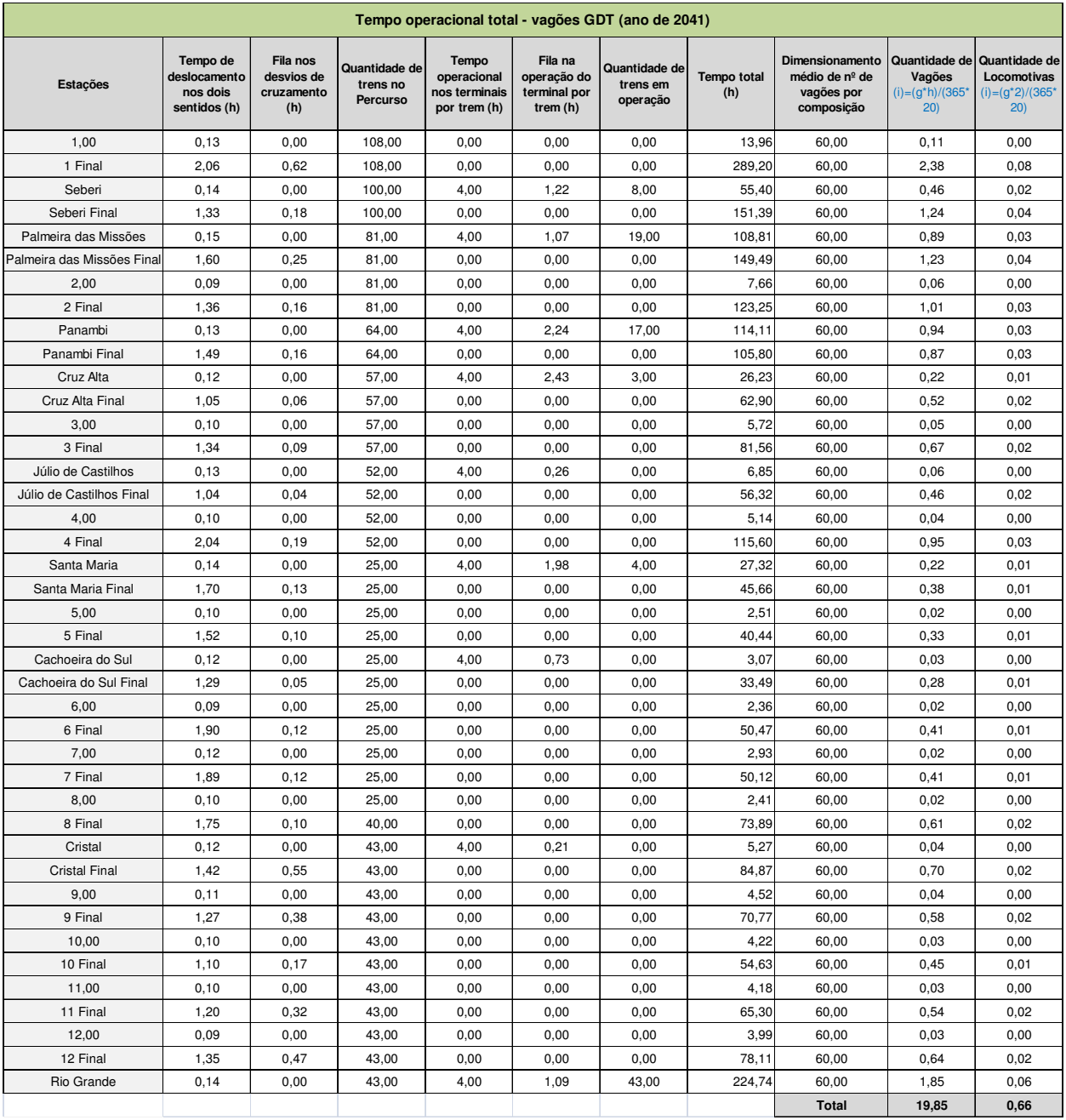

## **Tabela 88 – Tempo operacional total vagões GDT (ano de 2041)**
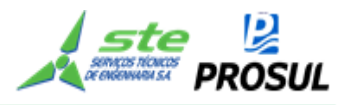

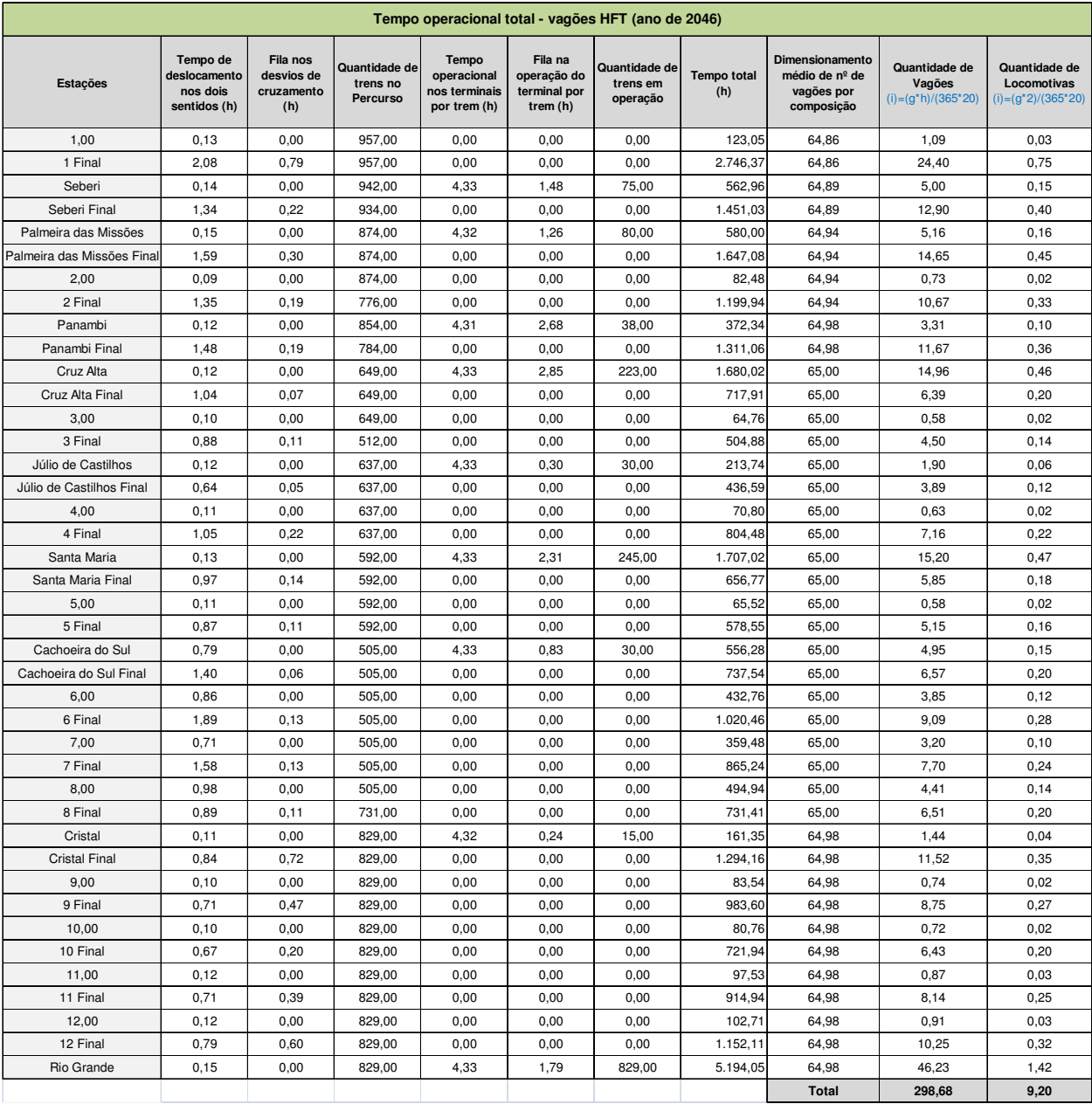

# **Tabela 89 – Tempo operacional total vagões HFT (ano de 2046)**

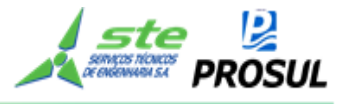

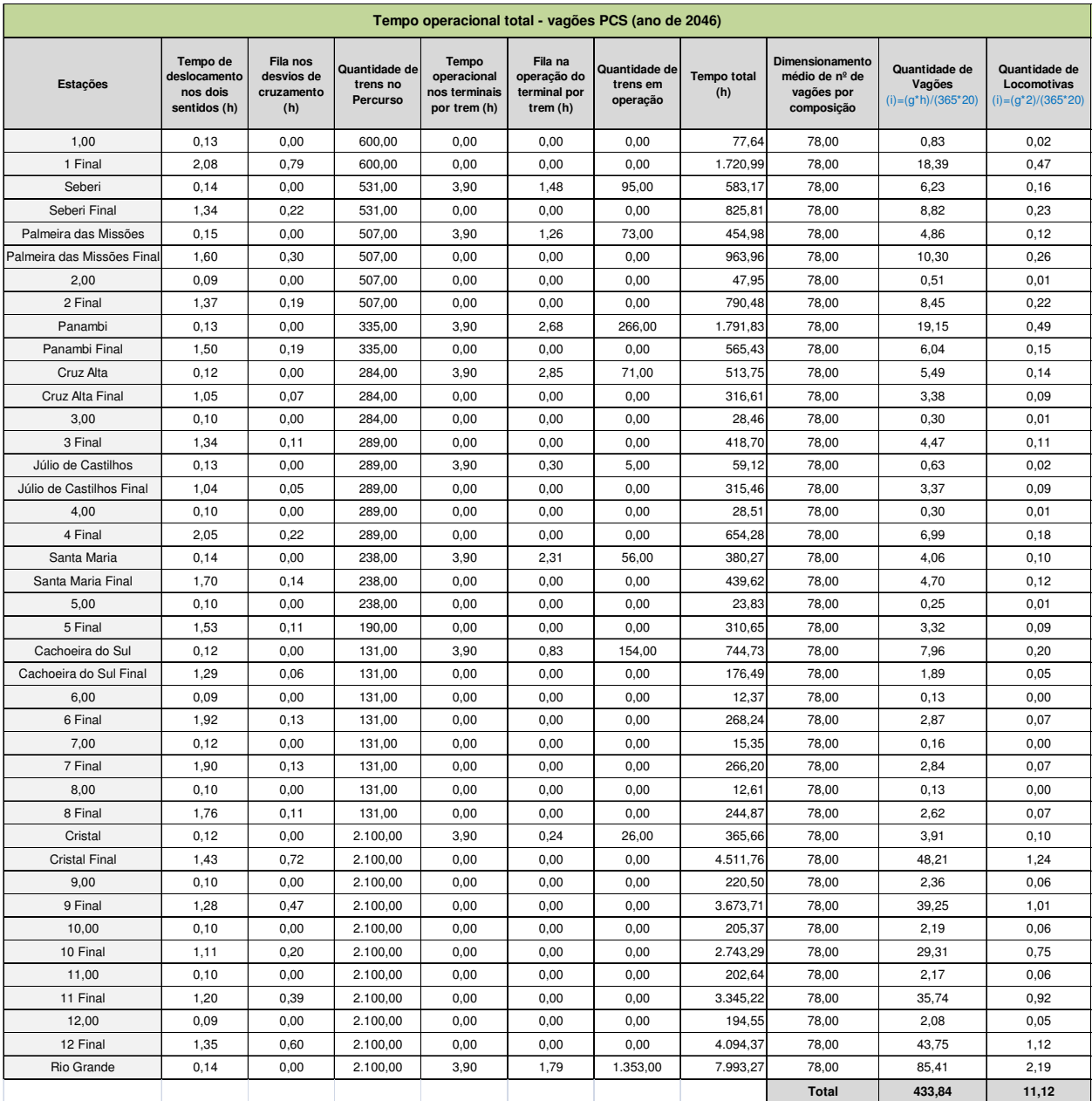

# **Tabela 90 – Tempo operacional total vagões PCS (ano de 2046)**

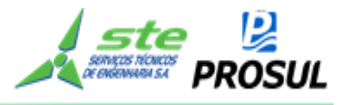

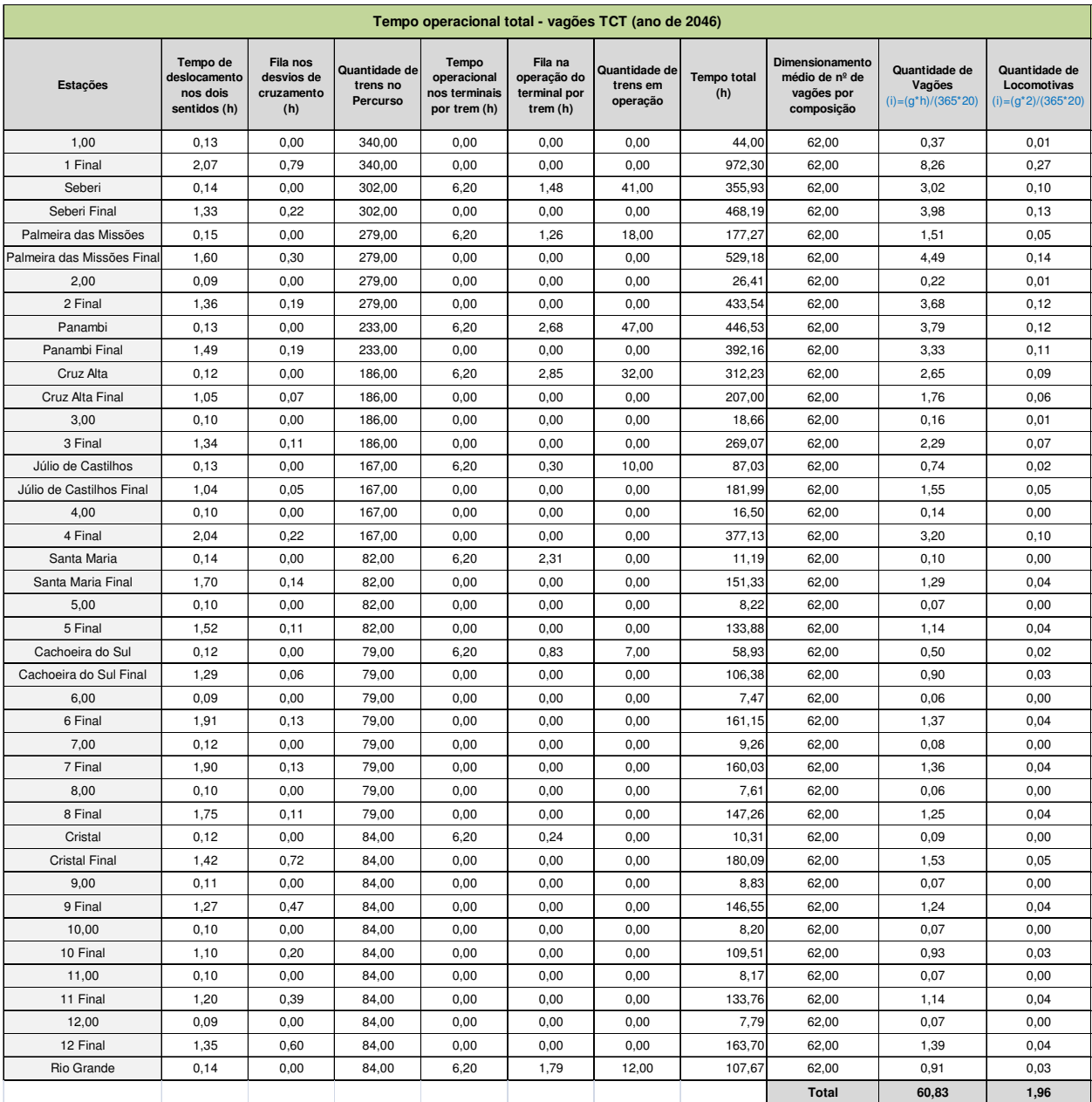

# **Tabela 91 – Tempo operacional total vagões TCT (ano de 2046)**

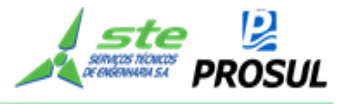

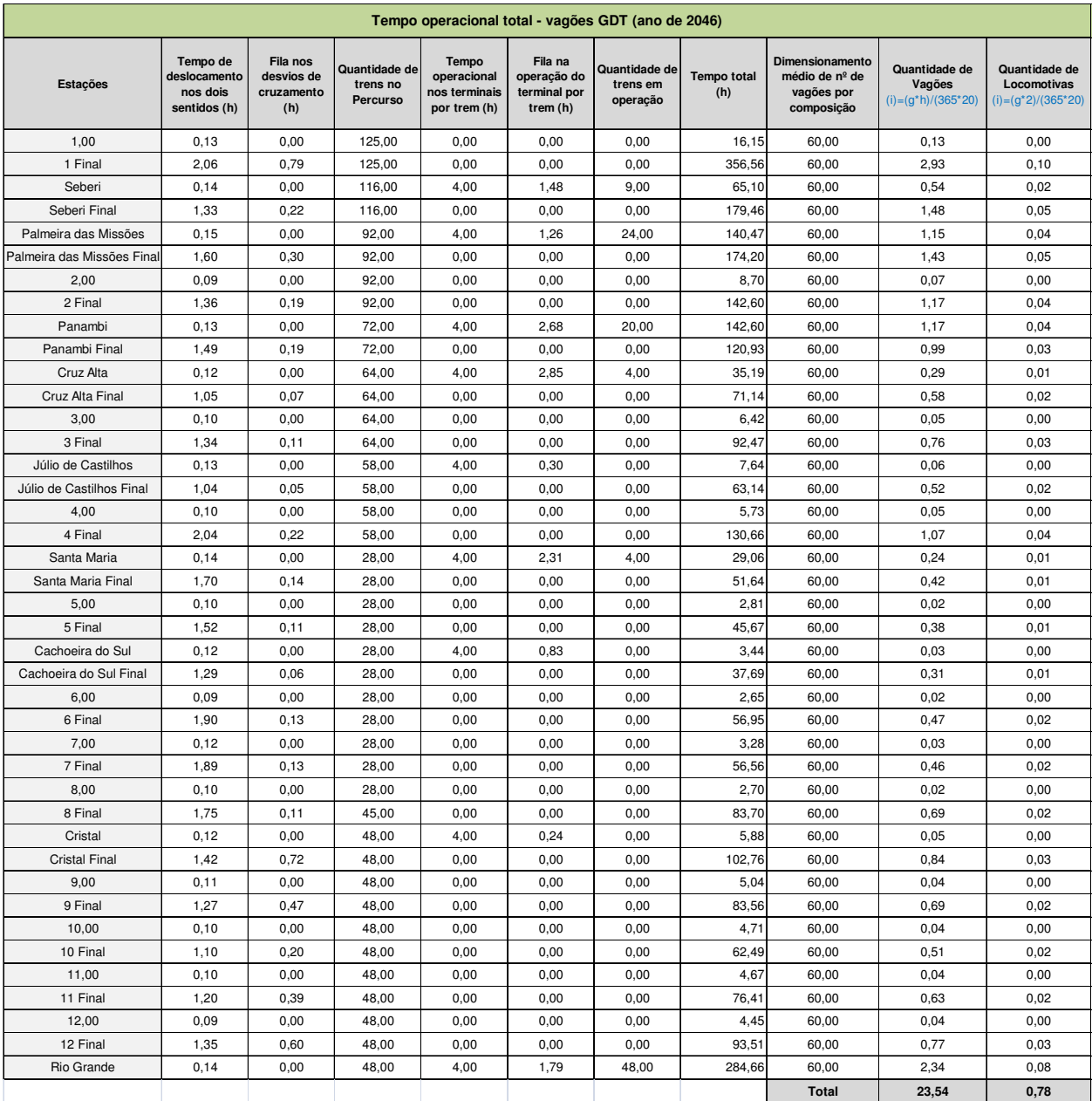

# **Tabela 92 – Tempo operacional total vagões GDT (ano de 2046)**

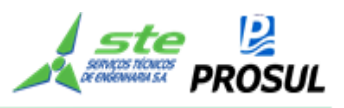

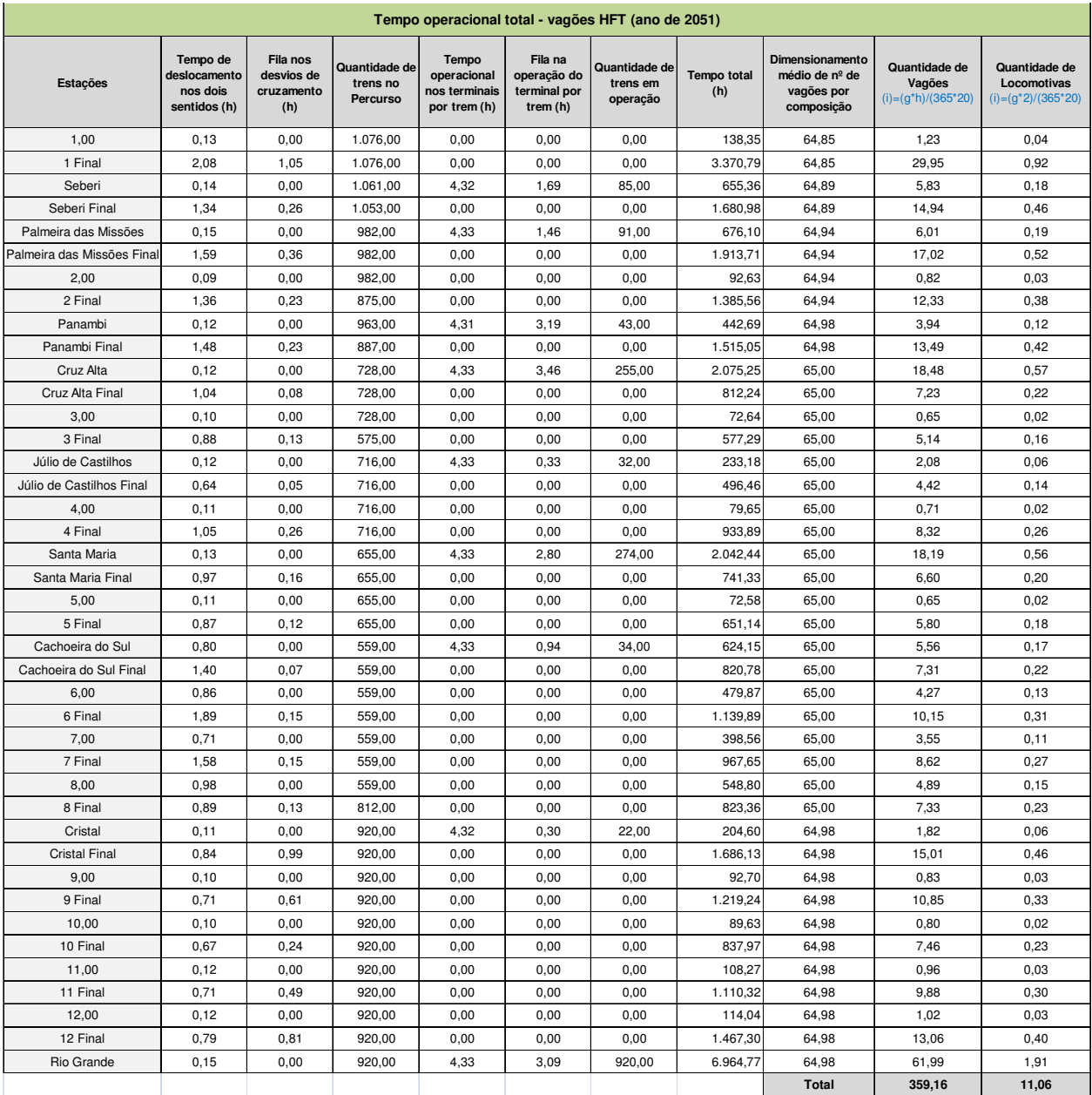

# **Tabela 93 – Tempo operacional total vagões HFT (ano de 2051)**

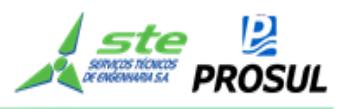

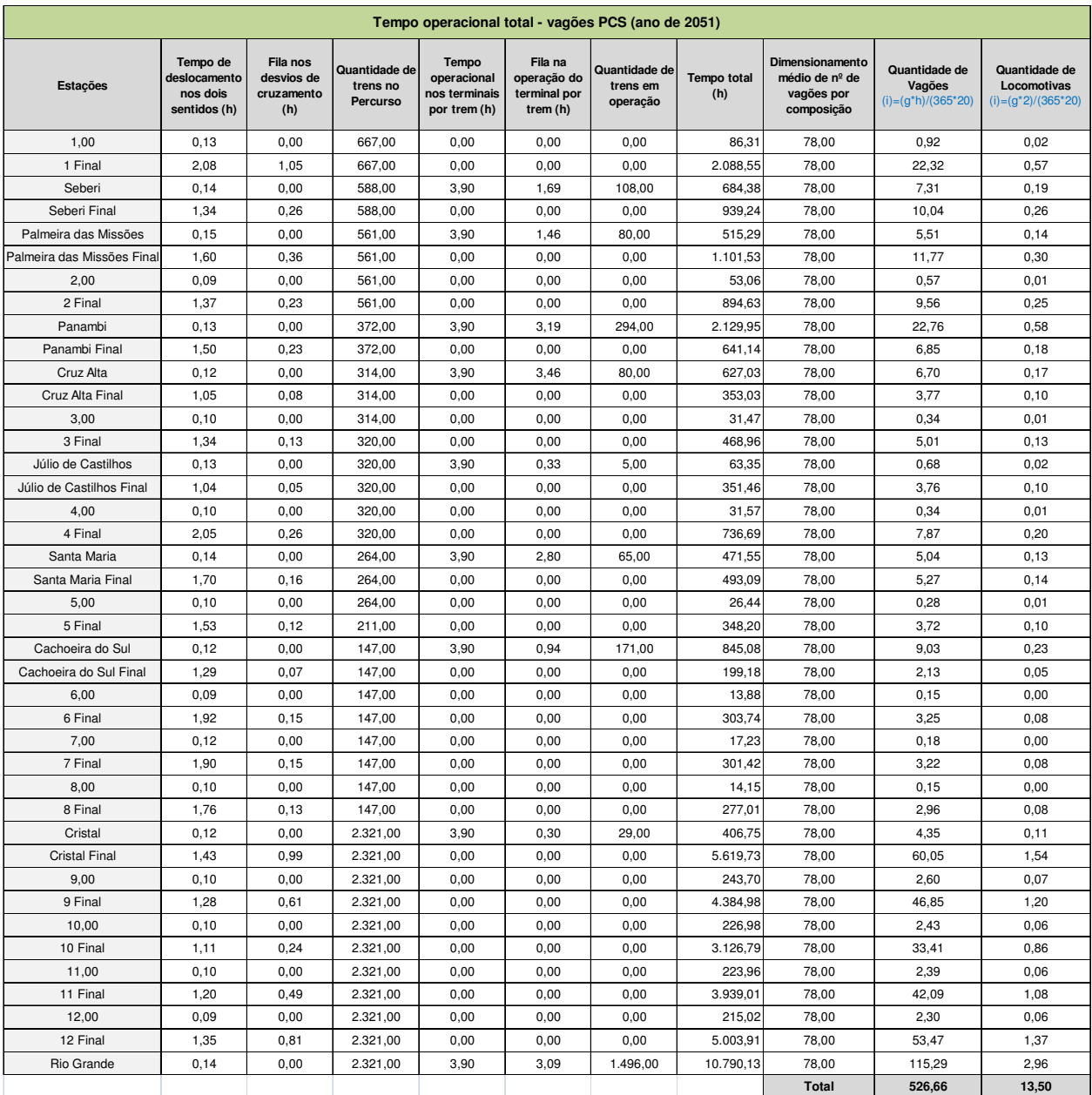

# **Tabela 94– Tempo operacional total vagões PCS (ano de 2051)**

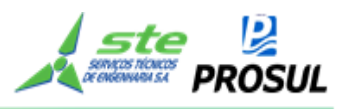

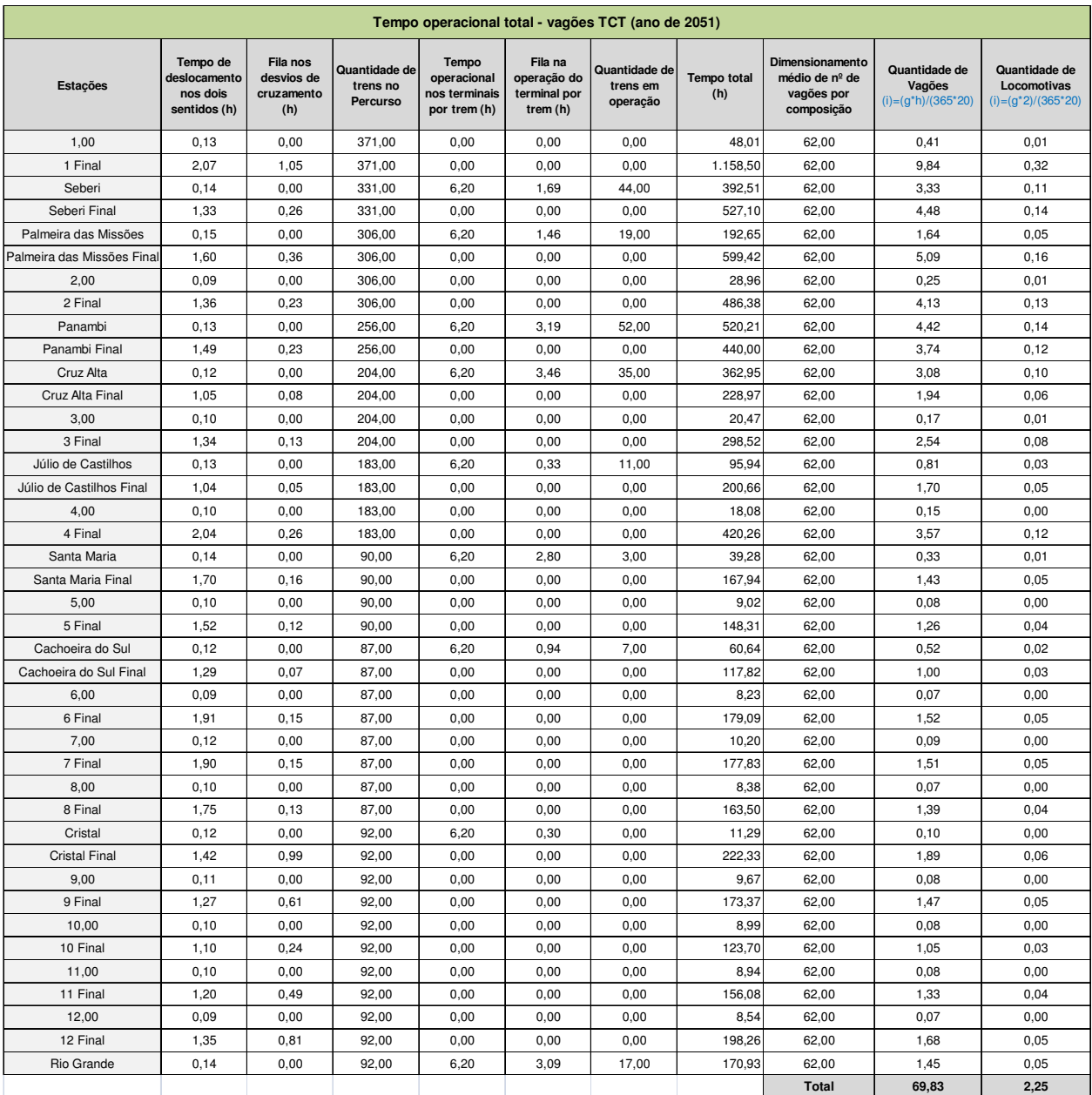

# **Tabela 95 – Tempo operacional total vagões TCT (ano de 2051)**

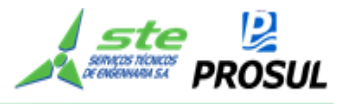

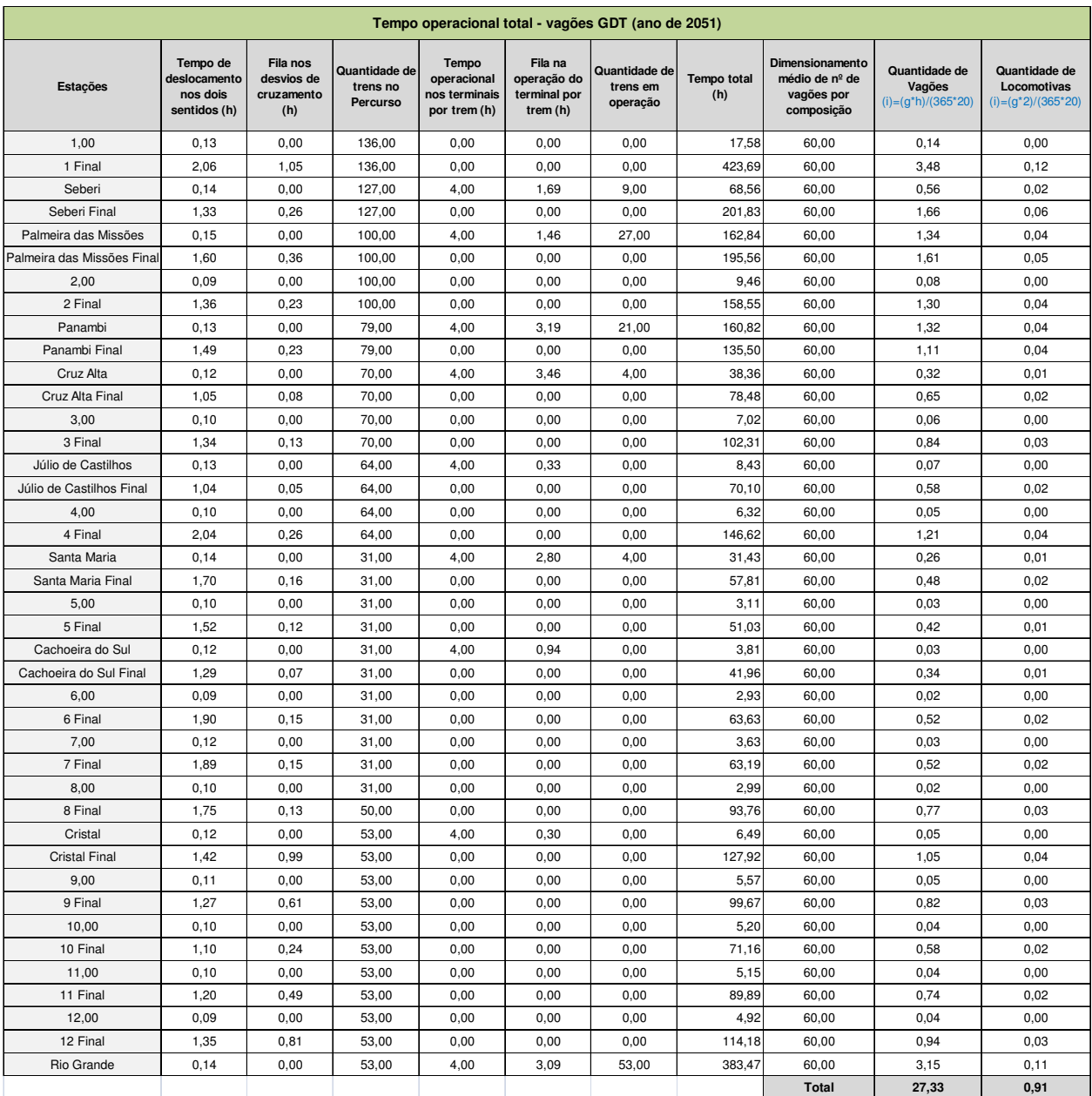

# **Tabela 96 – Tempo operacional total vagões GDT (ano de 2051)**

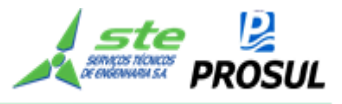

## **2.7.3.5.4 Quantidade de material rodante**

O quantitativo de material rodante foi calculado dividindo-se a disponibilidade anual em horas (365 x 20 horas operacionais diárias), pelos tempos de percurso, tempos de fila e de operação. Considerou-se um acréscimo de 10%, devido à sazonalidade e manutenção (reserva).

A memória de cálculo das quantidades de vagões e locomotivas está apresentada na Tabela 73. A Tabela 96, a seguir, apresenta o resultado de forma agrupada.

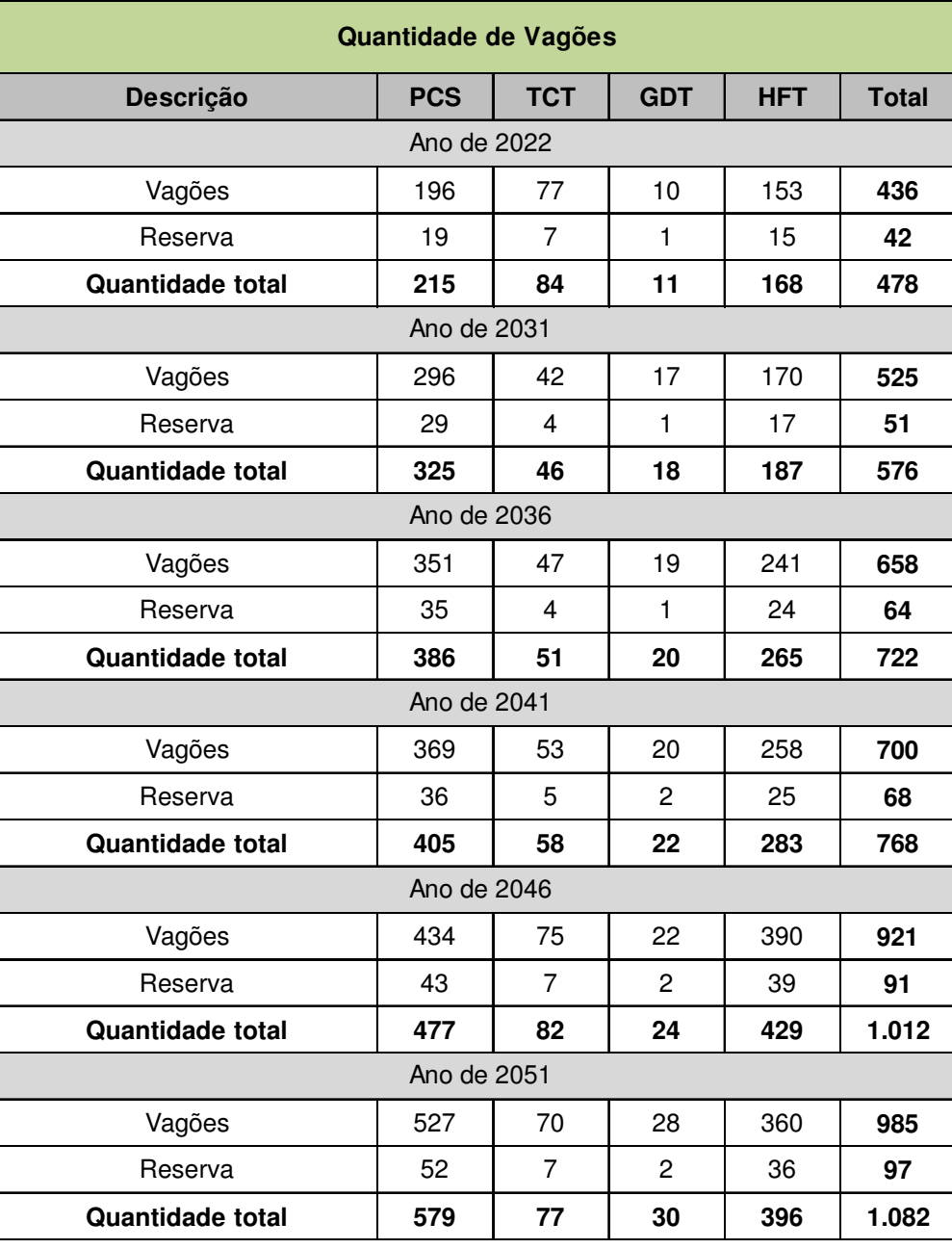

#### **Tabela 97 – Quantidade de vagões**

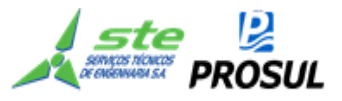

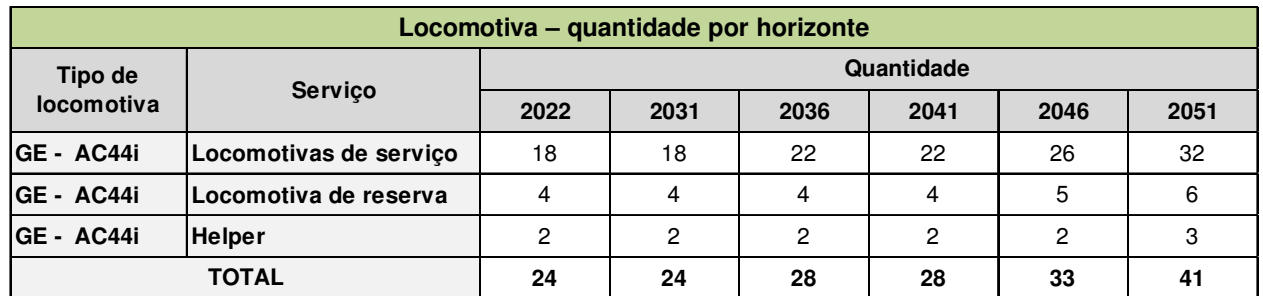

#### **Tabela 98 – Quantidade de locomotivas**

## **2.7.3.5.5 Consumo de Combustível**

O consumo de combustível dos trens em movimento, foi elaborado a partir da obtenção das viagens necessárias, multiplicadas pelo consumo, por viagem, de cada composição, calculadas pela simulação de marcha da locomotiva.

#### **Consumo em percurso**

= consumo por sentido (Tabela 19 à Tabela 28) x quantidade de trens no percurso (Tabela 29 Tabela 52)

O consumo dos trens, em repouso, foi calculado multiplicando-se o tempo em repouso nas estações de cruzamento, pelas quantidades de viagens e o consumo da locomotiva em repouso.

#### **Consumo em repouso**

= consumo em marcha lenta x tempo em fila nos desvios (Tabela 54 à Tabela 56)

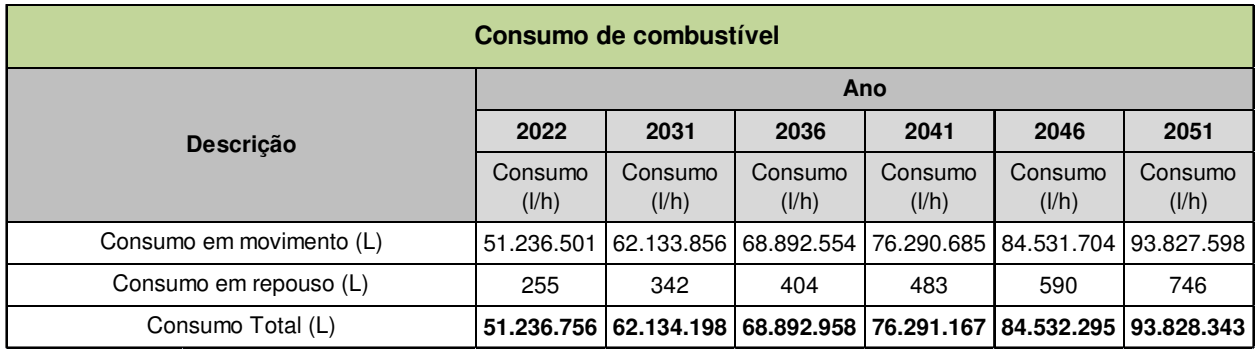

## **Tabela 99 - Consumo de combustível**

#### **2.8 Trem-tipo**

A capacidade de tração para operar na EF-151 foi dimensionada com base nas características técnicas das locomotivas e dos vagões e utilizando-se o trecho de pior situação geométrica da ferrovia, bem como a capacidade de suporte da via, nos trechos de maior resistência, como

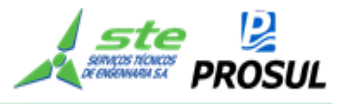

pode ser observado no item 2.7.3.4.4, sobre a análise dos esforços e restrições da via, para a definição das possíveis dimensões das composições.

## **2.8.1 Operação com tração simples**

O plano de vias, previsto para a EF-151, não teve a capacidade de via dimensionada para atender os trens com tração simples, pois demandaria um número elevado de desvios de cruzamento;

## **2.8.2 Operação com tração dupla**

Com base nos estudos de demanda e geometria da linha, a melhor dimensão do trem-tipo, considerada para a ferrovia, permitiu a definição da composição operando com 2 (duas) locomotivas de 4400 HP, e quantidades de vagões determinados na

Tabela 18. O comprimento do trem - tipo é o maior valor calculado na

Tabela 18 (1.479,80 metros).

## **2.8.3 Operação com tração tripla**

 Na Tabela 100, compara-se a resistência total dos vagões, com o esforço trator útil, no ponto crítico da ferrovia, ou seja: entre os km 316,9 e o km 365,2.

| Resistência total dos vagões x Esforço trator útil |            |                 |                                                        |                                                               |                                                  |                                                          |                                                      |  |
|----------------------------------------------------|------------|-----------------|--------------------------------------------------------|---------------------------------------------------------------|--------------------------------------------------|----------------------------------------------------------|------------------------------------------------------|--|
| Resistência acidental (a)                          |            | 14,64           | Esforço trator útil 1 locomotiva (b)                   |                                                               |                                                  | 53.101 kgf                                               |                                                      |  |
|                                                    |            |                 |                                                        |                                                               |                                                  | Esforço trator útil 2 locomotiva (c)                     | 106.202 kgf                                          |  |
| Mercadoria                                         | Vagão      | Peso (t)<br>(d) | Quantidade de<br>vagões limitada<br>pela tração<br>(e) | Resistência<br>acidental<br>$(f) = (a) \times (d) \times (e)$ | Taxa de<br>resistência<br>normal (10km/h)<br>(g) | Resistência<br>normal (10km/h)<br>$(h)= (d) x (e) x (g)$ | Resistência total<br>dos vagões<br>$(i) = (f) + (h)$ |  |
| Arroz em casca                                     | <b>HFT</b> | 120,00          | 65                                                     | 114.192 kgf                                                   | 0,644                                            | 5.021 kgf                                                | 119.213 kgf                                          |  |
| Carga Geral                                        | <b>PCS</b> | 98,40           | 78                                                     | 112.365 kgf                                                   | 0,713                                            | 5.470 kgf                                                | 117.834 kgf                                          |  |
| Granéis Líquidos                                   | <b>TCT</b> | 125,00          | 62                                                     | 113.460 kgf                                                   | 0,631                                            | 4.892 kgf                                                | 118.352 kgf                                          |  |
| Granéis Líquidos Agrícolas                         | <b>TCT</b> | 125,00          | 62                                                     | 113.460 kgf                                                   | 0,631                                            | 4.892 kgf                                                | 118.352 kgf                                          |  |
| Granéis Sólidos Minerais                           | <b>GDT</b> | 129,60          | 60                                                     | 113.841 kgf                                                   | 0,621                                            | 4.825 kgf                                                | 118.666 kgf                                          |  |
| Granéis Sólidos Não Minerais                       | <b>HFT</b> | 123,00          | 63                                                     | 113.445 kgf                                                   | 0,636                                            | 4.929 kgf                                                | 118.374 kgf                                          |  |
| Milho em grão                                      | <b>HFT</b> | 120,00          | 65                                                     | 114.192 kgf                                                   | 0,644                                            | 5.021 kgf                                                | 119.213 kgf                                          |  |
| Outros Granéis Sólidos Agrícolas                   | <b>HFT</b> | 120,00          | 65                                                     | 114.192 kgf                                                   | 0,644                                            | 5.021 kgf                                                | 119.213 kgf                                          |  |
| Soja em grão                                       | <b>HFT</b> | 120,00          | 65                                                     | 114.192 kgf                                                   | 0,644                                            | 5.021 kgf                                                | 119.213 kgf                                          |  |
| Trigo em grão e outros cereais                     | <b>HFT</b> | 120,00          | 65                                                     | 114.192 kgf                                                   | 0,644                                            | 5.021 kgf                                                | 119.213 kgf                                          |  |

**Tabela 100 - Resistência total dos vagões x Esforço trator útil** 

Obs. valor resistência acidental *(a)*; Valor *(d)* peso (t) valor *(e)* Quantidade de vagões limitada pela tração

Tabela 18 valor *(g)* Taxa de resistência normal (10km/h)

Portanto, devido às resistências totais dos vagões (coluna *(i)* da Tabela 100), serem superiores ao esforço trator útil de 2 locomotivas (valor *(c)* Tabela 100), o estudo fez a opção, pelo critério da economicidade, ou seja, uma locomotiva "*helper",* entre o km 316,9 e o km 365,2, em vez de operar com tração tripla em toda a linha.

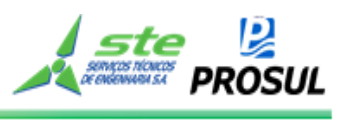

# **2.9 Custo de implantação**

O custo total de implantação do projeto é de R\$ 8.757.498.299,02, assim distribuído nos cinco anos de implantação.

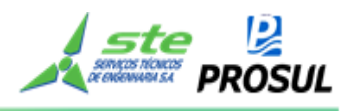

## **Tabela 101 - Custo total de implantação**

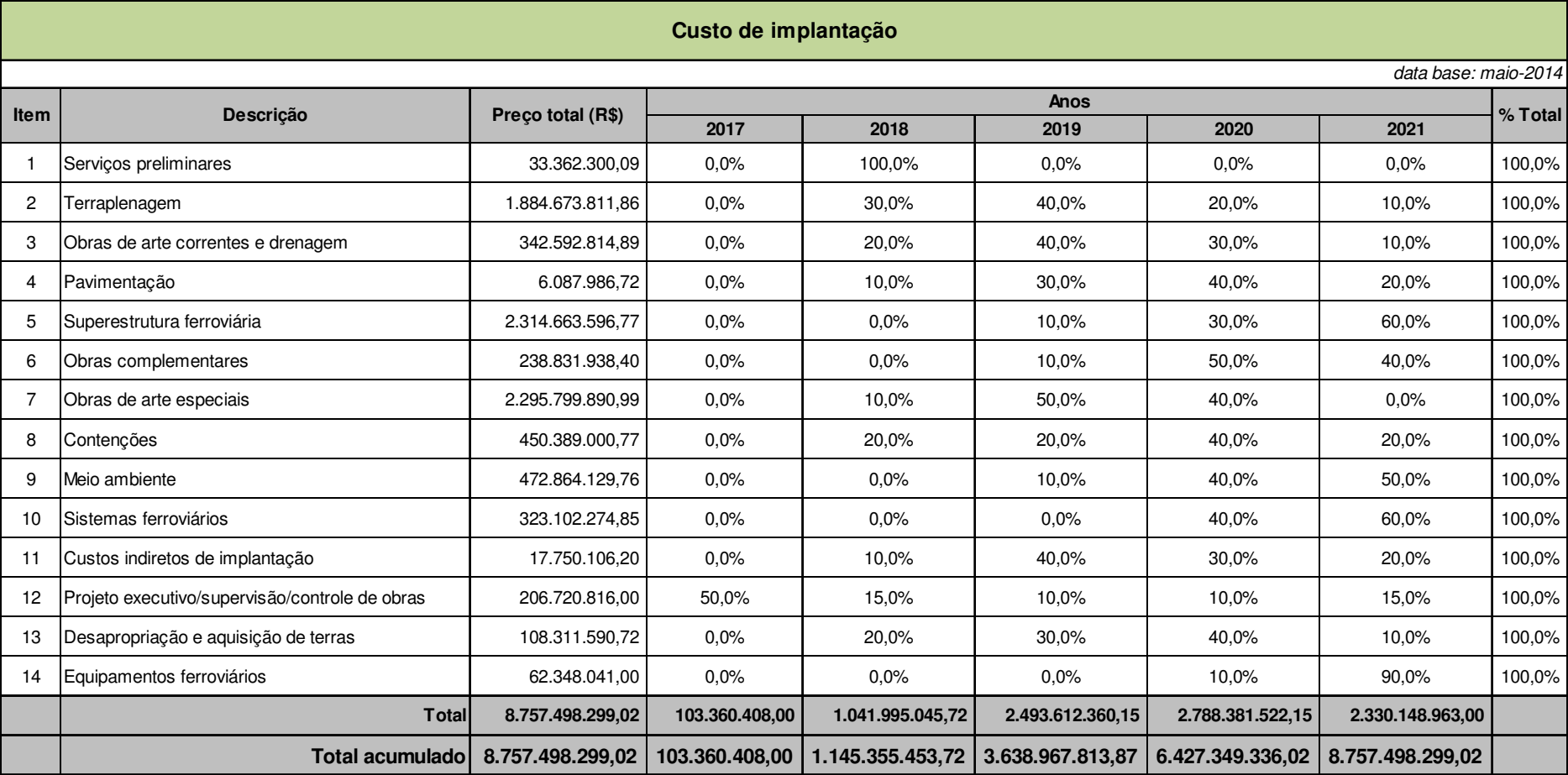

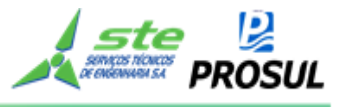

Os itens 10 e 14, da Tabela 101, correspondem, respectivamente, aos custos dos Sistemas e Equipamentos Ferroviários, estimados a partir dos estudos operacionais.

• Custo dos sistemas ferroviários R\$ 323,102.274,85

• Custos dos equipamentos ferroviários R\$ 62.348.041,00

• Custo total dos itens operacionais R\$ 385.450.315,85.

A Tabela 102, apresenta os custos de implantação dos sistemas ferroviários, enquanto que os custos do CCO e os custos de construção da oficina de manutenção de material rodante, serviços internos e equipamentos de via e estaleiros de solda, estão detalhados na Tabela 103. Os custos da construção de edificações da administração de vias, encontram-se na Tabela 104 e os de construção e implantação das instalações do material rodante, na Tabela 105.

# **Tabela 102 – Custo de Implantação dos Sistemas ferroviários**

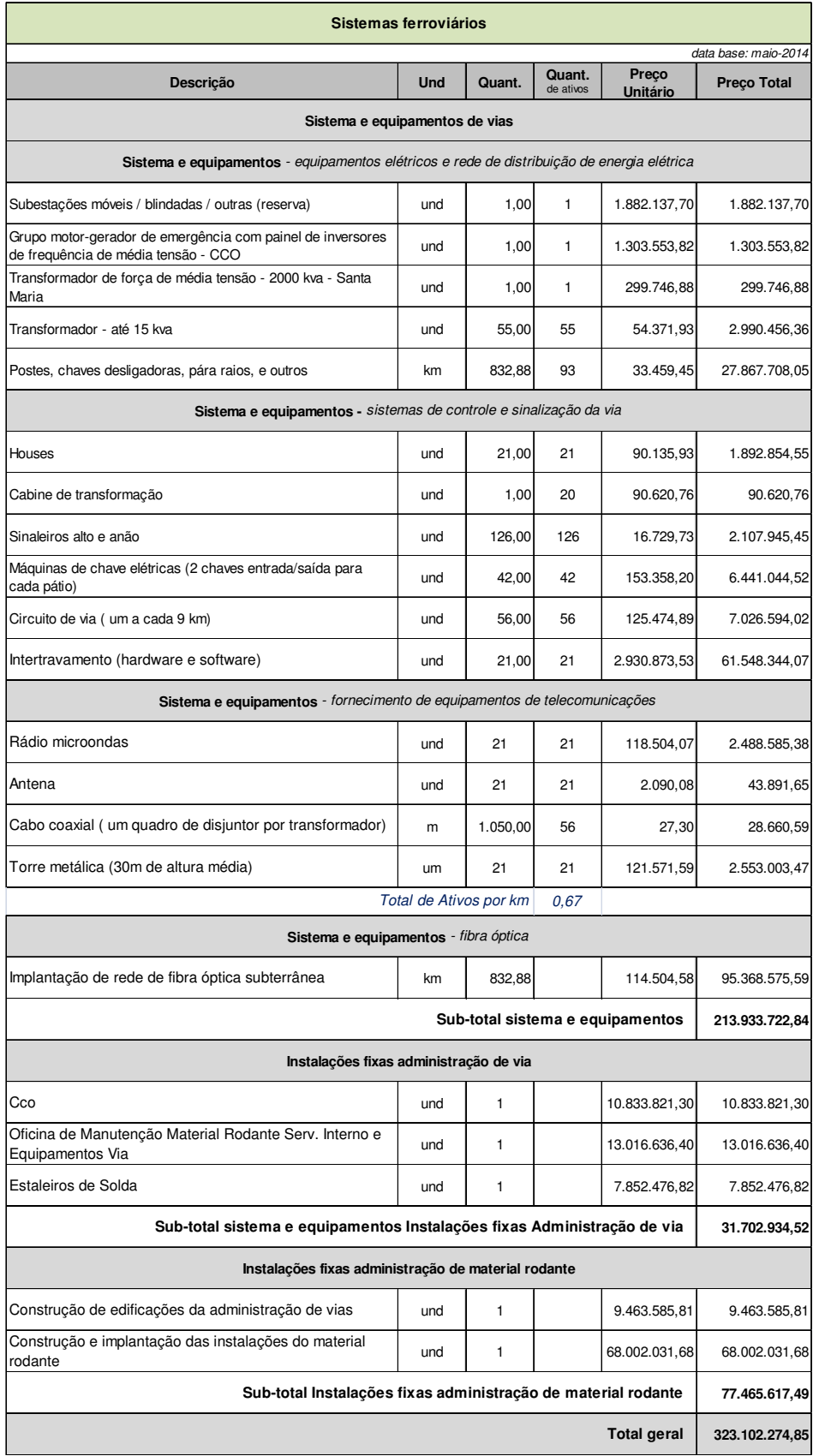

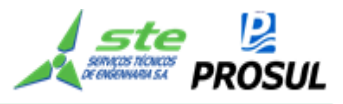

 Na Tabela 103 estão demonstrados os custos do CCO e os custos da construção da Oficina de manutenção do material rodante e estaleiros de solda, indicados pelos estudos operacionais, havendo sido, os custos unitários, estimados com base no banco de dados da ANTT.

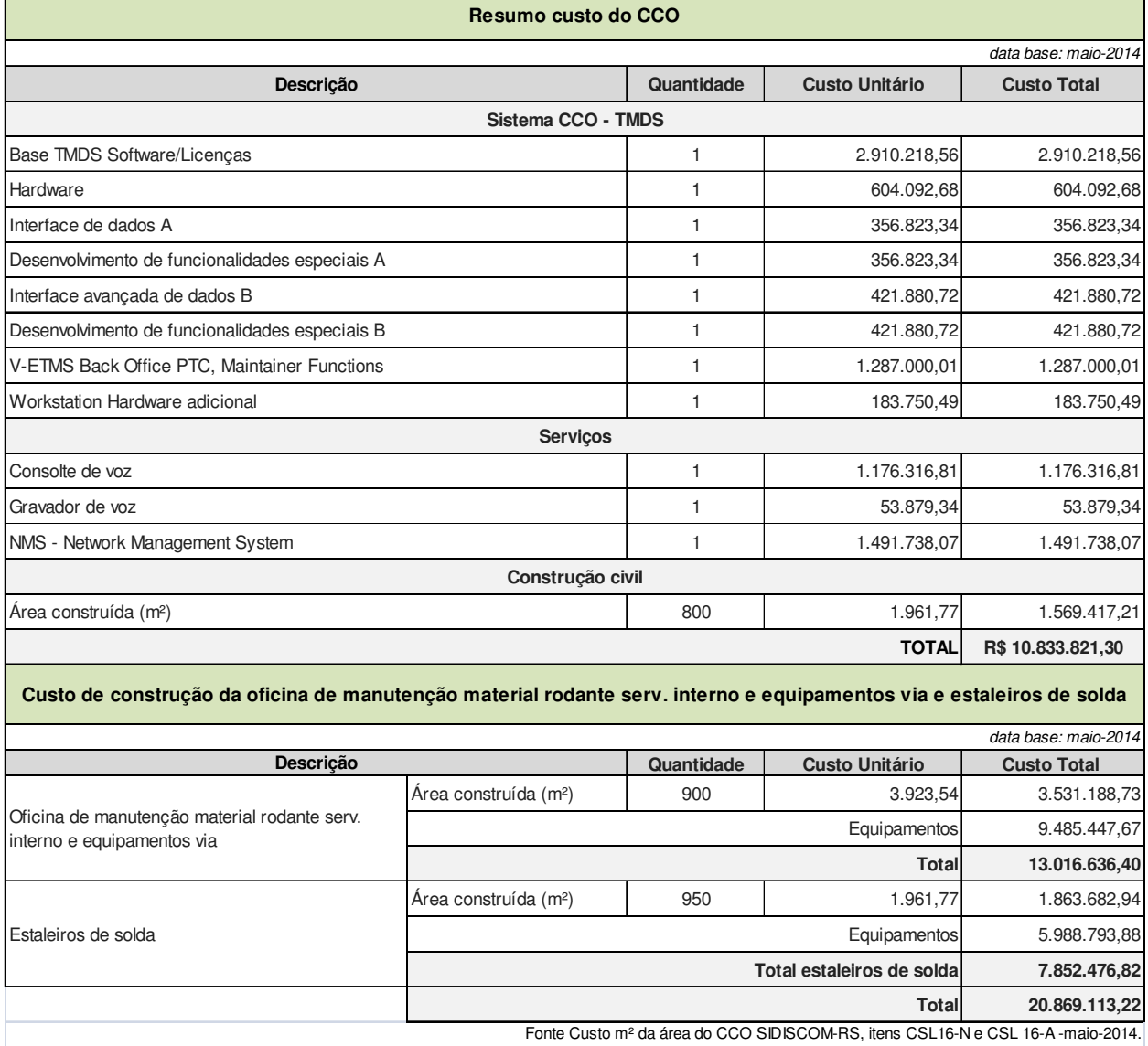

## **Tabela 103 - Custo do CCO**

A Tabela 104 apresenta o custo de construção de edificações da administração de vias, das residências de via e dos sistemas e almoxarifado, enquanto o custo unitário teve como referência, os custos da construção civil informados pelo SIDISCOM-RS, itens CSL16-N e CSL 16-A - com data base de maio-2014. As áreas, em m², foram estimadas por este Consórcio.

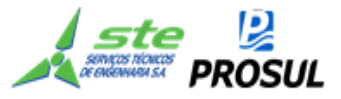

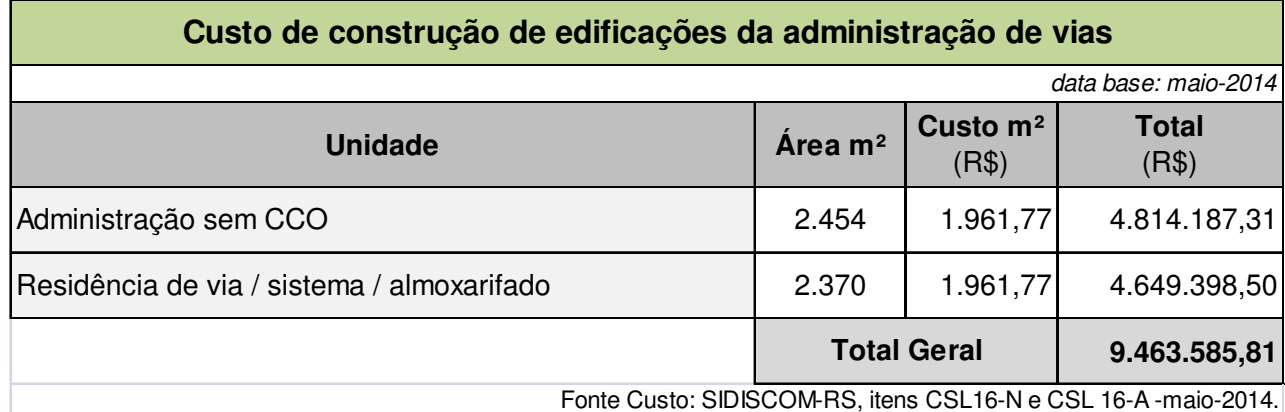

#### **Tabela 104 - Custo de construção de edificações da administração de vias**

A Tabela 105 apresenta o custo de construção de edificações da administração e gerenciamento do material rodante, enquanto os custos unitários da administração central e das unidades de pátio de cargas, tiveram como referência, os custos da construção civil informados pelo SIDISCOM-RS, itens CSL16-N e CSL 16-A. Os custos da oficina de locomotivas, vagões e posto de abastecimento, estão justificados, de forma individual, na Tabela 105 e na Tabela 106, respectivamente.

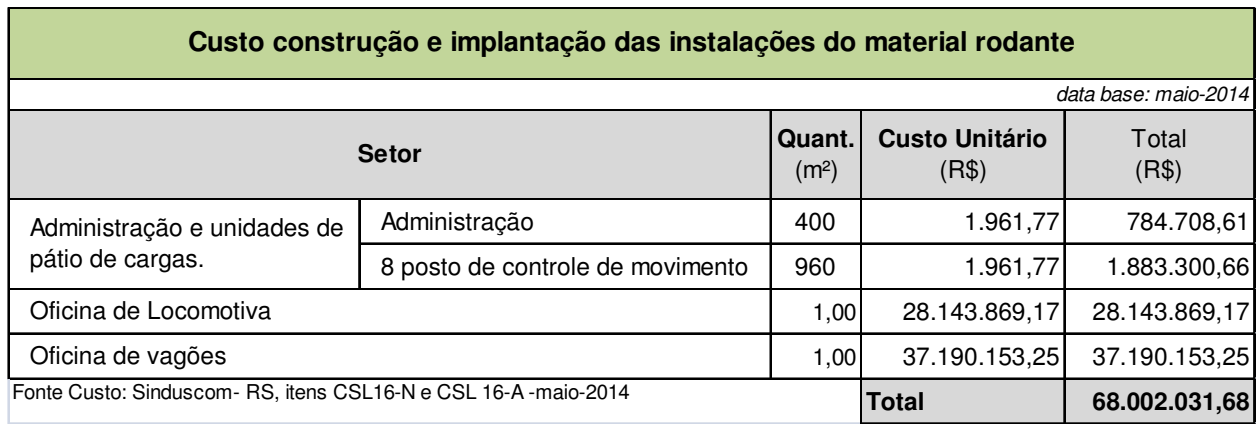

#### **Tabela 105 - Custo de construção e implantação das instalações do material rodante**

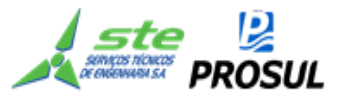

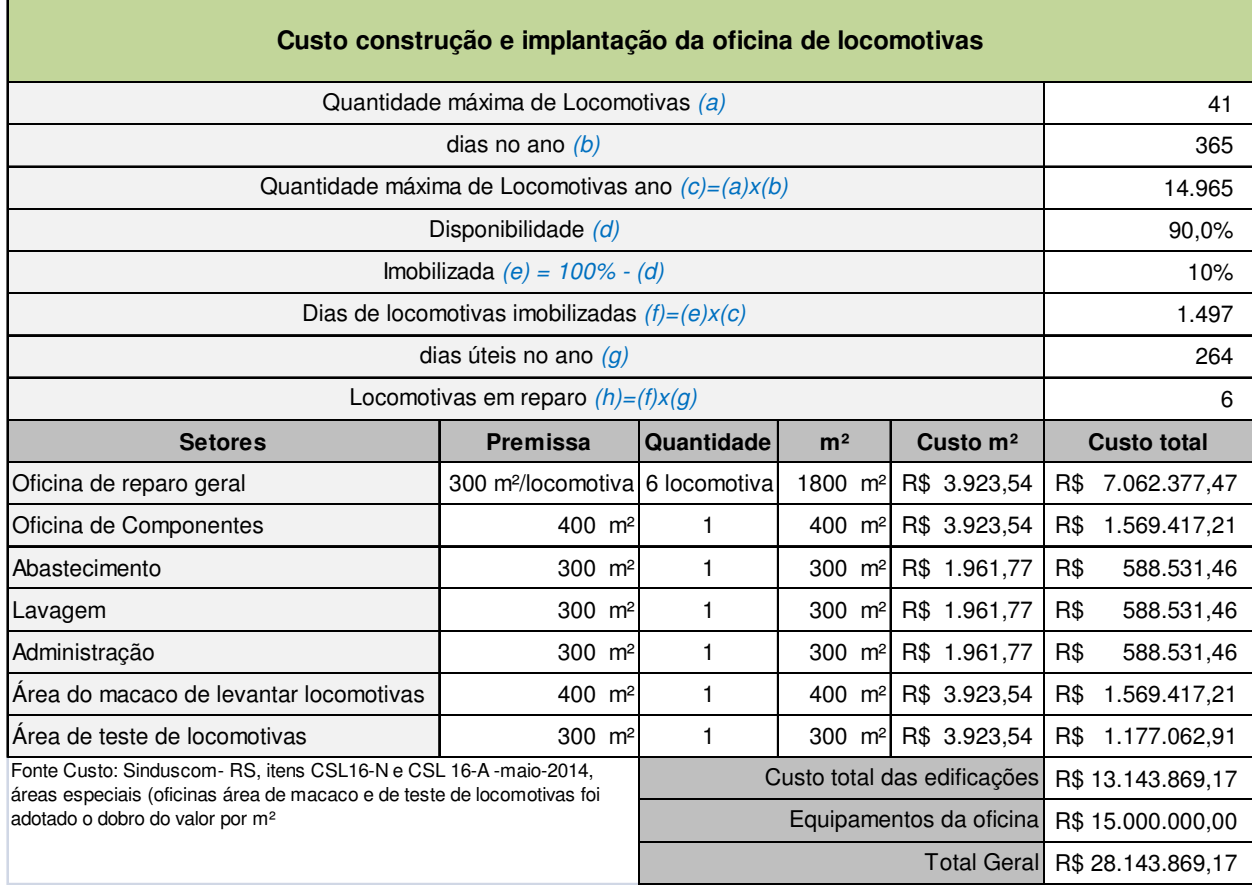

# **Tabela 106 - Custo construção e implantação da oficina de locomotivas**

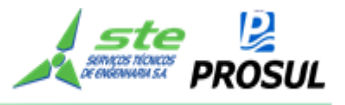

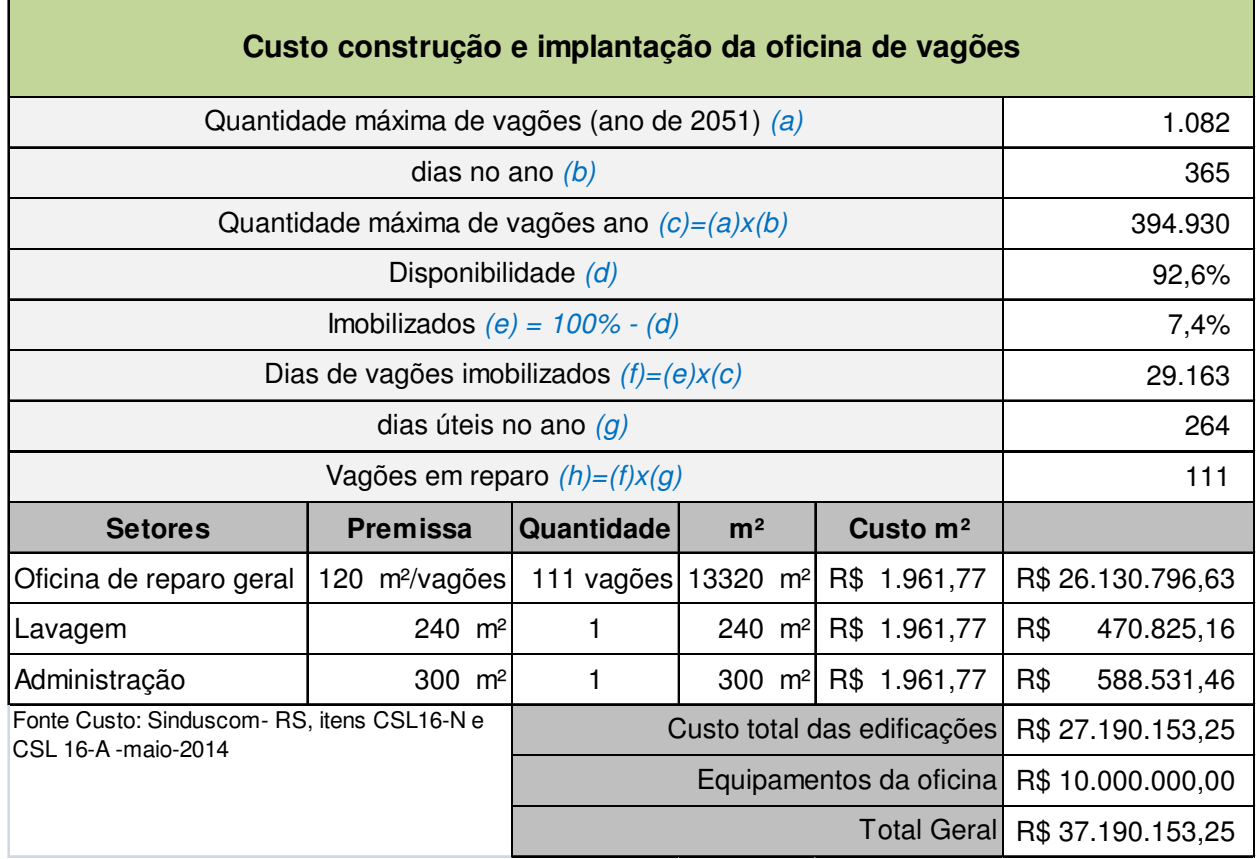

# **Tabela 107 Custo construção e implantação da oficina de vagões**

A Tabela 108 apresenta os custos de equipamentos ferroviários, indicados pelos estudos operacionais, e custos unitários com base no banco de dados da ANTT.

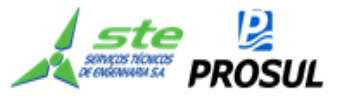

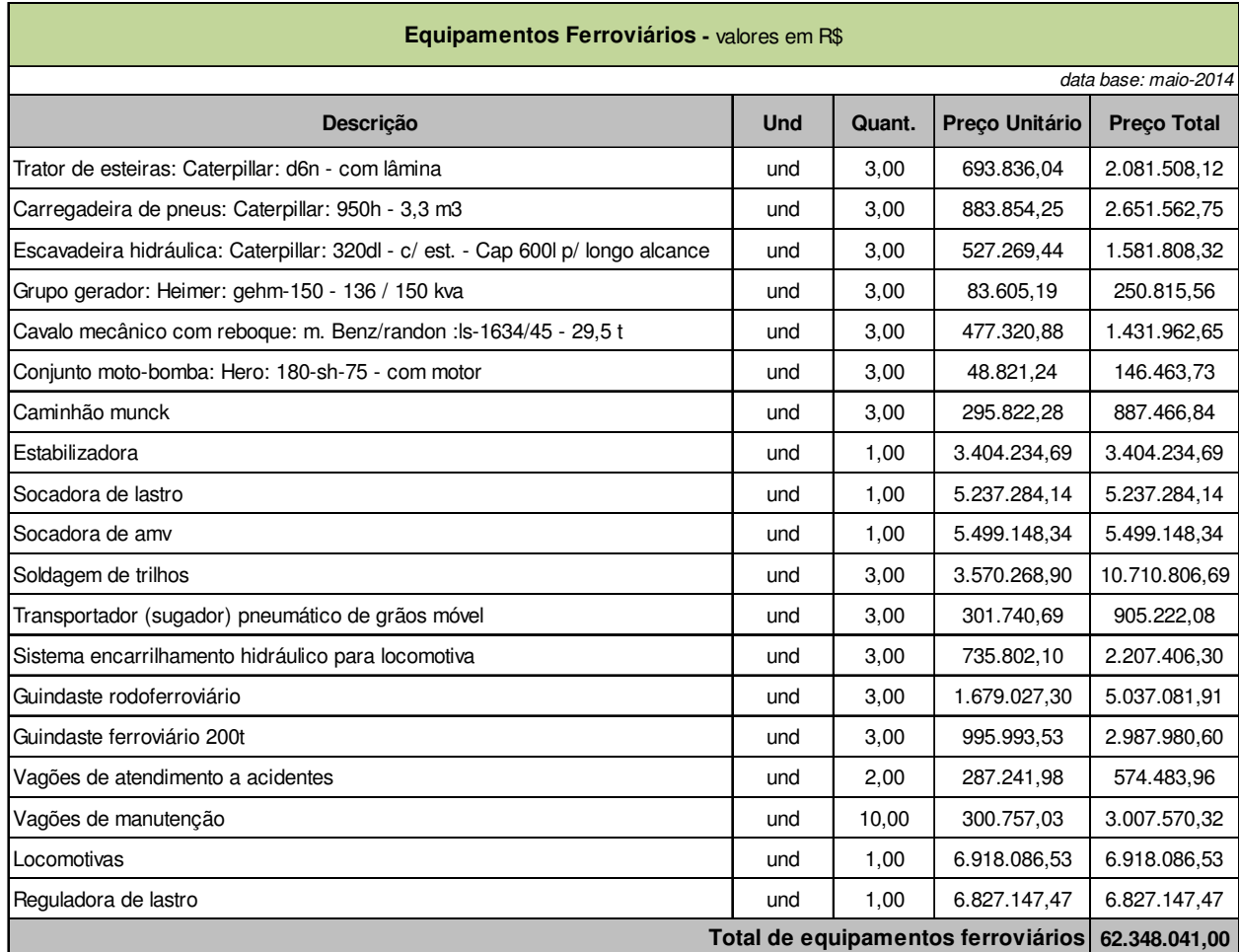

#### **Tabela 108 – Custo de equipamentos ferroviários**

A Tabela 109 apresenta a estimativa dos custos de aquisição de material rodante, para a vida útil do projeto de 30 anos. Os quantitativos são os da Tabela 97 e da

Tabela 98. Os custos unitários foram estimados com base no banco de dados da ANTT.

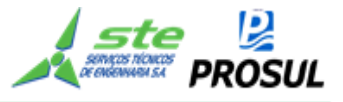

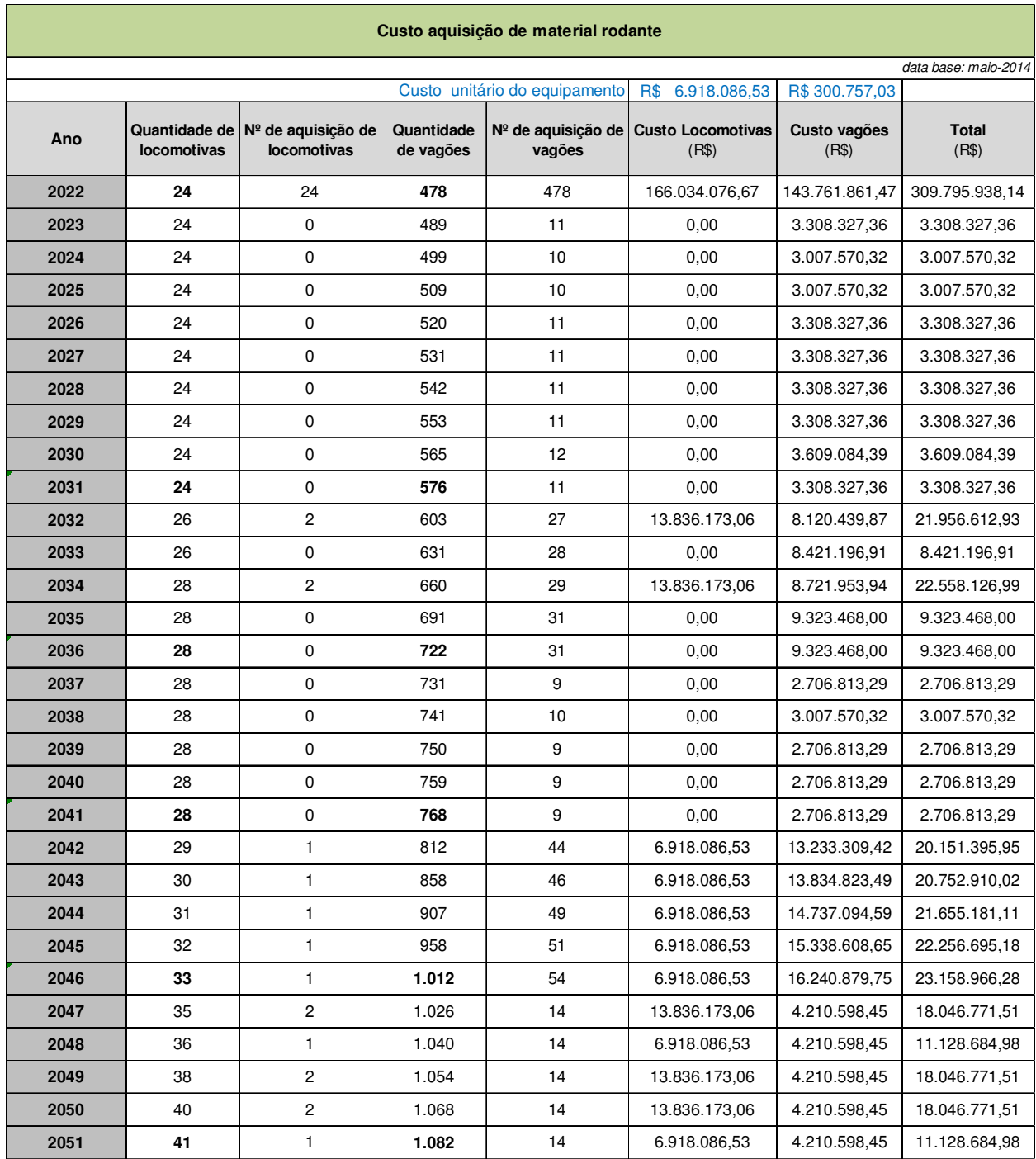

# **Tabela 109 - Custo aquisição de material rodante**

A Tabela 110 apresenta o cronograma financeiro da implantação e de aquisição de material rodante.

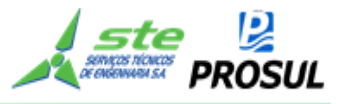

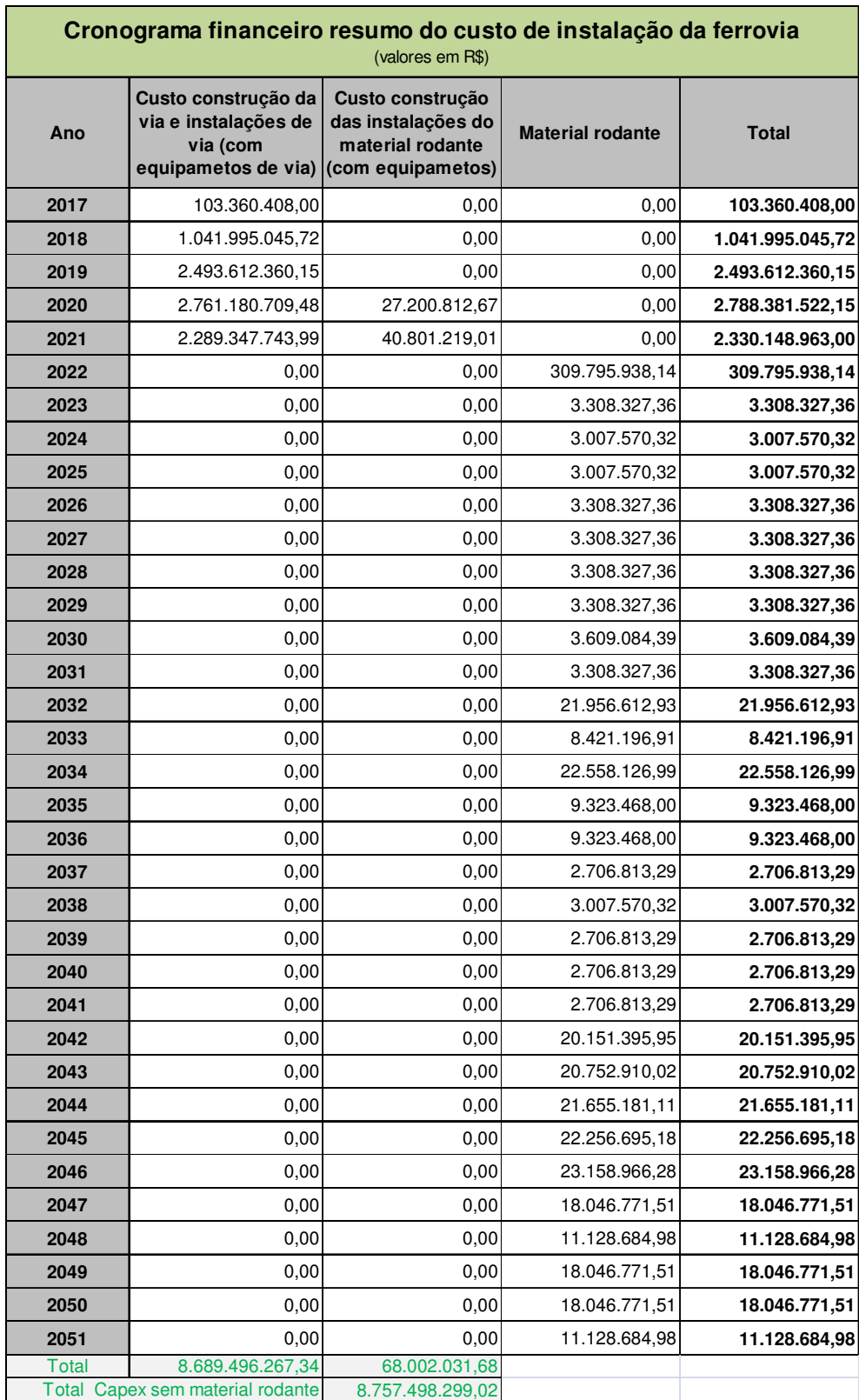

# **Tabela 110 - Cronograma financeiro da implantação e de aquisição de material rodante**

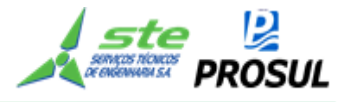

# **2.10 Custo de operação e manutenção de via**

Os itens, a seguir, relacionam os custos de operação e manutenção do material rodante que, dentro do novo modelo de concessão, seriam os custos do GIF.

## **2.10.1 Custo fixo de pessoal de via**

A Tabela 111 estima os custos fixos de pessoal de via.

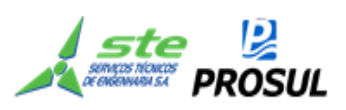

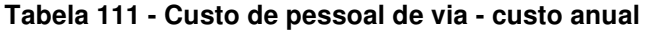

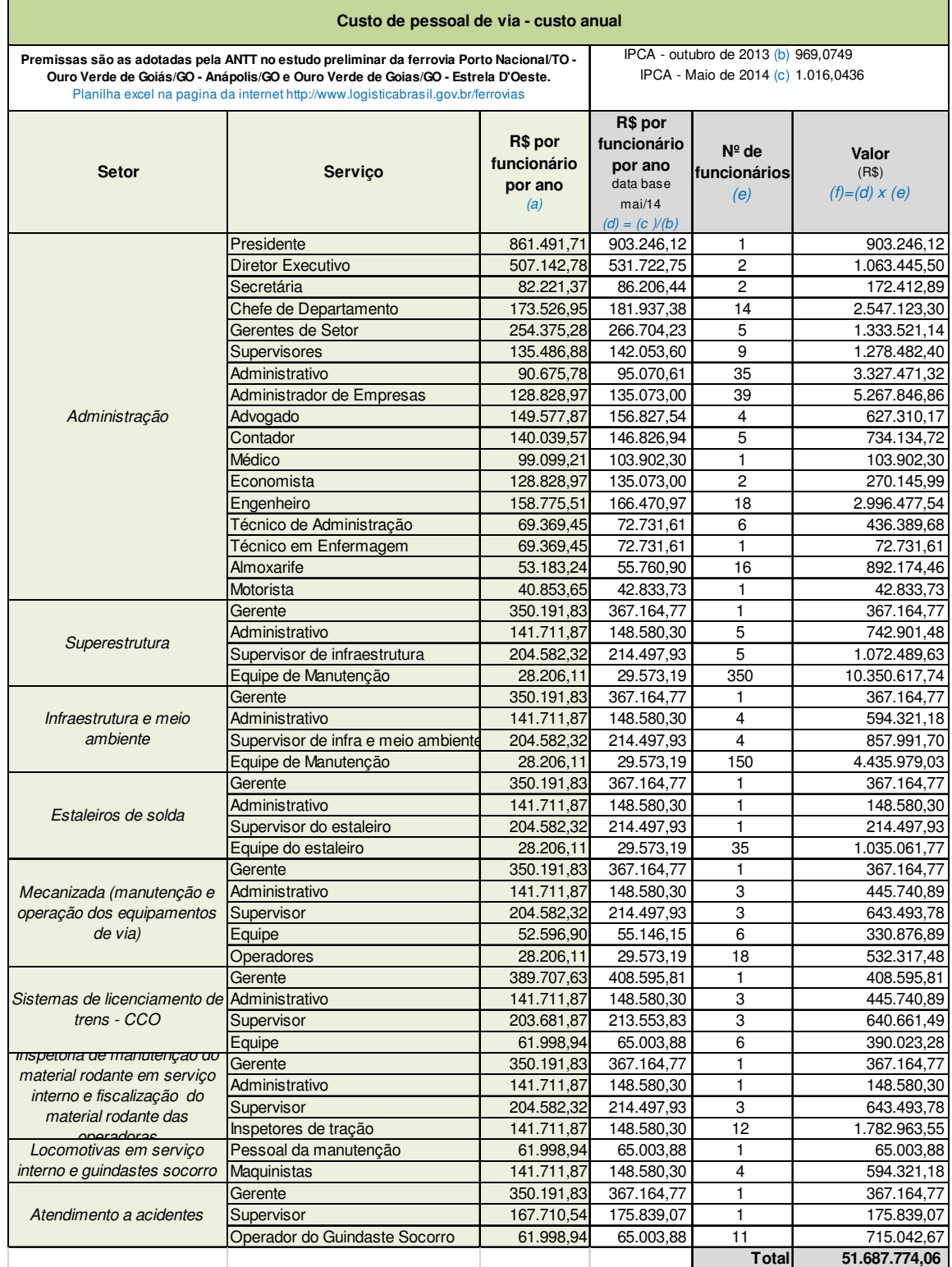

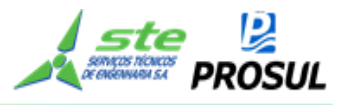

# **2.10.2 Custo fixo de via**

A Tabela 112 estima os custos fixos de via.

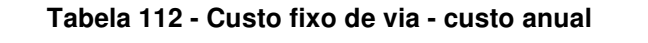

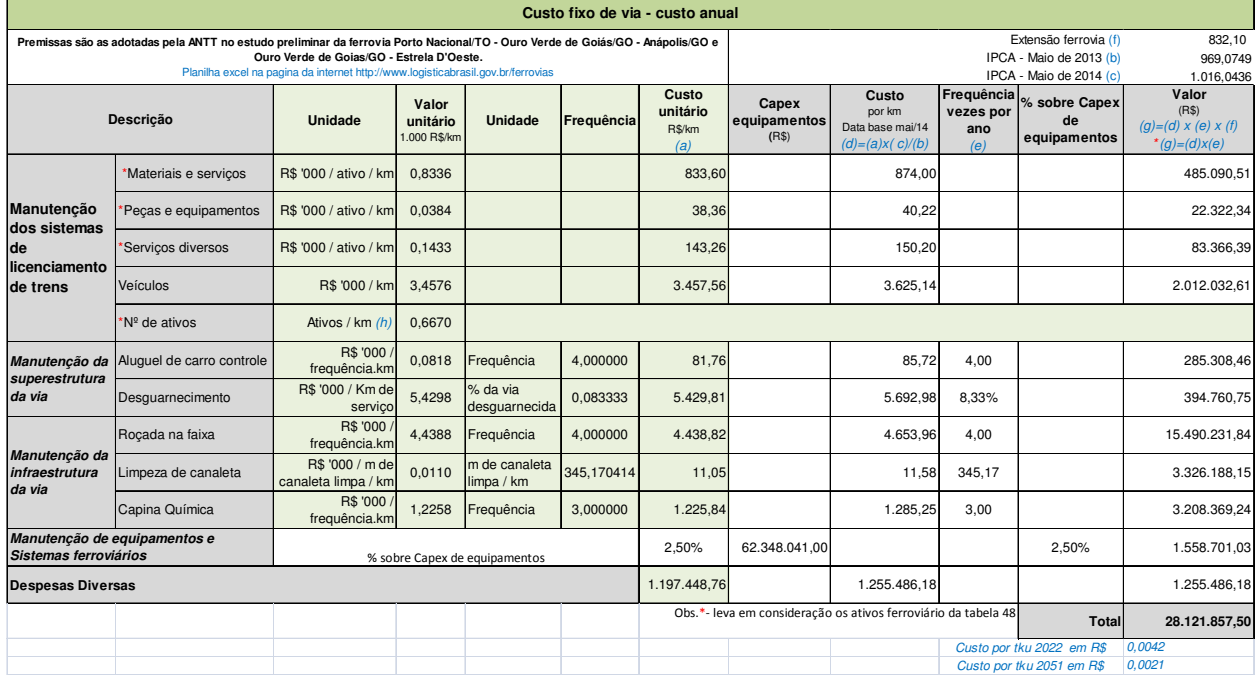

## **2.10.3 Custo variável de via**

A Tabela 113 apresenta as premissas para a estimava dos custos variáveis de via; e, a Tabela 114, estima os custos variáveis da via, ano a ano.

| Premissas de custo variáveis de via                                                                                                    |                                                        |                       |                                                |                                           |                                                   |                                                             |  |
|----------------------------------------------------------------------------------------------------|--------------------------------------------------------|-----------------------|------------------------------------------------|-------------------------------------------|---------------------------------------------------|-------------------------------------------------------------|--|
| Premissas são as adotadas pela ANTT no estudo preliminar da ferrovia Porto Nacional/TO - Ouro Verde de Goiás/GO - Anápolis/GO e Ouro Verde de<br>Planilha excel na pagina da internet http://www.logisticabrasil.gov.br/ferrovias | IPCA - outubro/13 (f) 969,0749                         |                       |                                                |                                           |                                                   |                                                             |  |
| Premissas de custo variável                                                                                                    | * Custo por unidade da atividade                       |                       |                                                | Quantidade / Frequência de cada atividade | IPCA - Mai/14 (g) 1.016,0436                      |                                                             |  |
| Servico                                                                                                    | <b>Unidade</b>                                         | Valor unitário<br>(a) | <b>Unidade</b>                                 | Frequência<br>(b)                         | R\$/tkb<br>data base-mai-13<br>$(d)=(a)x(b)/1000$ | R\$/tkb<br>data base-mai-15<br>$(e) = (d) \times (g) / (f)$ |  |
| Substituicão de dormentes                                                                                                    | R\$ '000 / km de dormentes<br>substituídos             | 676,1138681           | % de dormentes<br>substituídos / MTBT          | 0,10%                                     | 0.0006761139                                      | 0,00070888                                                  |  |
| Socaria, Nivelamento e<br>Alinhamento                                                                                                    | R\$ '000 / km de socaria,<br>nivelamento e alinhamento | 20,2915327            | % da via socada, nivelada e<br>alinhada / MTBT | 0,67%                                     | 0,0001352769                                      | 0,00014183                                                  |  |
| Substituicão dos trilhos                                                                                                    | R\$ '000 / km de trilhos<br>substituídos               | 520,8076279 MTBT      | % de trilhos substituídos /                    | 0,07%                                     | 0,0003472051                                      | 0,00036403                                                  |  |
| Esmerilhamento de trilho                                                                                                    | R\$ '000 / km esmerilhado                              | 0,0381119 MTBT        | % da via esmerilhada /                         | 3,33%                                     | 0.0000012704                                      | 0.00000133                                                  |  |
| Limpeza de lastro                                                                                                    | <b>R\$ '000 / MMTKU</b>                                | 4,8283336 N/A         |                                                | N/A                                       | 0.0000048283                                      | 0,00000506                                                  |  |
| Teste de ultrassom                                                                                                    | R\$ '000 / km testado                                  |                       | 0.5569375 % da via testada / MTBT              | 5,00%                                     | 0.0000278469                                      | 0.00002920                                                  |  |
| Solda elétrica / aluminotérmica                                                                                                    | R\$ '000 / solda                                       |                       | 0,2029153 Qtd. de soldas / MTKB                | 19,20%                                    | 0,0000389622                                      | 0.00004085                                                  |  |
| Manutencão - locomotiva                                                                                                    | R\$ '000 / MM TKB                                      | 0.0125216 N/A         |                                                | N/A                                       | 0,0000000125                                      | 0,00000001                                                  |  |
| Combustíveis da frota de<br>locomotivas em serviços interno                                                                                                    | R\$ '000 / Litro                                       | 0.0022091             | Litros consumidos /<br><b>MTKB</b>             | 4,76                                      | 0,0000105153                                      | 0,00001102                                                  |  |
| Substituição de britas                                                                                                    | R\$/ m <sup>3</sup> de brita *                         | 0.0469689             | m <sup>3</sup> de brita / MM TKB *             | 6,383                                     | 0,0002998102                                      | 0,00031892                                                  |  |
| IPCA - maio/13 (f) 955,1520<br>Obs. * - Substituição de brita - custo referência Estrela D'Oeste/SP - Dourados/MS                                                                                                    |                                                        |                       |                                                |                                           |                                                   |                                                             |  |

**Tabela 113 - Premissas de custo variáveis de via** 

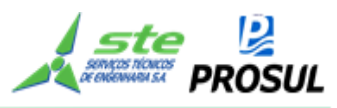

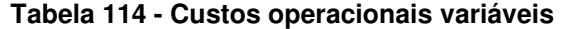

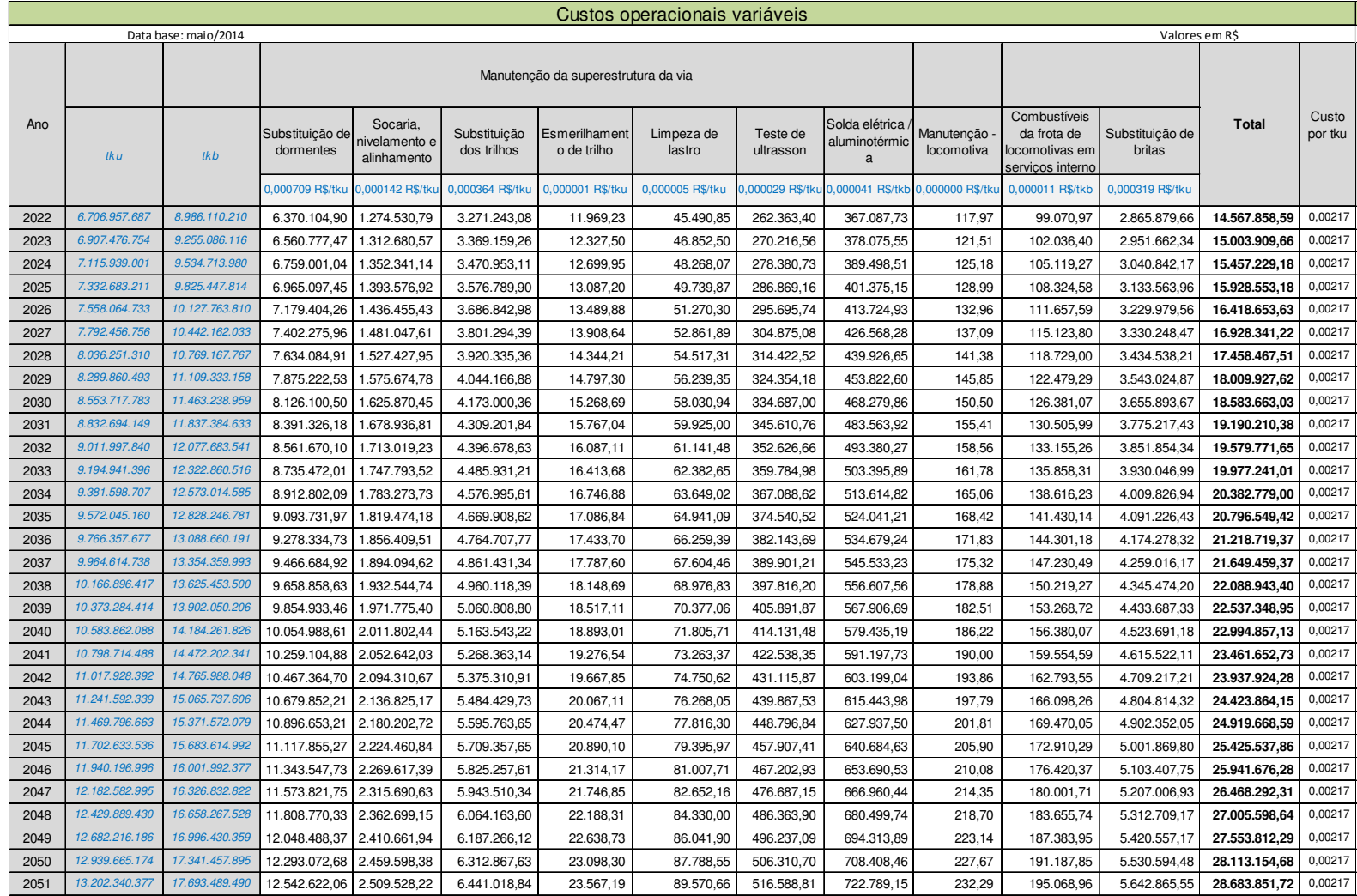

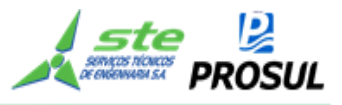

## **2.10.4 Resumo dos custos de via**

A Tabela 115 apresenta o resumo dos custos de via, enquanto a coluna de outros custos foi determinada utilizando-se do seguinte critério: Outras despesas gerais e administrativas (8,6% dos custos) + verba de fiscalização (1% dos custos) + Recursos para Desenvolvimento Tecnológico – RDT (0,05% dos custos) + Seguro (4,5% dos custos).

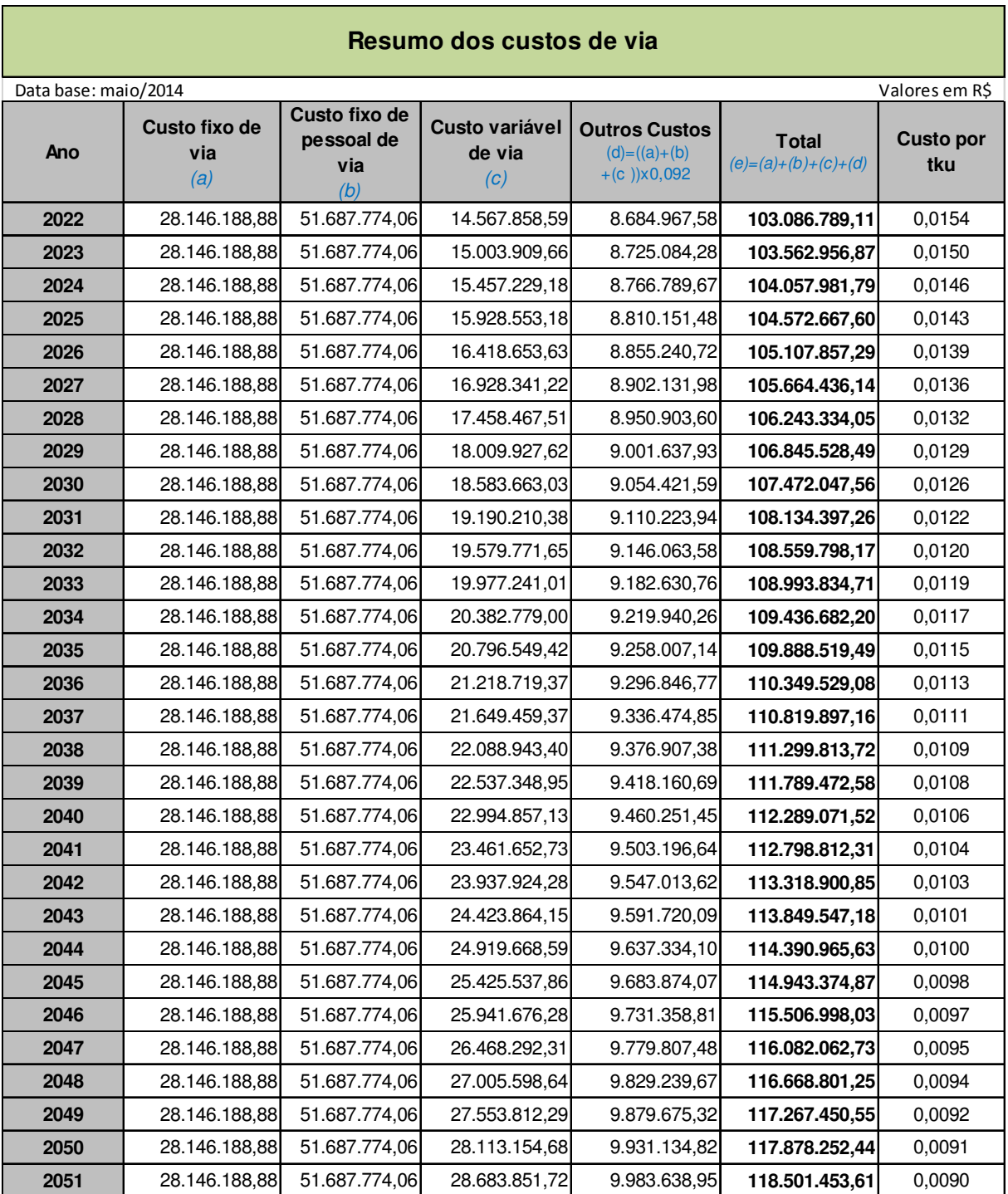

#### **Tabela 115 - Resumo dos custos de via**

Obs. Outros custo = Outras despesas gerais e administrativas (8,6%)+verba de fiscalização(1%)+Recursos para Desenvolvimento Tecnológico-RDT(0,05%)+Seguro(4,5%) dos custos

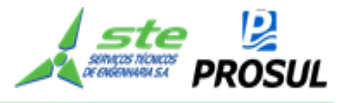

# **2.11 Custo de operação e manutenção do material rodante**

Os itens a seguir relacionam os custos de operação e manutenção do material rodante, que dentro do novo modelo de concessão, seriam custos do OFI.

## **2.11.1 Despesas com pessoal fixo de material rodante**

A Tabela 116 estima os custos com pessoal fixo responsável pelo material rodante, enquanto os custos unitários de funcionários são os assentados na Tabela 111; as premissas de quantidade tiveram como referência o estudo da EF-354 - Ferrovia Transcontinental - Trecho: Lucas do Rio Verde/MT - Vilhena/RO. Algumas dessas premissas foram adaptadas em função da estrutura física da ferrovia proposta.

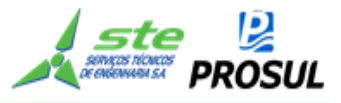

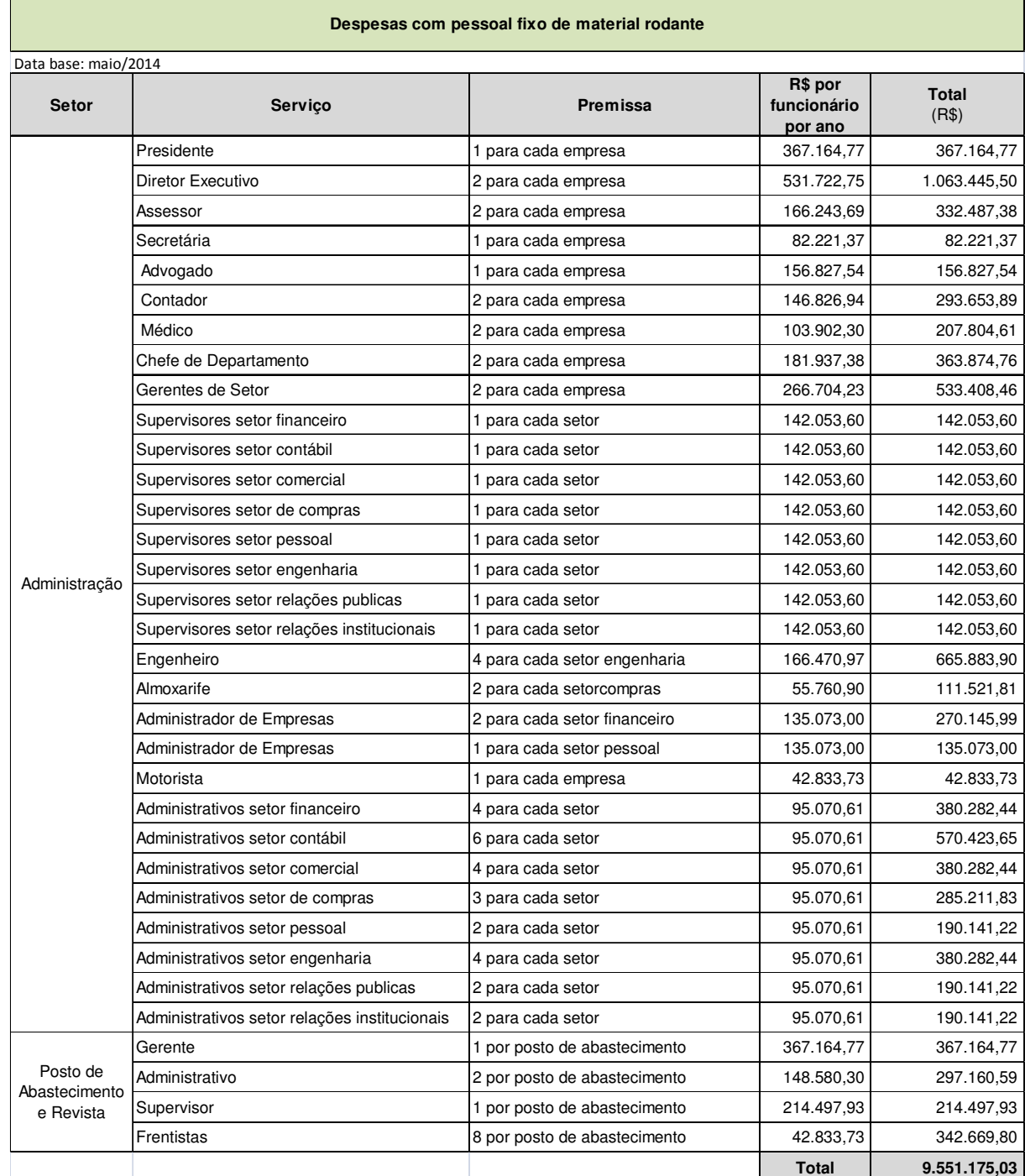

#### **Tabela 116 - Despesas com pessoal fixo de material rodante**

## **2.11.2 Despesas com pessoal de manutenção de locomotivas**

A Tabela 117 apresenta a estimativa dos custos com pessoal responsável pela manutenção das locomotivas enquanto os custos unitários de funcionários são os assentados na Tabela 111; as premissas de quantidade tiveram como referência o estudo da EF-354 - Ferrovia Transcontinental - Trecho: Lucas do Rio Verde/MT - Vilhena/RO. Algumas dessas premissas foram adaptadas em função da estrutura física da ferrovia proposta.

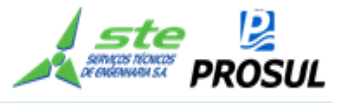

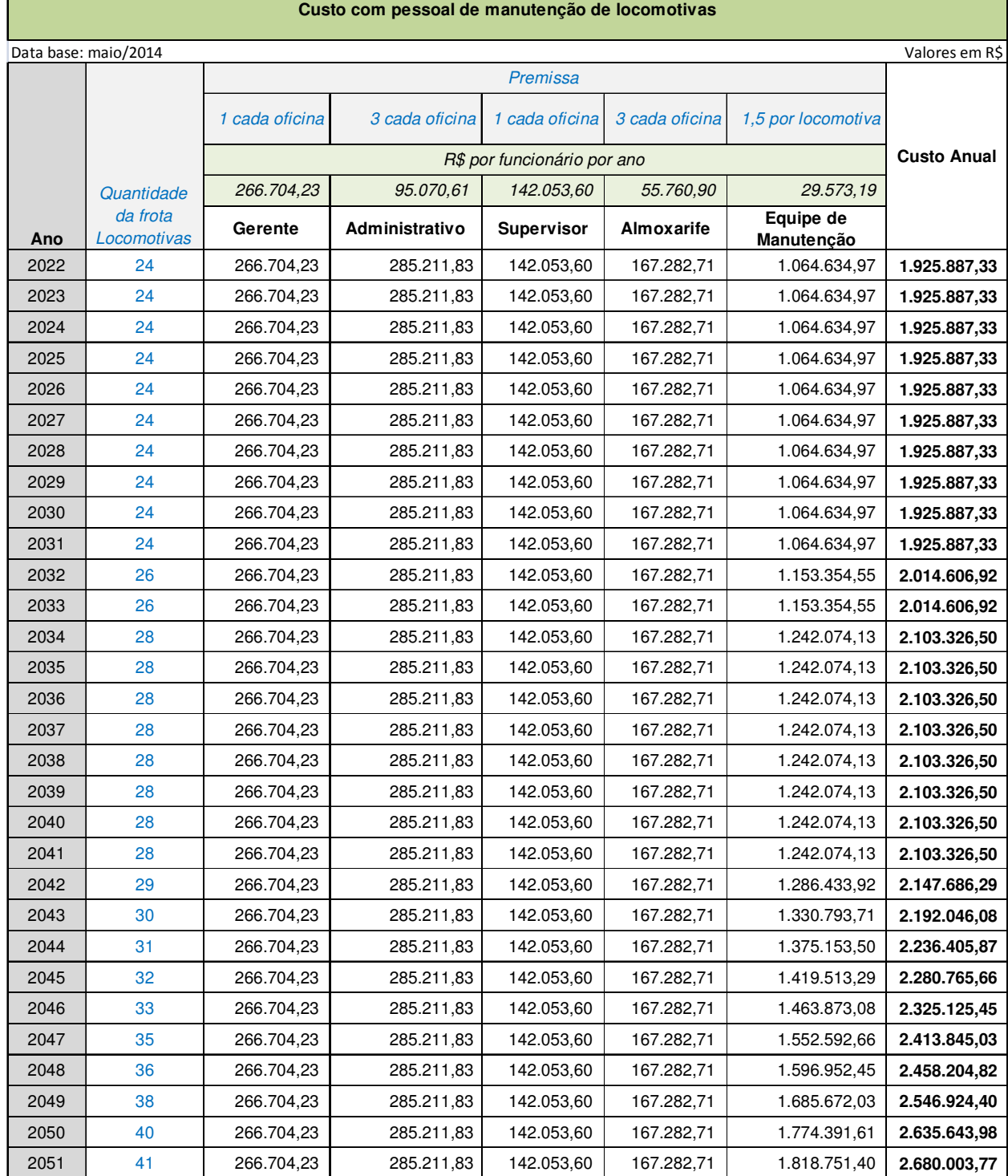

## **Tabela 117 - Despesas com pessoal de manutenção de locomotivas**

.

## **2.11.3 Despesas com pessoal de manutenção de vagões**

A Tabela 118 estima os custos com pessoal responsável pela manutenção dos vagões, enquanto os custos unitários de funcionários, são os assentados na Tabela 111; as premissas de quantidade tiveram como referência o estudo da EF-354 - Ferrovia Transcontinental -

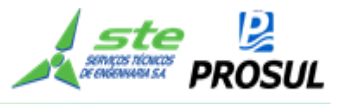

Trecho: Lucas do Rio Verde/MT - Vilhena/RO. Algumas dessas premissas foram adaptadas em função da estrutura física da ferrovia proposta.

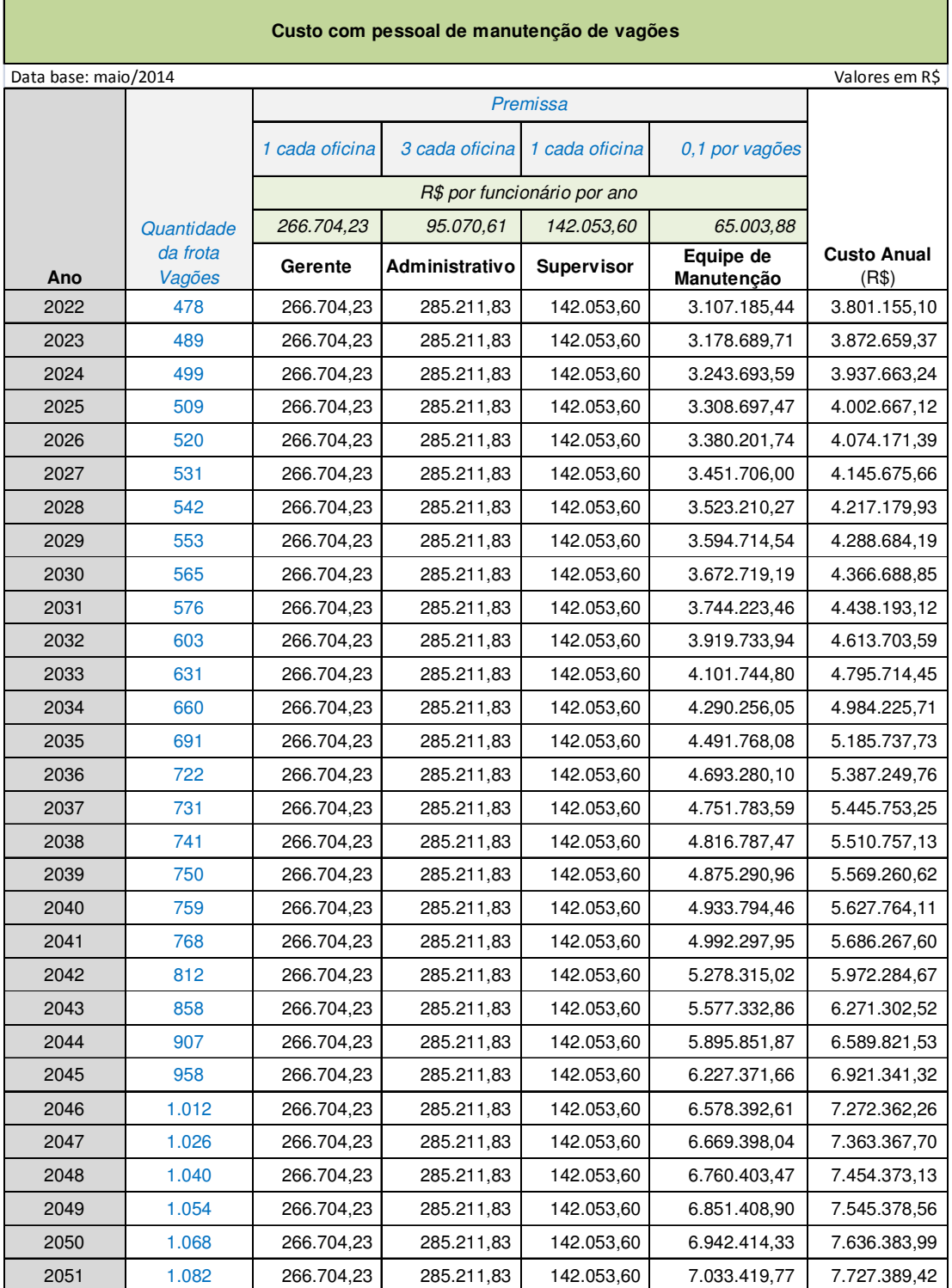

## **Tabela 118 - Despesas com pessoal de manutenção de vagões**

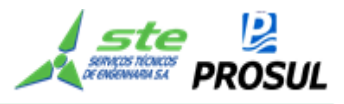

## **2.11.4 Custo com pessoal de material rodante**

A Tabela 119 estima os custos com pessoal de material rodante, enquanto os custos unitários de funcionários são os adotados na Tabela 111; as premissas de quantidade tiveram como referência o estudo da EF-354 - Ferrovia Transcontinental - Trecho: Lucas do Rio Verde/MT - Vilhena/RO. Algumas dessas premissas foram adaptadas em função da estrutura física da ferrovia proposta.

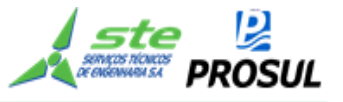

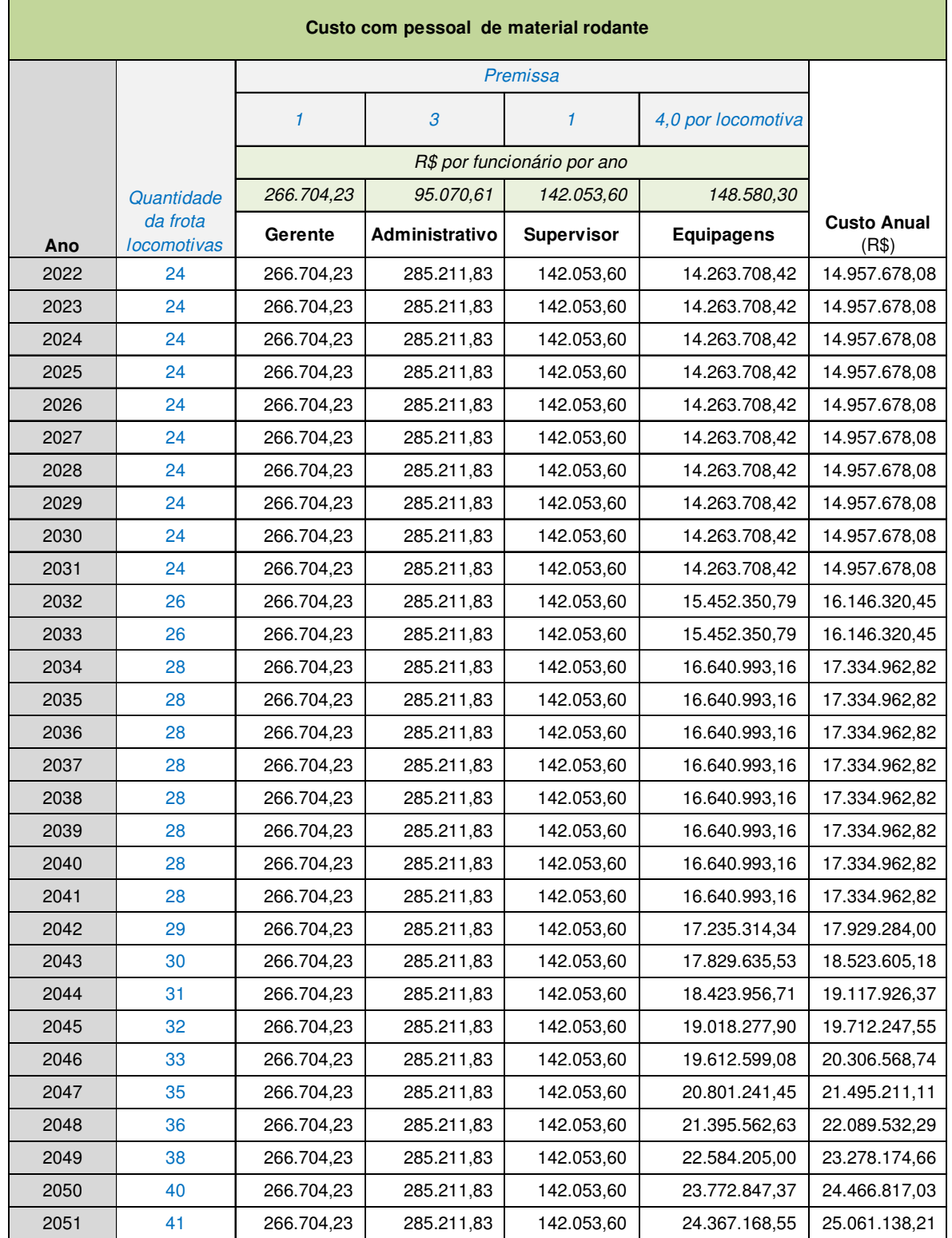

# **Tabela 119 - Custo com pessoal de material rodante**

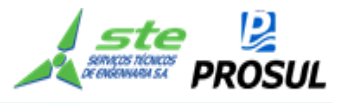

## **2.11.5 Custo com o consumo de combustível**

A Tabela 120 estima as despesas com o consumo de combustível, enquanto os referidos consumos são os calculados pela simulação nos anos de 2022, 2026 ,2031 2036, 2041, 2046 e 2051, constantes da Tabela 99.

Os consumos intermediários foram estimados por interpolação entre os valores calculados pela simulação operacional.

O custo do litro de combustível é o custo médio praticado no Rio Grande do Sul, em maio/2004.

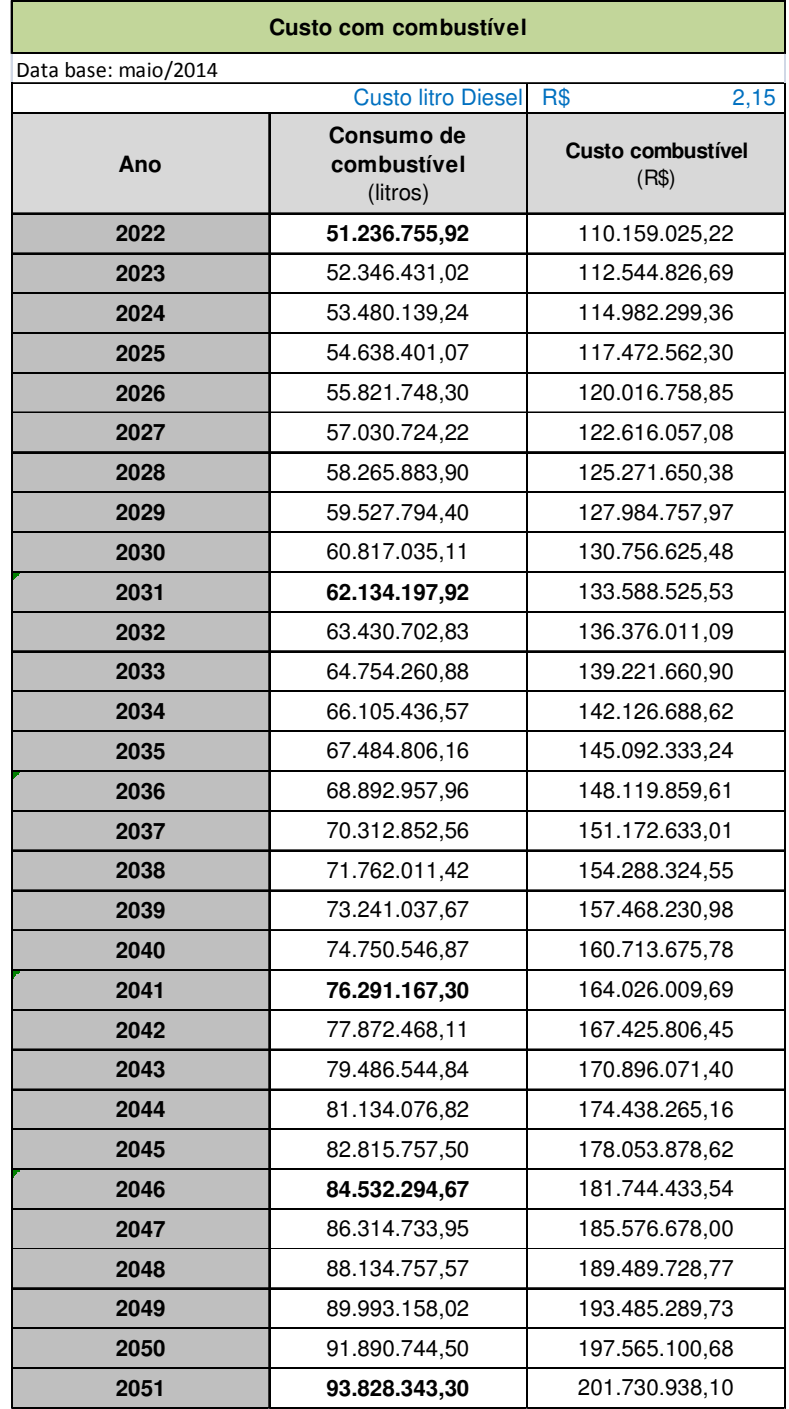

#### **Tabela 120 – Custo com o consumo de combustível.**

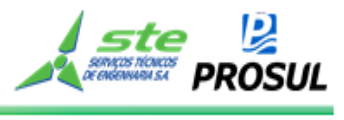

# **2.11.6 Custos de manutenção - material rodante**

A Tabela 122 estima os custos manutenção com material rodante. Para a obtenção desses custos, foram utilizados os seguintes dados, conforme indicado a seguir.

| <b>Referências</b>                                                        |            |  |  |  |
|---------------------------------------------------------------------------|------------|--|--|--|
| Descrição                                                                 | Tabelas    |  |  |  |
| A quantidade de locomotiva                                                |            |  |  |  |
|                                                                           | Tabela 98  |  |  |  |
| A quantidade de vagões                                                    | Tabela 97  |  |  |  |
| Custo<br>de<br>edificações<br>manutenção<br>de<br>de<br>locomotivas       | Tabela 106 |  |  |  |
| Custo de edificações de manutenção de vagões                              | Tabela 107 |  |  |  |
| Custo de edificações de manutenção do posto de<br>abastecimento e revista | Tabela 105 |  |  |  |
| Custo de edificações de manutenção de posto de<br>controle de movimento   | Tabela 104 |  |  |  |
| Custo de pessoal de manutenção de locomotivas                             | Tabela 117 |  |  |  |
| Custo de pessoal de manutenção de vagões                                  | Tabela 118 |  |  |  |
| Custo de pessoal de manutenção de posto de<br>abastecimento e revista     | Tabela 119 |  |  |  |

**Tabela 121 - Referências - base para custos de manuteção do material rodante** 

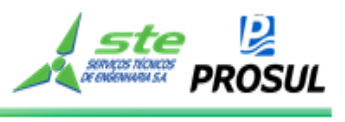

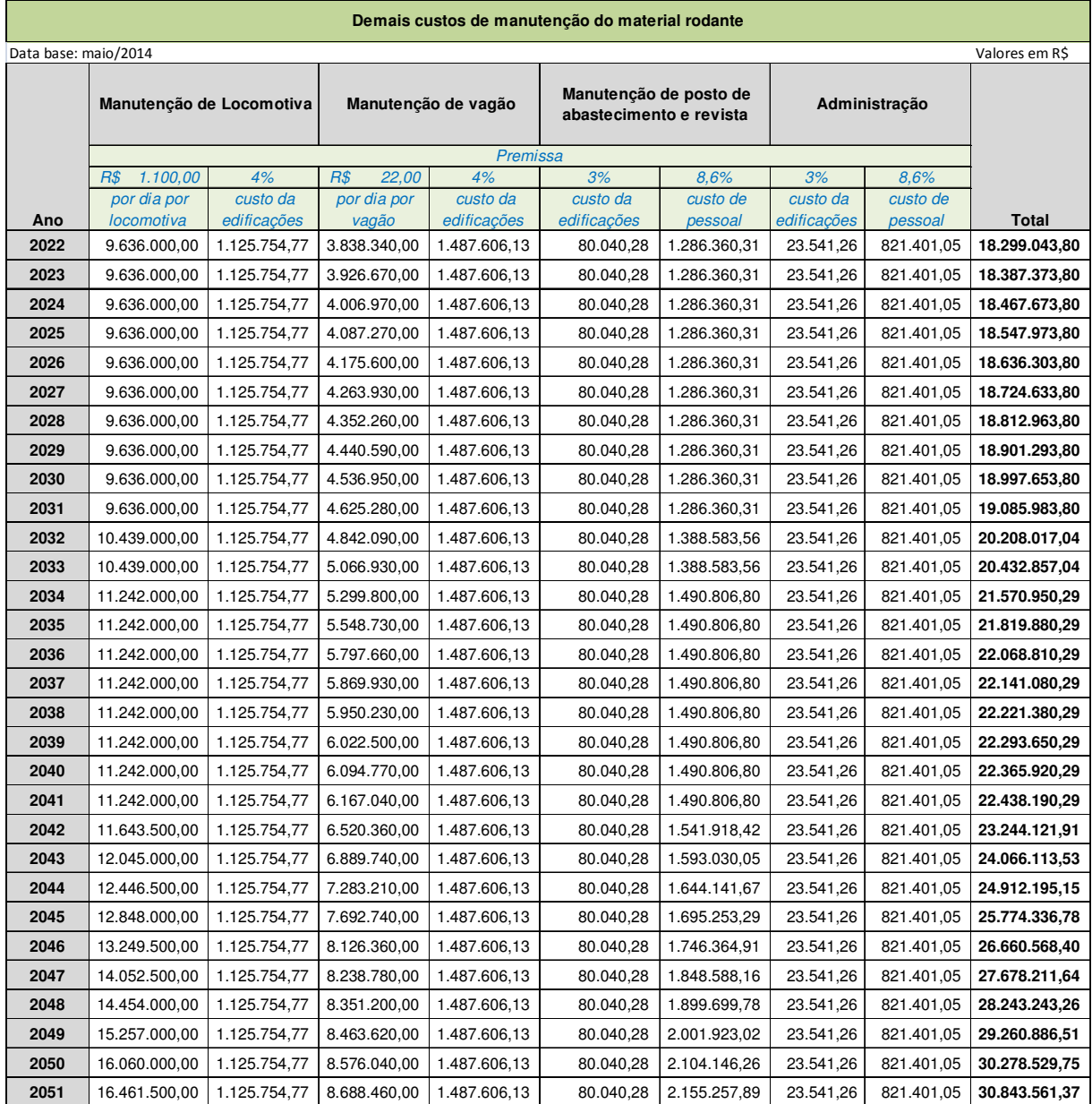

# **Tabela 122 - Custos de manutenção - material rodante**

# **2.11.7 Resumo de custos (material rodante)**

A Tabela 123 apresenta os custos operacionais consolidados do material rodante.
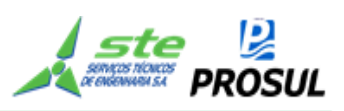

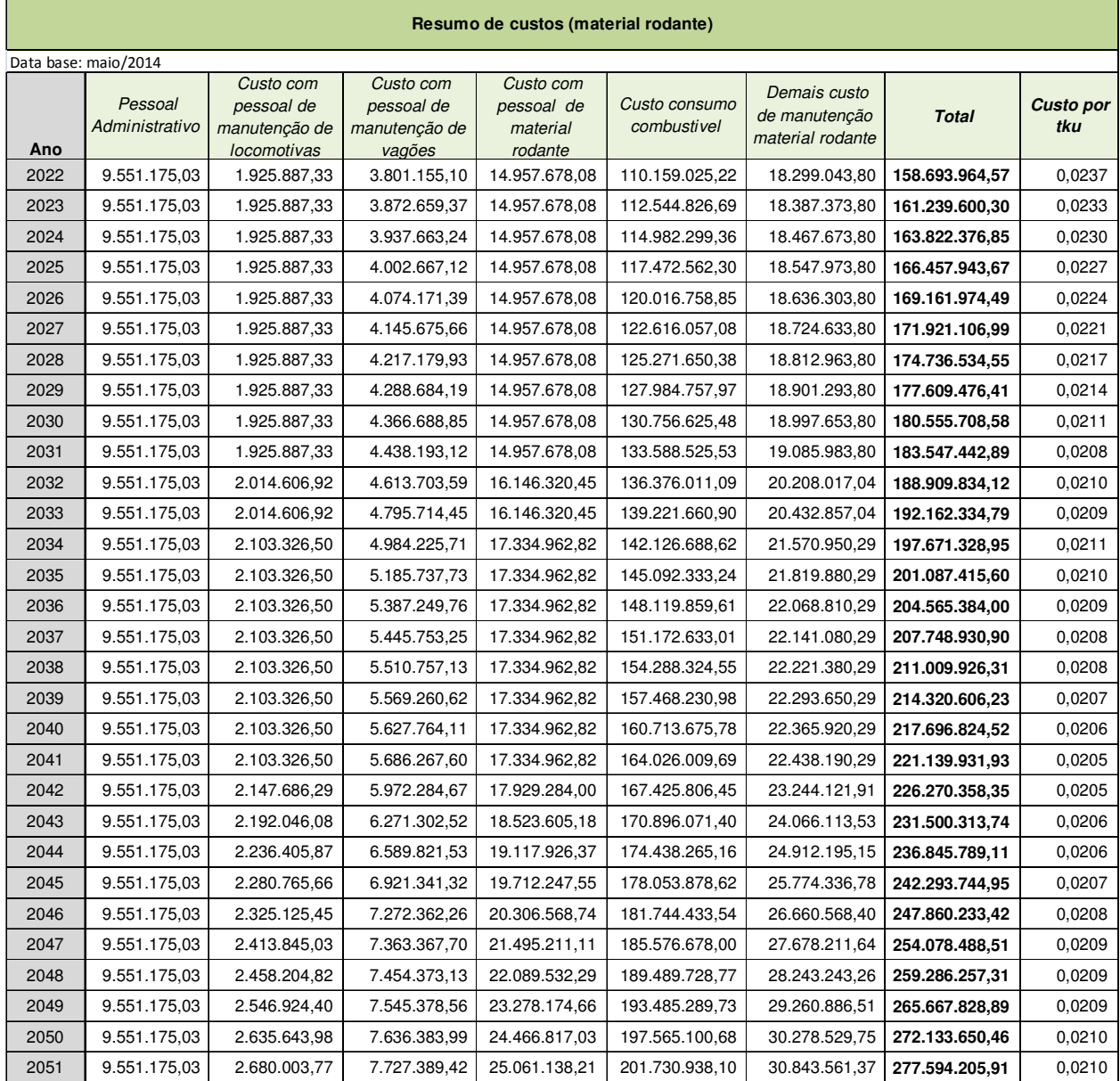

## **Tabela 123 - Resumo de custos (material rodante)**

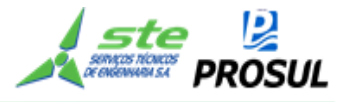

## **2.12 Tarifas**

A Tabela 124 calcula a distância média percorrida pelas cargas, resultado da divisão da produção de transporte em tku, pelo total da carga embarcada.

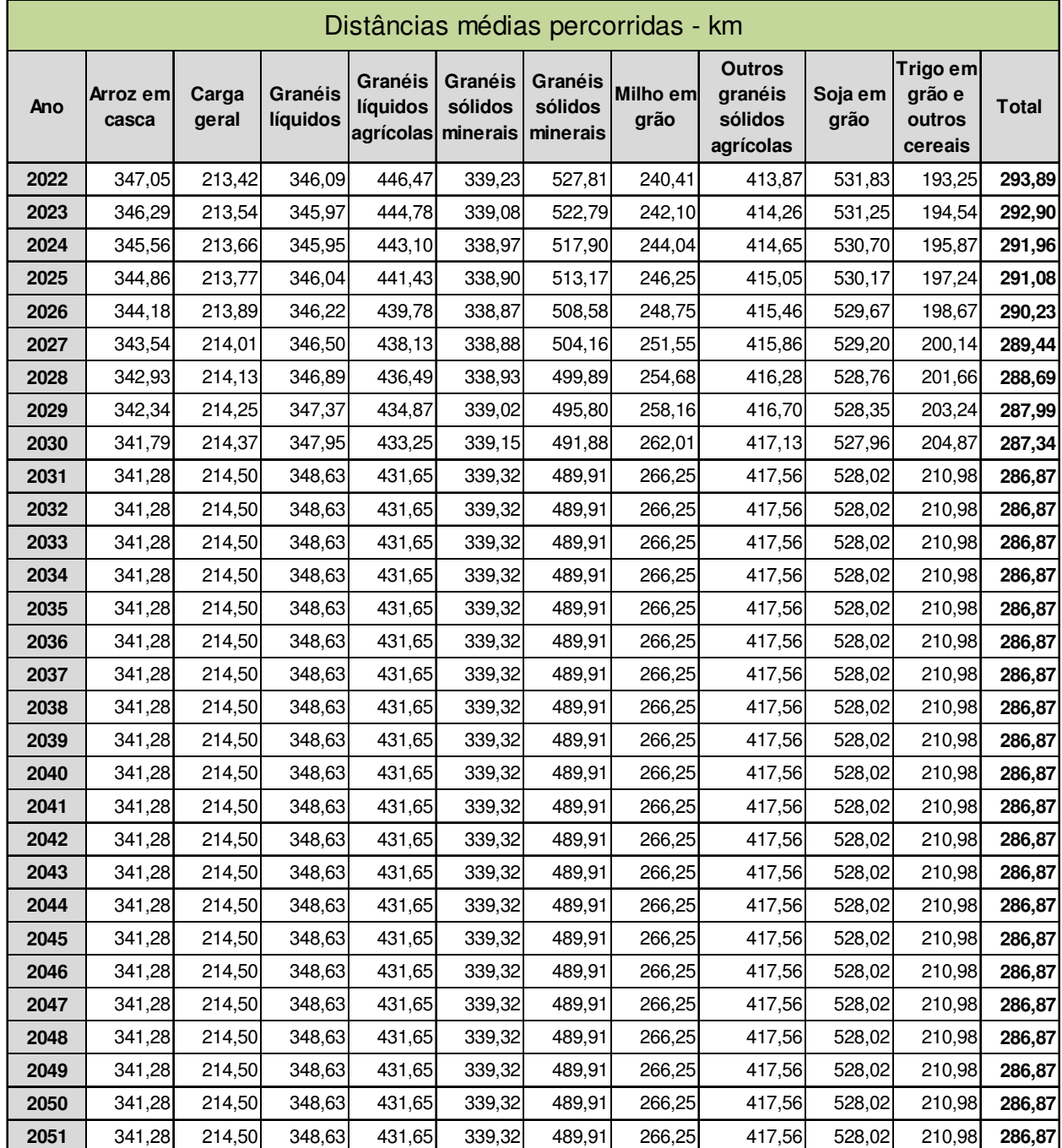

#### **Tabela 124 – Distância média**

A Tabela 125 apresenta as tarifas a serem praticadas na ferrovia, cujos valores são os mesmos adotados no estudo de mercado que, a sua vez, considerou os valores máximos que podem

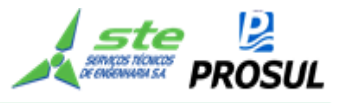

ser cobrados (tarifa teto) pelas concessionárias, com um deságio de 20% da média das tarifas teto, como premissa de título de eficiência do novo modelo.

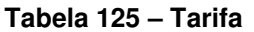

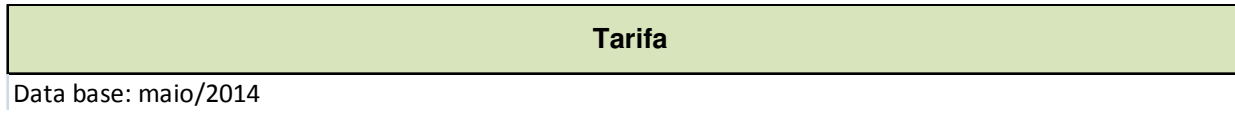

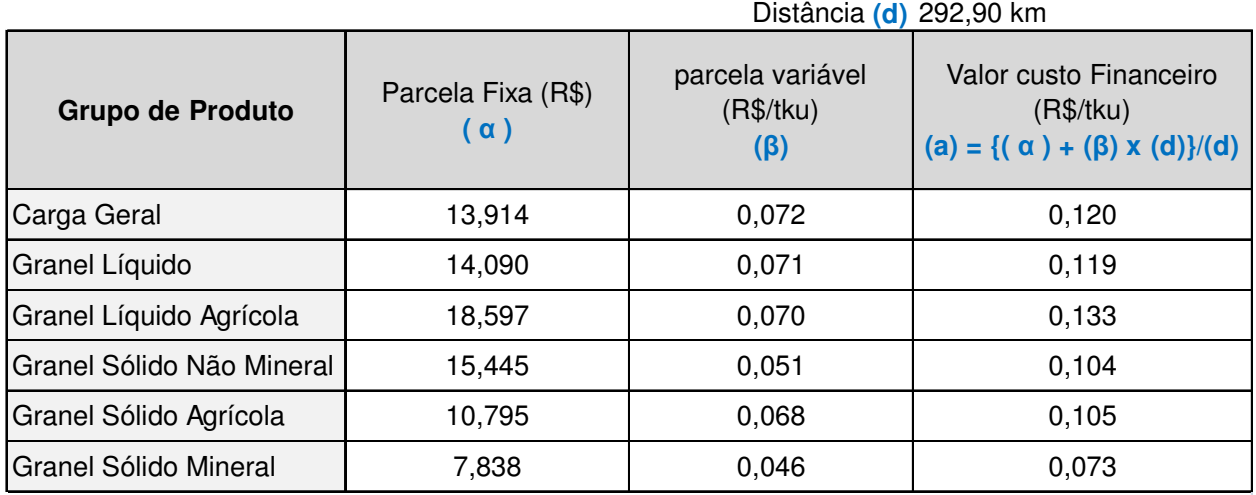

*Fonte de ( α ) e (β) : curva de fretes ferroviários do estudo de mercado*

*Obs.: Ao valor α (parcela fixa) foi somado o valor do transbordo constante do estudo de mercado*

#### **2.13 Receitas**

A Tabela 126 apresenta a receita anual, resultado da multiplicação da tarifa, por grupo de produto da Tabela 125, pela produção transportada constante na Tabela 1.

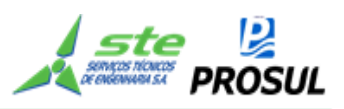

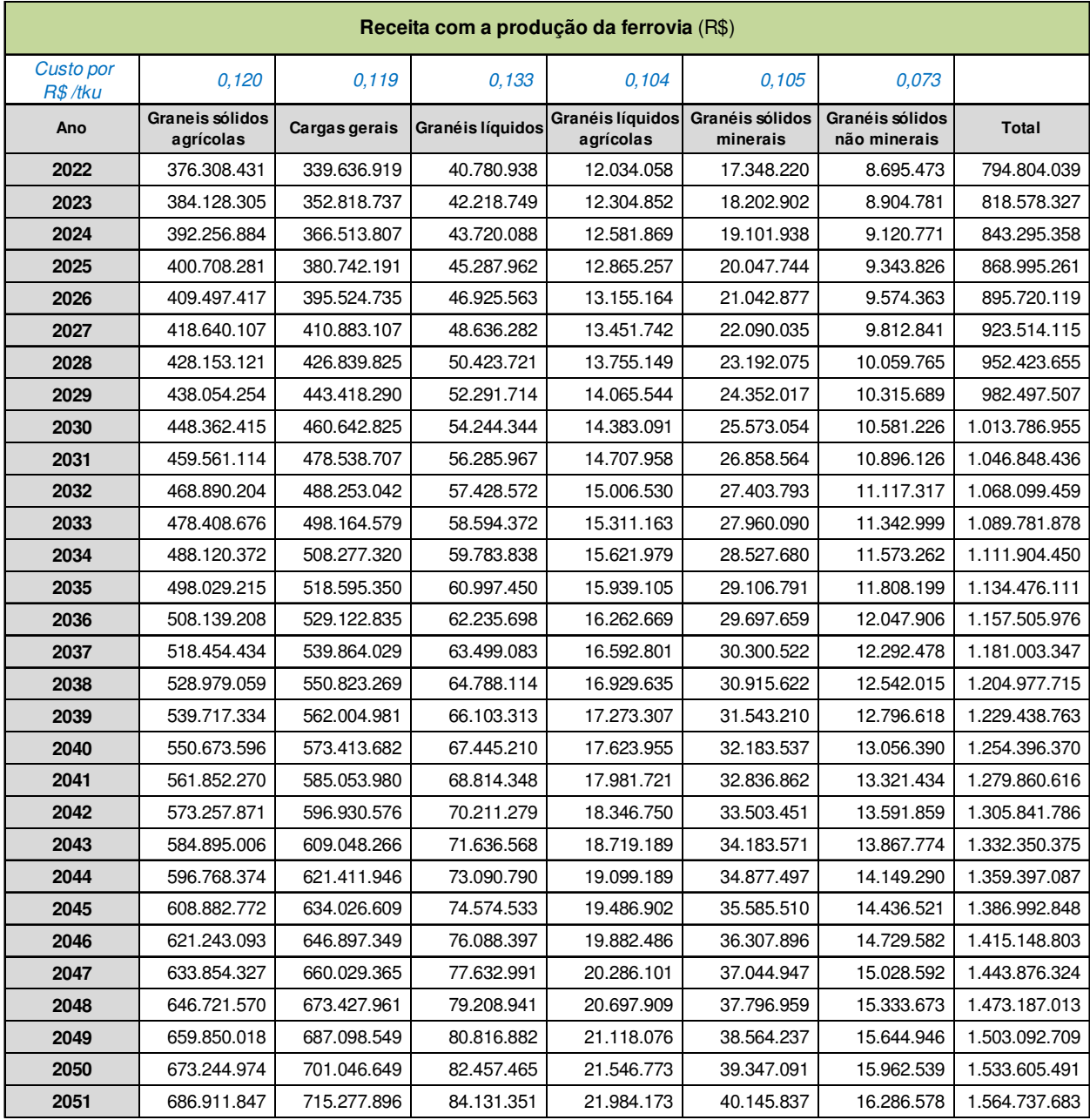

### **Tabela 126 - Receita com a produção da ferrovia**

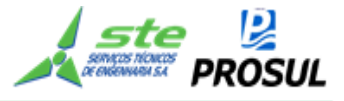

### **2.14 ANEXOS**

### **2.14.1 Anexo 1 - Geometria da linha – Altimetria e Planimetria**

Os dados sobre a localização e inclinação das rampas, fornecidos pelo estudo de engenharia, estão apresentados nas tabelas:

- Tabela 127- Altimetria Parte 1;
- Tabela 128 Altimetria Parte 2;
- Tabela 129 Altimetria Parte 3;
- Tabela 130 Altimetria Parte 4;
- Tabela 131 Altimetria Parte 5.

Os dados sobre a localização e comprimento das curvas, fornecidos pelo estudo de engenharia, estão apresentados nas tabelas:

- Tabela 132 Planimetria Parte 1;
- Tabela 133 Planimetria Parte 2;
- Tabela 134 Planimetria Parte 3;
- Tabela 135 Planimetria Parte 4;
- Tabela 136 Planimetria Parte 5;
- Tabela 137 Planimetria Parte 6;
- Tabela 138 Planimetria Parte 7;
- Tabela 139 Planimetria Parte 8;
- Tabela 140 Planimetria Parte 9;
- Tabela 141 Planimetria Parte 10;
- Tabela 142 Planimetria Parte 11;
- Tabela 143 Planimetria Parte 12;
- Tabela 144 Planimetria Parte 13.

Estes dados foram usados na simulação operacional.

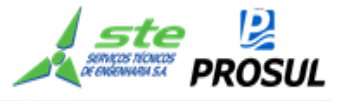

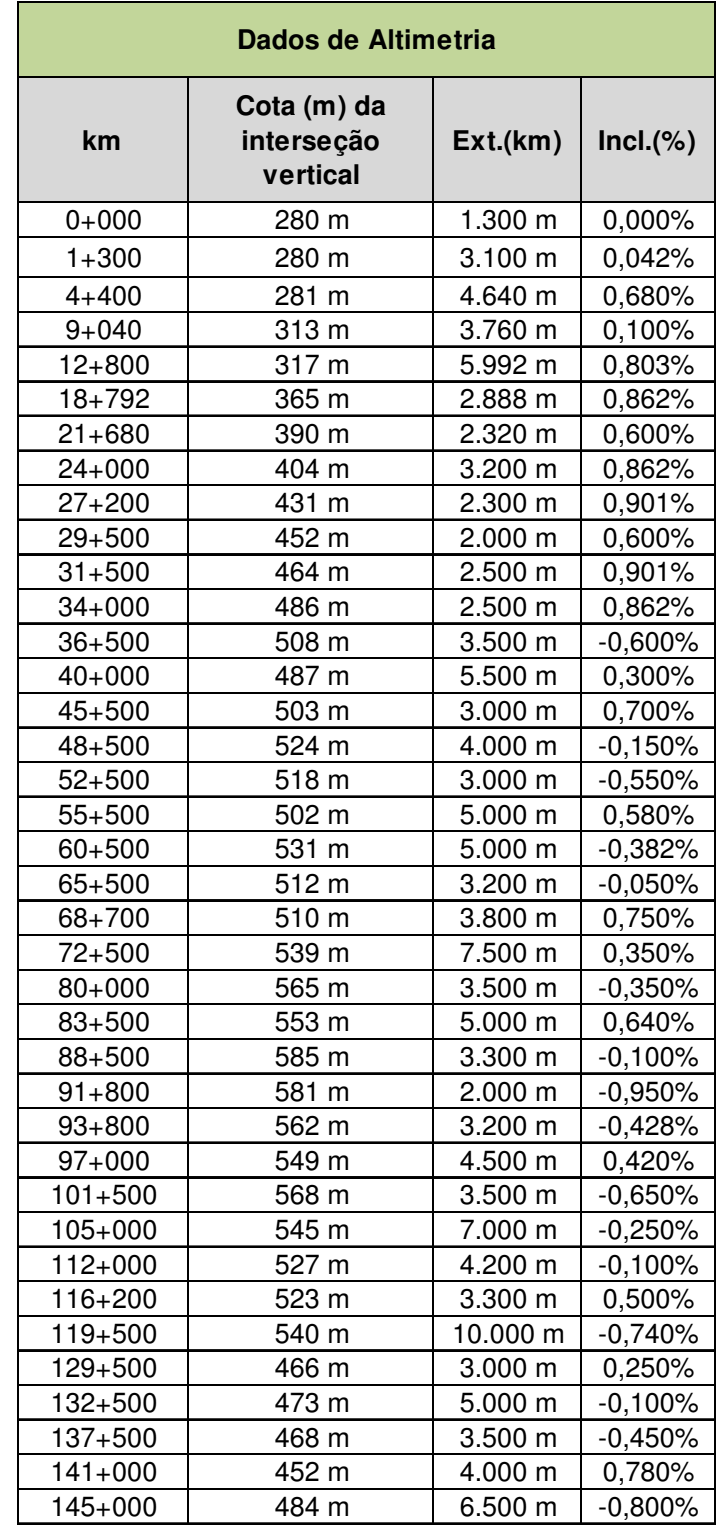

#### **Tabela 127- Altimetria – Parte 1**

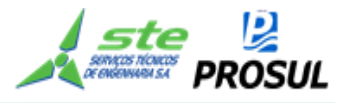

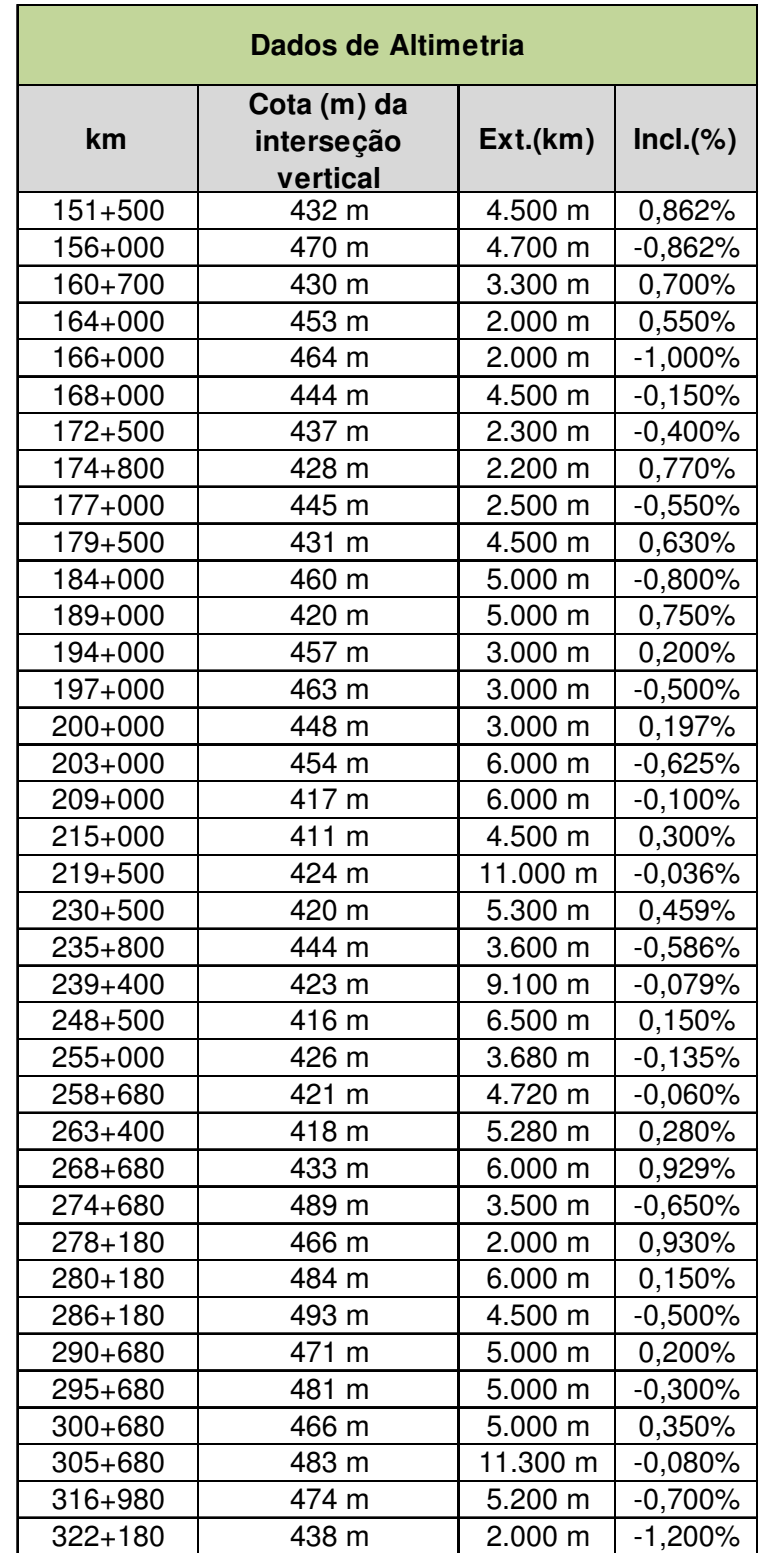

### **Tabela 128 - Altimetria – Parte 2**

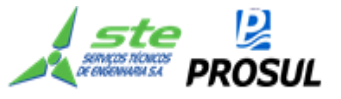

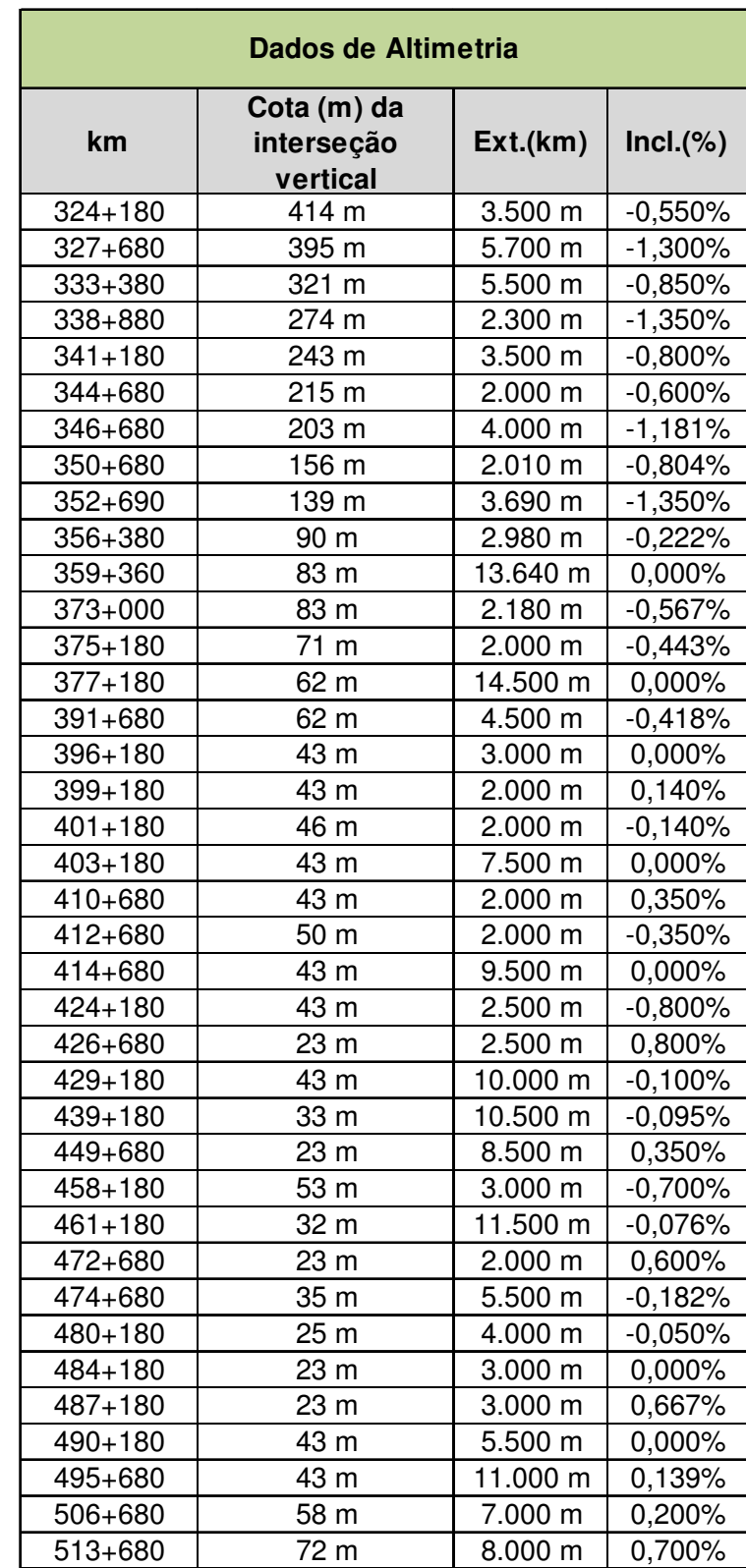

### **Tabela 129 - Altimetria – Parte 3**

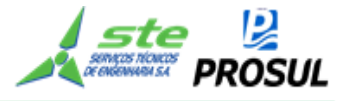

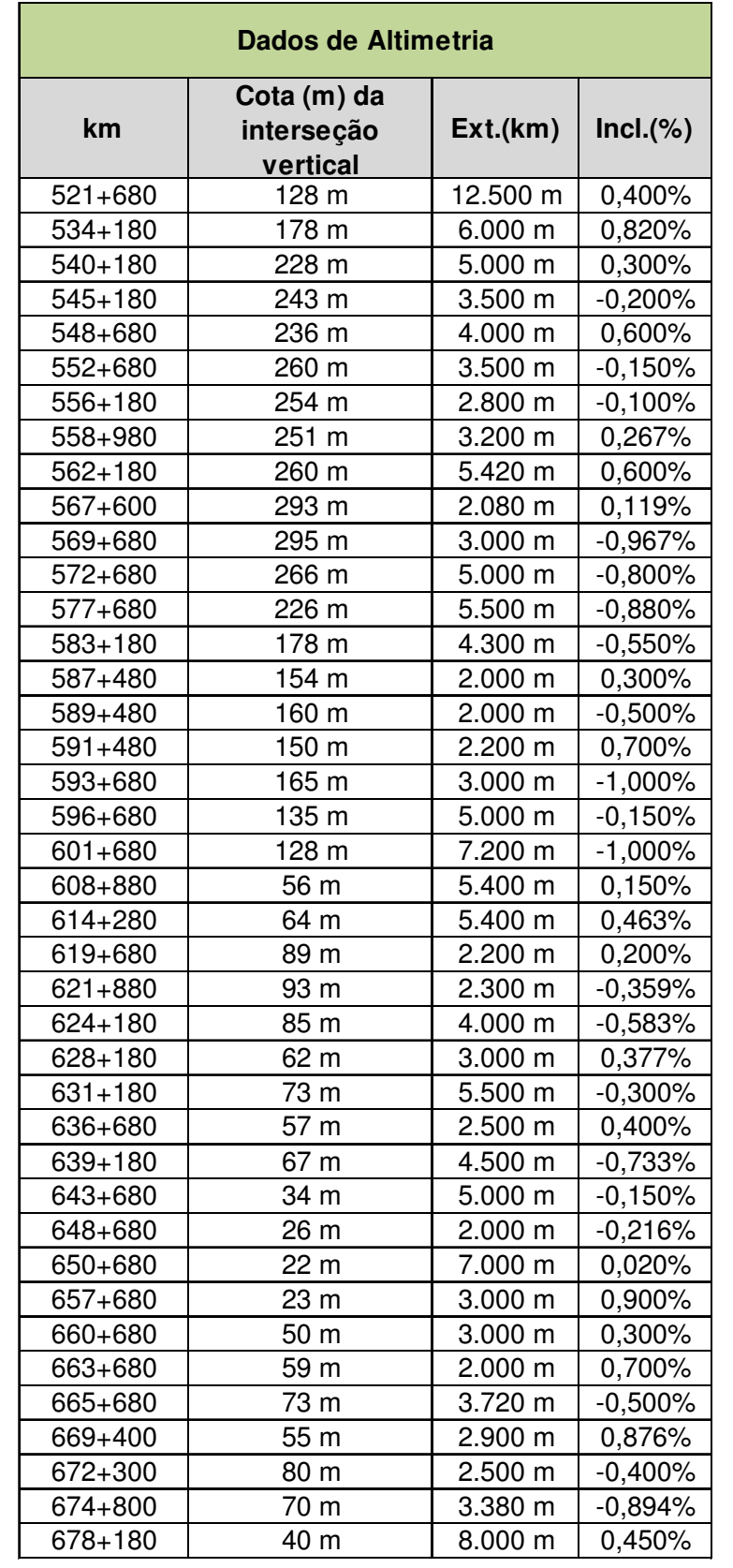

### **Tabela 130 - Altimetria – Parte 4**

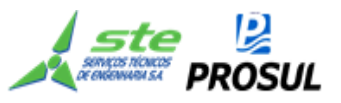

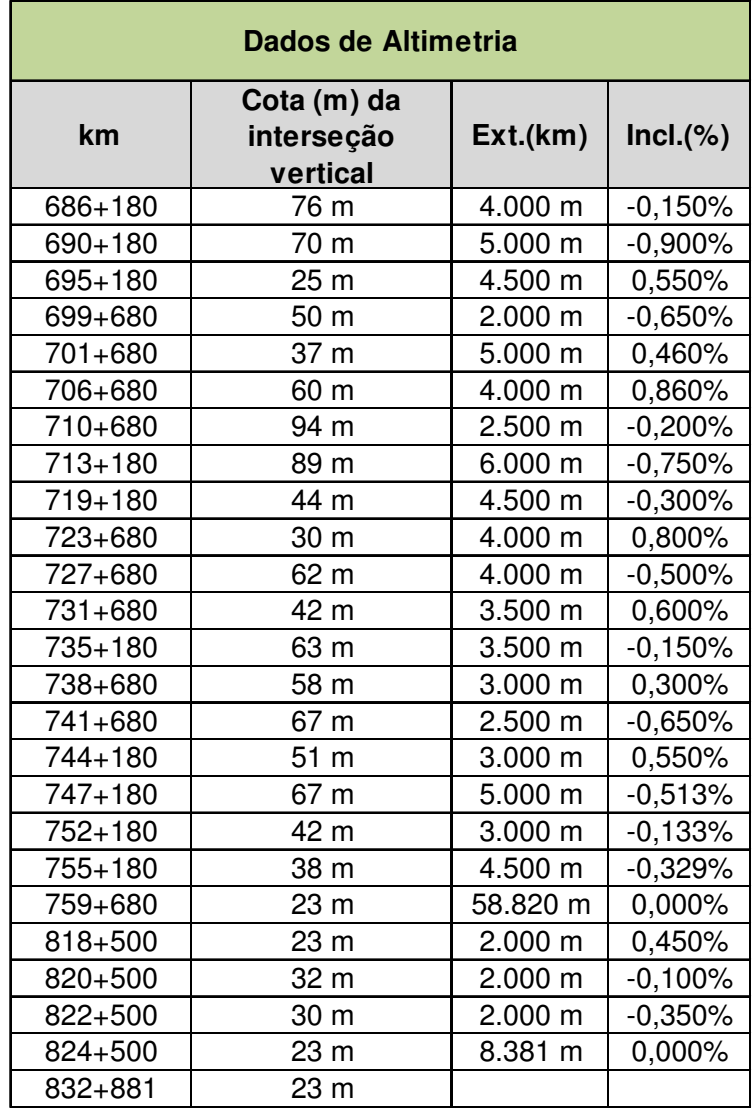

### **Tabela 131 - Altimetria – Parte 5**

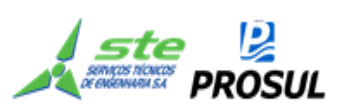

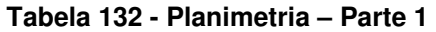

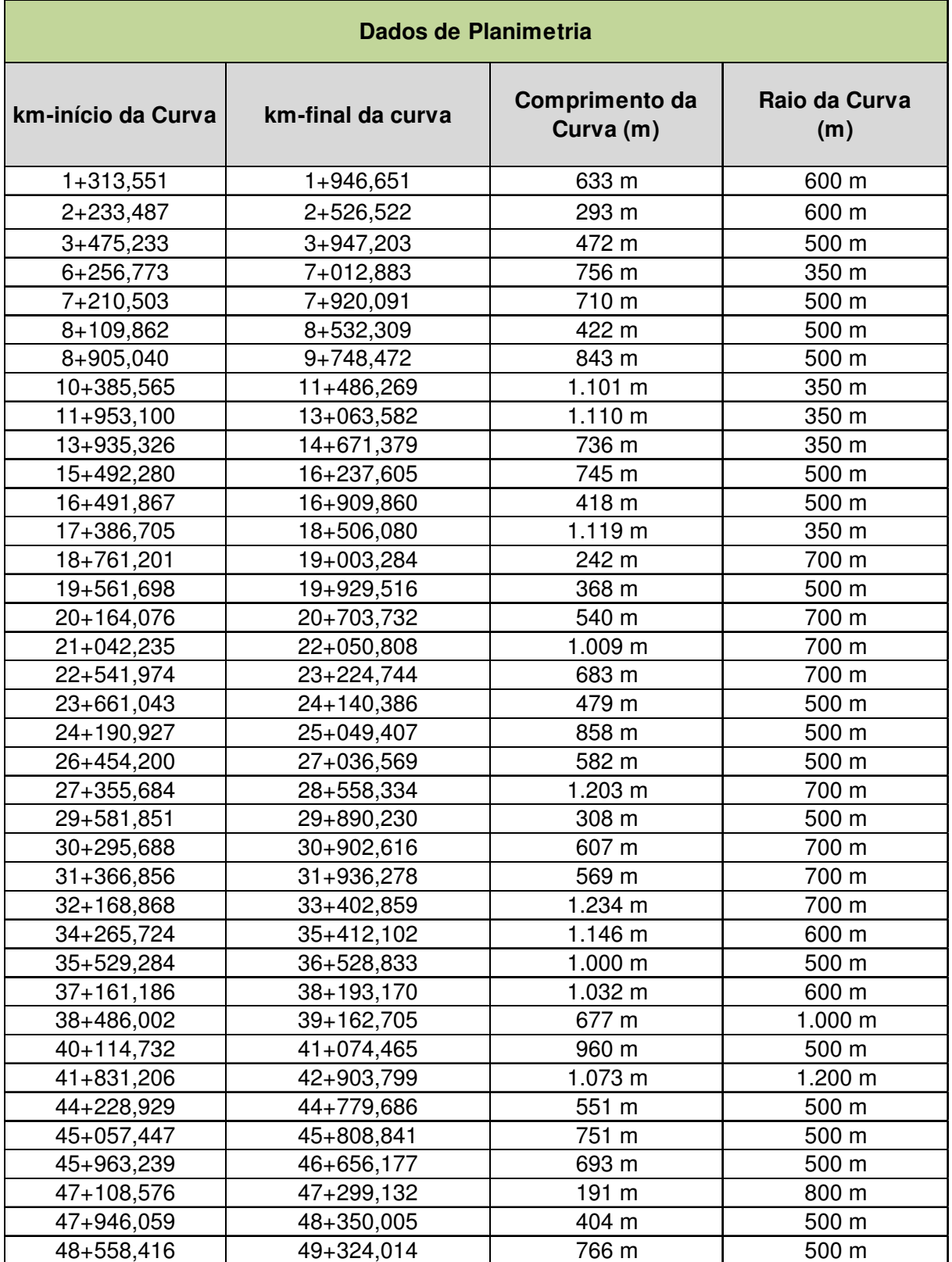

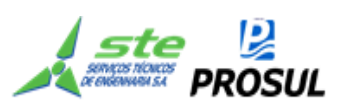

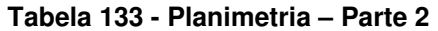

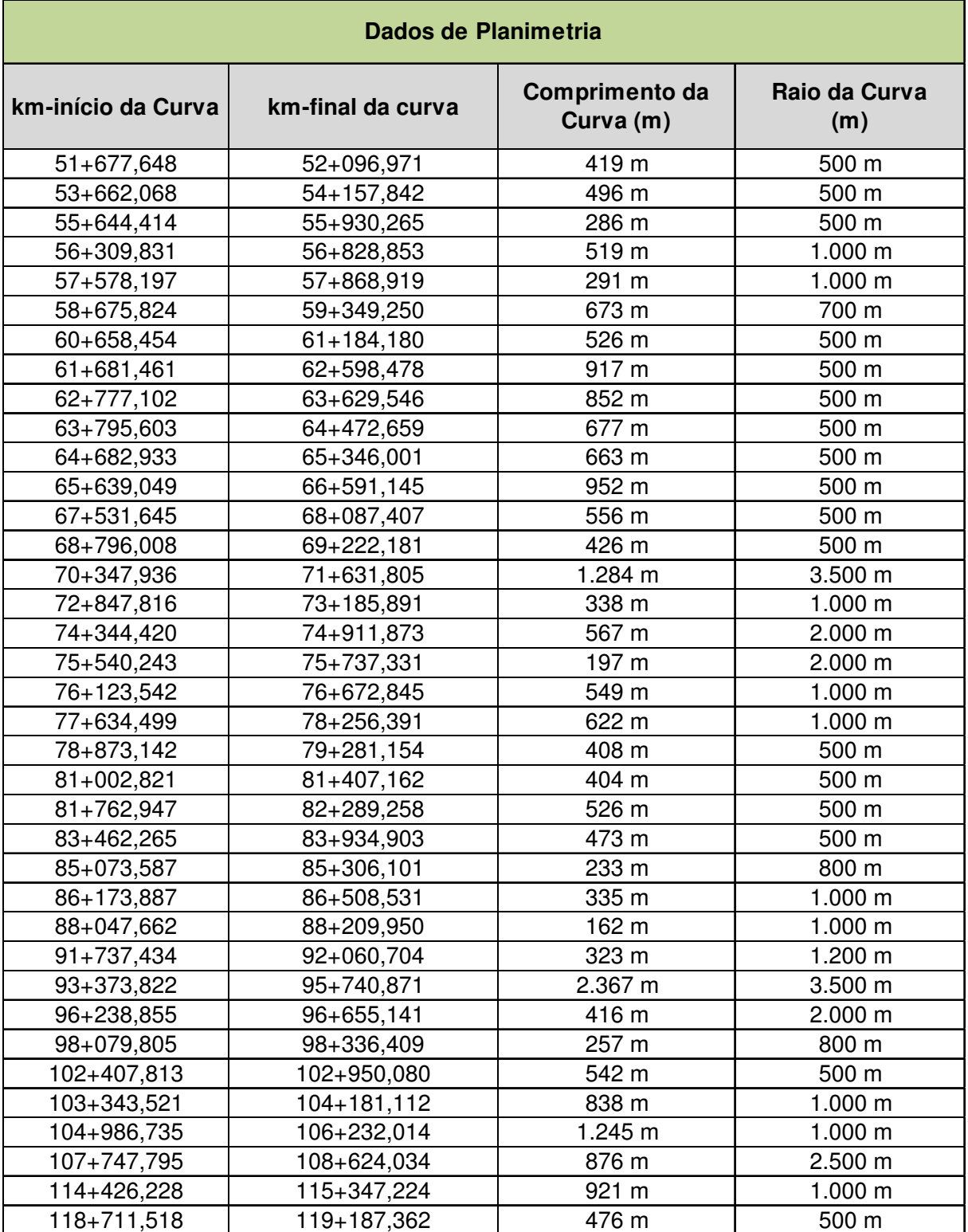

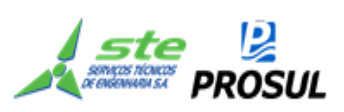

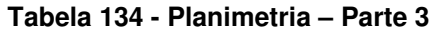

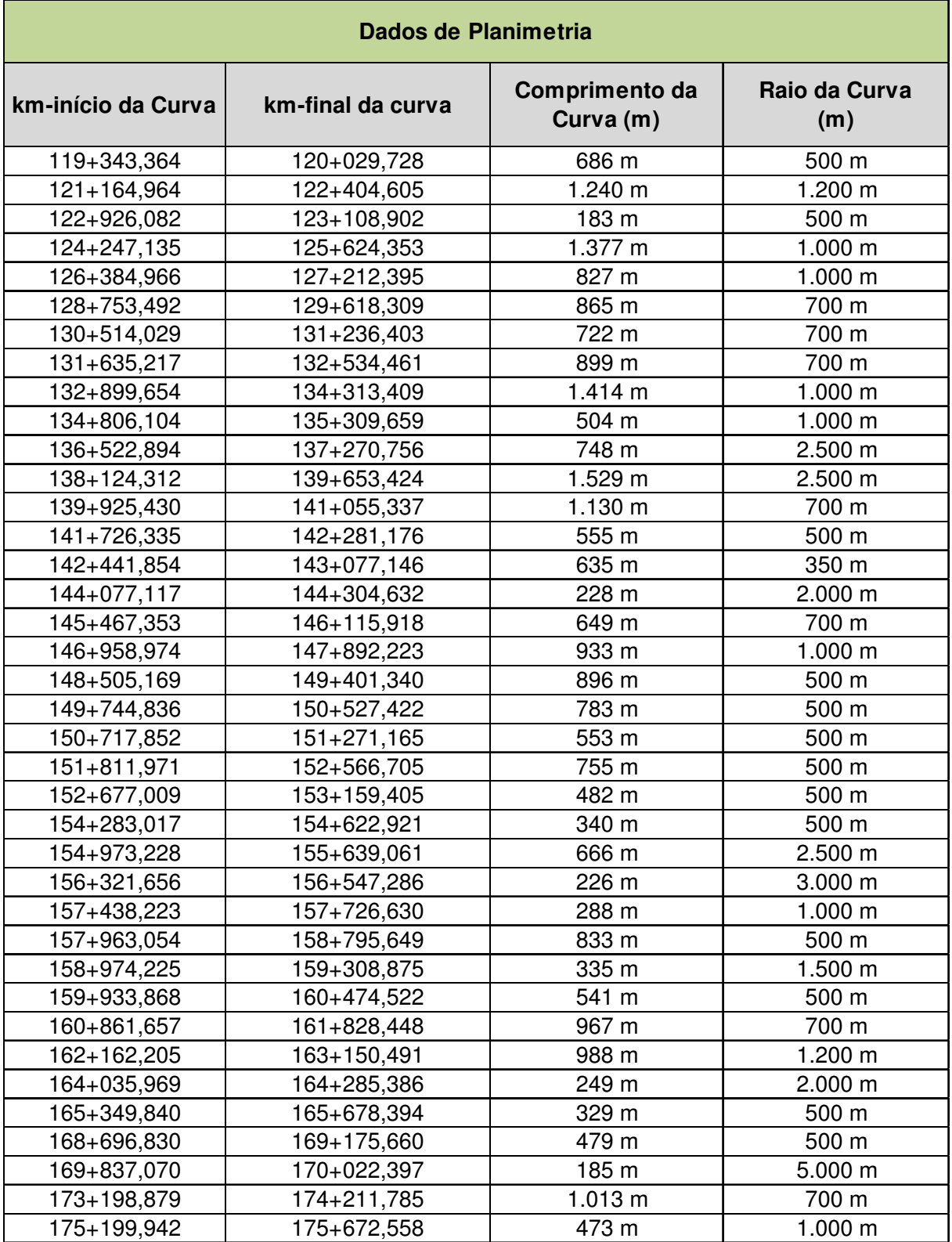

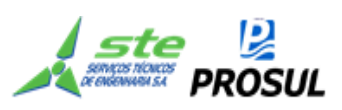

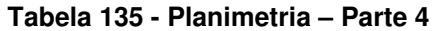

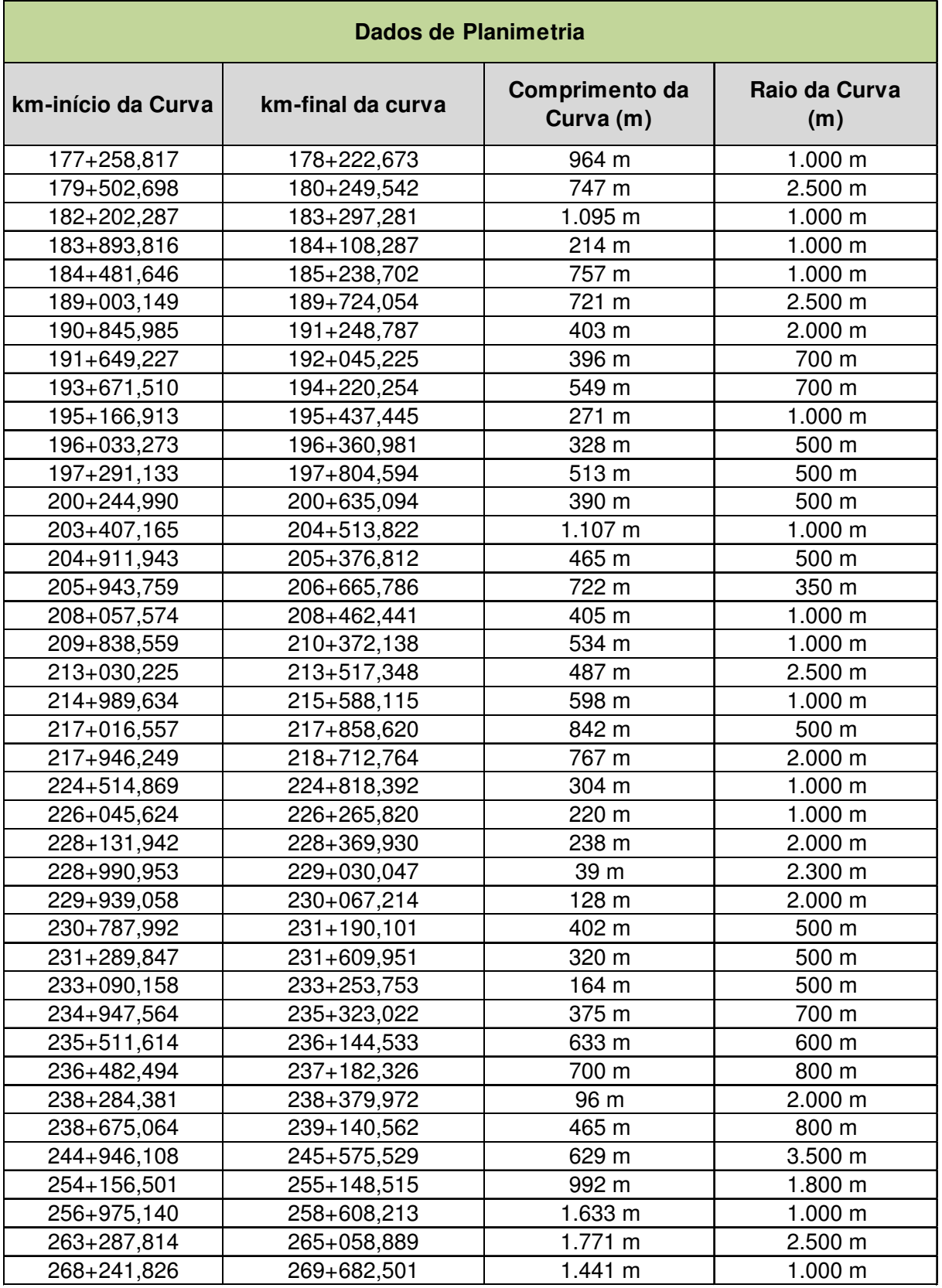

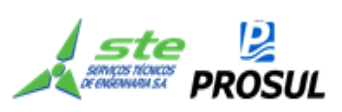

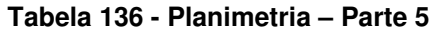

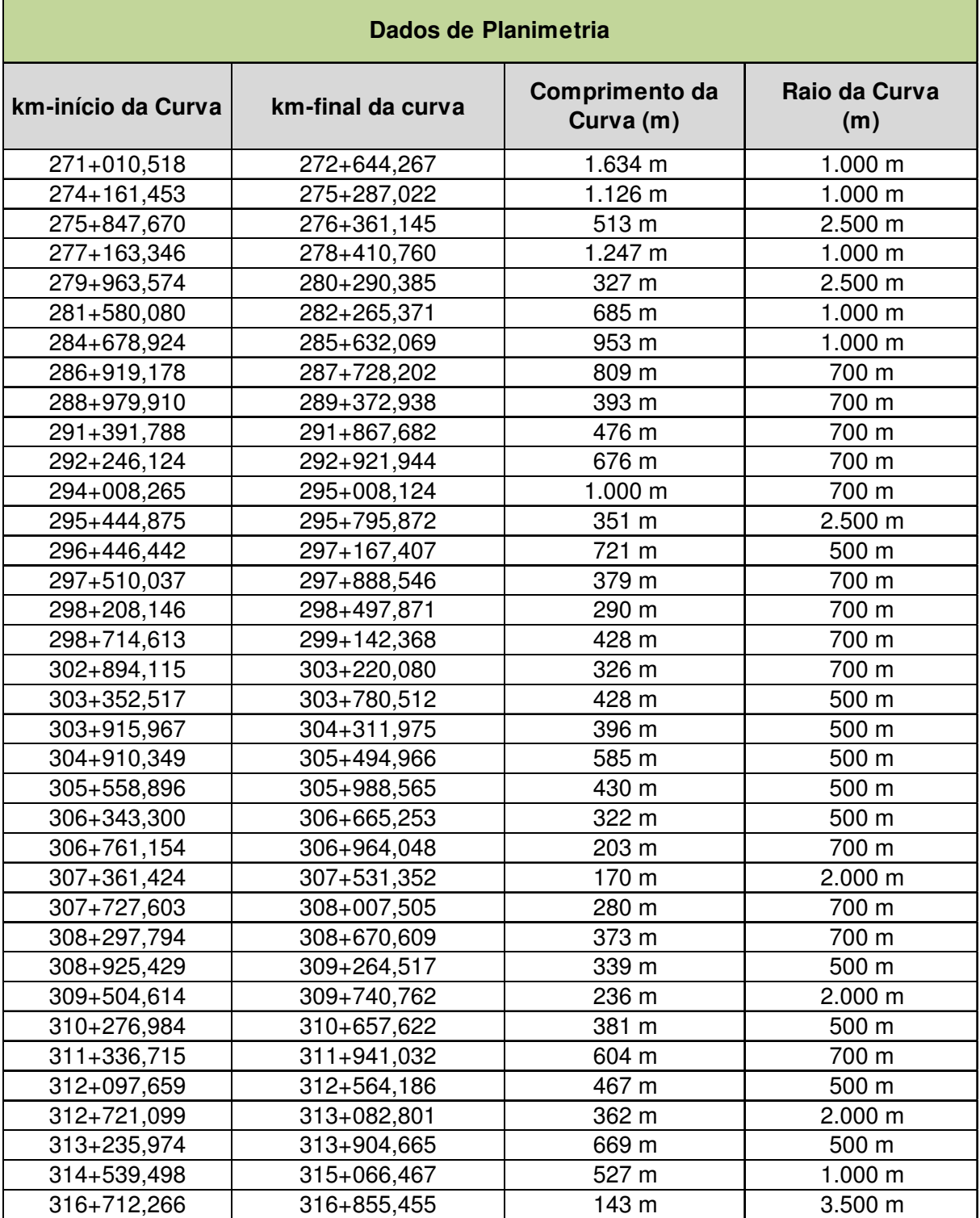

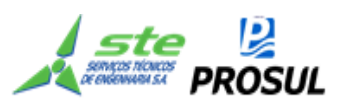

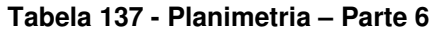

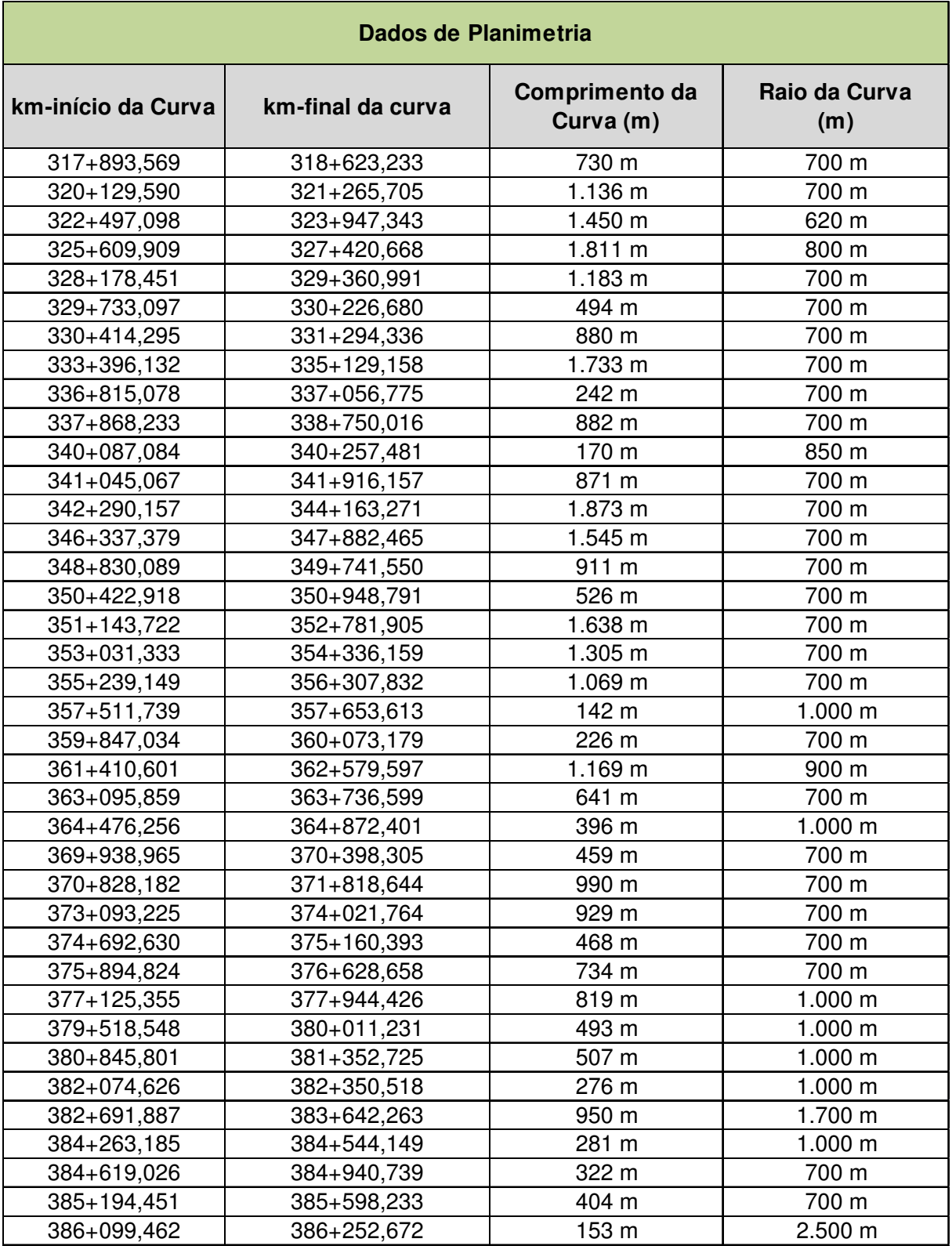

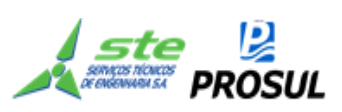

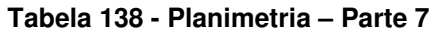

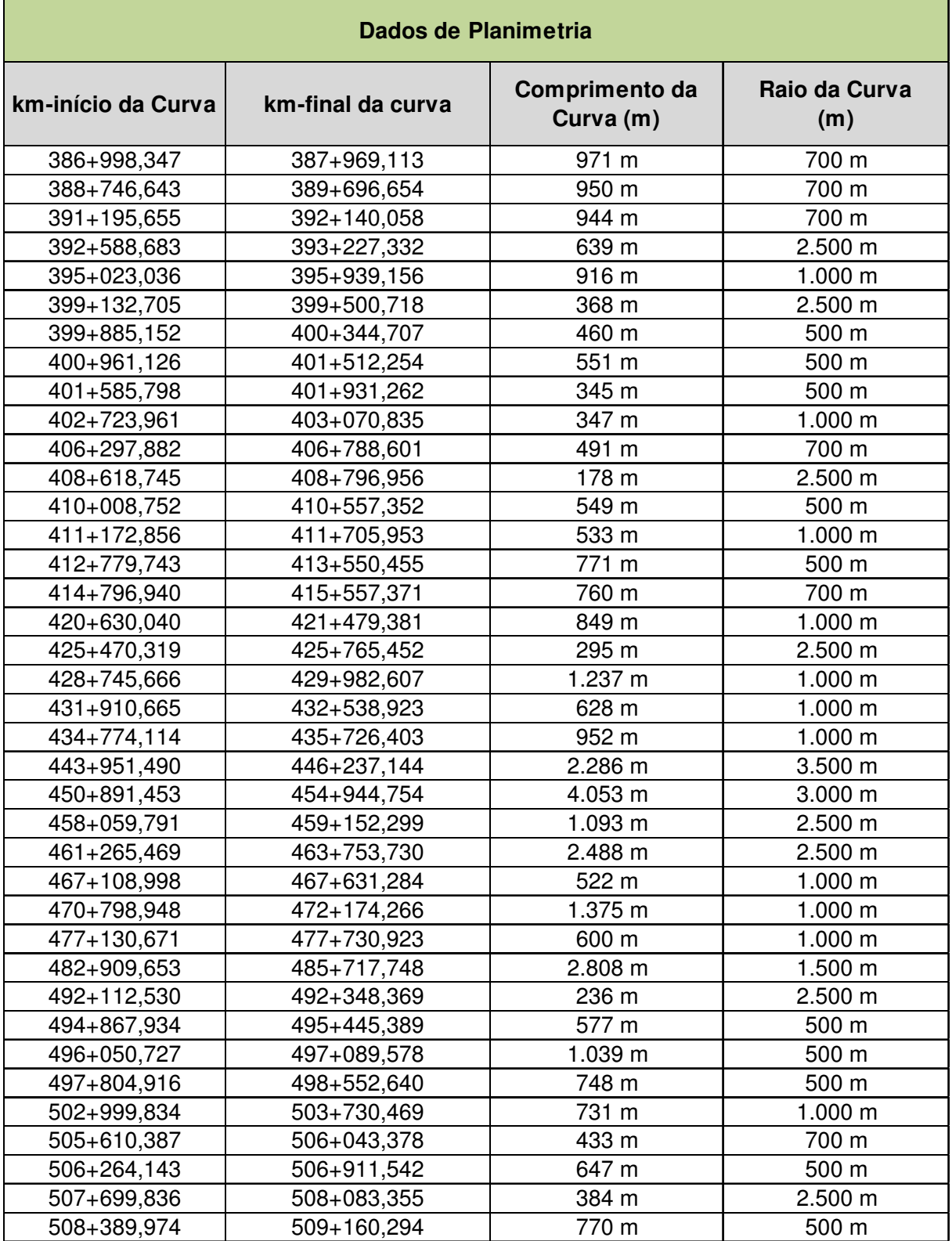

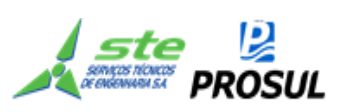

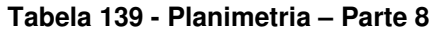

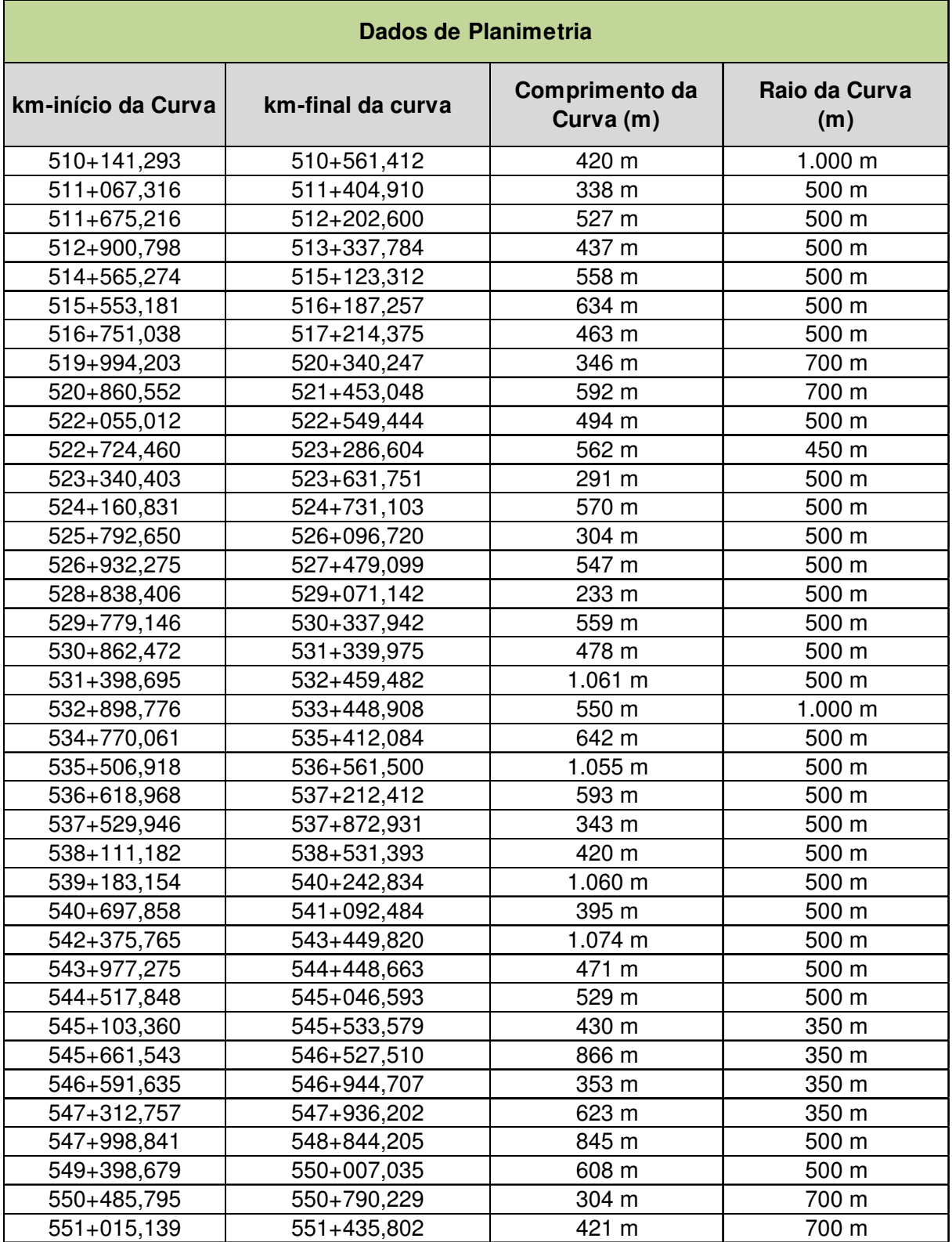

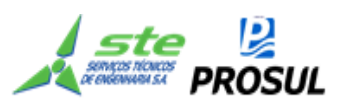

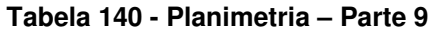

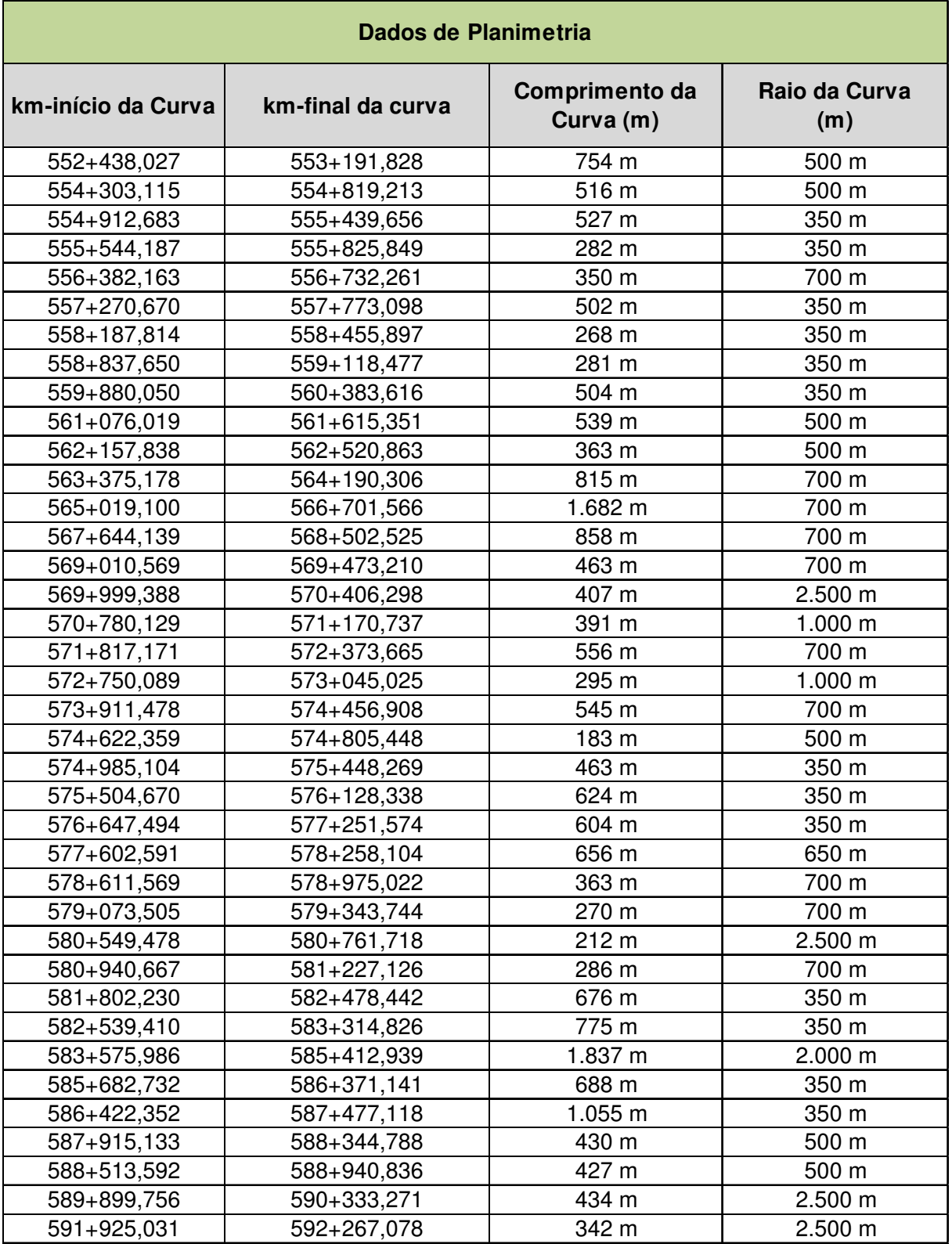

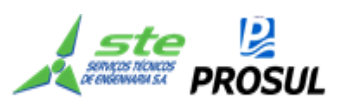

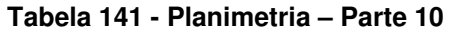

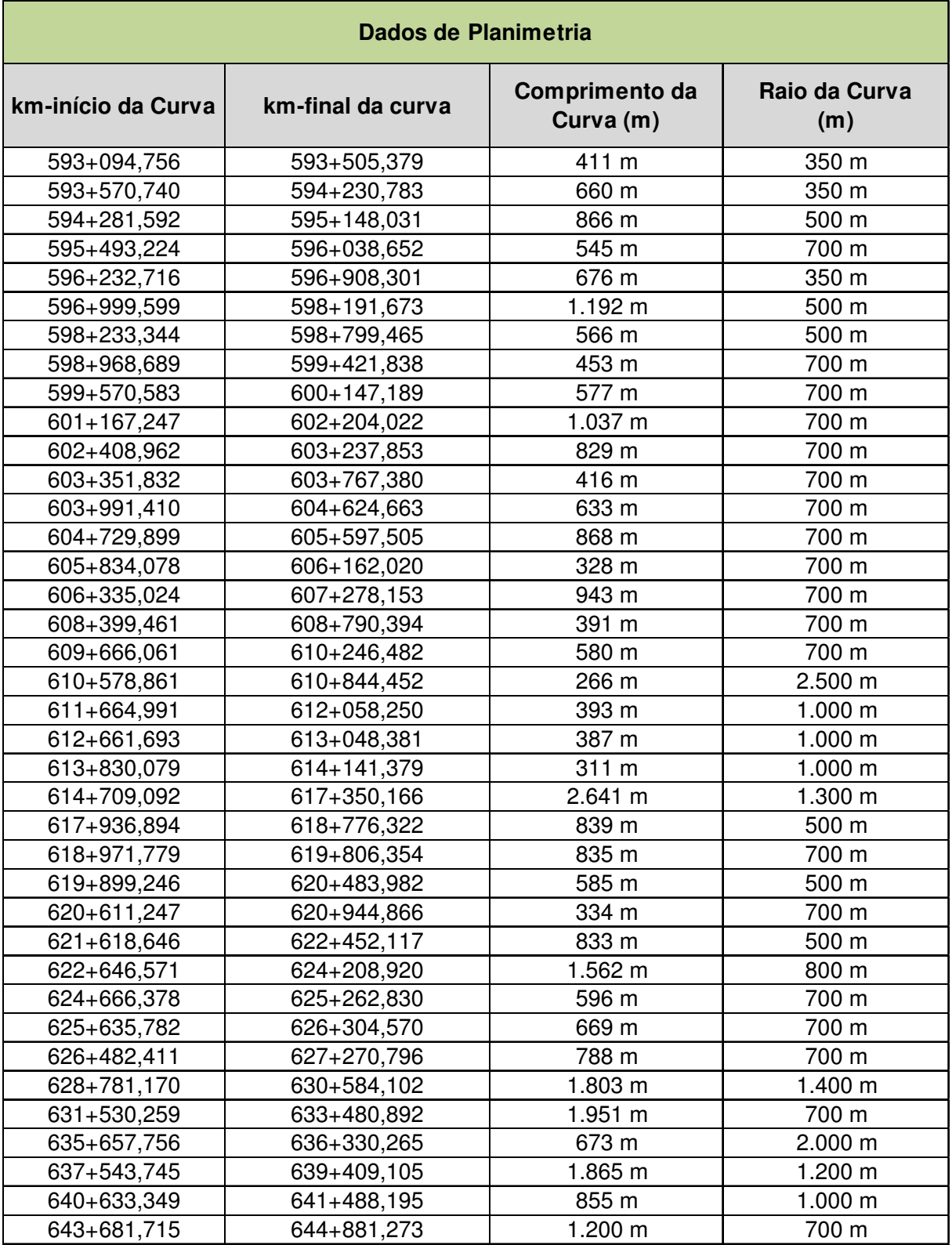

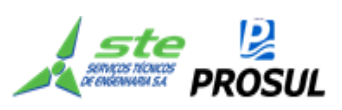

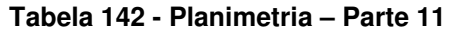

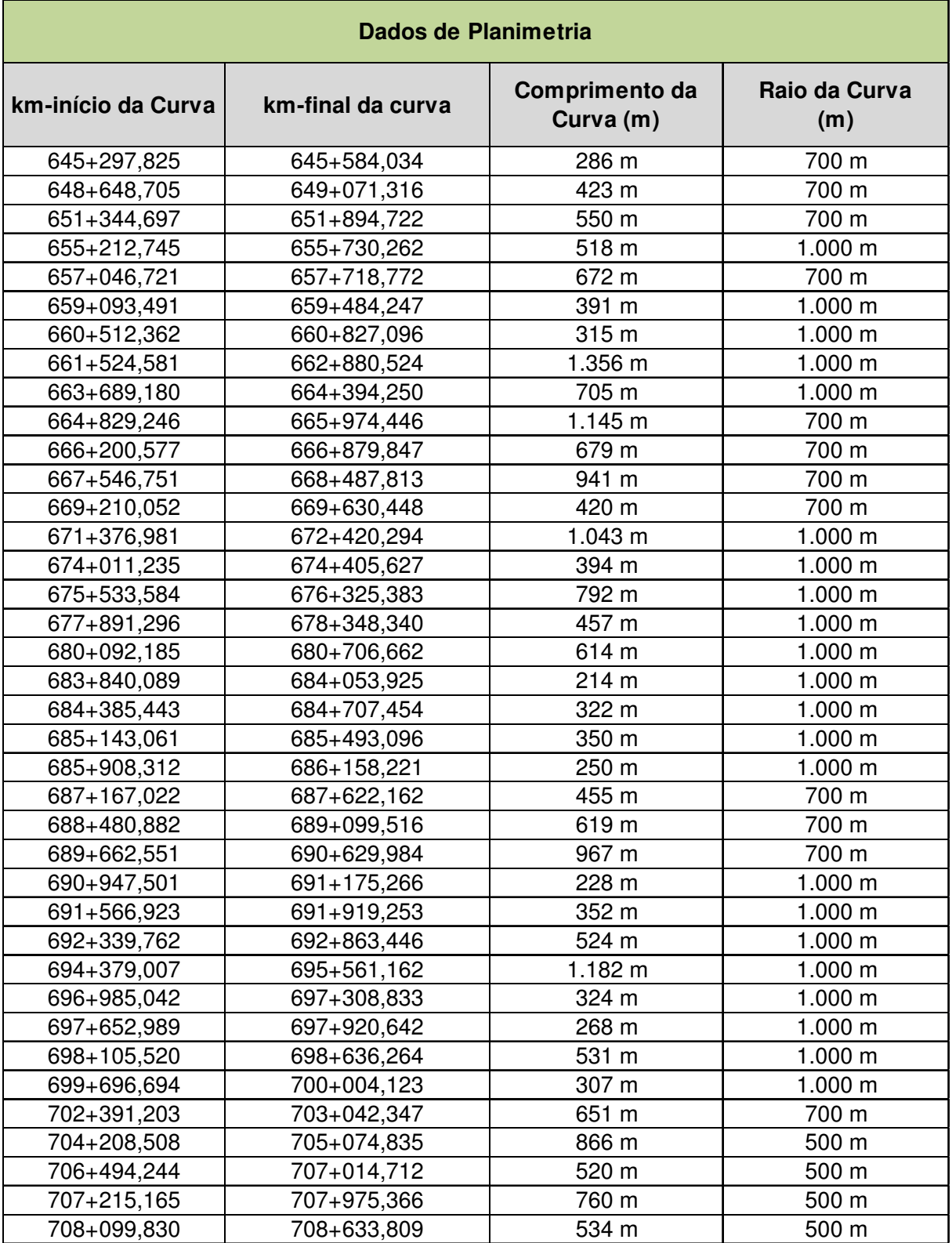

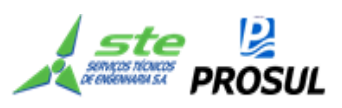

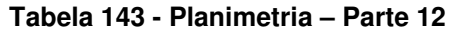

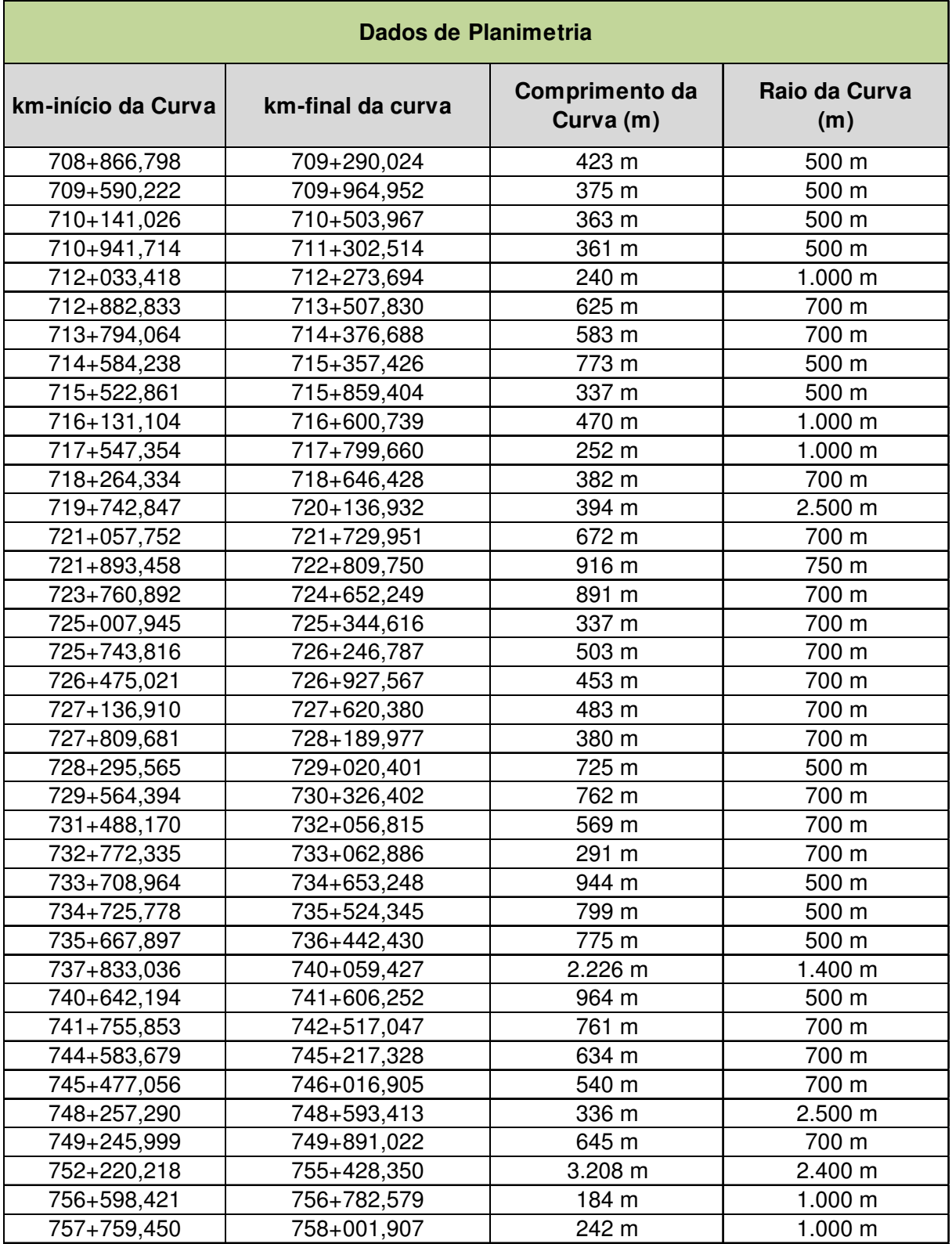

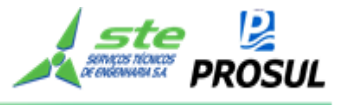

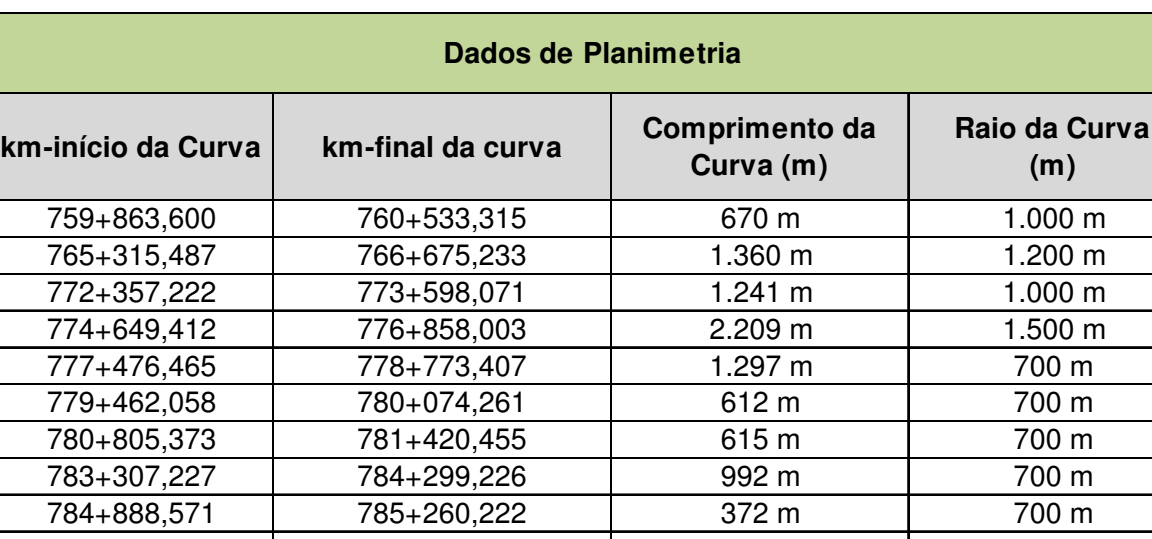

785+659,724 | 786+903,599 | 1.244 m | 850 m 787+468,092 | 787+961,534 | 493 m | 500 m 791+486,192 793+655,701 2.170 m 2.000 m 810+706,493 811+240,843 534 m 1.000 m 812+103.830 812+695,100 591 m 1.000 m 814+621,187 815+125,909 505 m 1.000 m  $819+765,853$  820+335,284 569 m 700 m 822+100,087 823+195,604 1.096 m 700 m 825+360,739 | 826+089,525 | 729 m | 1.400 m 826+335,057 | 828+323,984 | 1.989 m | 2.400 m

#### **Tabela 144 - Planimetria – Parte 13**

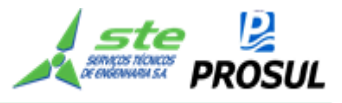

### **2.14.2 Anexo 2 - Projeção das cargas**

As projeções das cargas em tu, resultado do estudo de demanda, estão apresentadas nas tabelas:

- Tabela 145 Projeção da carga transportada em tu Arroz em casca;
- Tabela 147 Projeção da carga transportada em tu Carga geral;
- Tabela 149 Projeção da carga transportada em tu Granéis líquidos;
- Tabela 151 Projeção da carga transportada em tu Granéis líquidos agrícolas;
- Tabela 153 Projeção da carga transportada em tu Granéis sólidos minerais;
- Tabela 155 Projeção da carga transportada em tu Granéis sólidos não minerais;
- Tabela 157 Projeção da carga transportada em tu Milho em grão;
- Tabela 159 Projeção da carga transportada em tu Outros granéis sólidos agrícolas;
- Tabela 161 Projeção da carga transportada em tu Soja em grão;
- Tabela 163 Projeção da carga transportada em tu Trigo em grão e outros cereais.

As projeções das cargas em tkb, resultado da divisão das cargas em tku pela capacidade útil do vagão, multiplicado pela somatória da capacidade útil do vagão com a tara do vagão, estão apresentados nas tabelas:

- Tabela 146 Projeção da carga transportada em tku tkb Arroz em casca;
- Tabela 150 Projeção da carga transportada em tku tkb Granéis líquidos;
- Tabela 152 Projeção da carga transportada em tku tkb Granéis líquidos agrícolas;
- Tabela 154 Projeção da carga transportada em tku tkb Granéis sólidos minerais;
- Tabela 156 Projeção da carga transportada em tku tkb Granéis sólidos não minerais;
- Tabela 158 Projeção da carga transportada em tku tkb Milho em grão;
- Tabela 160 Projeção da carga transportada em tku tkb Outros granéis sólidos agrícolas;
- Tabela 162 Projeção da carga transportada em tku tkb Soja em grão;
- Tabela 164 Projeção da carga transportada em tku tkb Trigo em grão e outros cereais.

A Tabela 165 apresenta a- Projeção da carga transportada em tku - total por ano e a Tabela 166 apresenta a - Projeção da carga transportada em tkb - total por ano.

A Tabela 167 - apresenta a projeção da demanda capturada em pares de trens por dia, resultado da divisão da carga em tu do polo de carga pela carga útil do vagão.

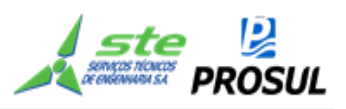

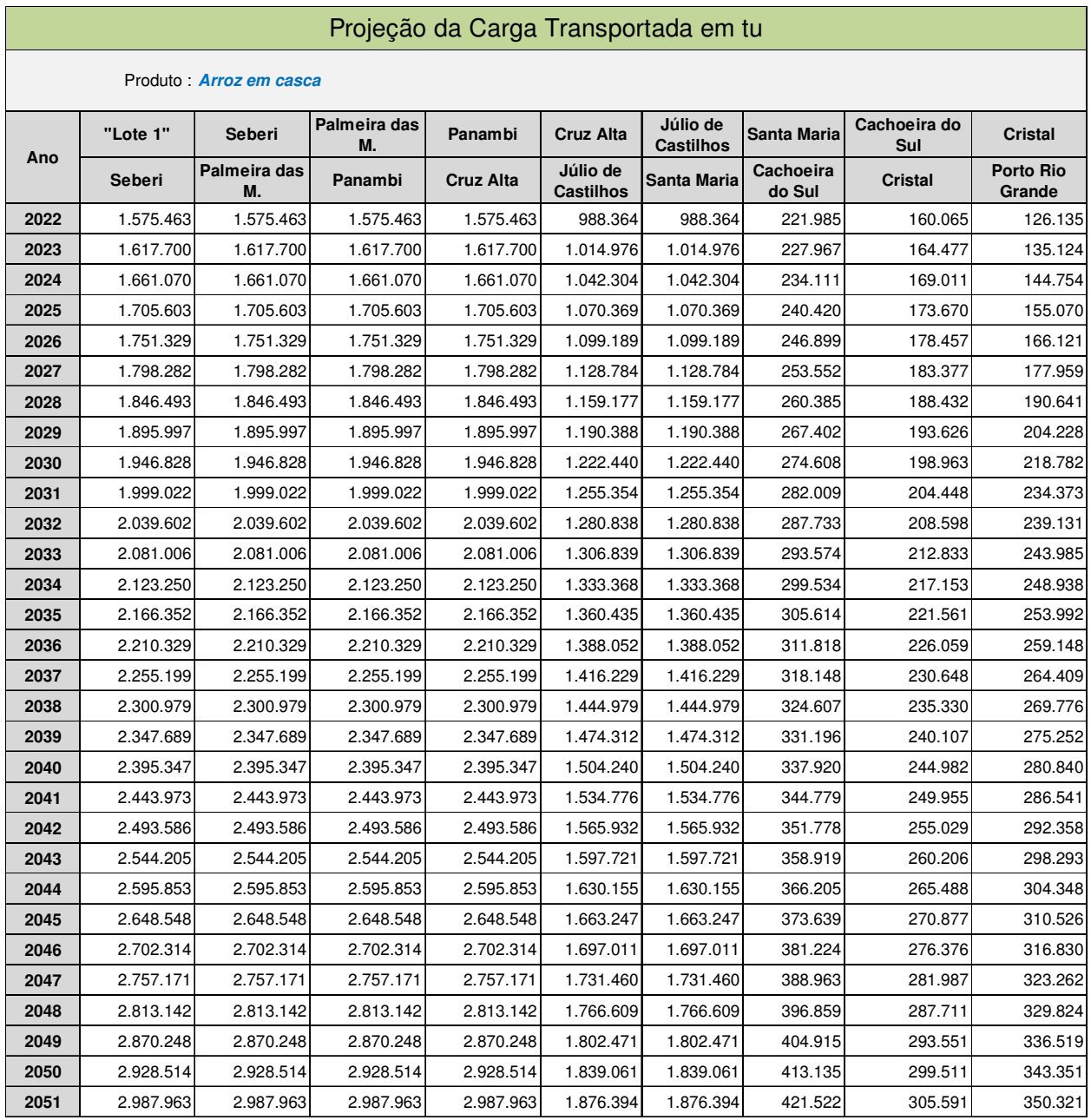

### **Tabela 145 - Projeção da carga transportada em tu - Arroz em casca**

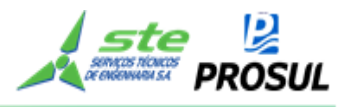

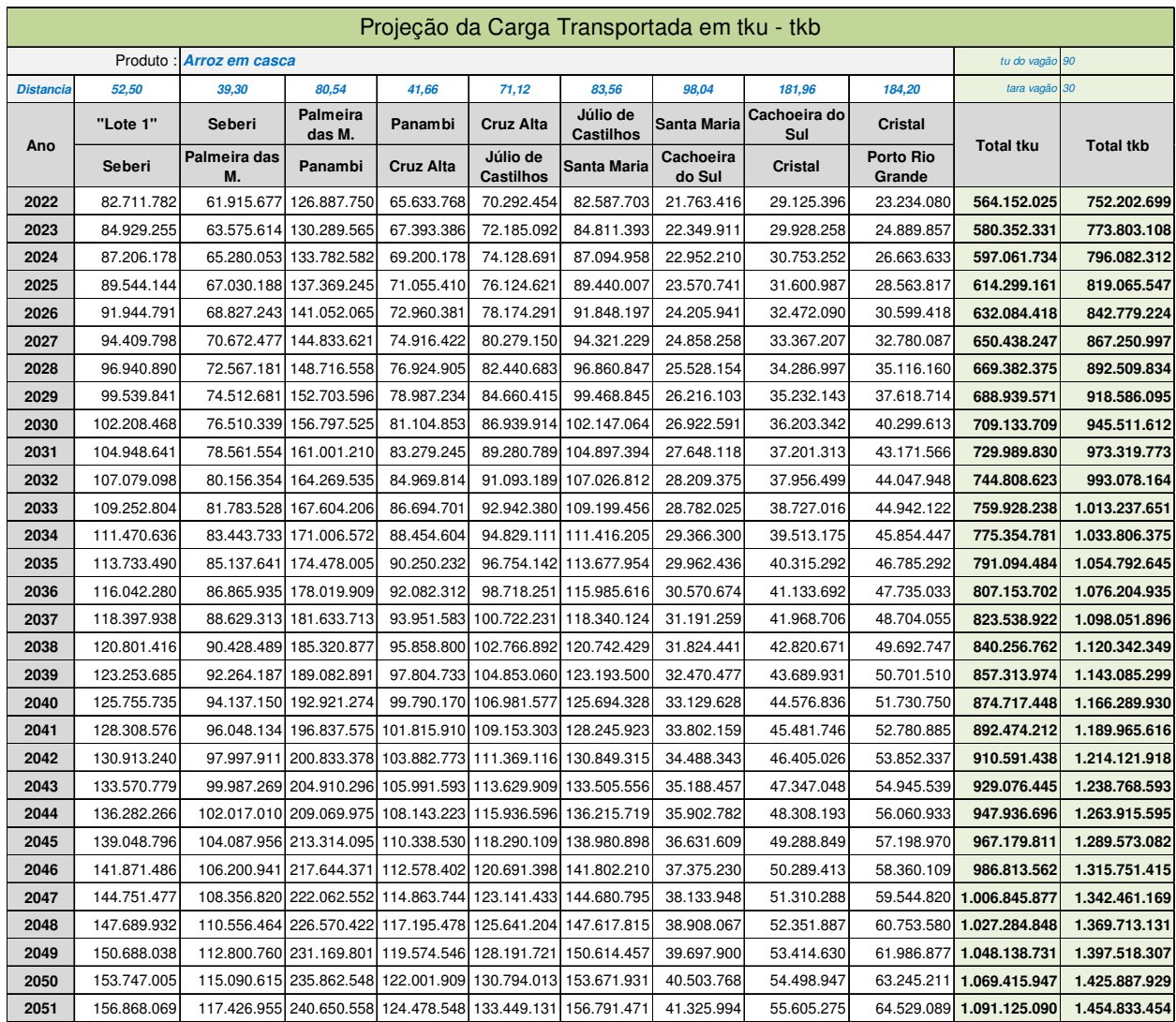

#### **Tabela 146 - Projeção da carga transportada em tku - tkb - Arroz em casca**

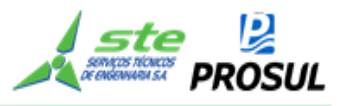

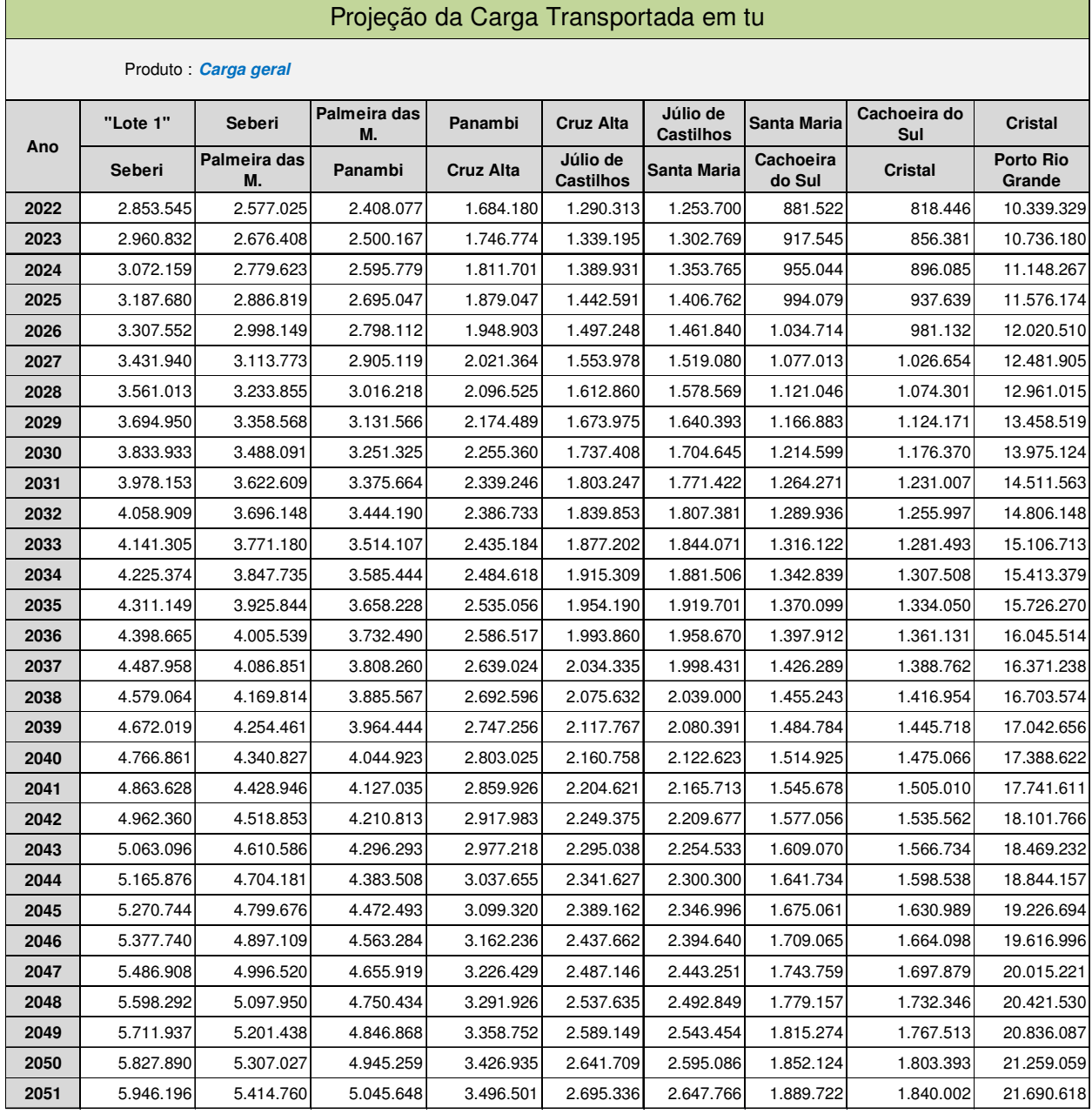

# **Tabela 147 - Projeção da carga transportada em tu - Carga geral**

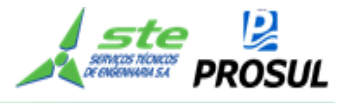

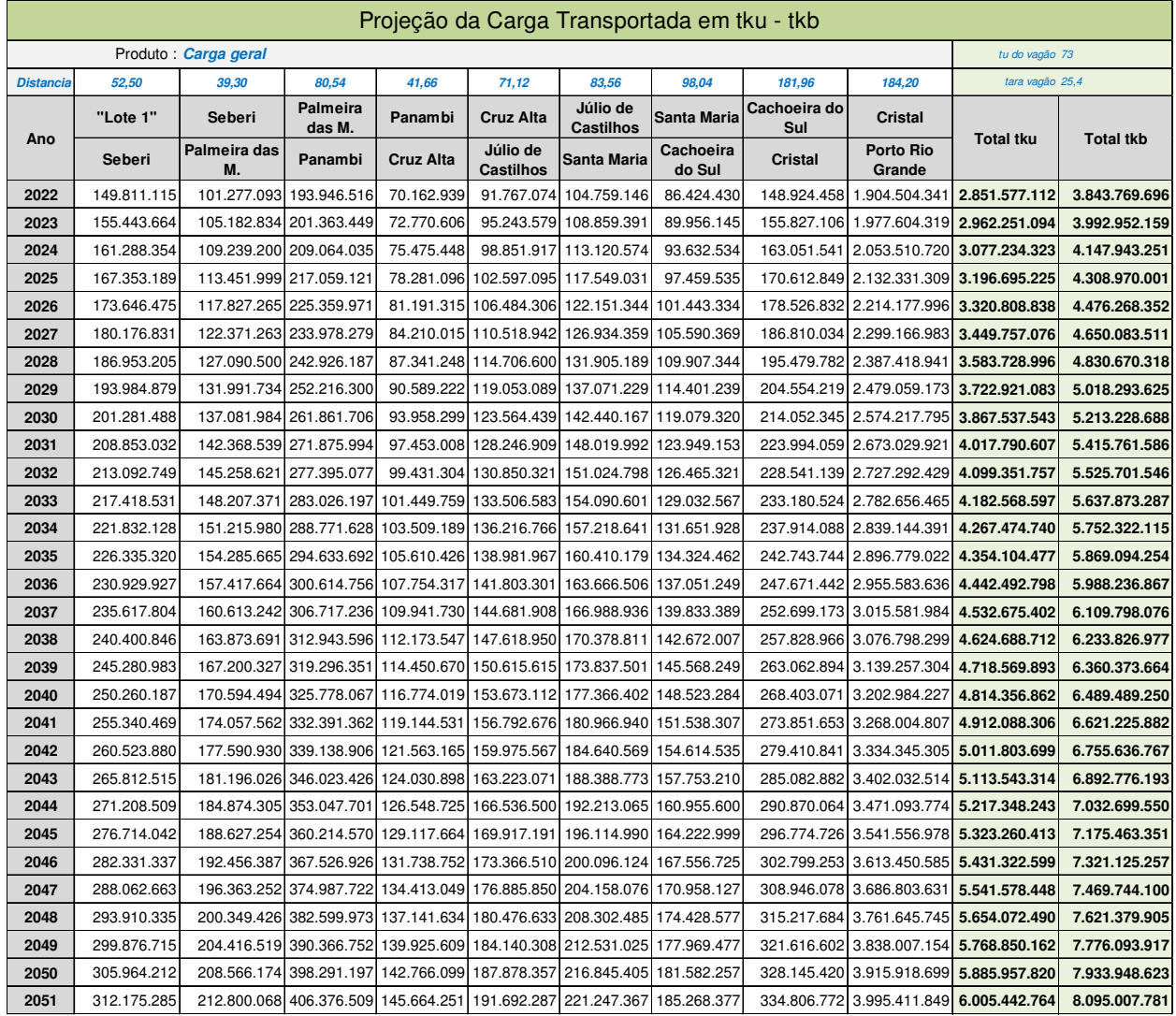

# **Tabela 148 - Projeção da carga transportada em tku - tkb - Carga geral**

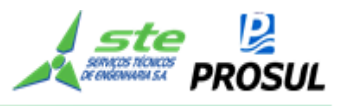

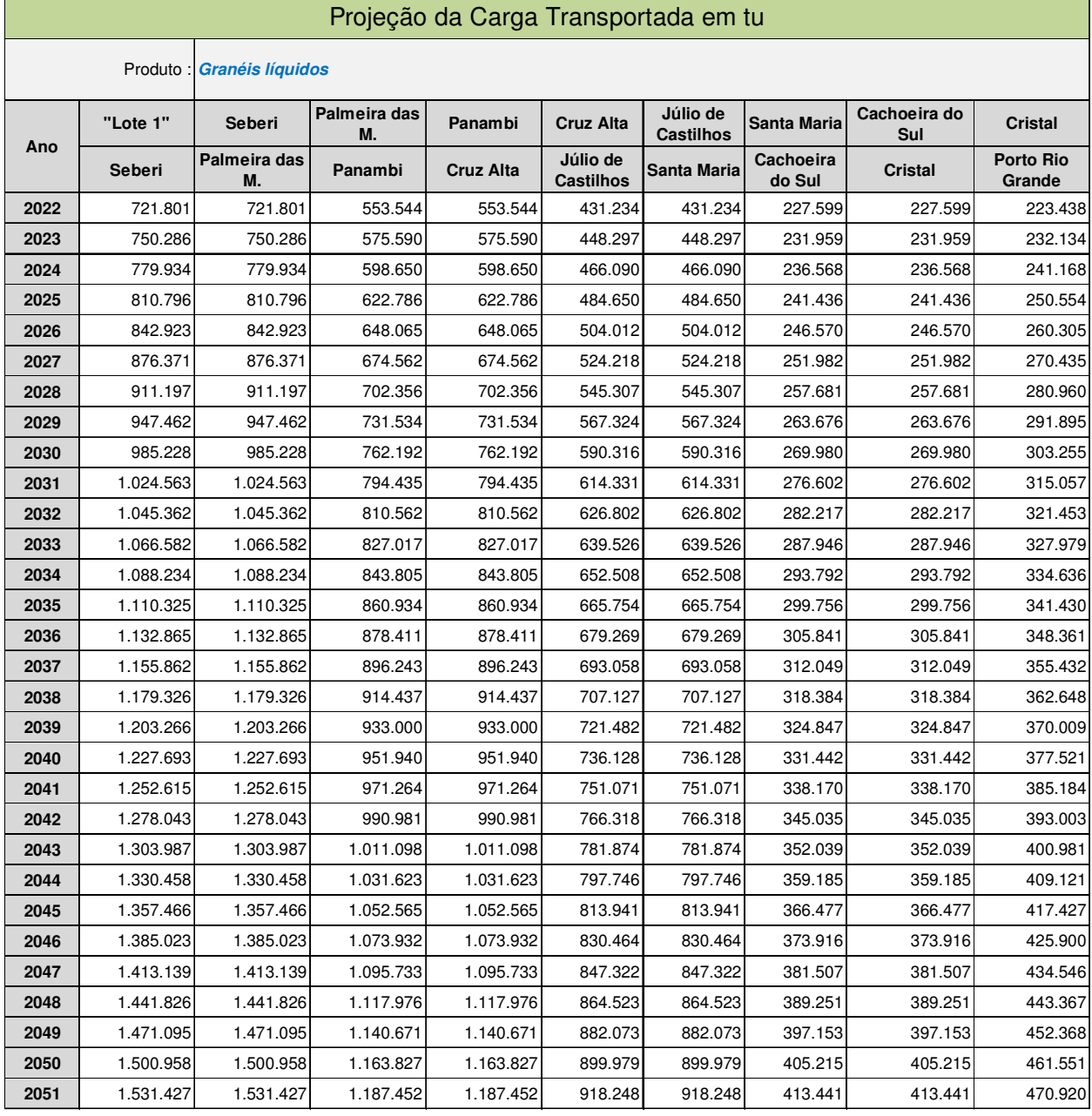

## **Tabela 149 - Projeção da carga transportada em tu - Granéis líquidos**

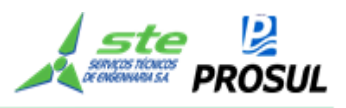

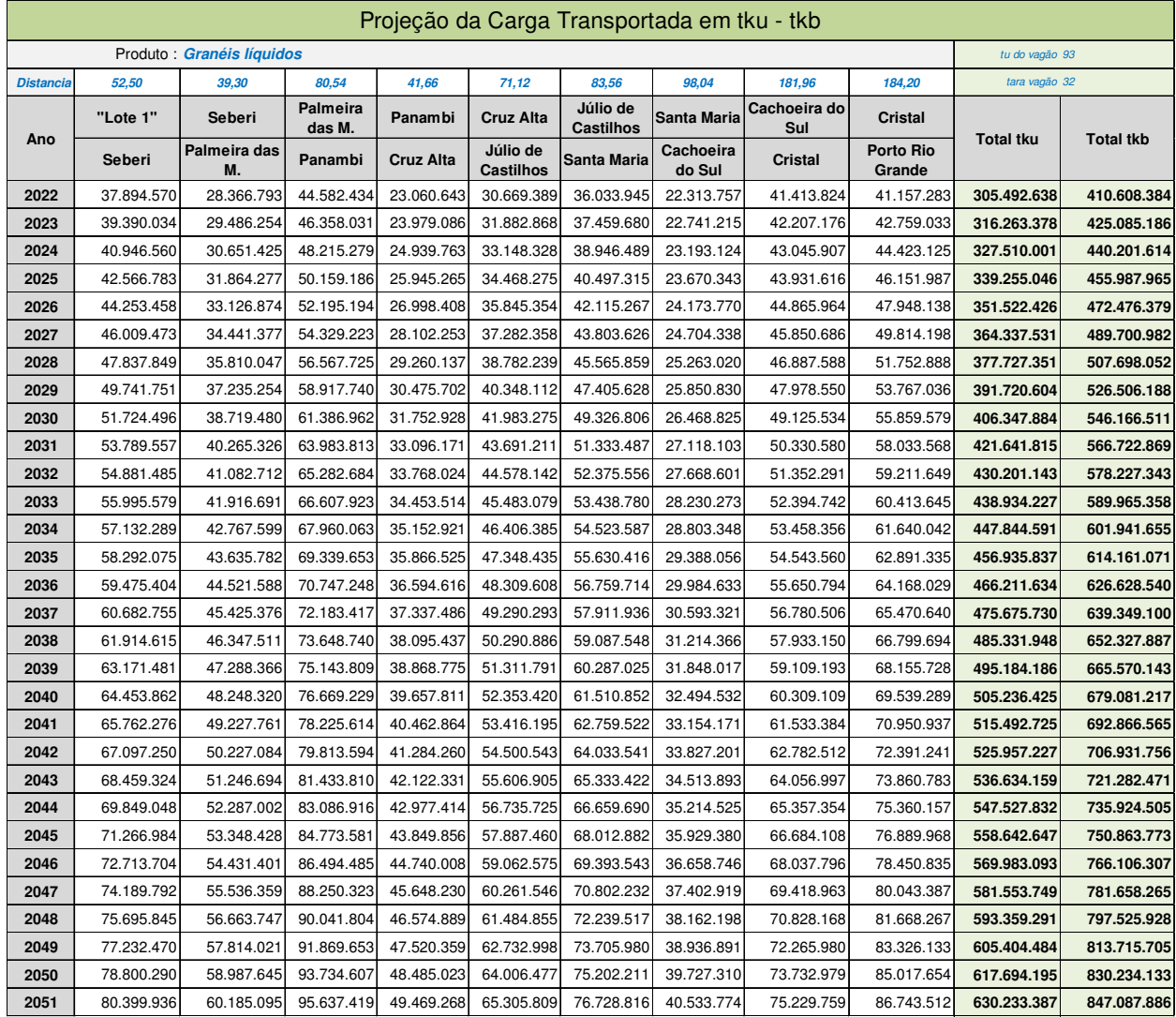

# **Tabela 150 - Projeção da carga transportada em tku - tkb - Granéis líquidos**

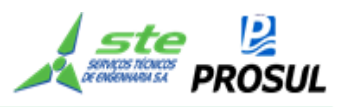

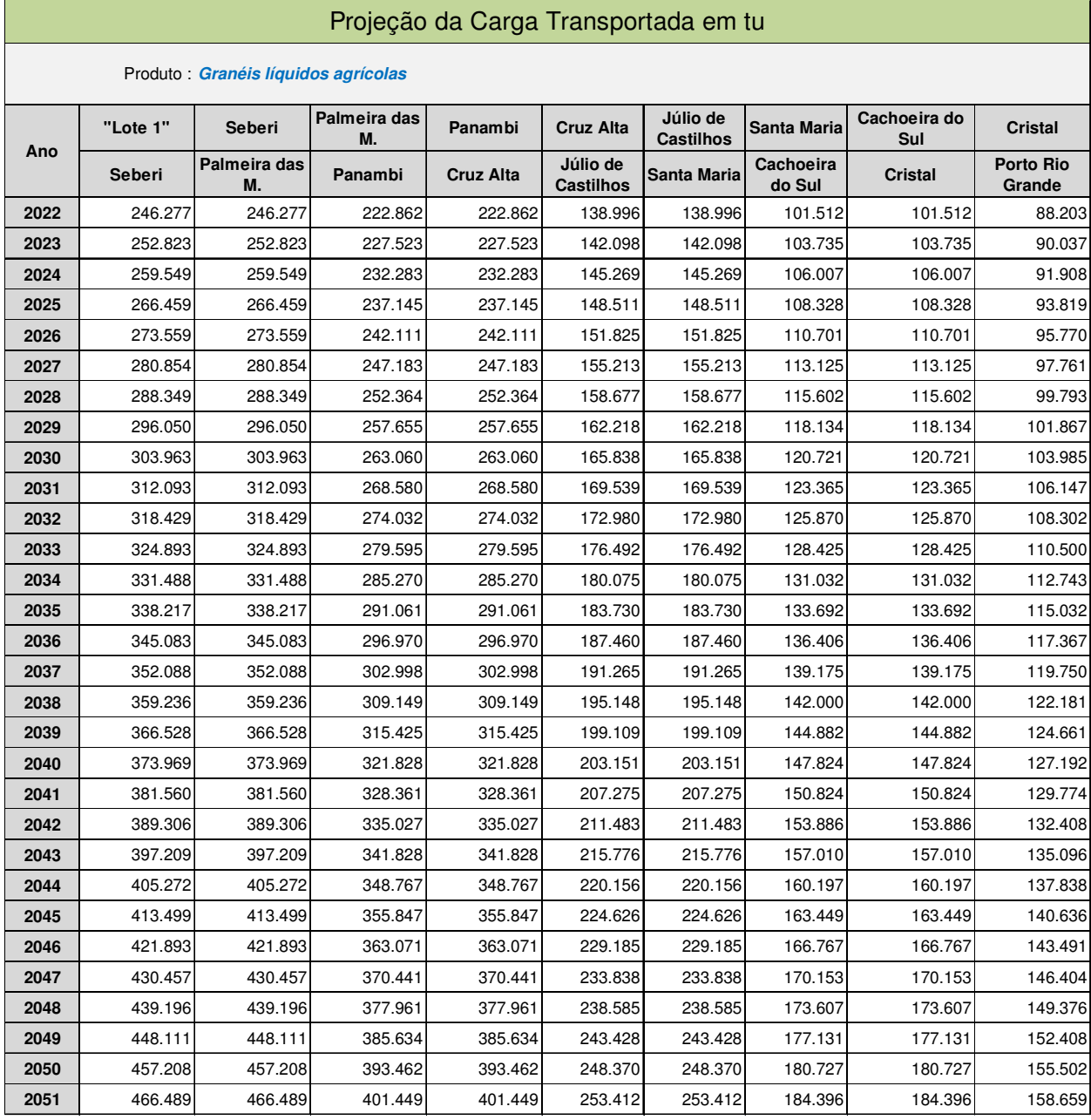

# **Tabela 151 - Projeção da carga transportada em tu - Granéis líquidos agrícolas**

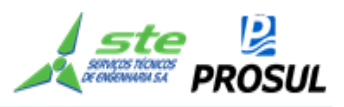

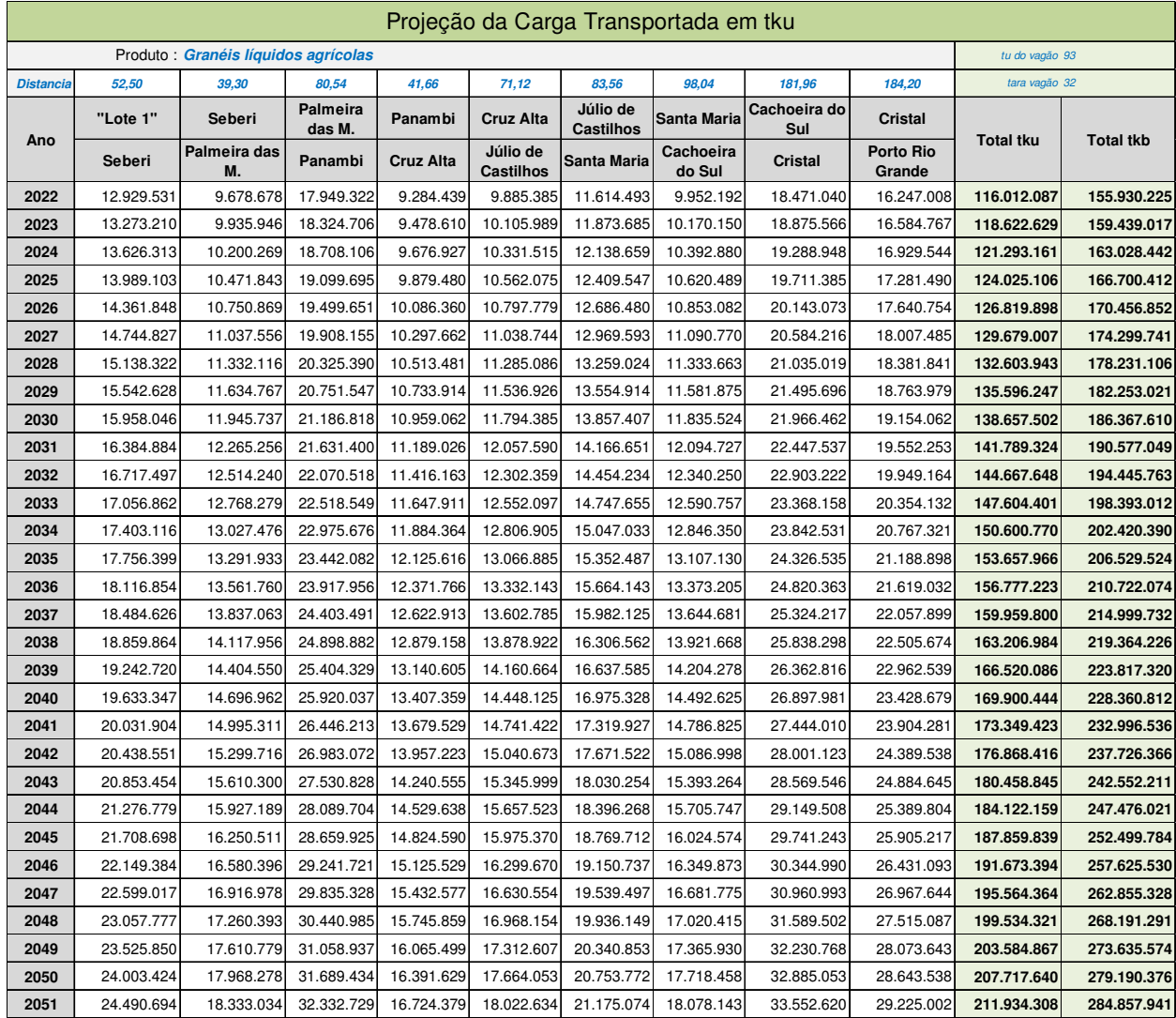

# **Tabela 152 - Projeção da carga transportada em tku - tkb - Granéis líquidos agrícolas**

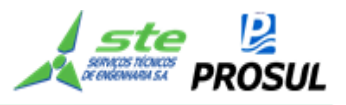

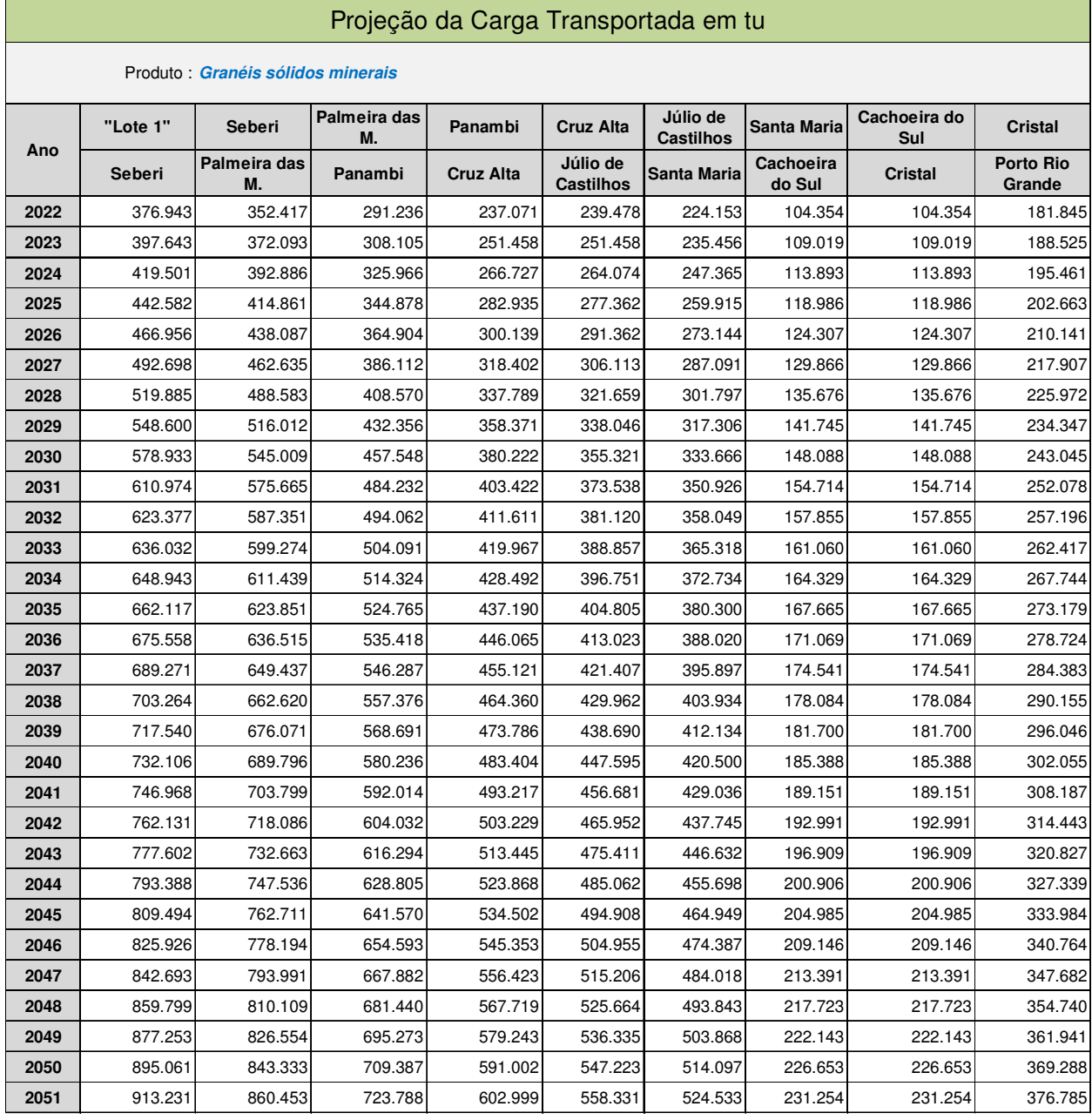

### **Tabela 153 - Projeção da carga transportada em tu - Granéis sólidos minerais**

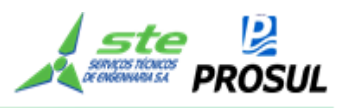

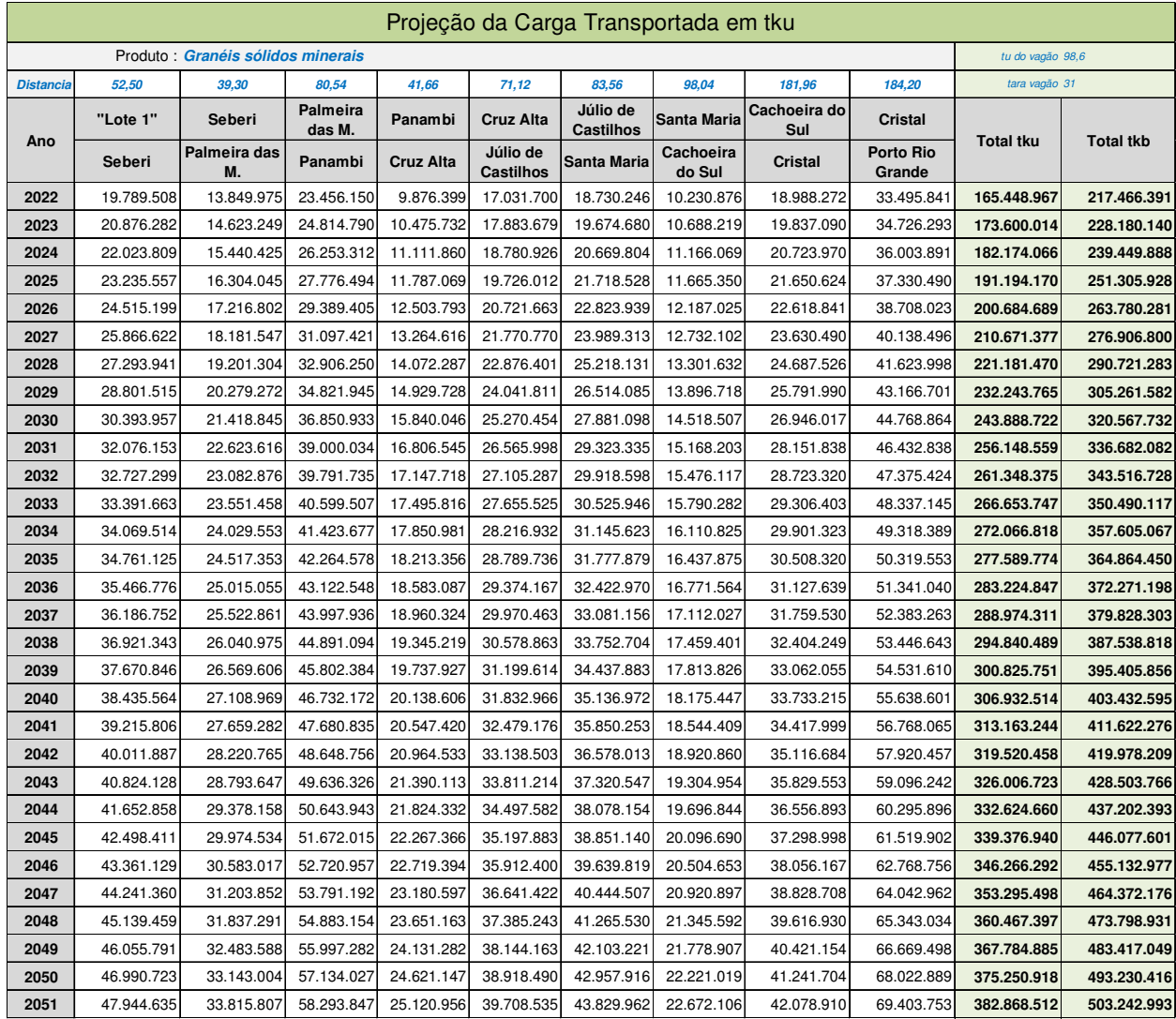

# **Tabela 154 - Projeção da carga transportada em tku - tkb - Granéis sólidos minerais**

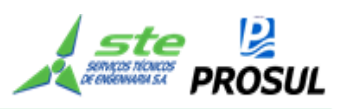

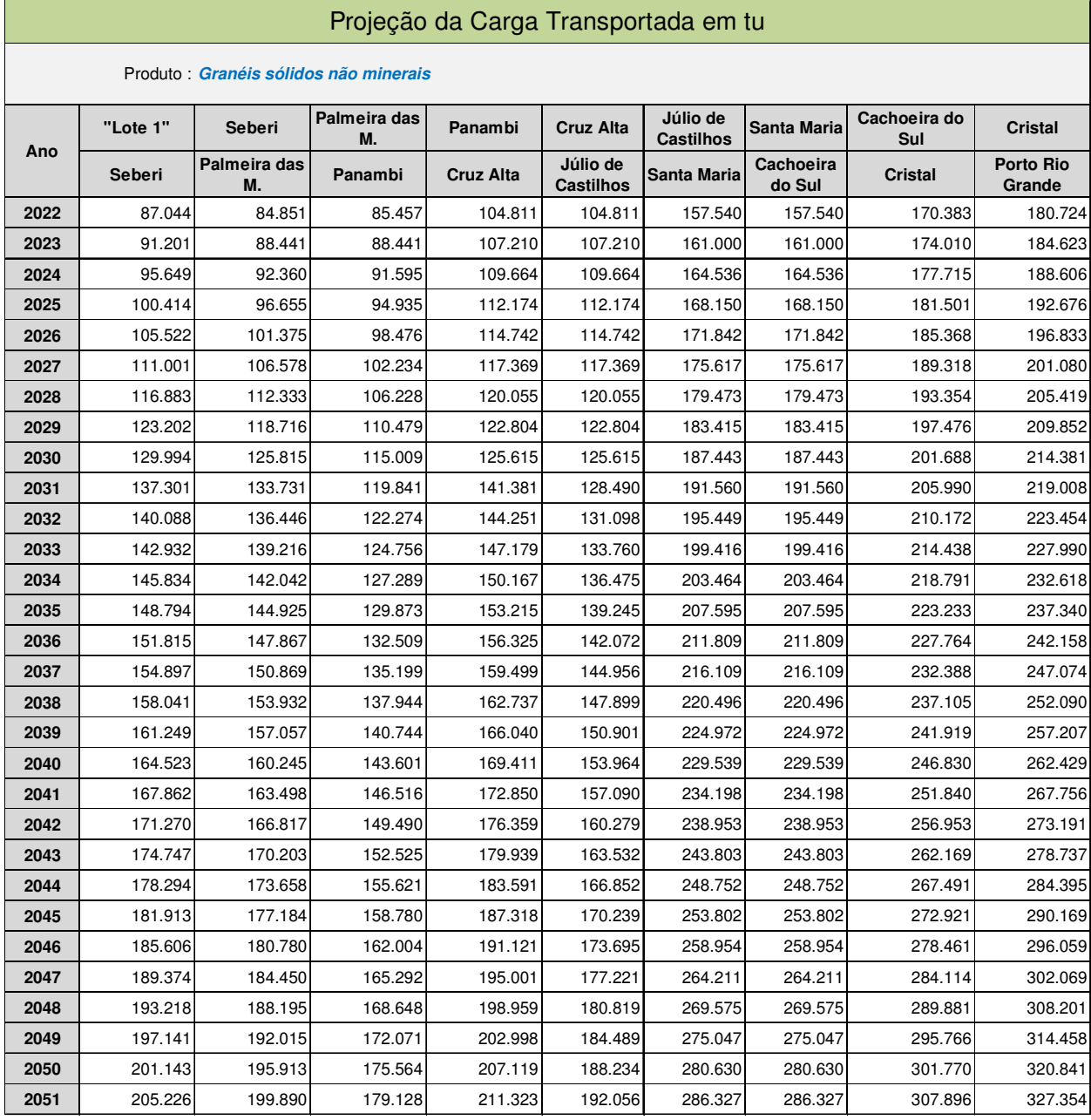

# **Tabela 155 - Projeção da carga transportada em tu - Granéis sólidos não minerais**

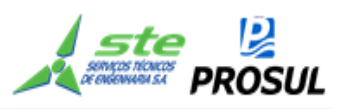

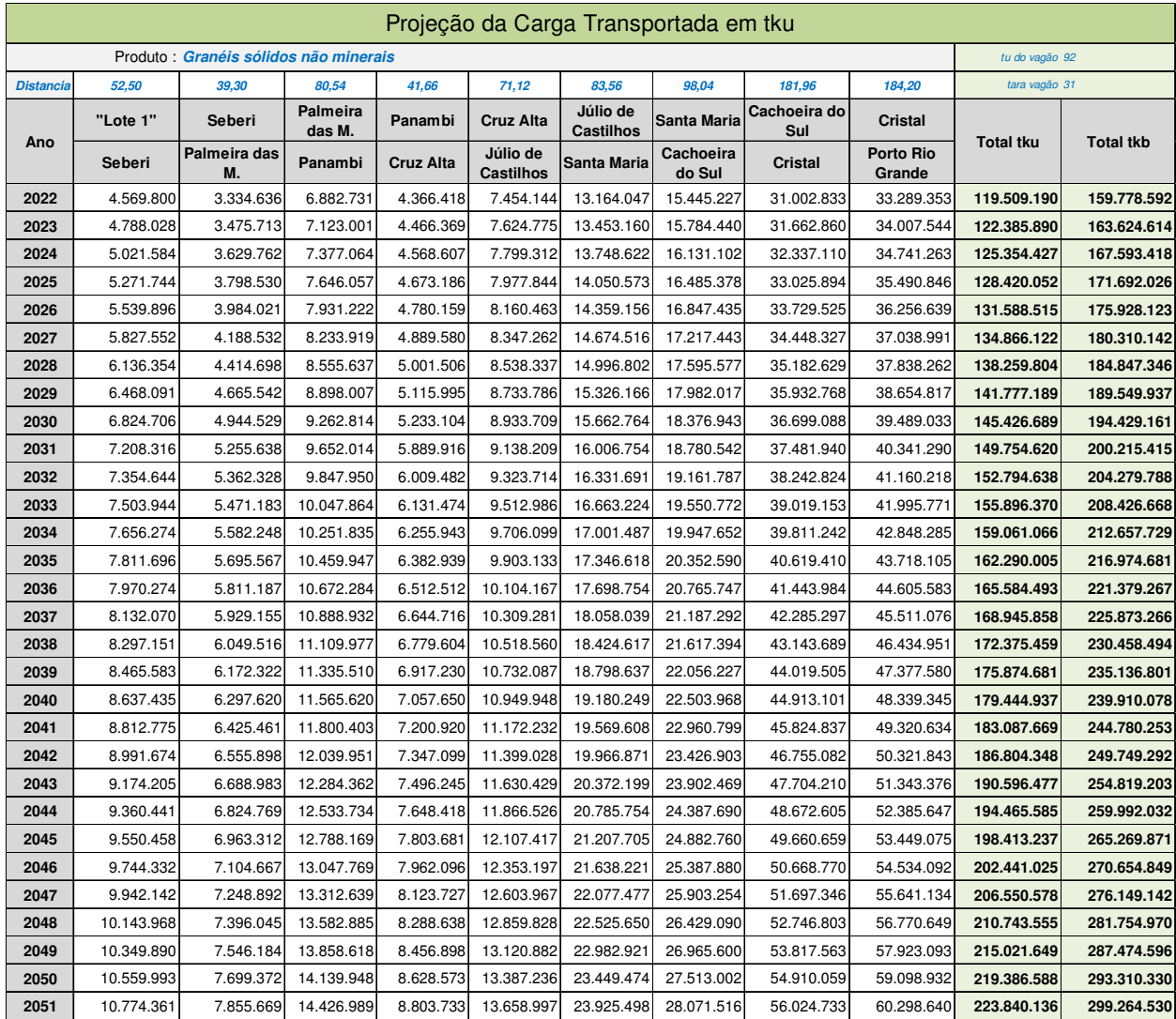

# **Tabela 156 - Projeção da carga transportada em tku - tkb - Granéis sólidos não minerais**
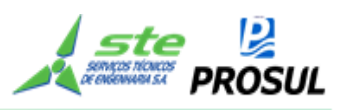

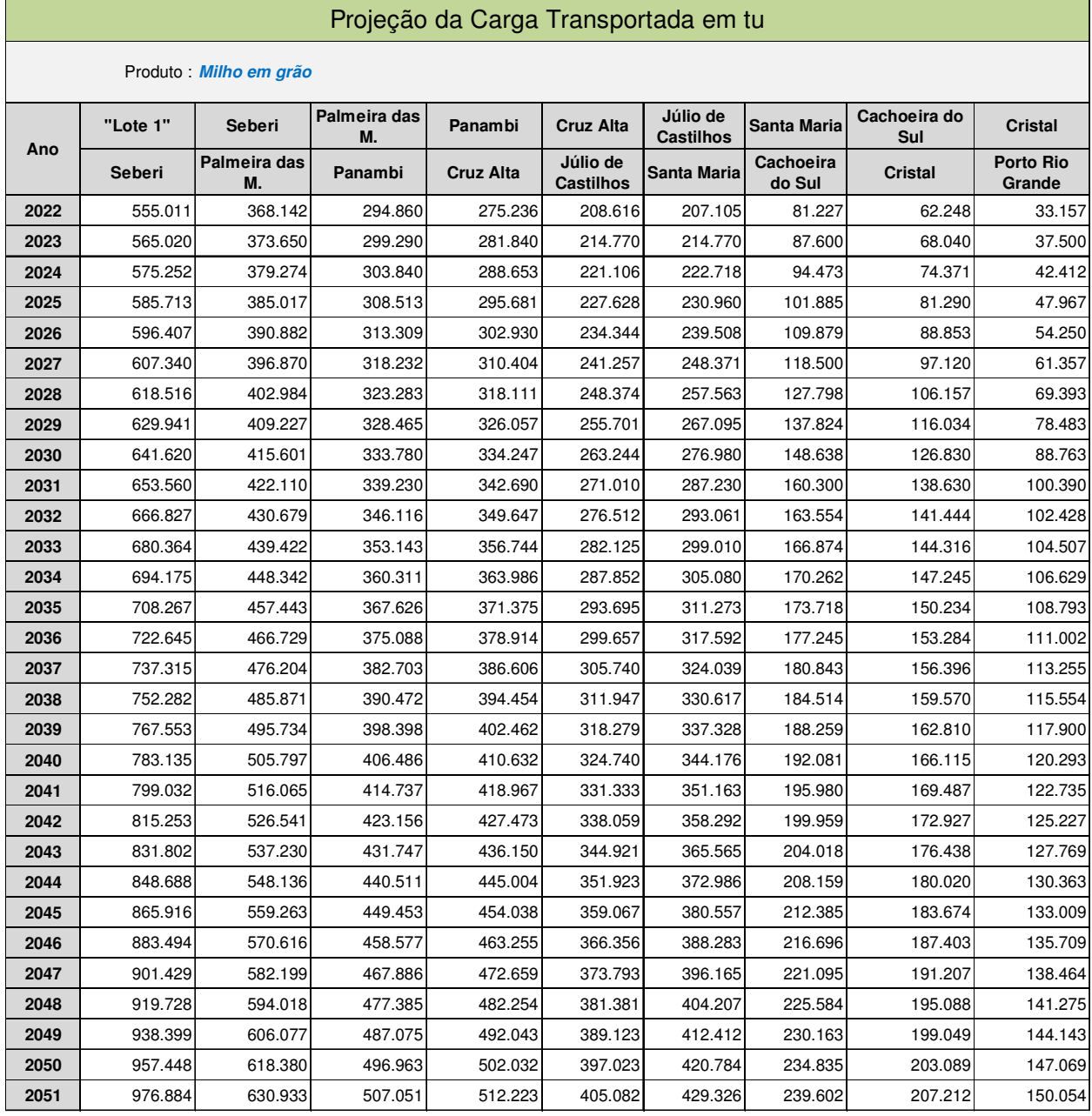

#### **Tabela 157 - Projeção da carga transportada em tu - Milho em grão**

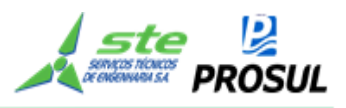

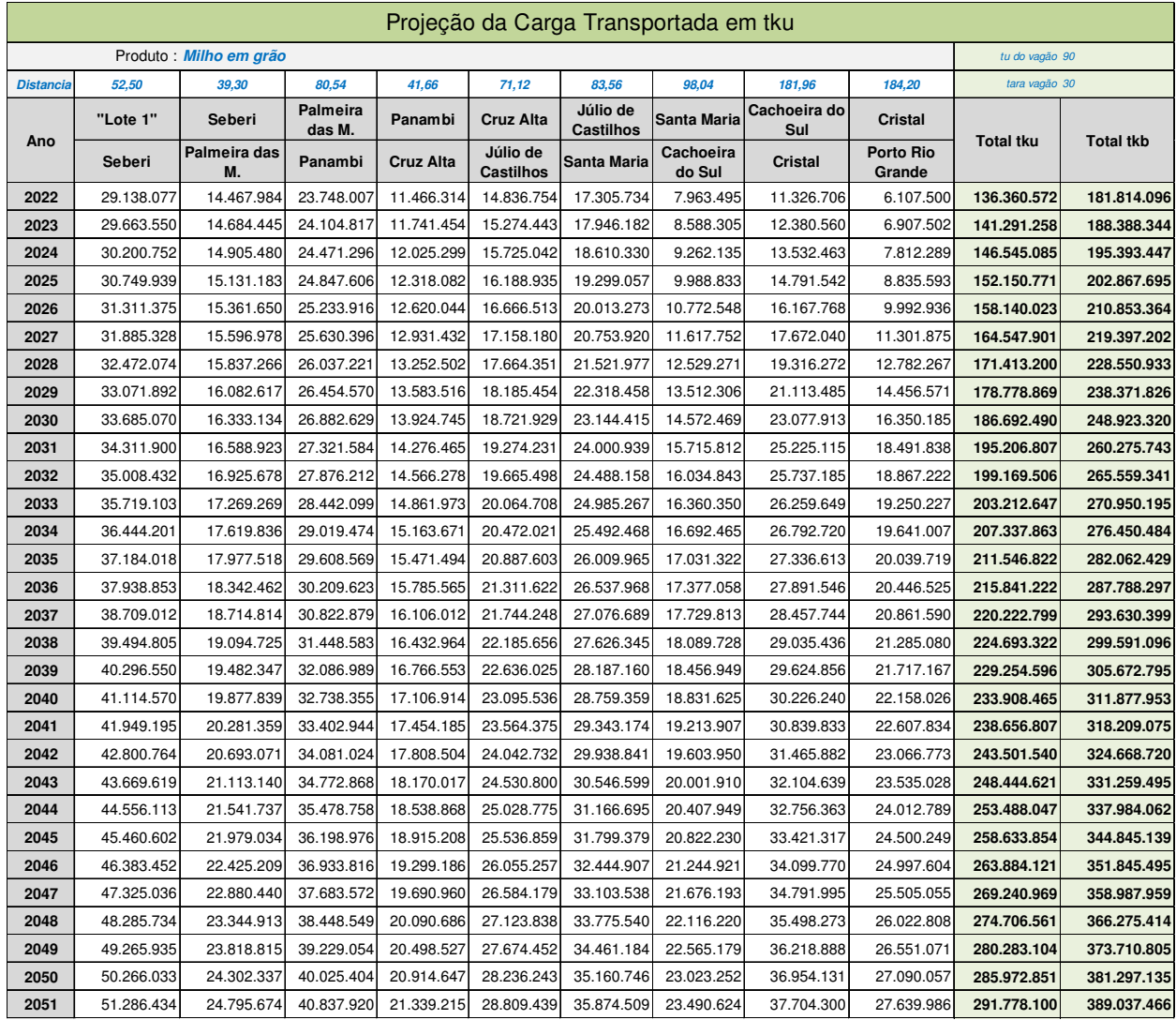

## **Tabela 158 - Projeção da carga transportada em tku - tkb - Milho em grão**

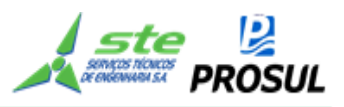

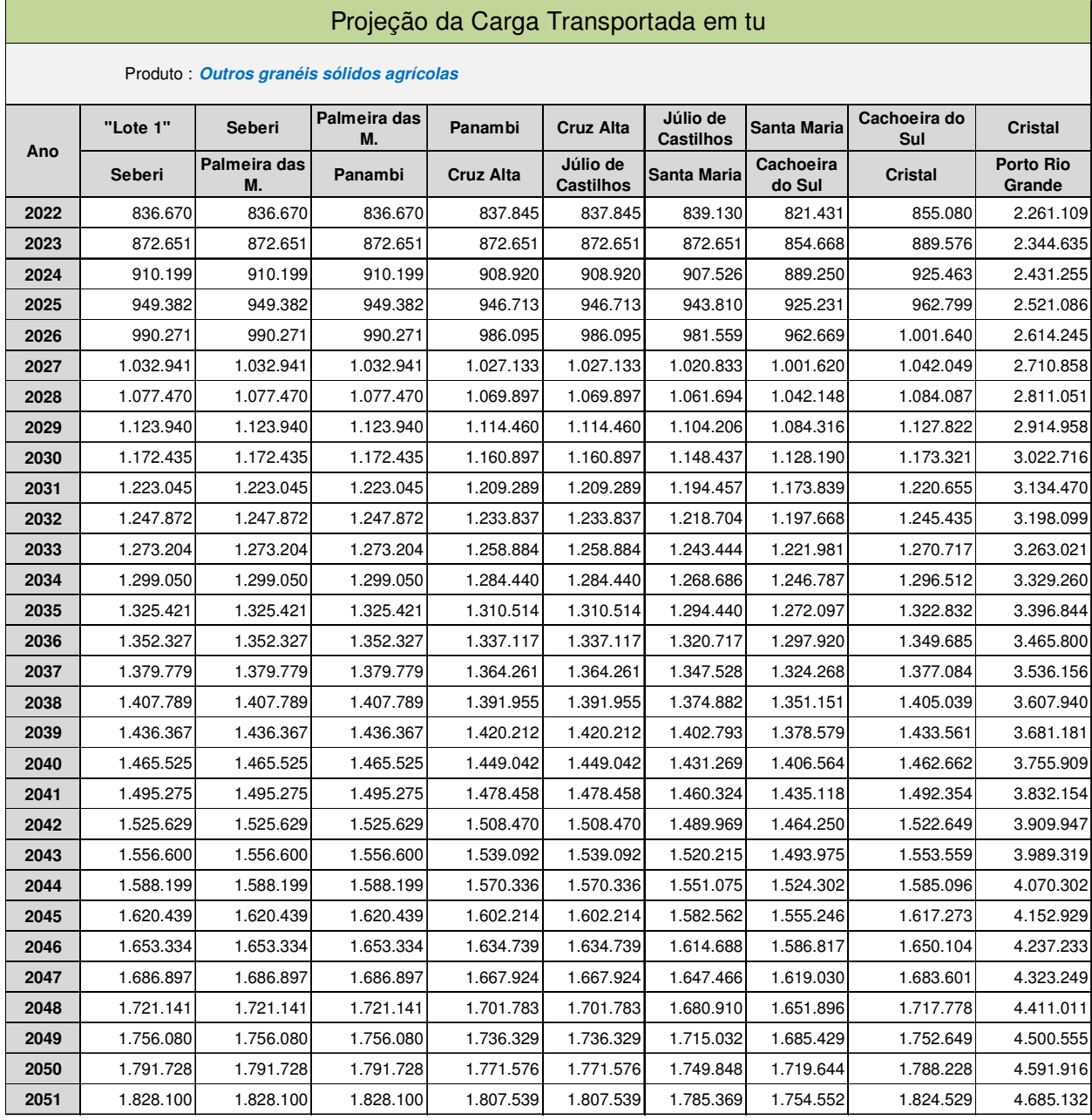

## **Tabela 159 - Projeção da carga transportada em tu - Outros granéis sólidos agrícolas**

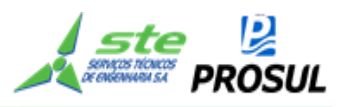

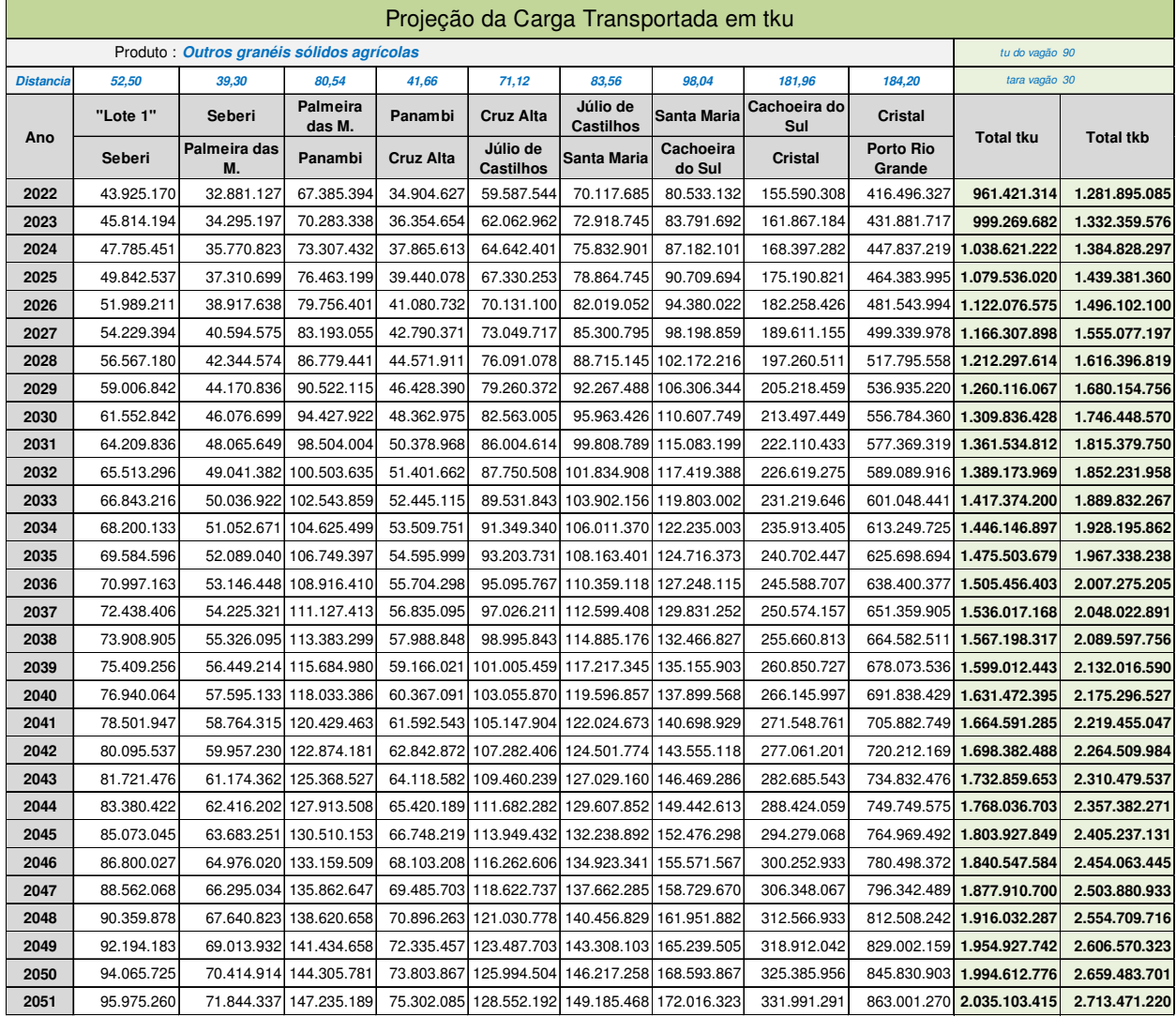

### **Tabela 160 - Projeção da carga transportada em tku - tkb - Outros granéis sólidos agrícolas**

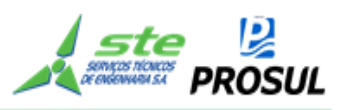

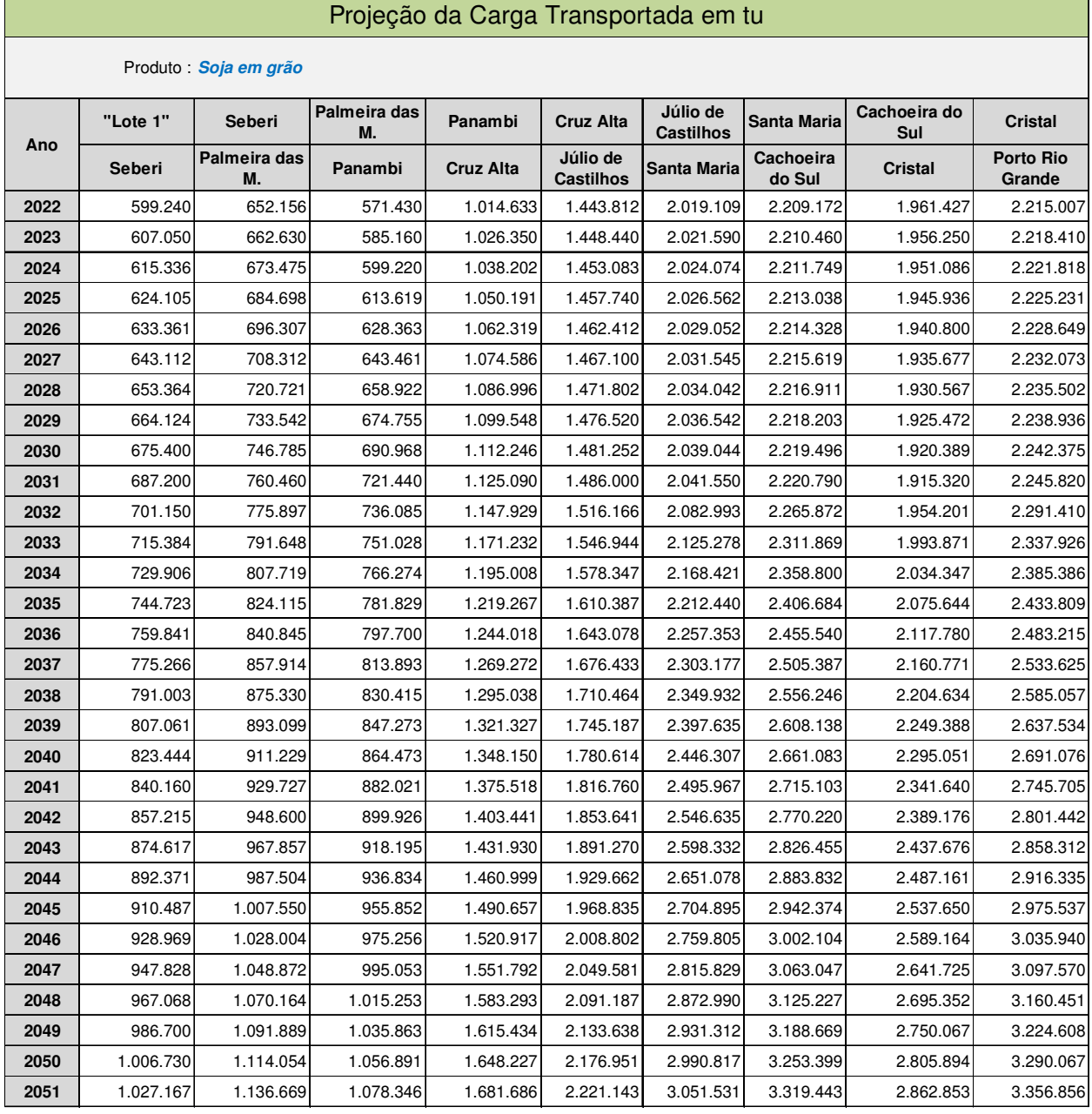

### **Tabela 161 - Projeção da carga transportada em tu - Soja em grão**

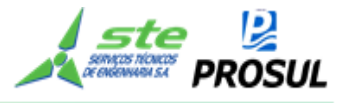

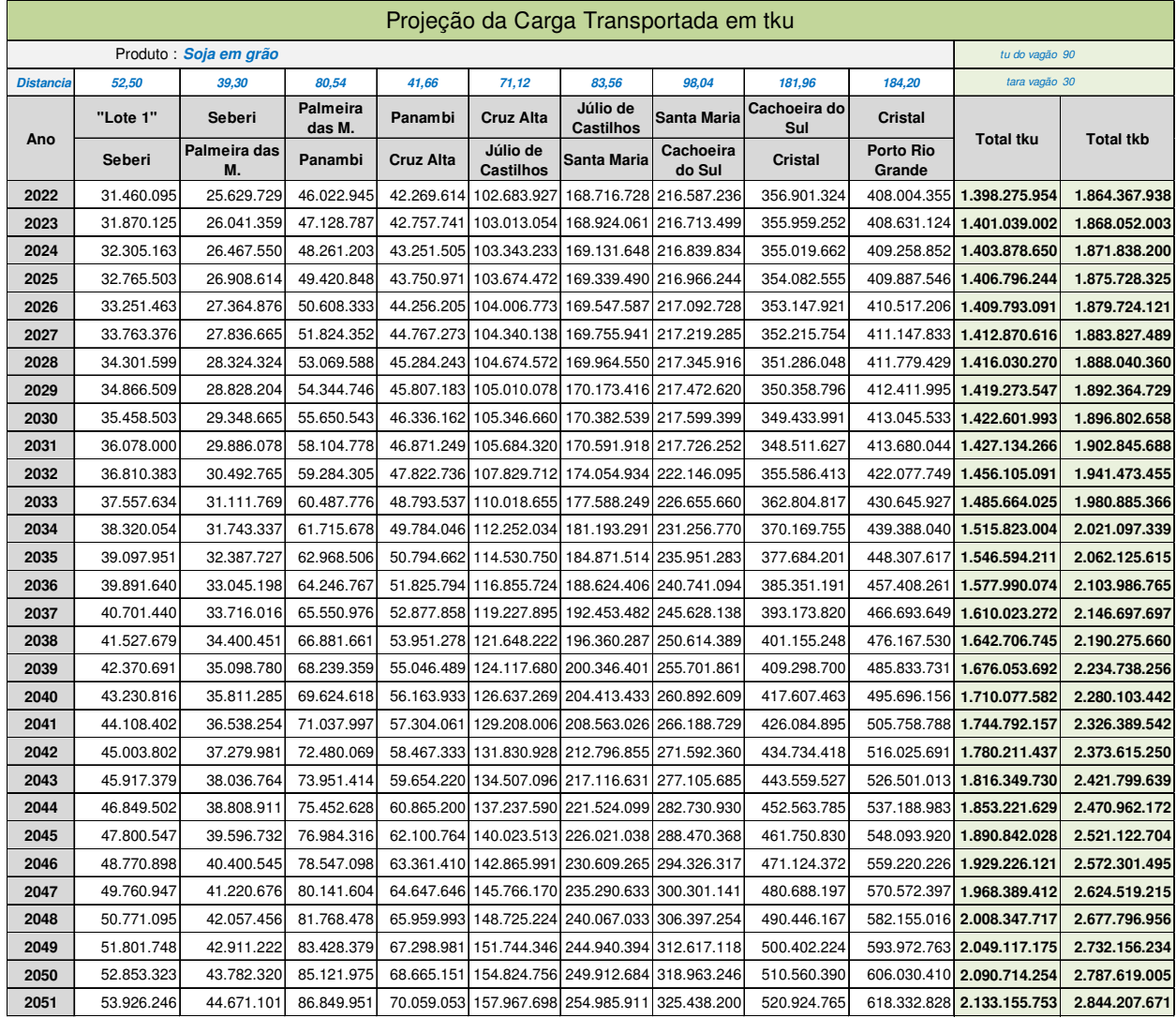

### **Tabela 162 - Projeção da carga transportada em tku - tkb - Soja em grão**

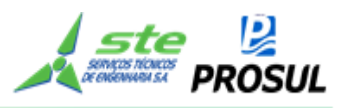

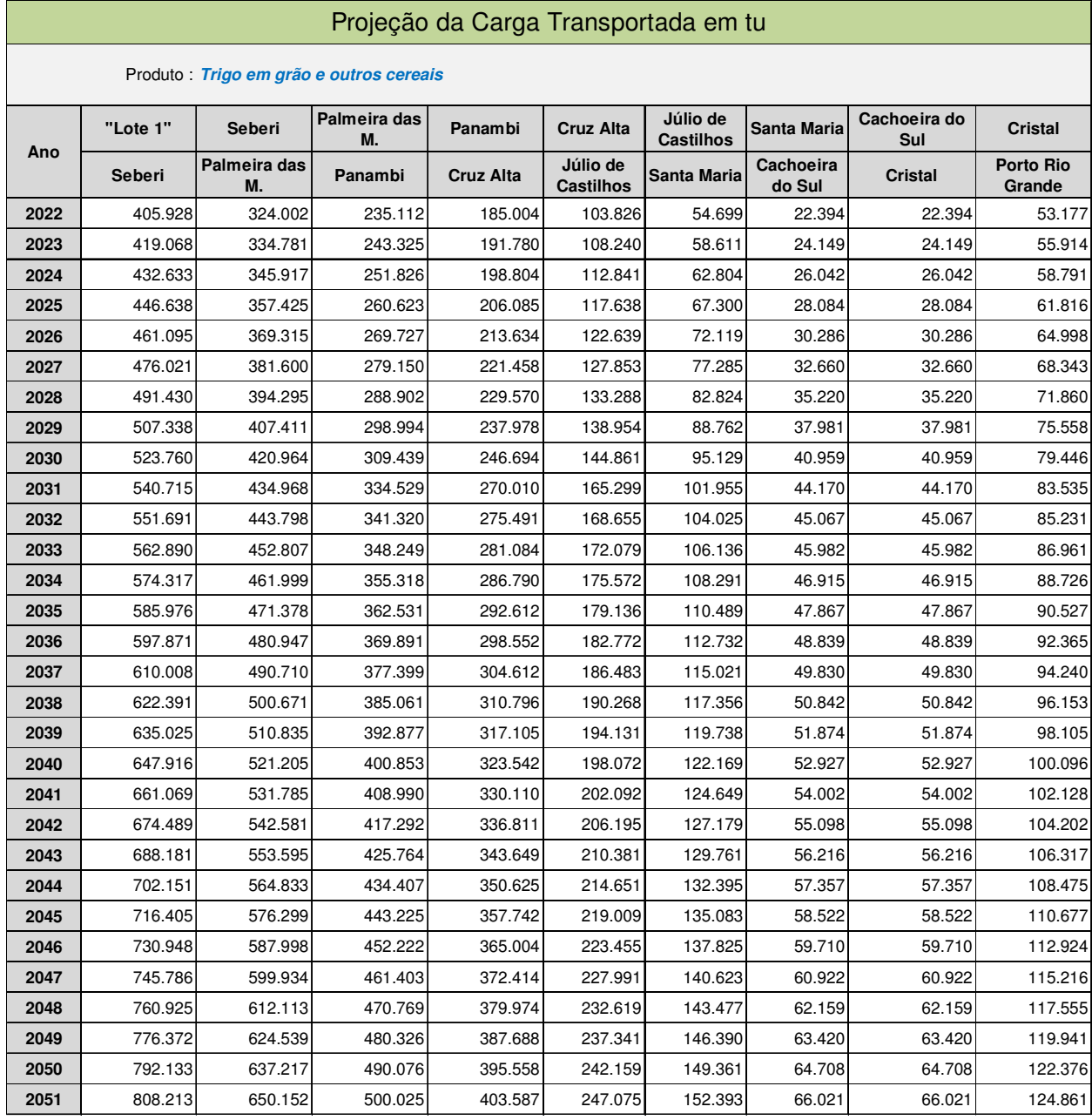

### **Tabela 163 - Projeção da carga transportada em tu - Trigo em grão e outros cereais**

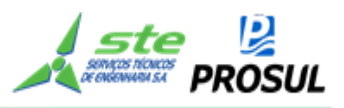

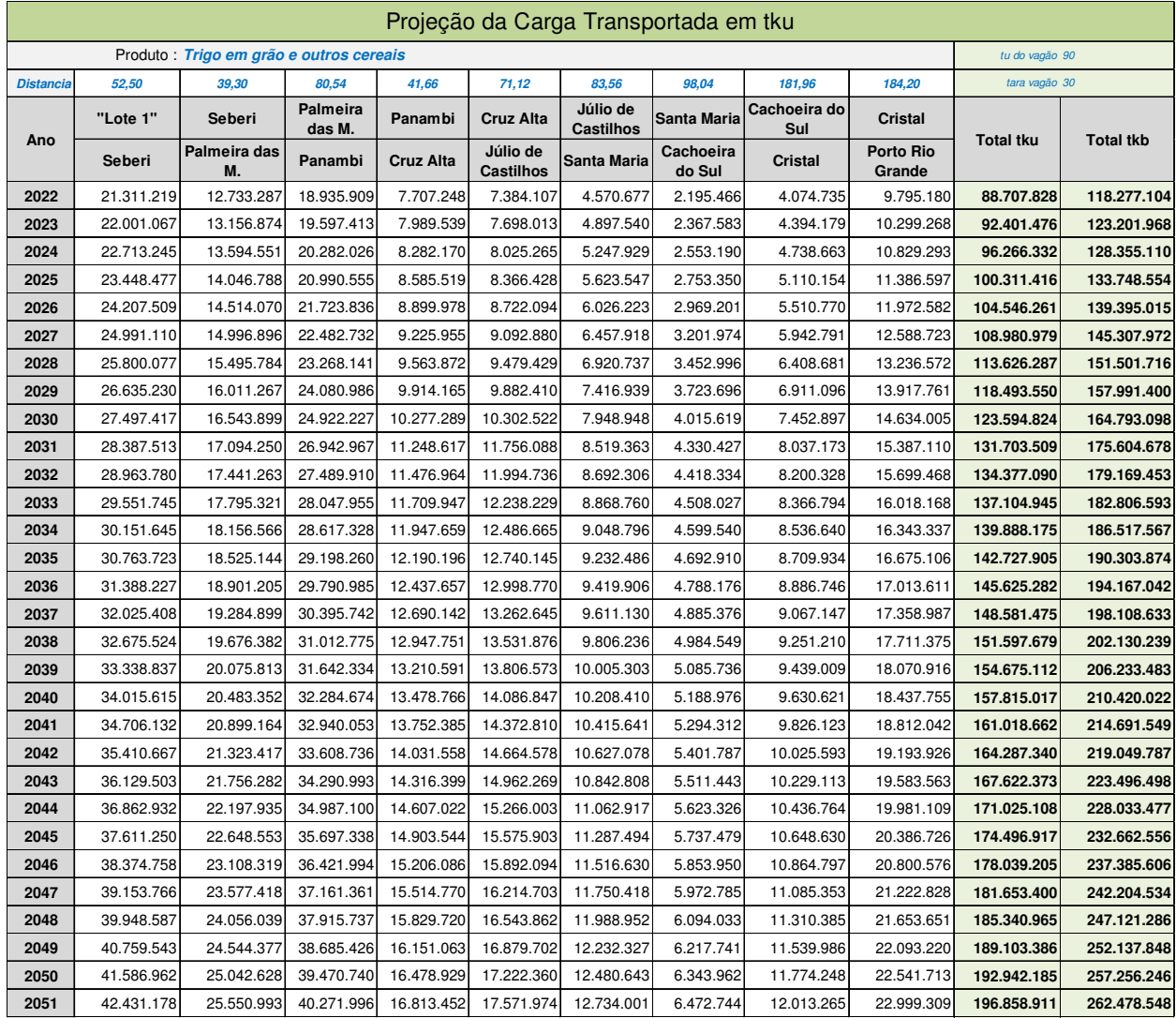

# **Tabela 164 - Projeção da carga transportada em tku - tkb - Trigo em grão e outros cereais**

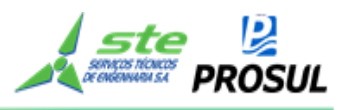

#### **Tabela 165 - Projeção da carga transportada em tku - total por ano**

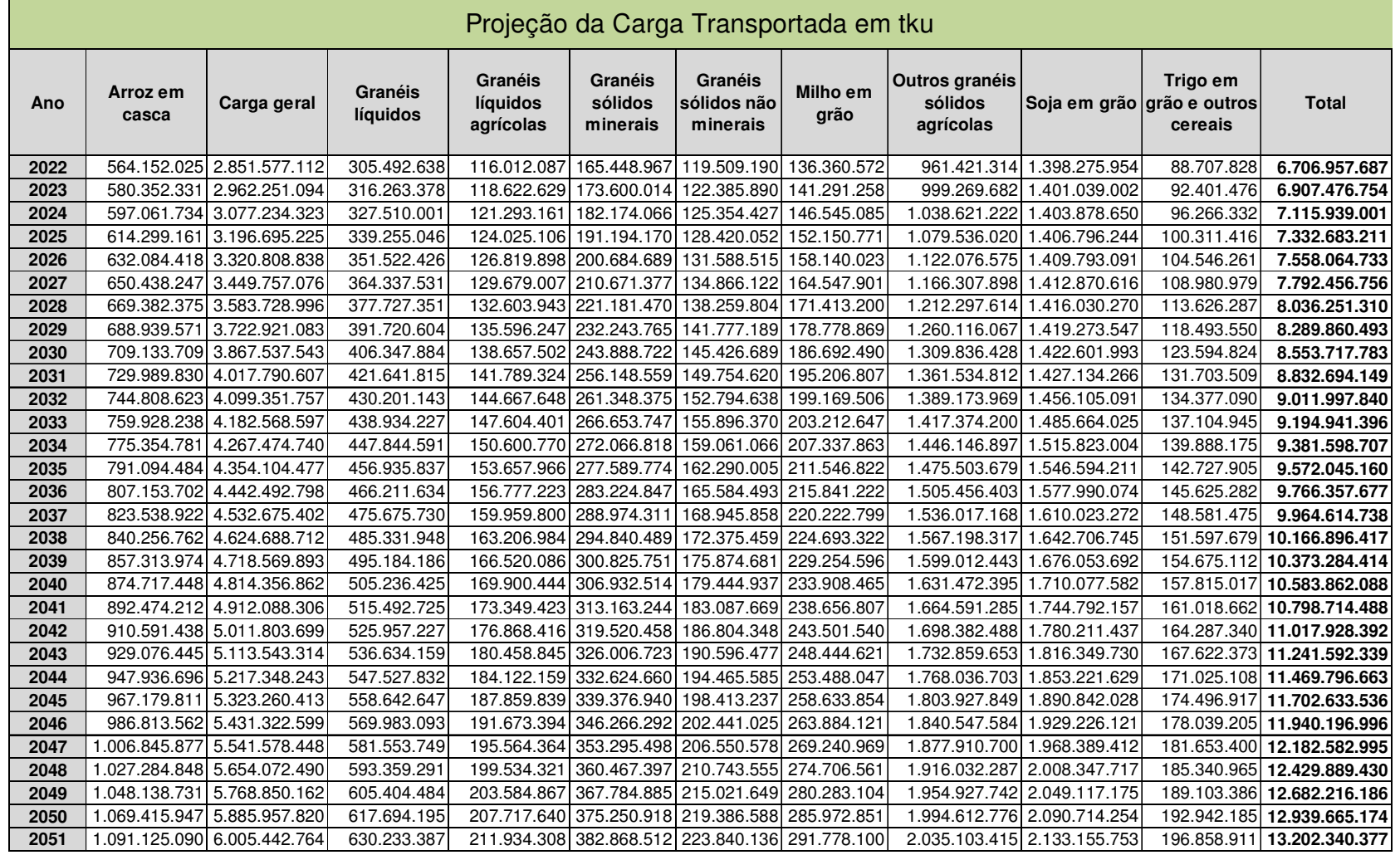

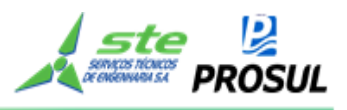

#### **Tabela 166 - Projeção da carga transportada em tkb - total por ano**

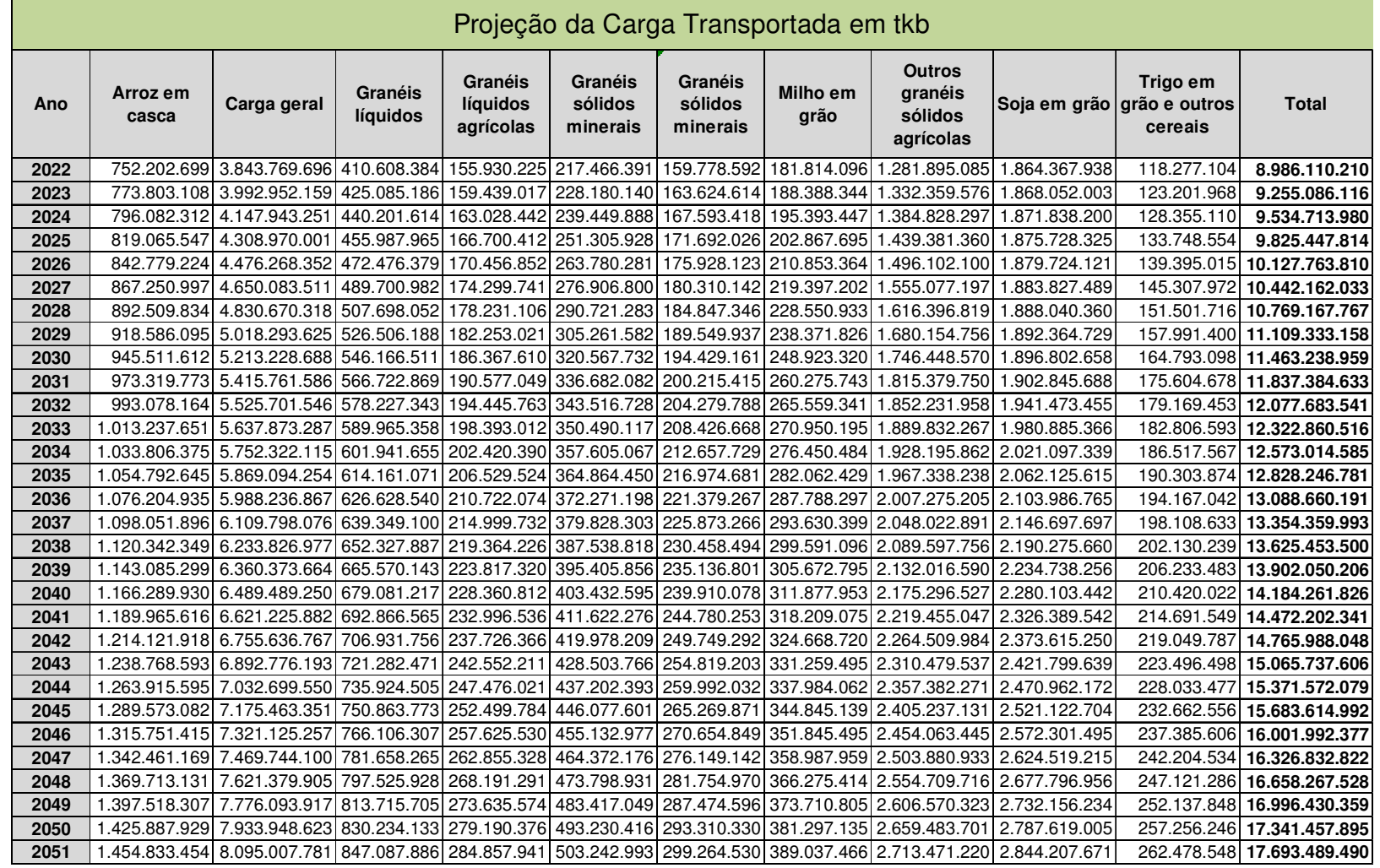

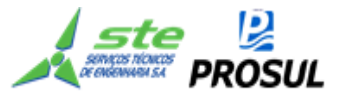

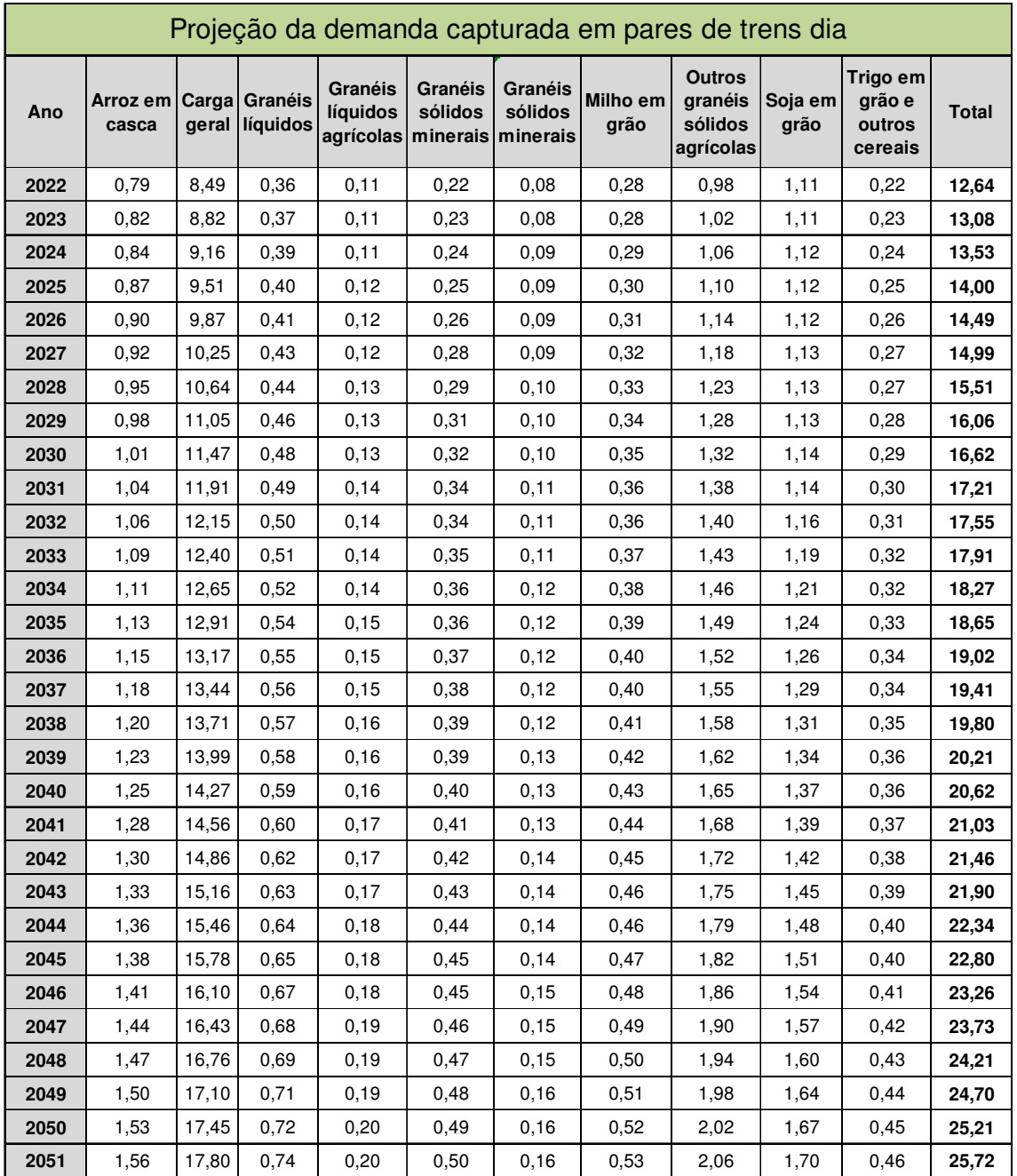

### **Tabela 167 - Projeção da demanda capturada em pares de trens dia**

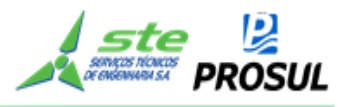

#### **2.14.3 Anexo 3 - Layouts dos pátios de carga**

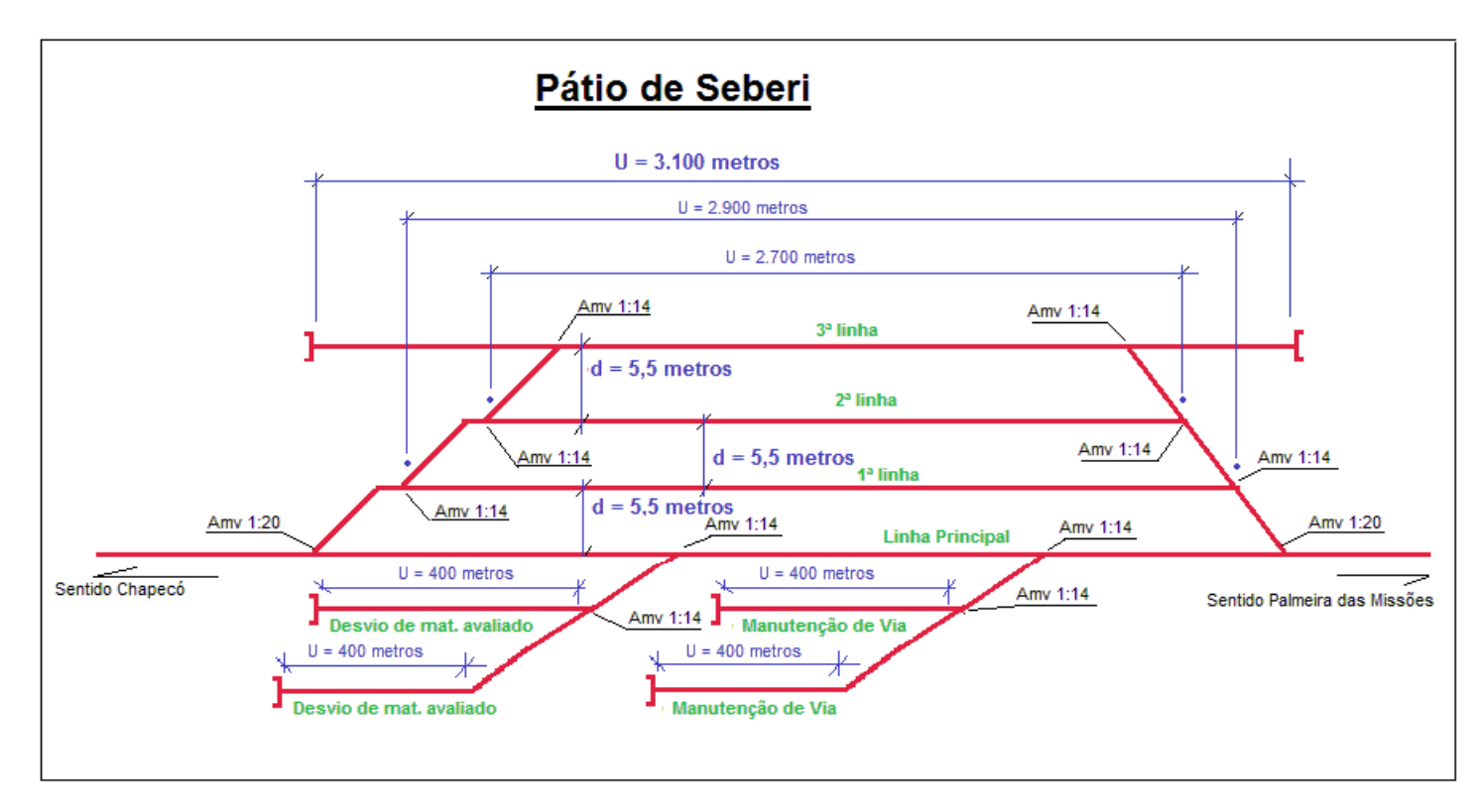

**Figura 27 - Pátio de Seberi** 

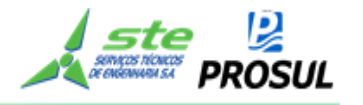

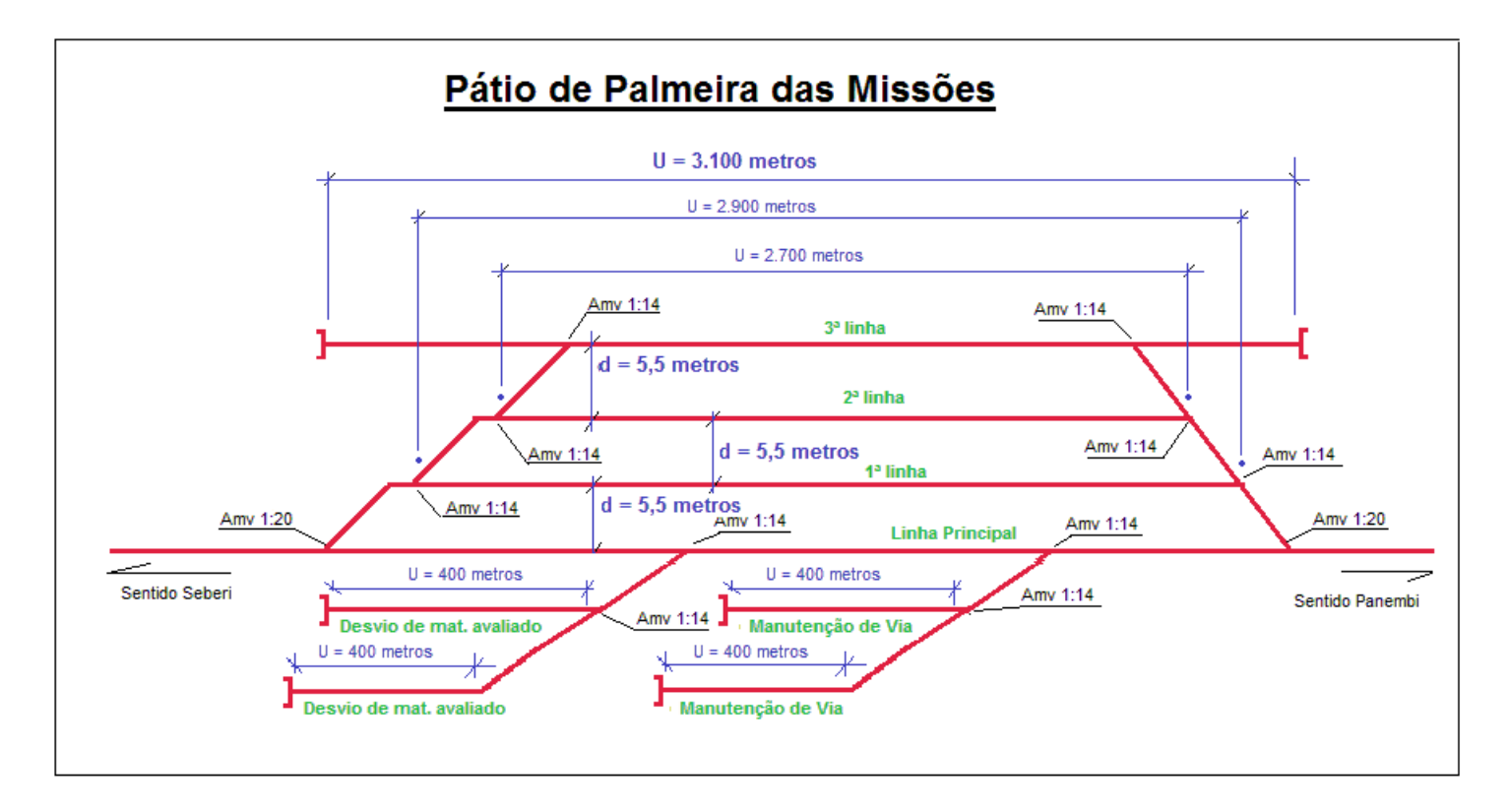

**Figura 28 - Pátio de Palmeira das Missões** 

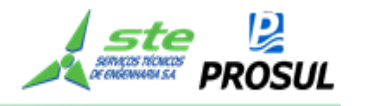

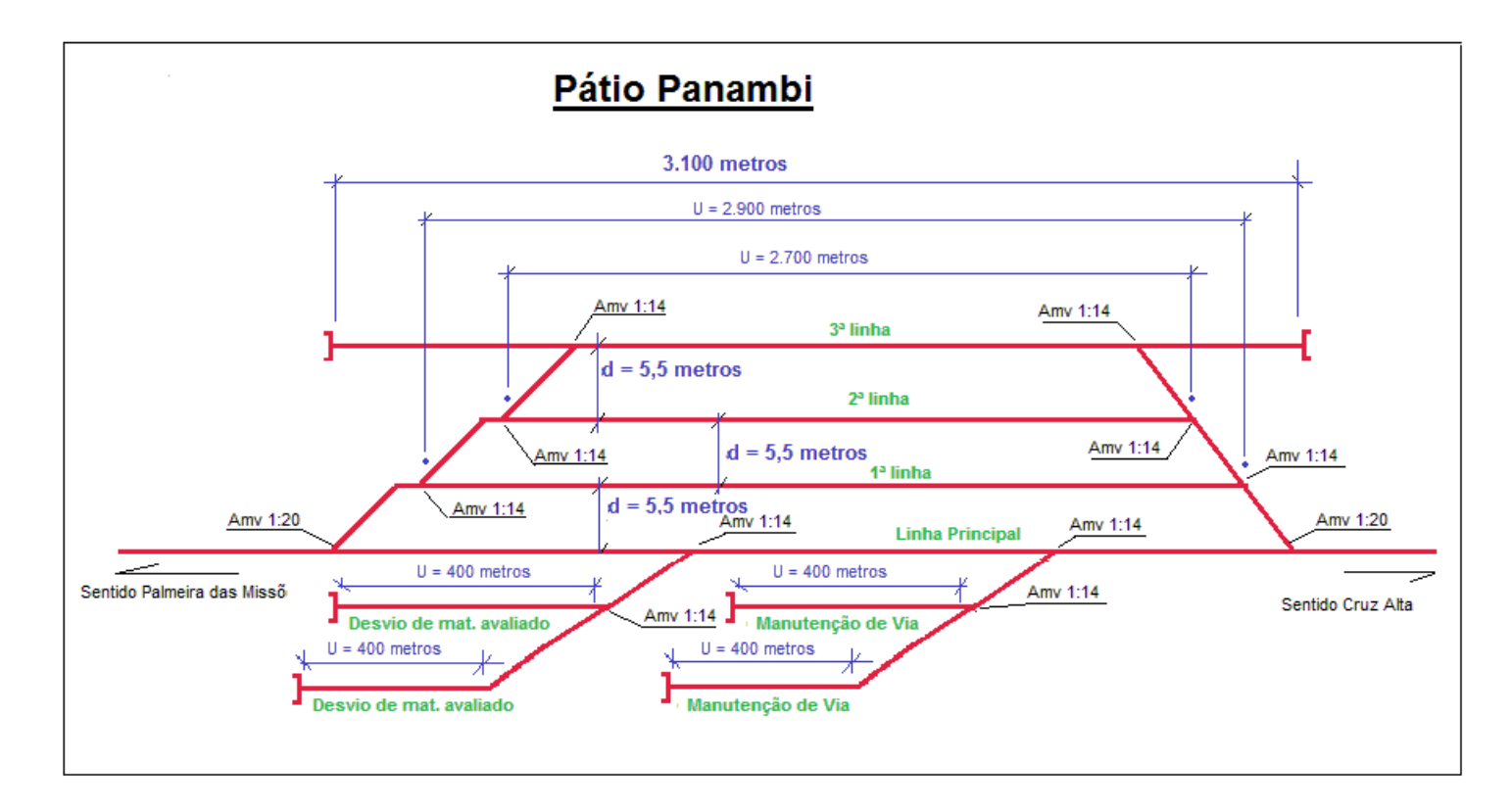

**Figura 29 - Pátio de Panambi** 

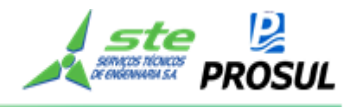

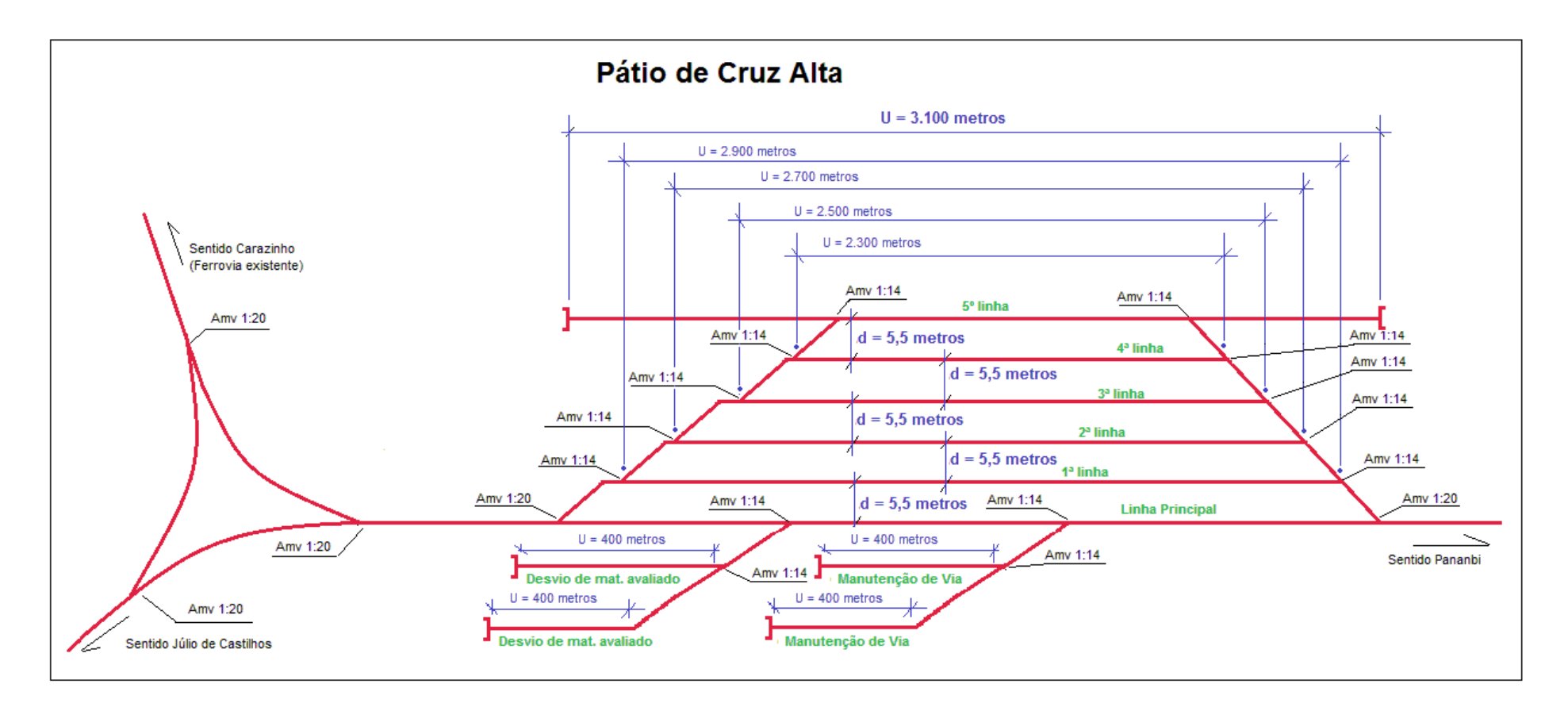

**Figura 30 - Pátio de Cruz Alta** 

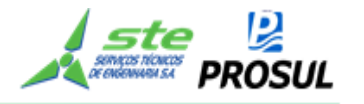

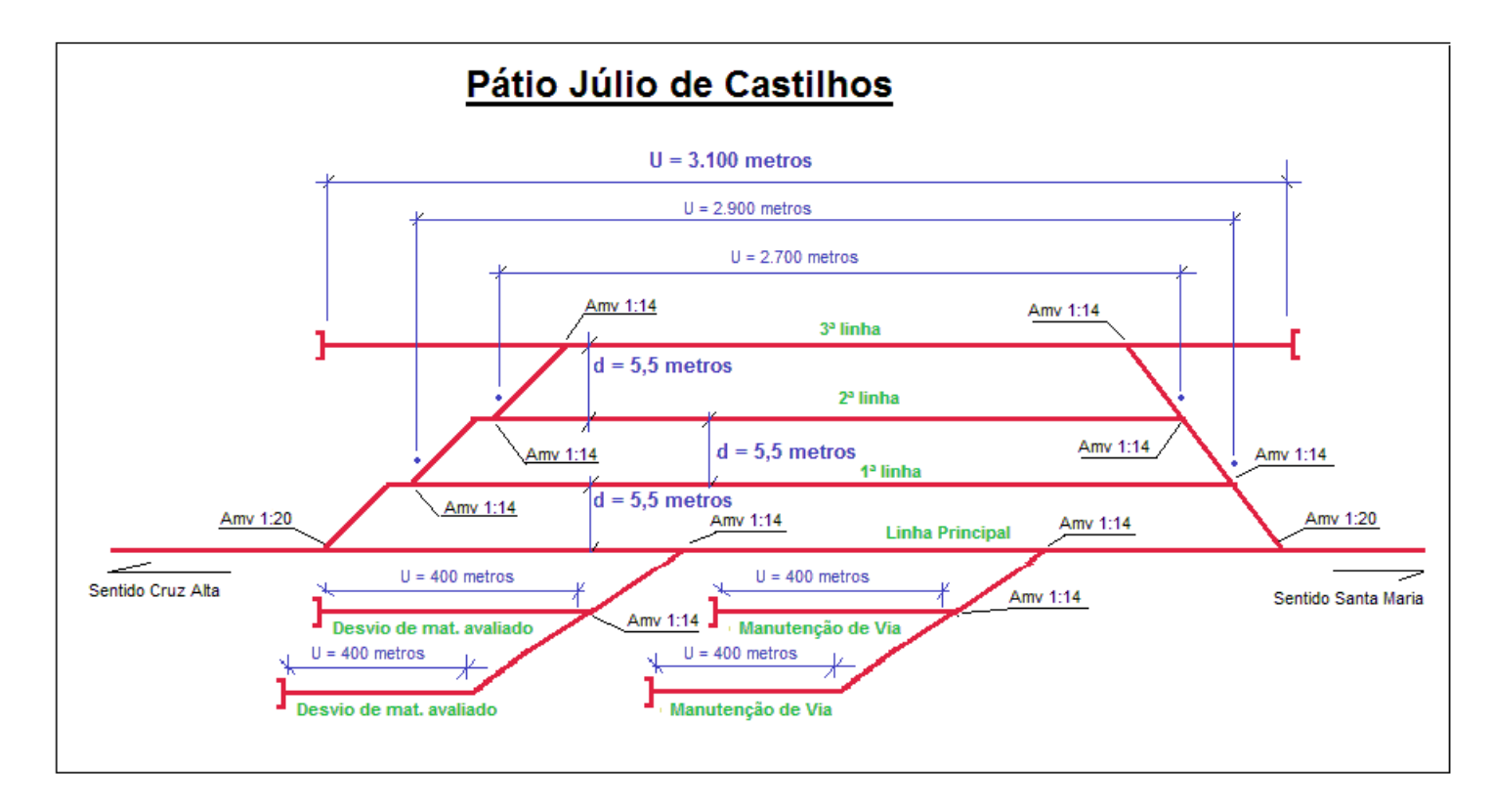

**Figura 31 - Pátio de Júlio de Castilhos** 

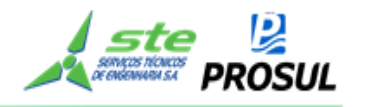

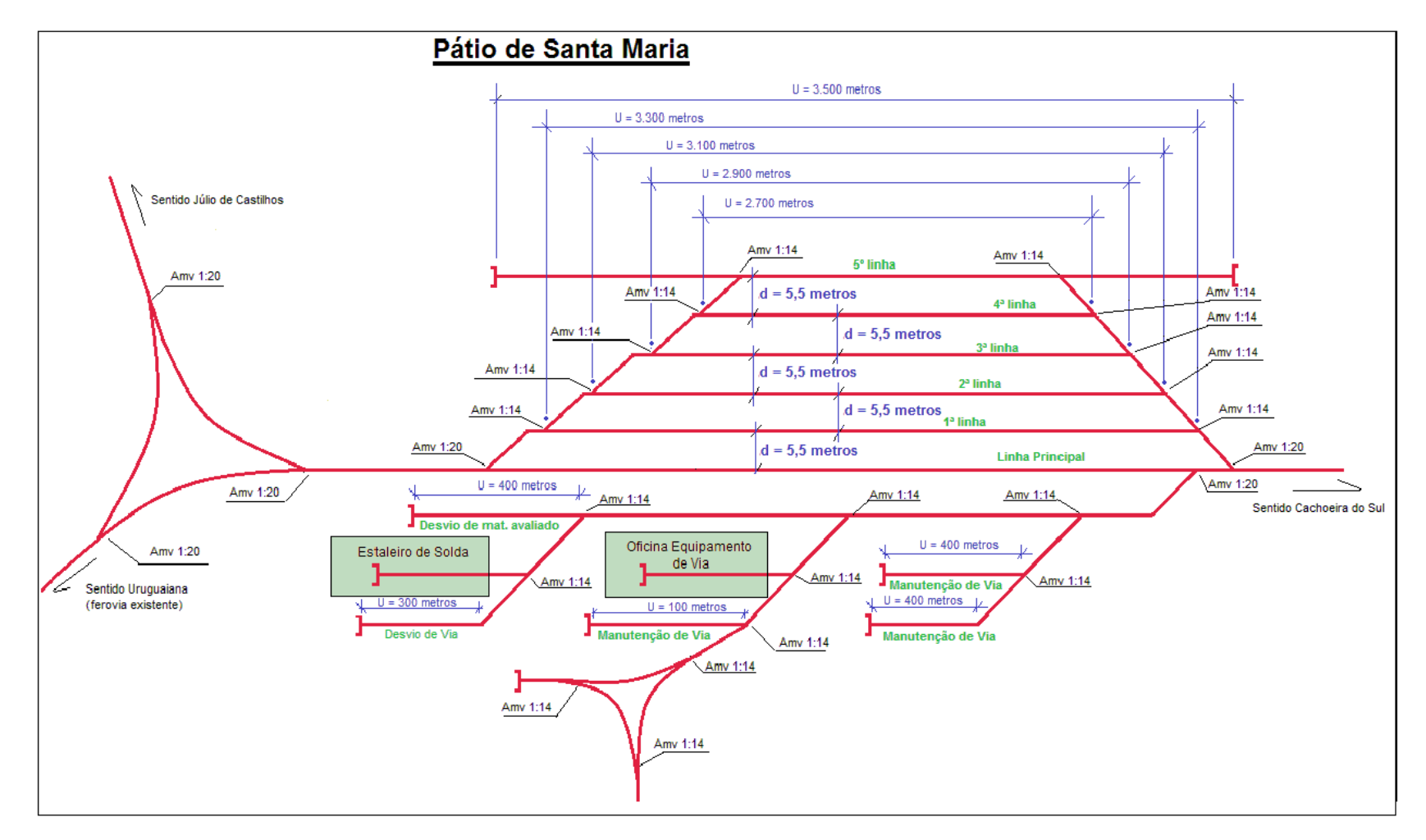

**Figura 32 - Pátio de Santa Maria** 

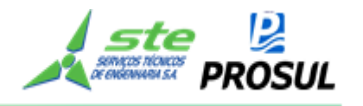

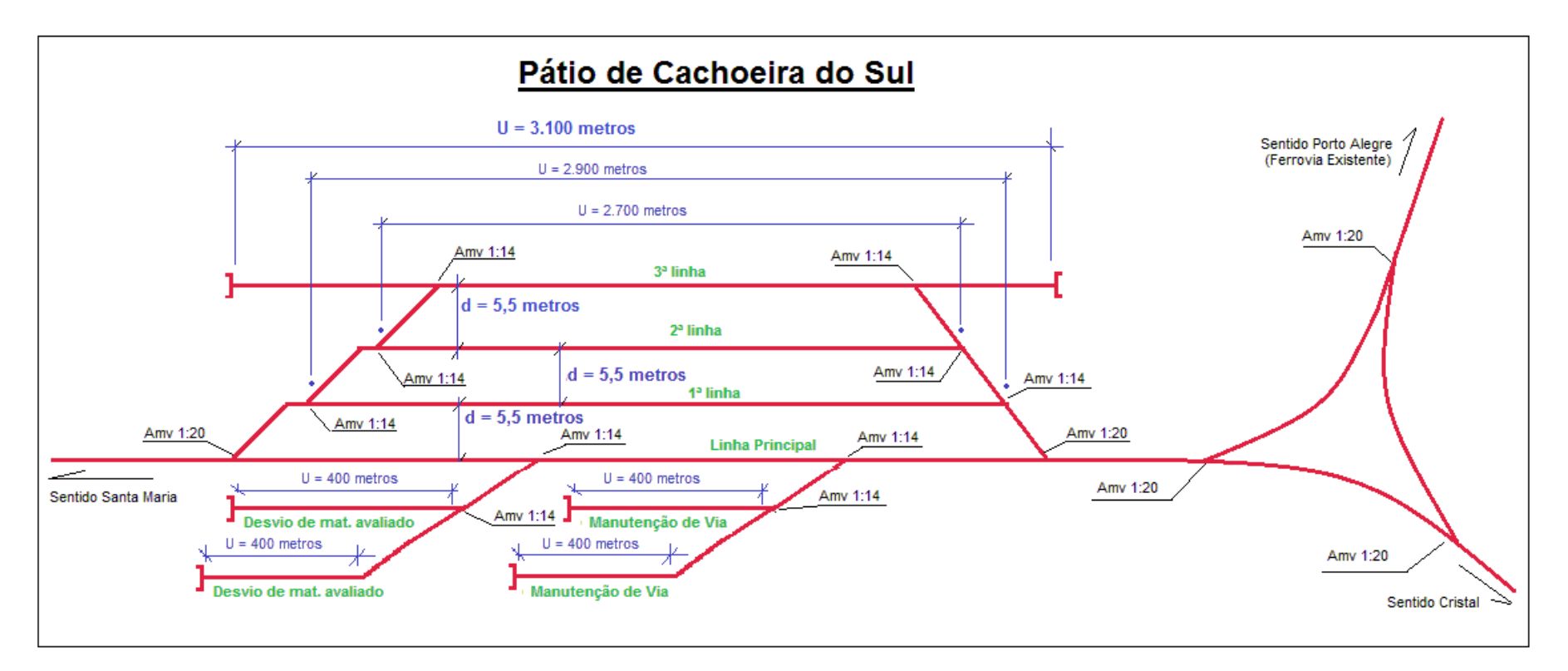

**Figura 33 - Pátio de Cachoeira do Sul** 

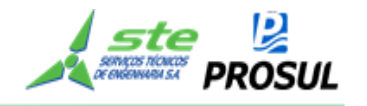

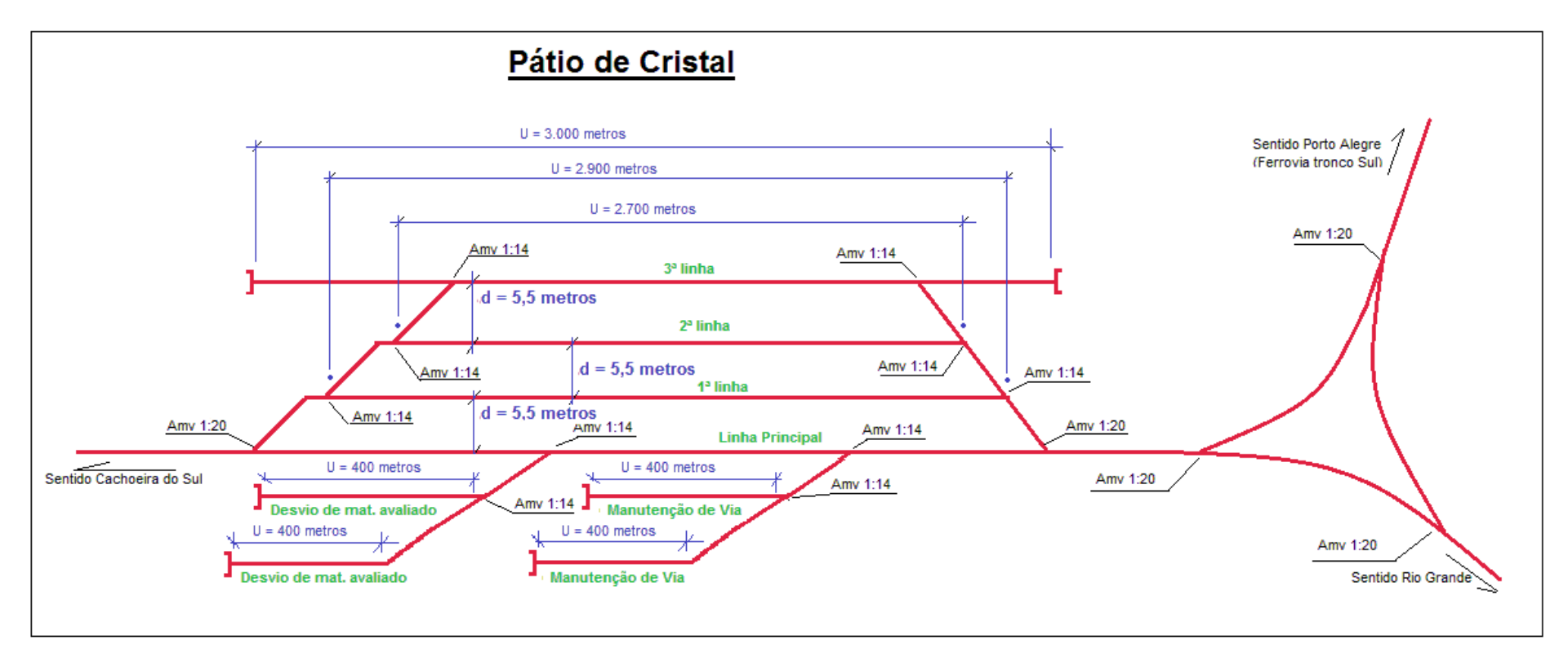

**Figura 34 - Pátio de Cristal** 

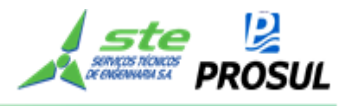

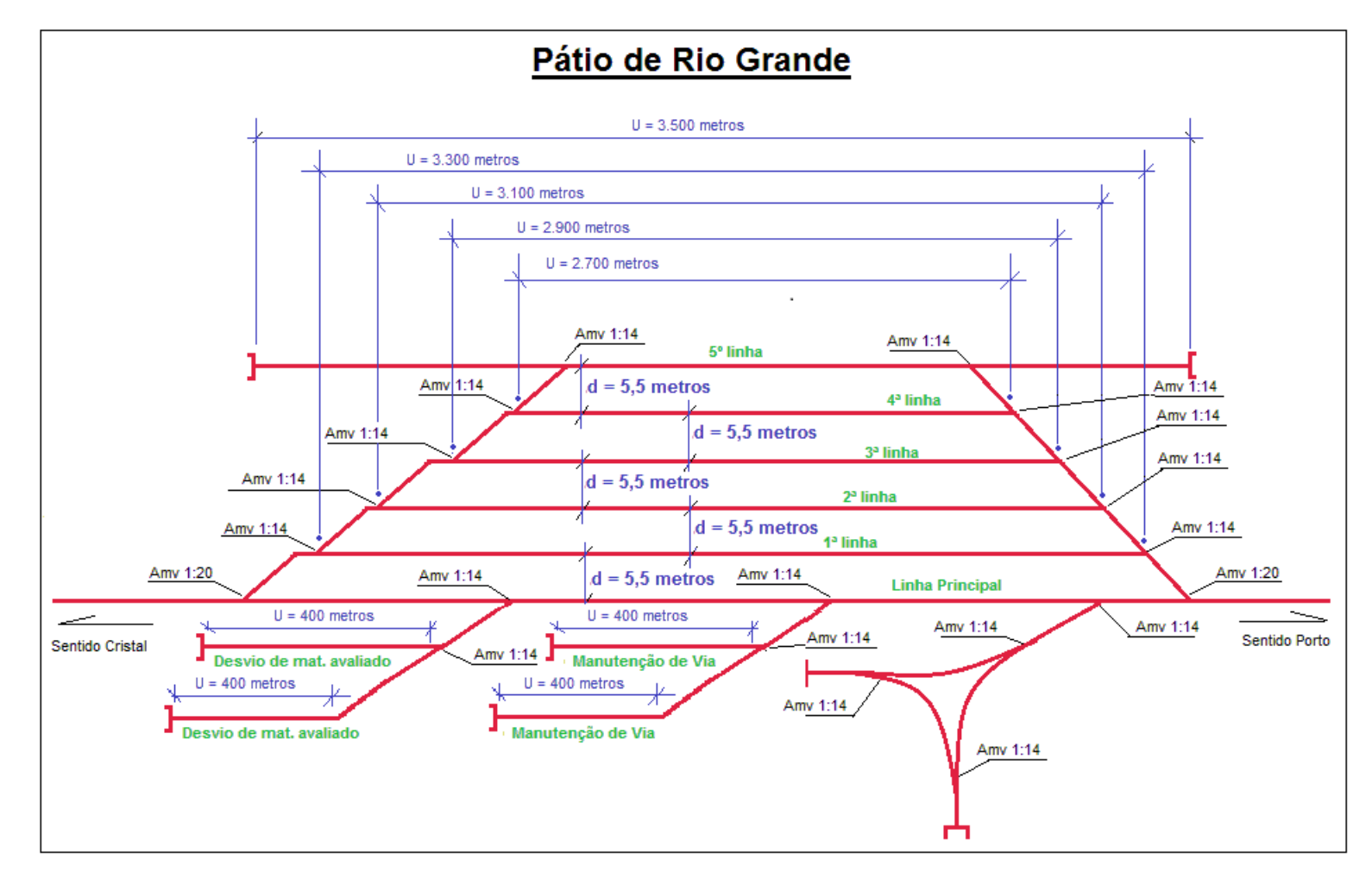

**Figura 35 - Pátio de Rio Grande**